# 聊城市技师学院 精益化管理与服务工作流程汇编

学院办公室 2020 年 11 月

## 聊城市技师学院 精益化管理与服务工作流程汇编

学院办公室 2020 年 11 月

## 前 言

2020 年是学院"内涵提升年"。为巩固拓展"不忘初心、牢记使命" 主题教育活动成果,根据市委"三遍访三评议三提升"为主要内容的作 风整顿工作部署,坚持以师生为中心的工作理念,按照"于法周延,于 事简便"的原则,学院决定进一步优化工作程序, 建立规范化、程序化 的服务体系,提升工作效率和服务师生水平。

自 5 月中旬开始,学院各单位着手修改完善相关工作流程,7 月上 旬完成汇总后,由办公室牵头组织职能处室集中进行了 3 次梳理审定。 几经反复征求意见,学院党委会研究通过,简化完善了 19 个单位的工作 流程,共收录 106 项工作流程,其中,14 个行政处室工作流程 96 项, 教辅单位工作流程 10 项。为方便工作, 现汇编成册。

由于编辑人员水平有限,加之工作视野之局限,编辑整理过程中难 免有失误之处,敬请批评指正,以便再版时修正。

编者 的复数人名英格兰人姓氏沃尔森取自父名来源于古英语含义是

#### 2020 年 11 月

## 目 录

## 一、学院办公室

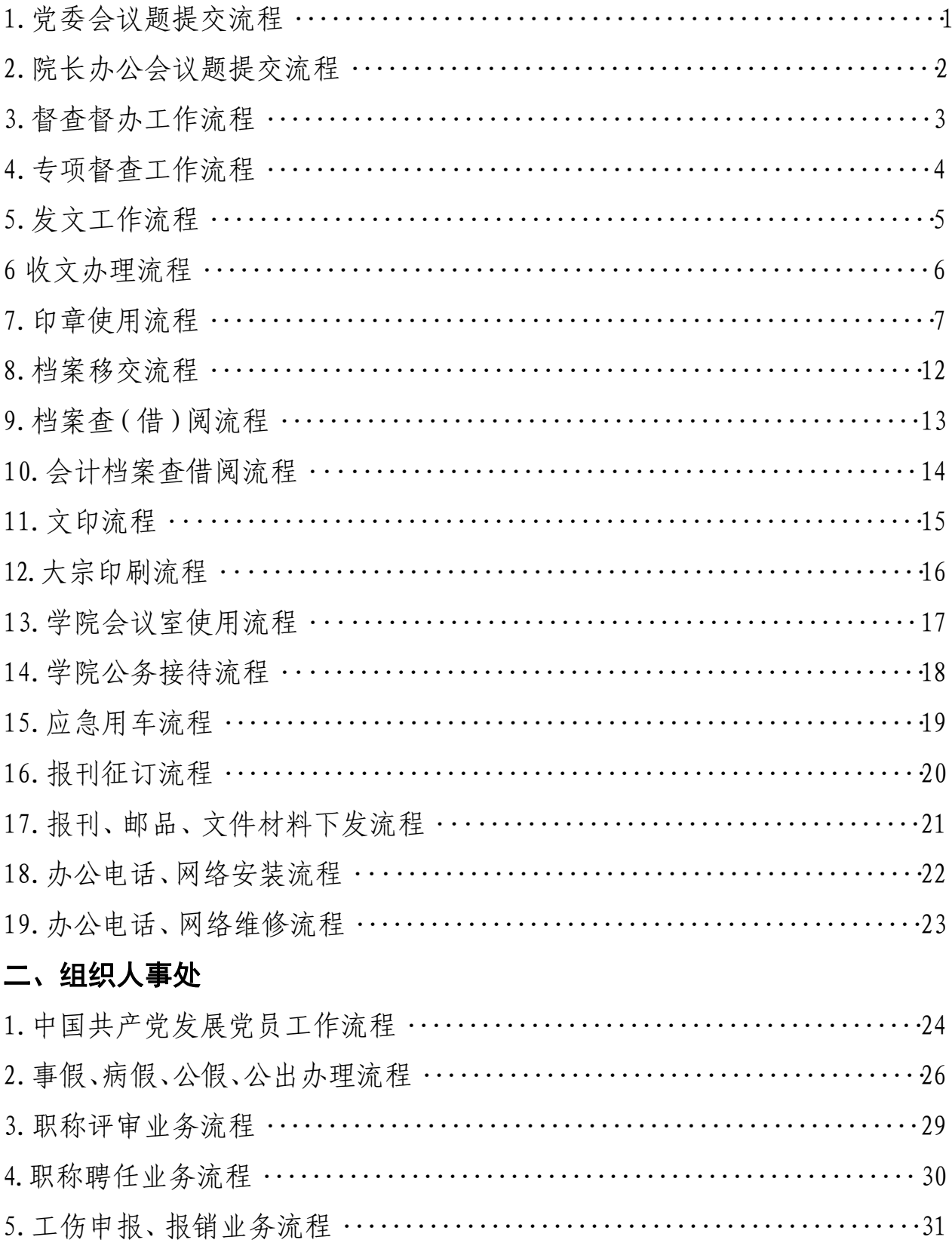

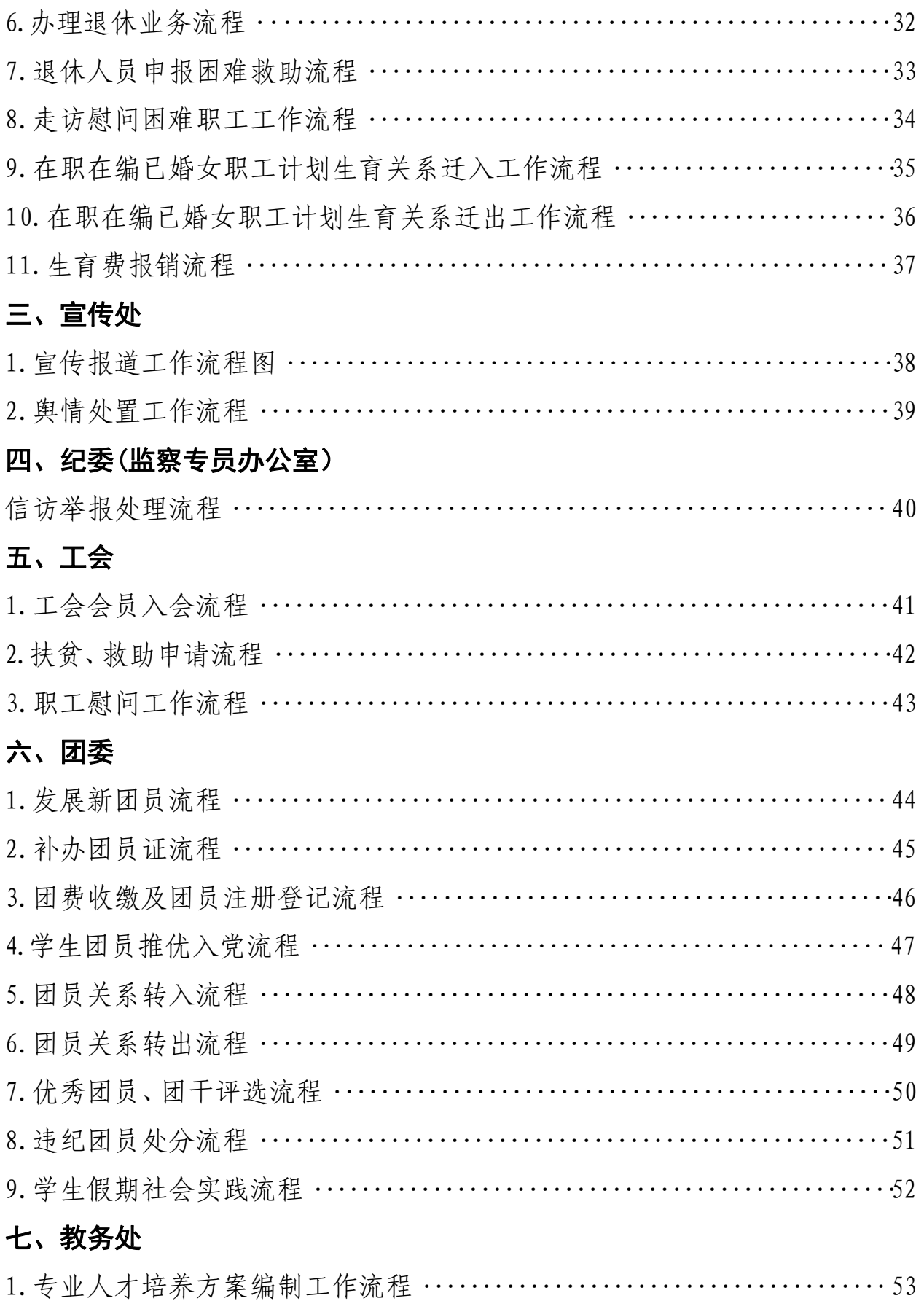

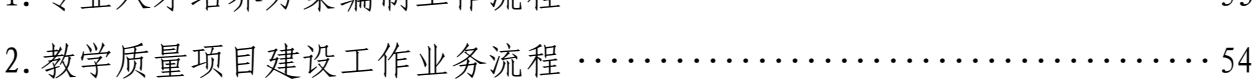

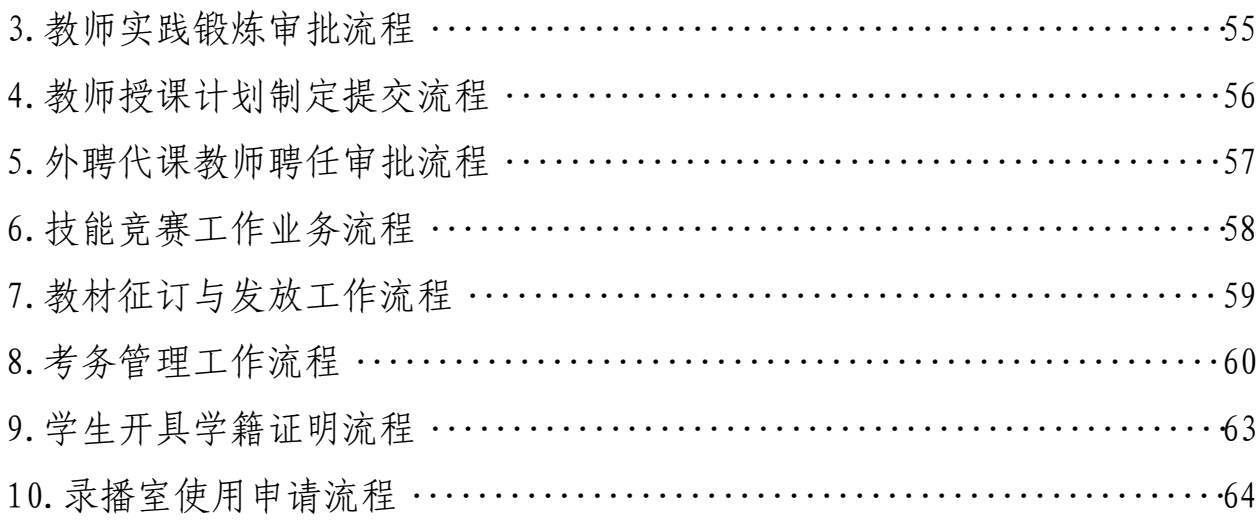

## 八、学生工作处

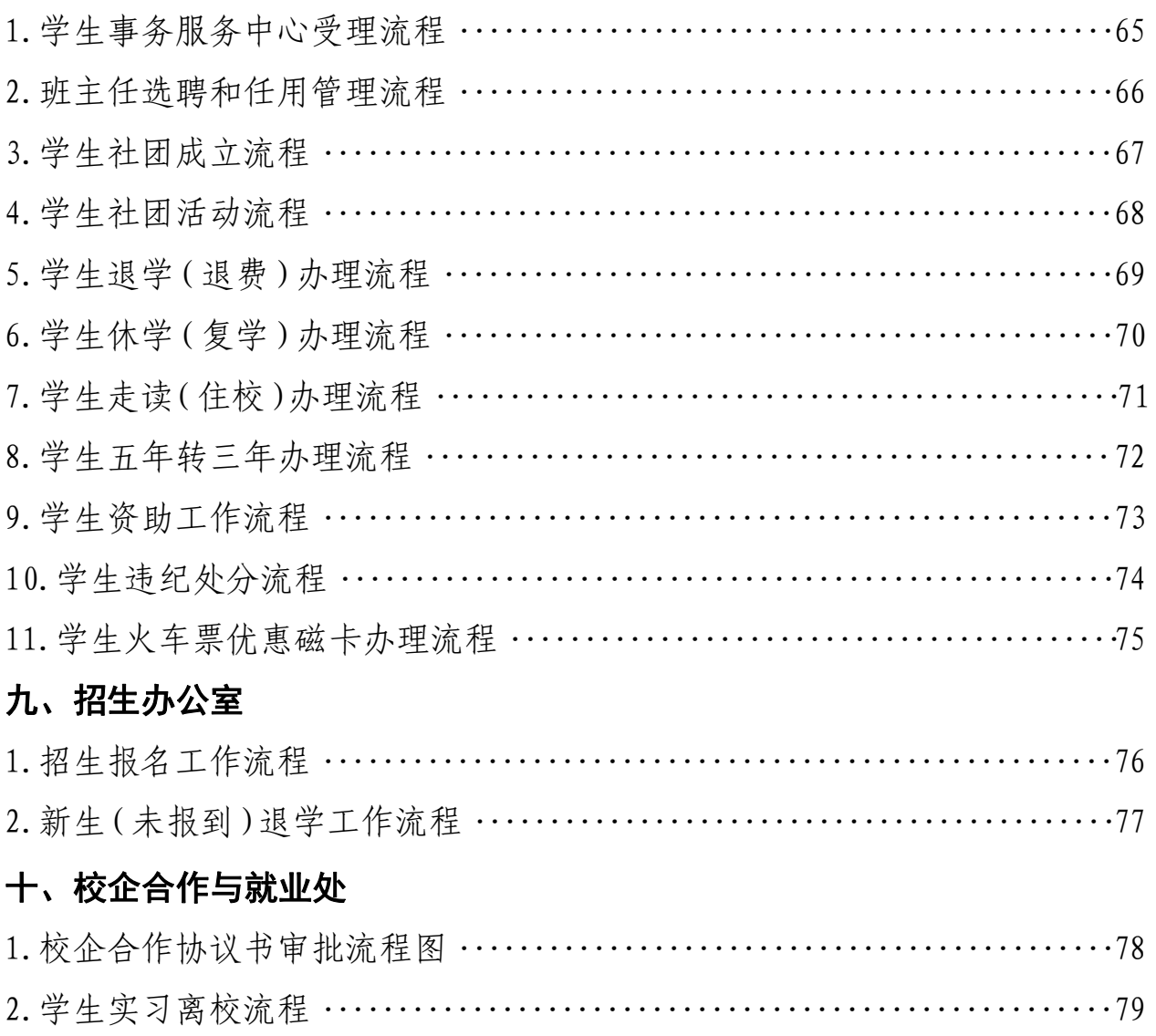

## 3. 毕业生档案建立与发放工作流程 ………………………………………………… 80

## 十一、财务处

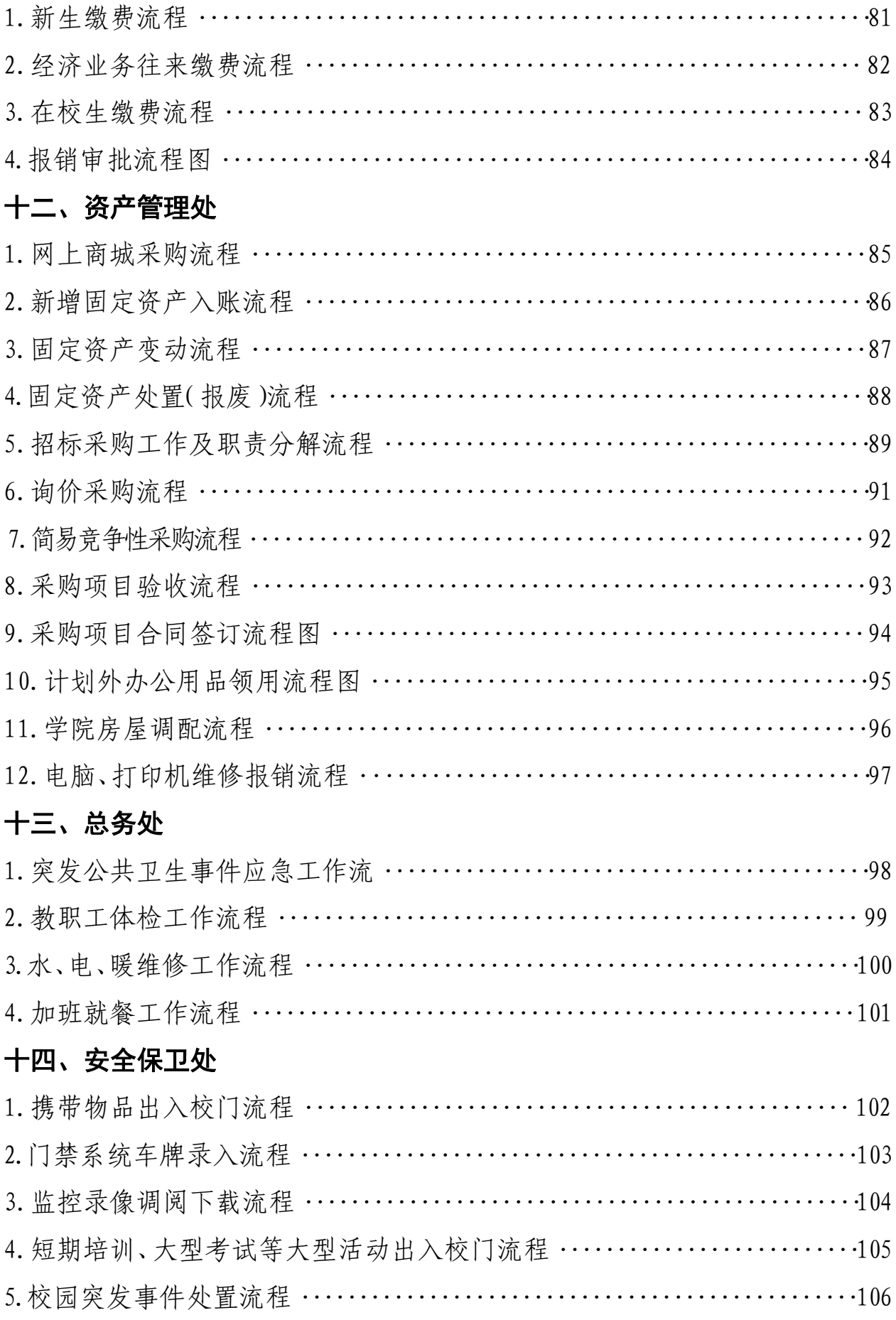

## 十五、基础教学部

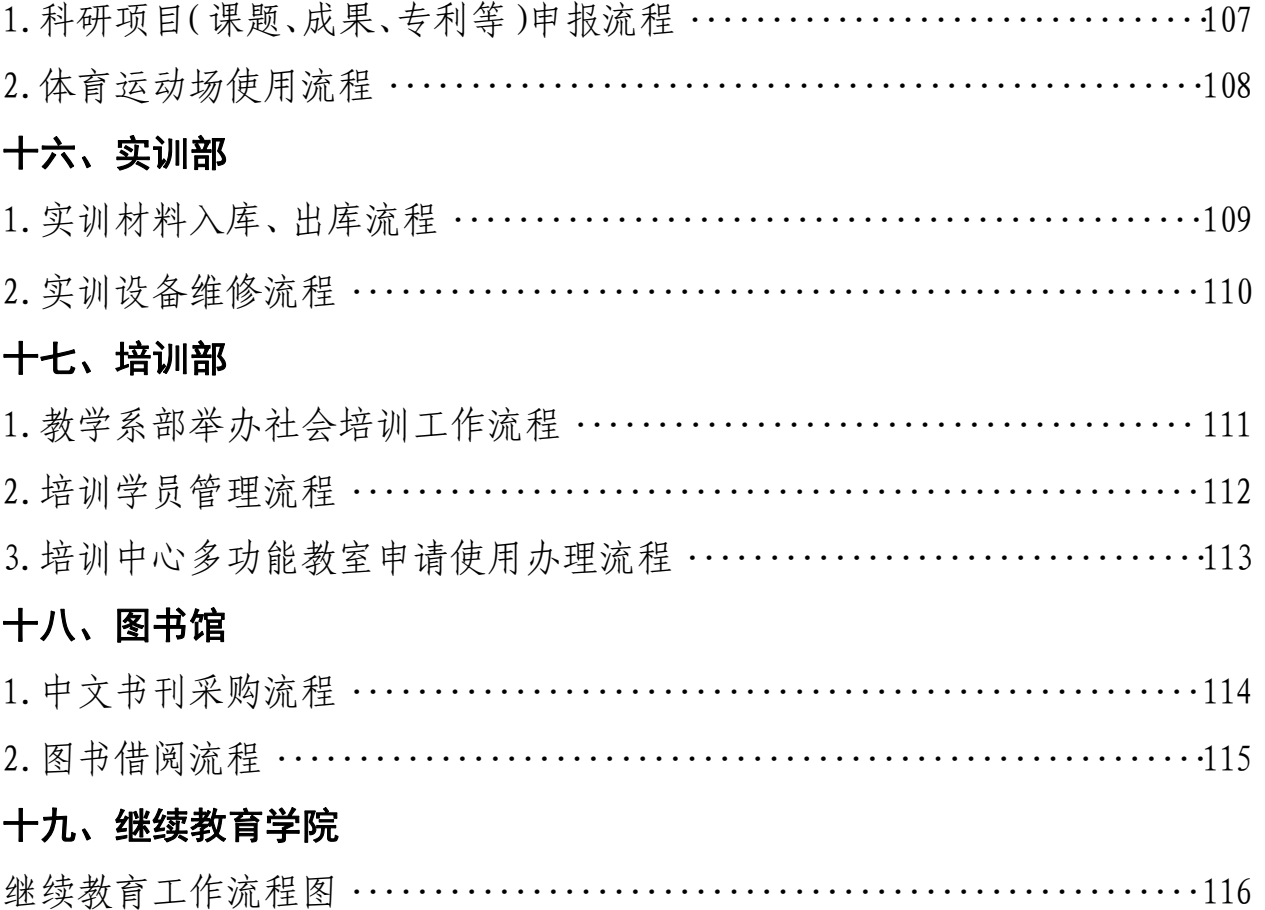

一、学院办公室

## 1.党委会议题提交流程

(办公室文秘档案科,电话:850 3023 汇智楼C606)

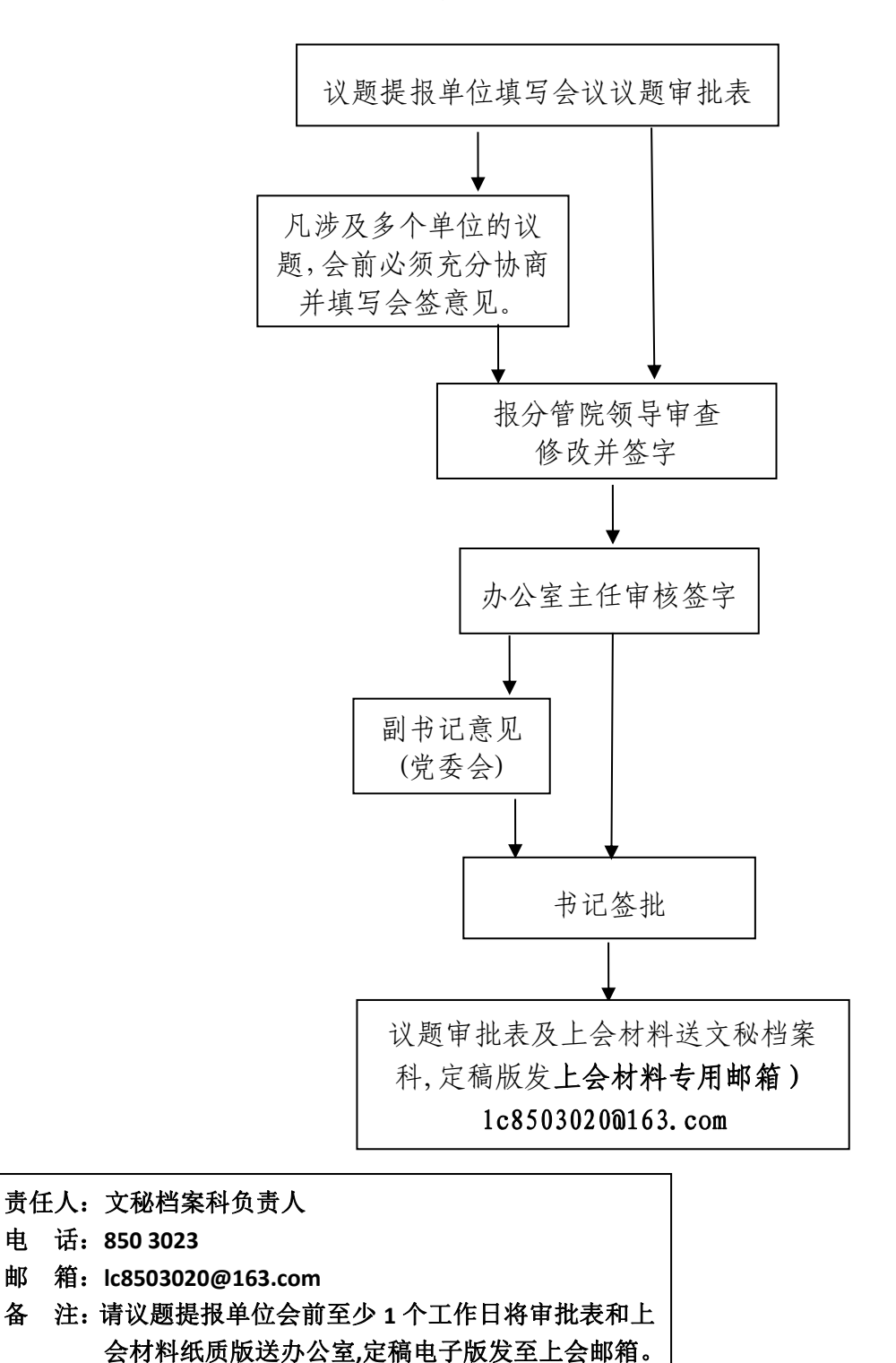

## 2. 院长办公会议题提交流程

(办公室文秘档案科,电话:850 3023 汇智楼 C606)

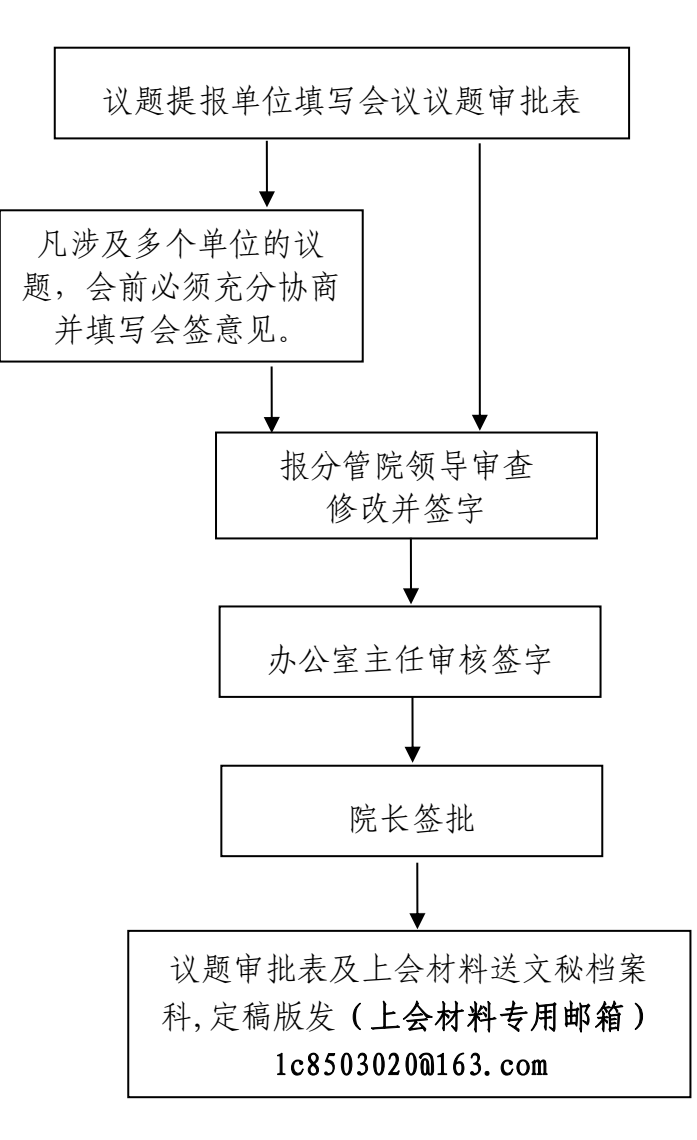

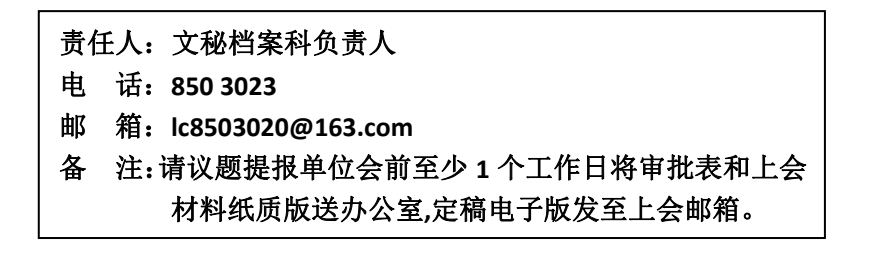

## 3.督查督办工作流程示意

(行政科科长,电话:850 3030 汇智楼 C605)

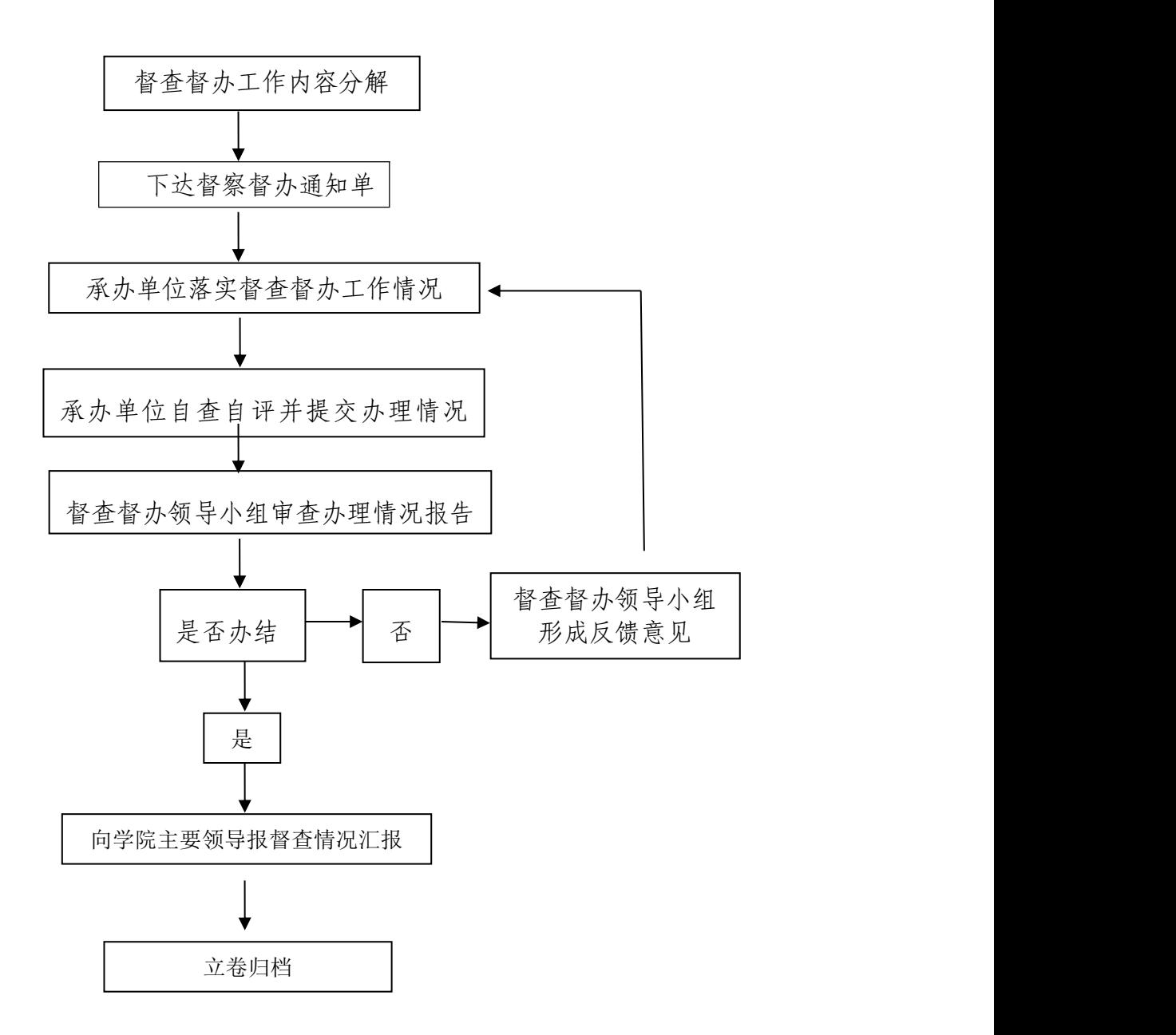

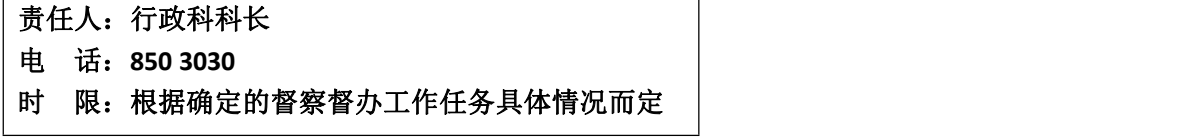

## 4.专项督查工作流程示意

(行政科科长,电话:850 3030 汇智楼 C605)

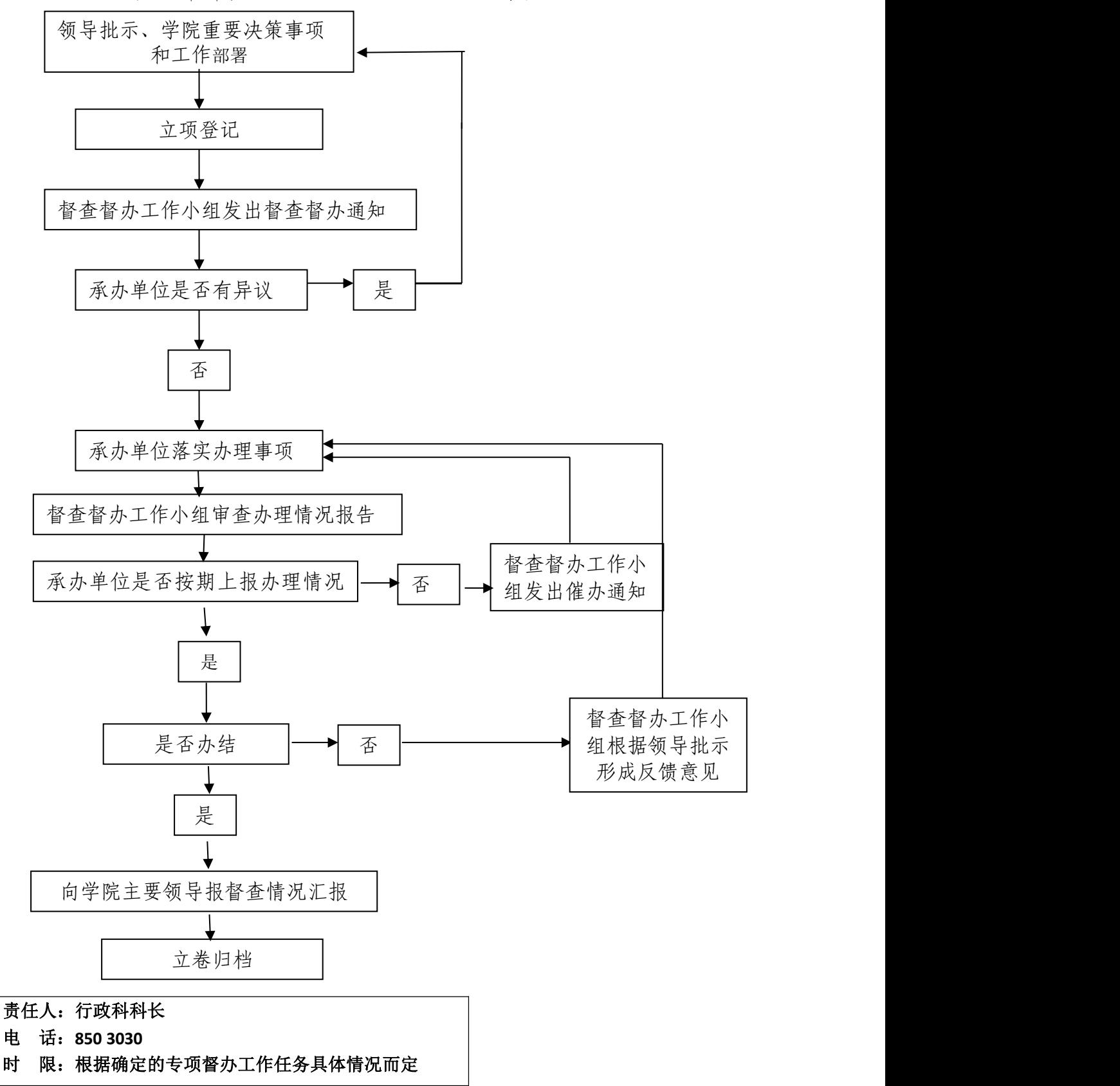

## 5.发文工作流程

(办公室文秘档案科,电话:850 3023 汇智楼C606)

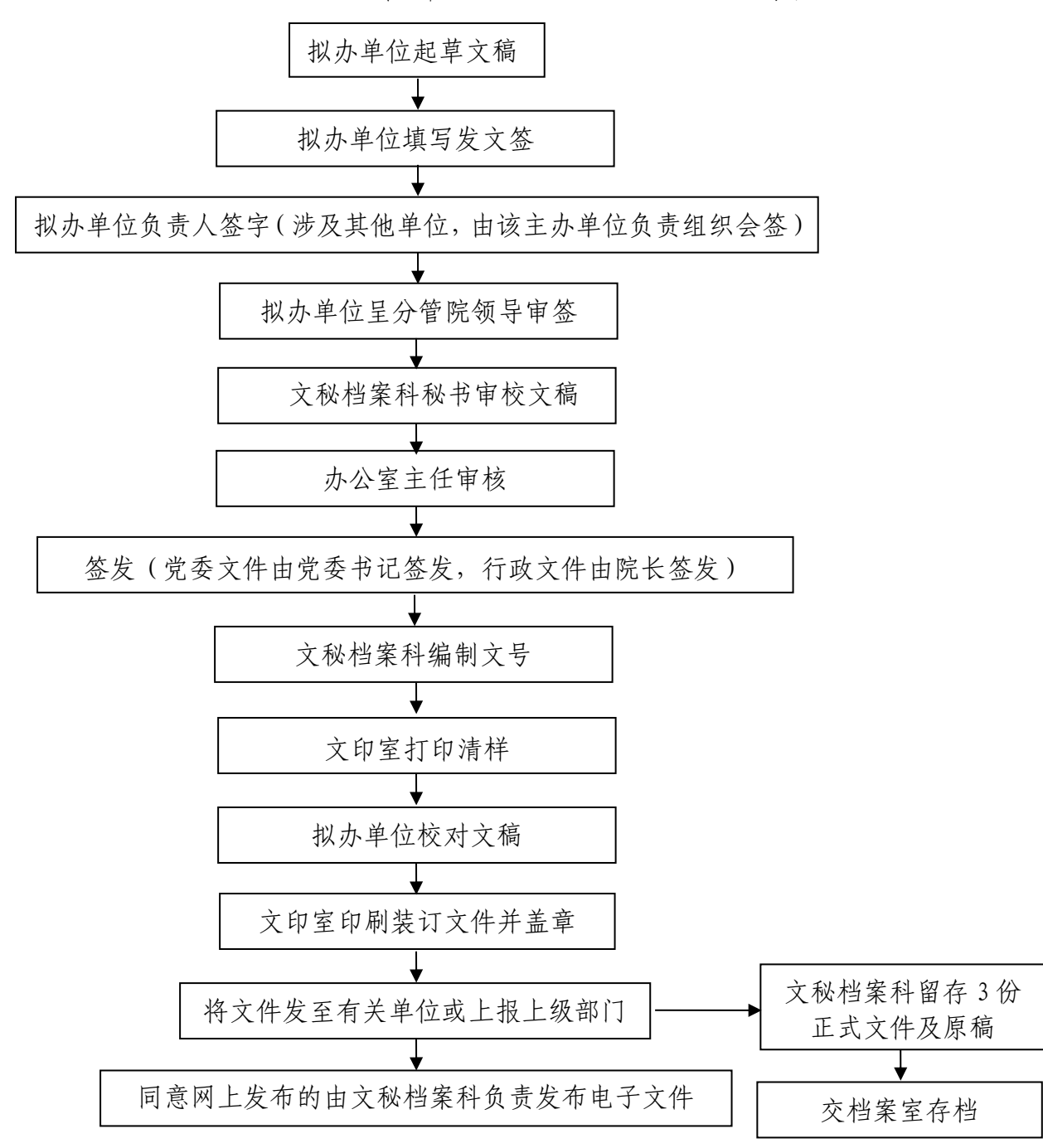

#### 责任人:文秘档案科负责人

- 电 话:**850 3023**
- 邮 箱:**lcsjsxydzb@163.com**
- 时 限:**2** 个工作日以内,拟稿单位应提前 **1** 天将文稿送到文秘档案科。
- 备 注:文件在审核过程中需要拟稿单位修改的,由文秘档案科通知拟稿单位修改后再按本流程办理。

## 6.收文办理流程

(办公室文秘档案科机要员,电话:850 3089 汇智楼 A410)

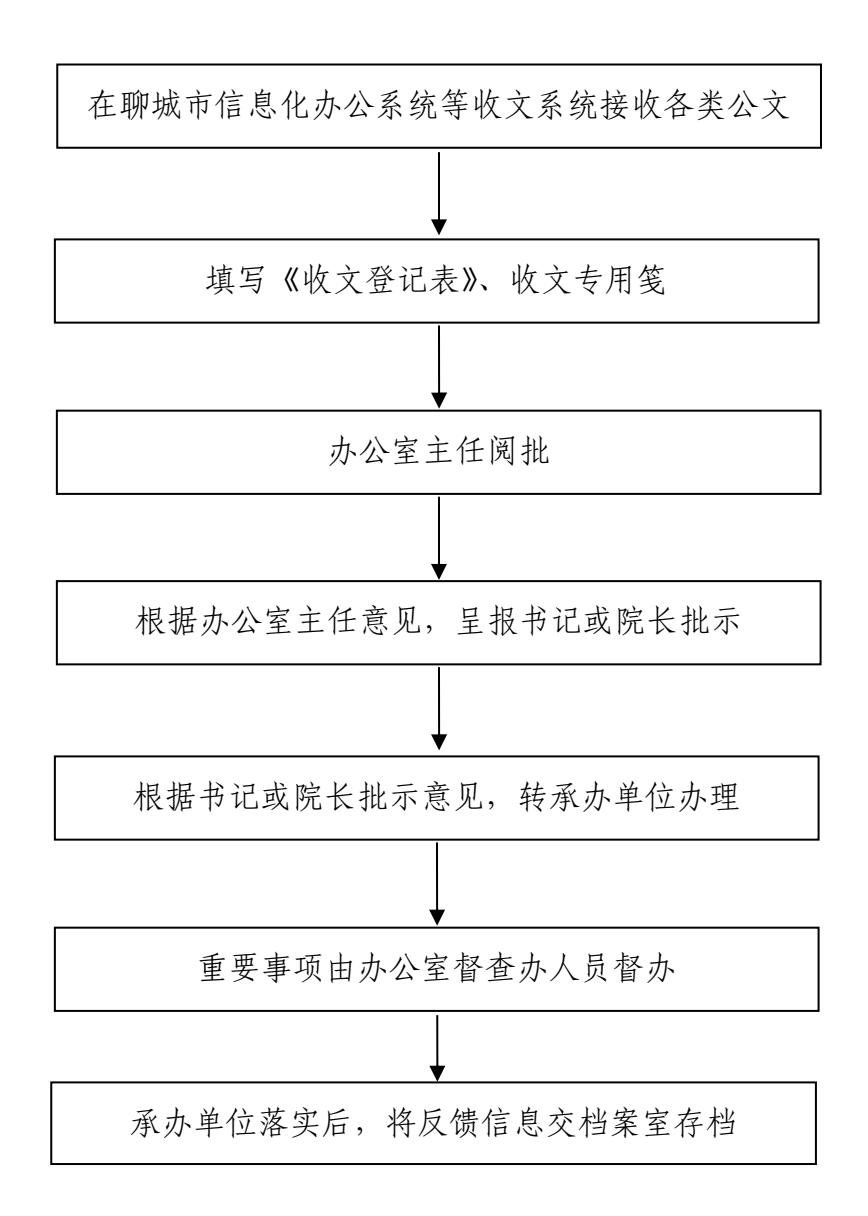

责任人:办公室文秘档案科机要员 电 话:**8503089**、**8503080** 时 限:及时转办、督办、存档

## 7.印章使用流程

(办公室主任,电话:850 3020 汇智楼C607)

(1)以学院名义签订的协议、合同

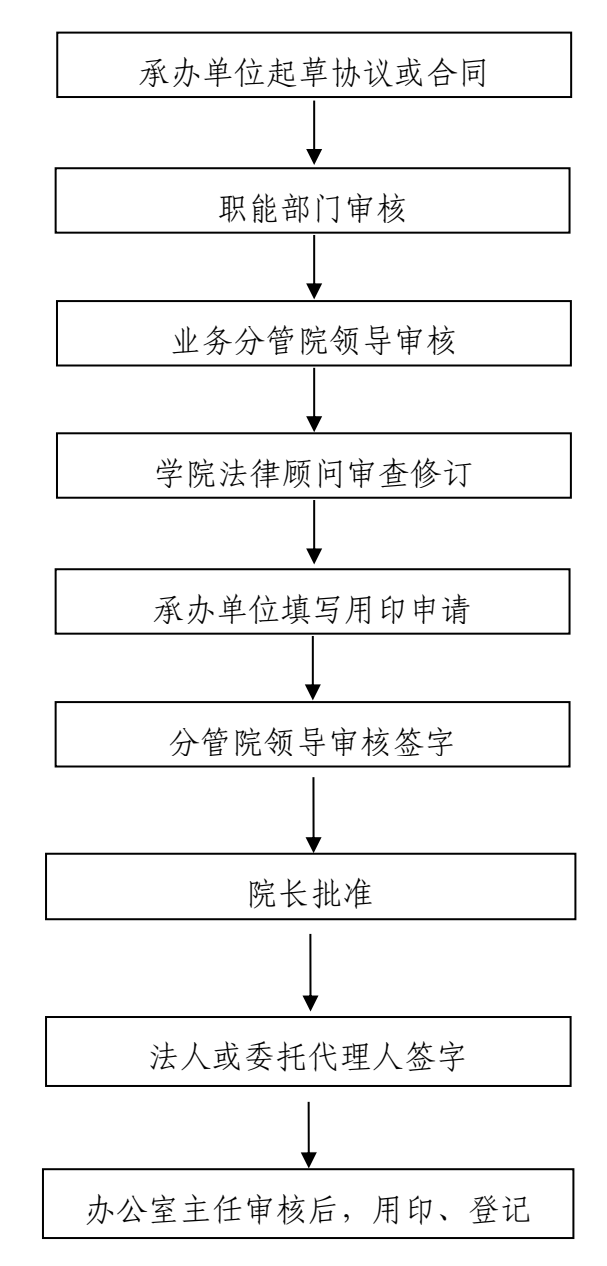

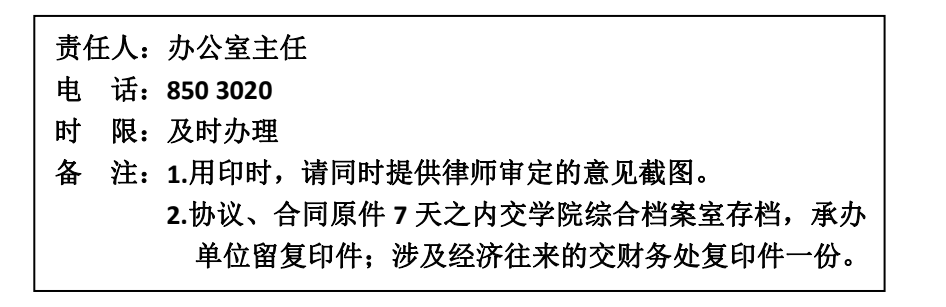

#### (2)各类报表

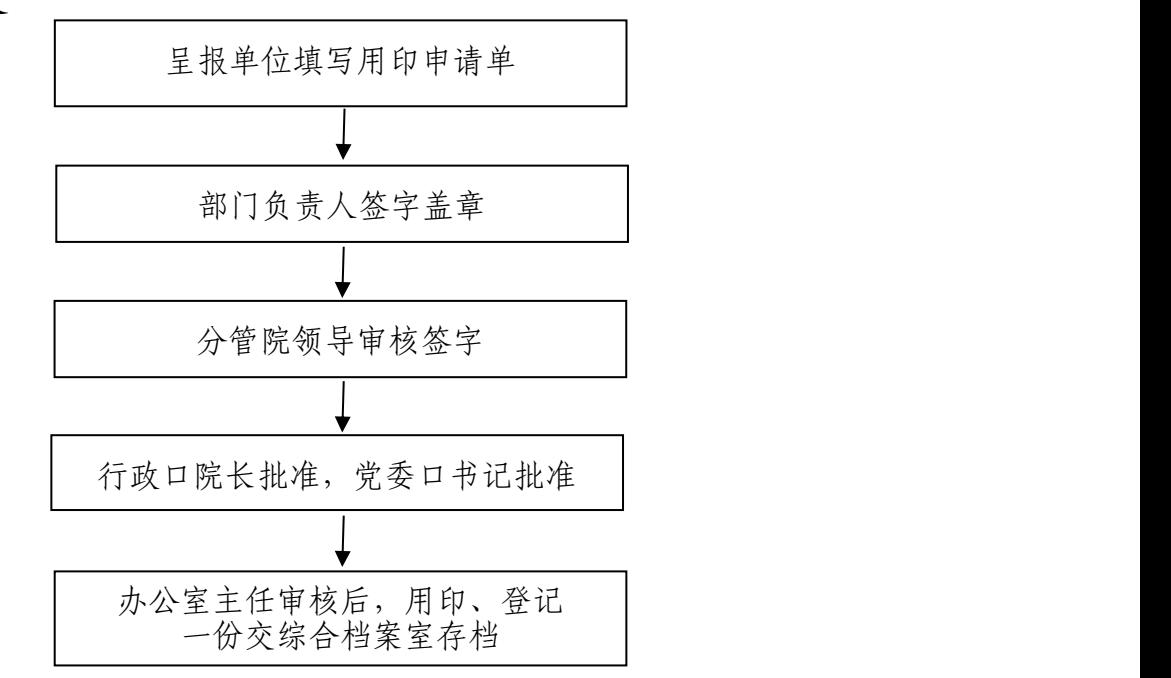

(3)教学类申报材料

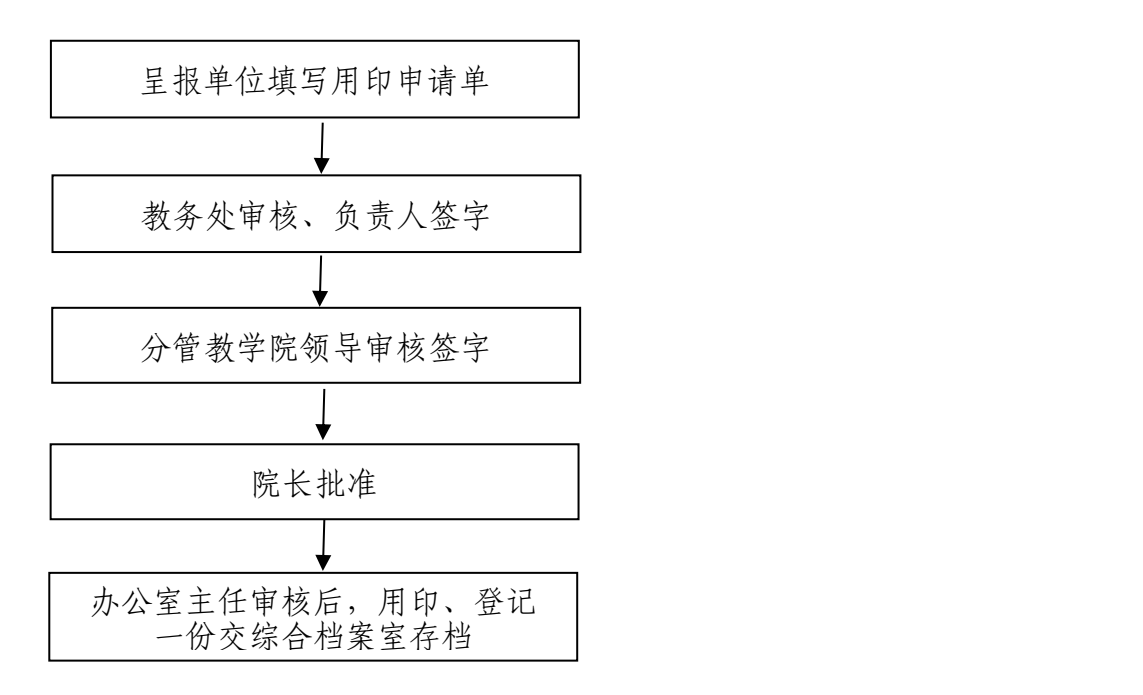

(4)科研类申报材料

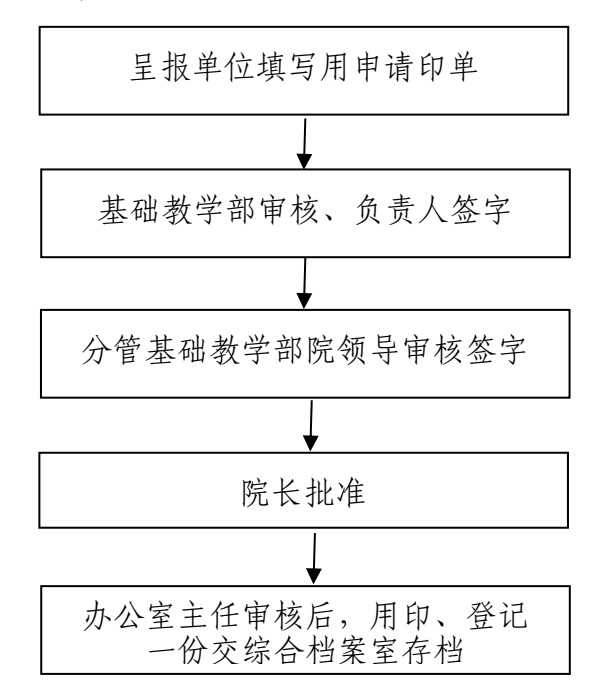

(5)评选表彰类材料

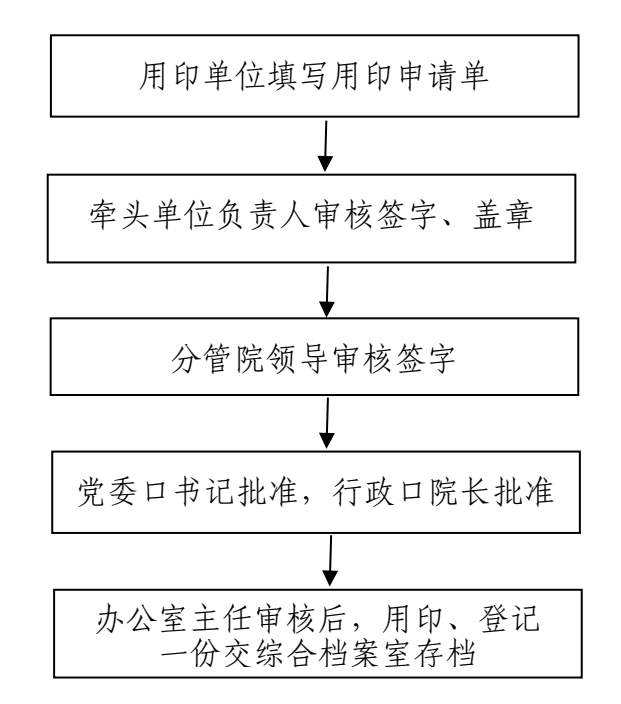

#### (6)学生证用印办理

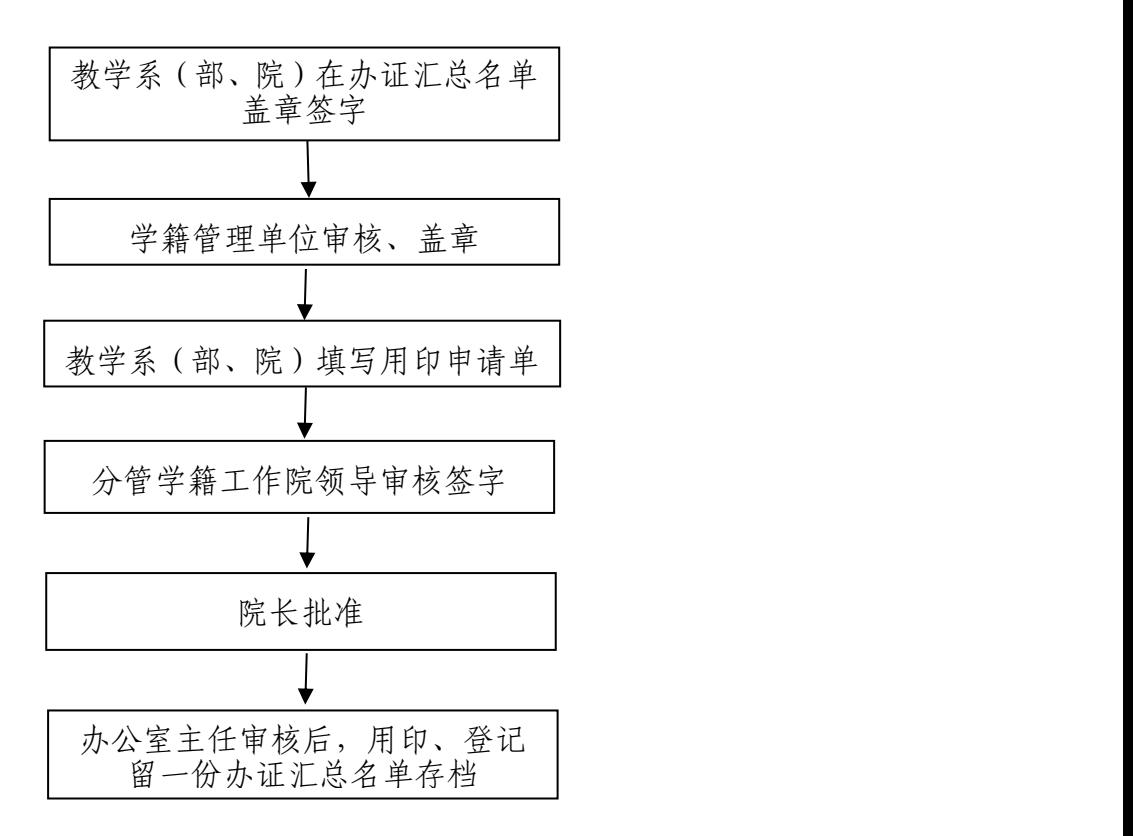

(7)毕业证用印办理

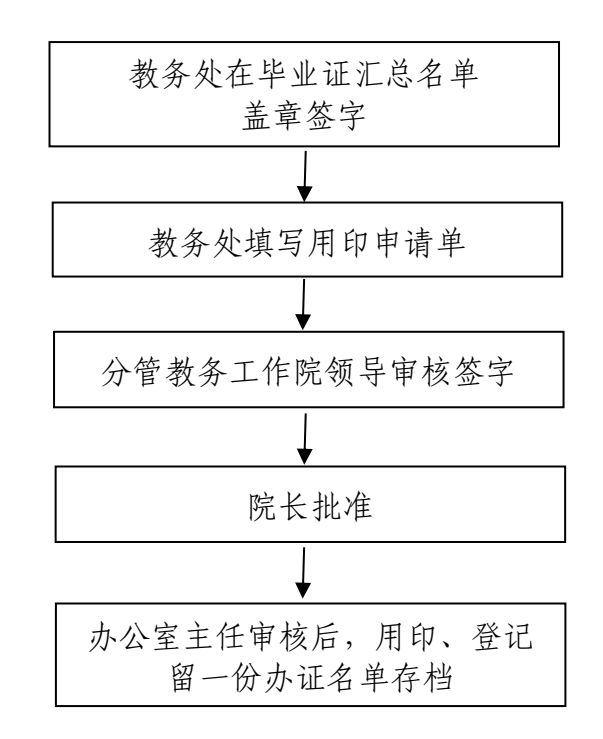

(8)学历证明用印

毕业生学历证明用印 在校生学籍证明用印 学院档案室查学籍档案, 档案管理员出具证明 档案管理员在背面签字确认 办公室主任审核后, 用印、登记 到学籍管理科室 查询学籍信息 填写学籍证明表, 加盖学籍专用章 办公室主任审核后, 用印、登记

(9)在职证明、收入证明、工作证明、退休证明、本人或子女政审材料

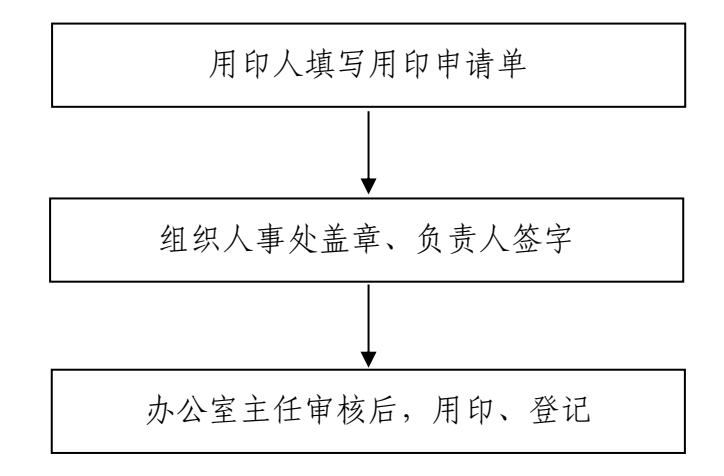

责任人:办公室主任 电 话:**850 3020** 时 限:及时办理

## 8.档案移交流程

(文秘档案科档案管理员,电话:8503089 汇智楼 A104)

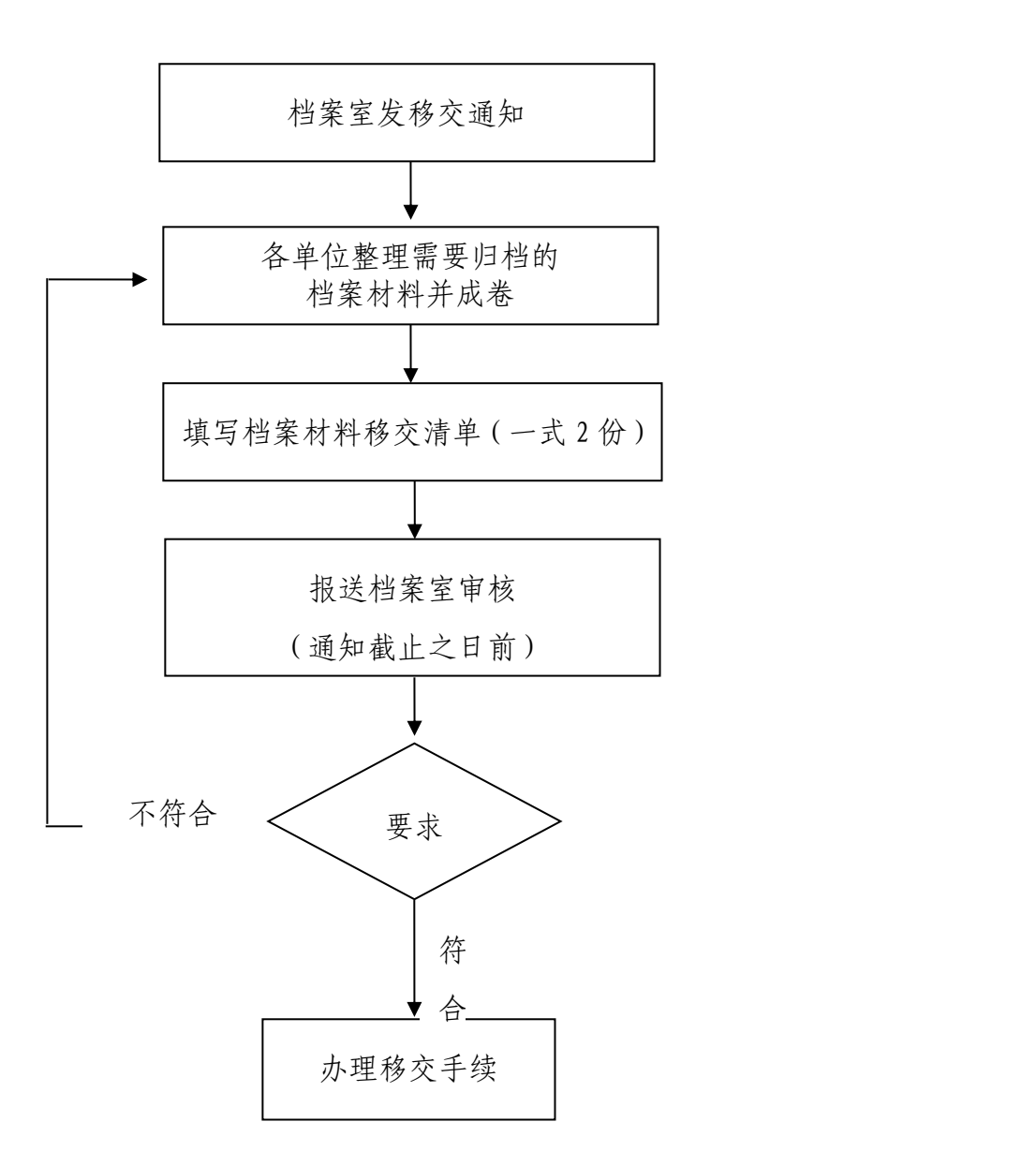

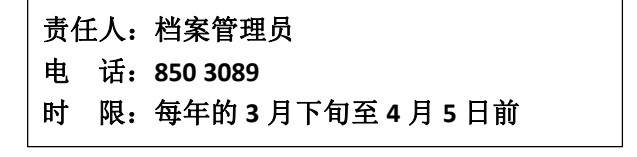

## 9.档案查(借)阅流程

(办公室文秘档案科综合档案室,电话:850 3089 汇智楼 A104)

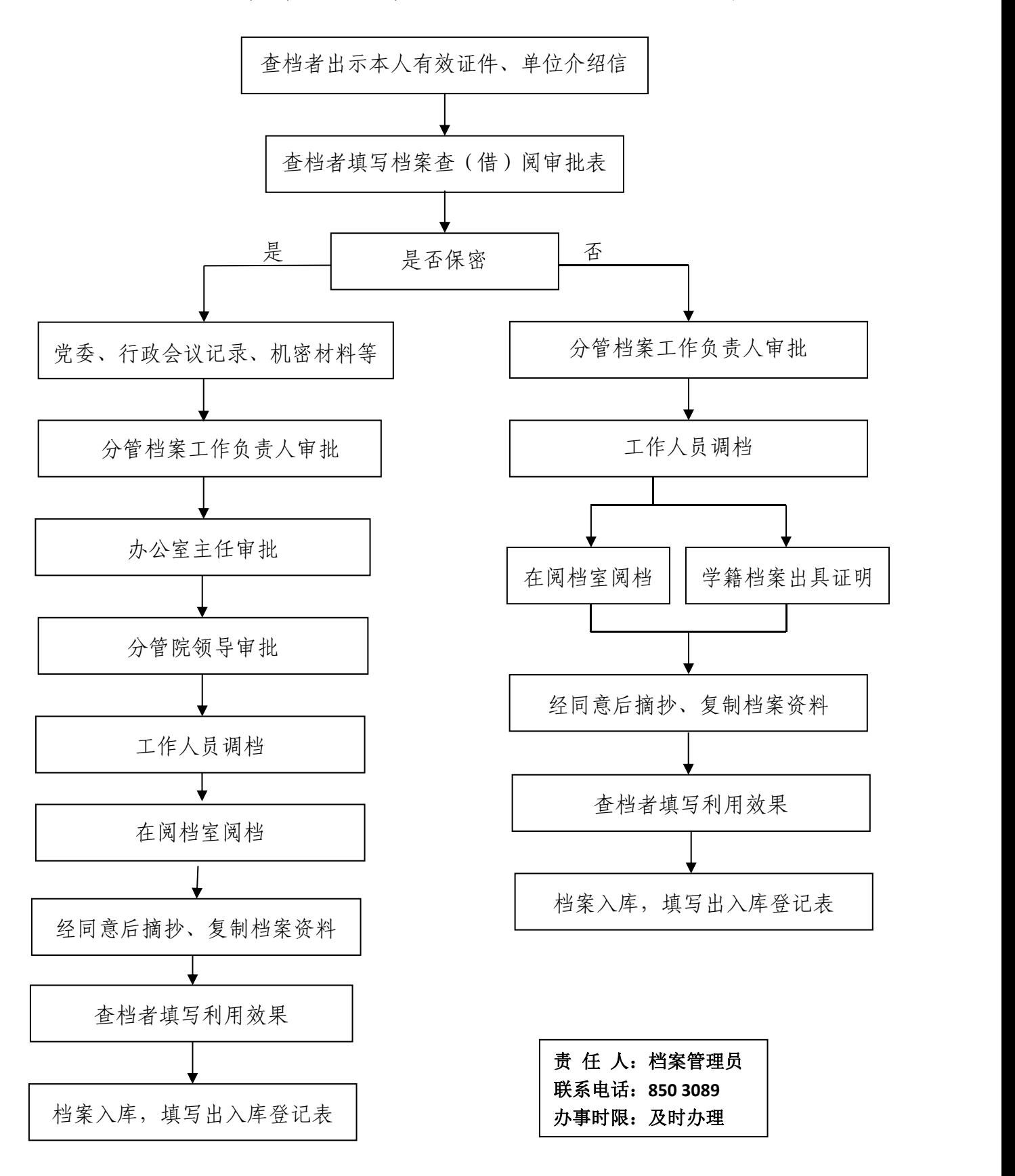

## 10.会计档案查借阅流程

(办公室文秘档案科综合档案室,电话:850 3089 汇智楼A104)

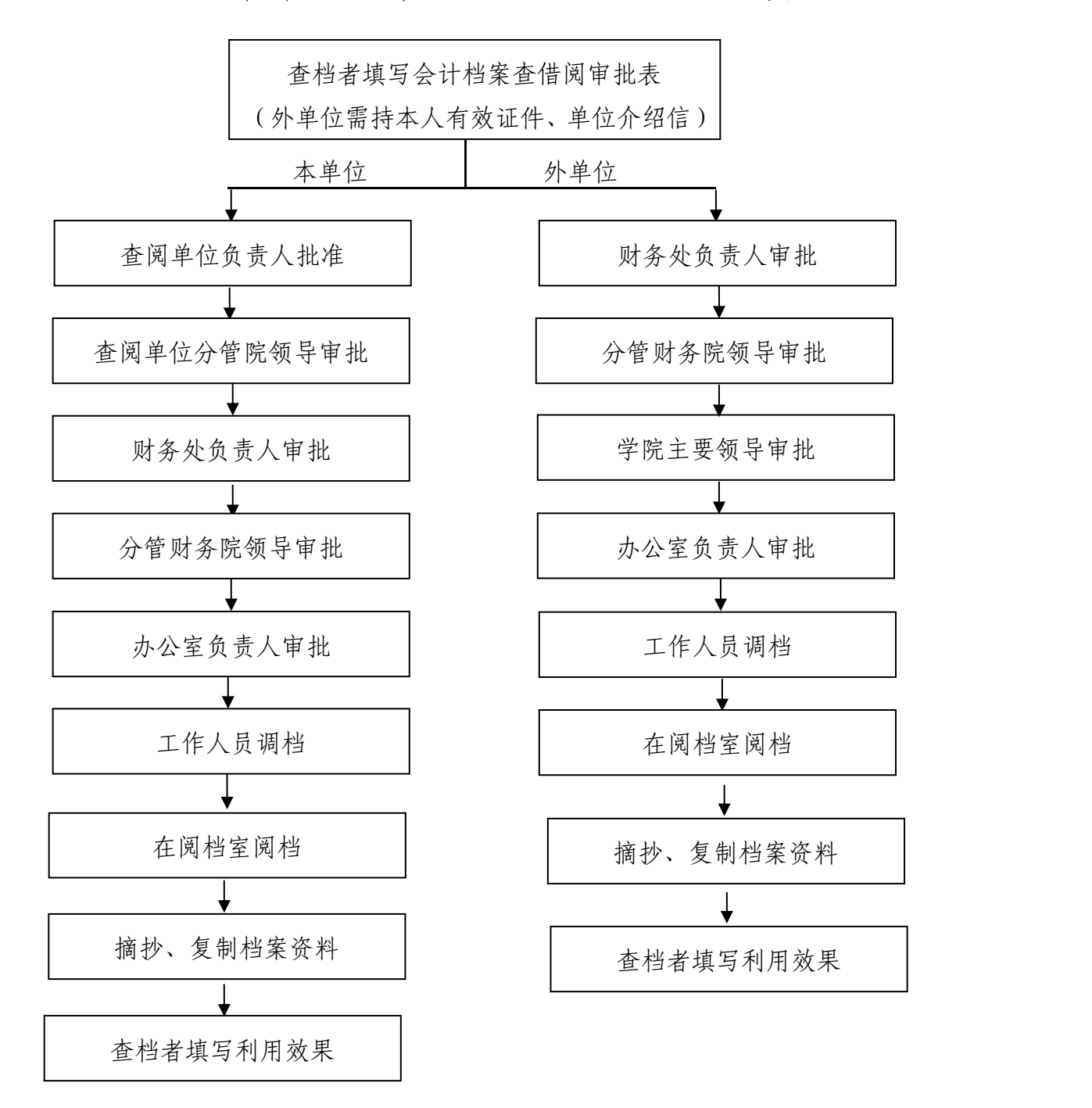

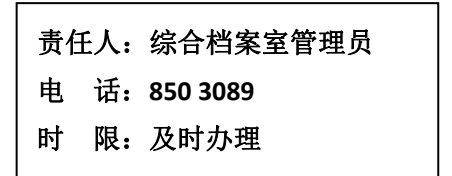

## 11.文印流程

(办公室文印室,汇智楼A209 随即办理)

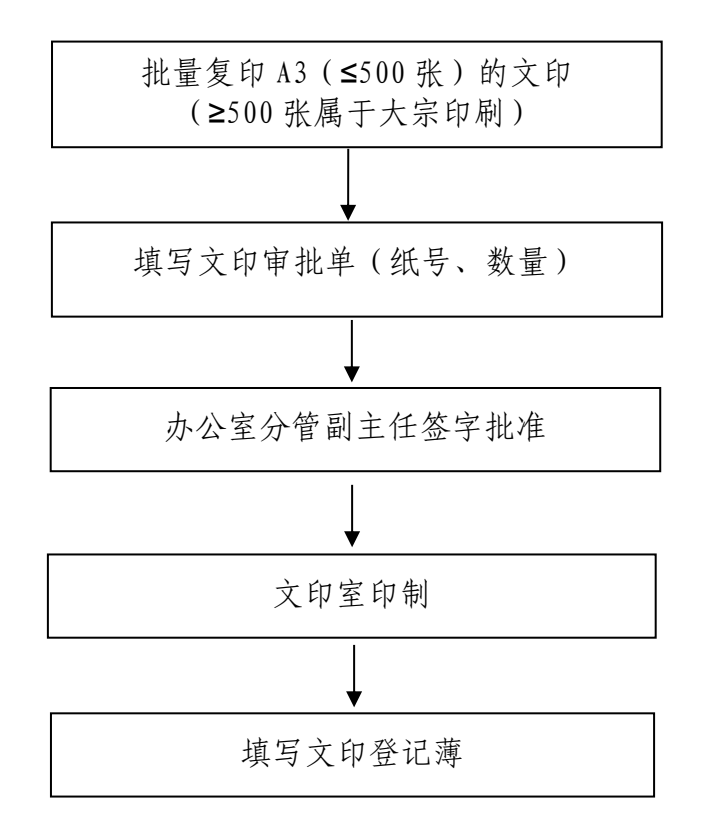

责任人:文印管理员 时 限:即时办理

## 12.大宗印刷流程

(办公室行政科,电话:850 3030 汇智楼 C605)

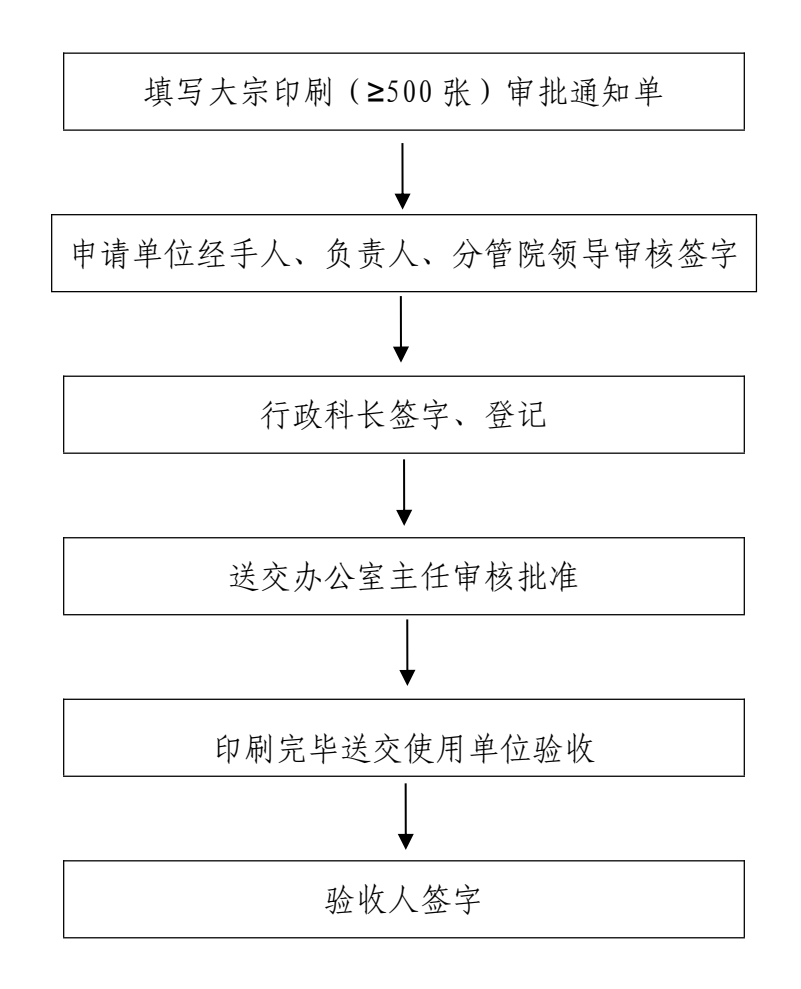

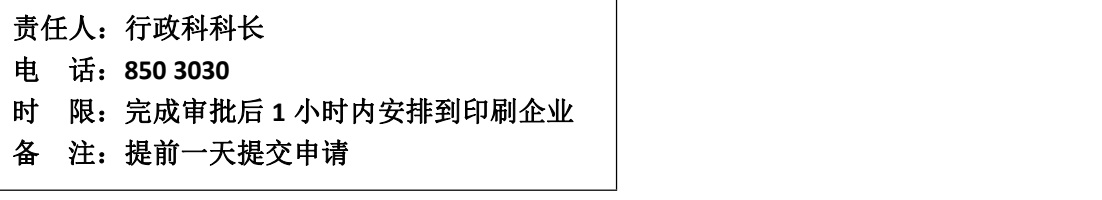

## 13.学院会议室使用流程

(办公室行政科,电话:850 3030,汇智楼 C605)

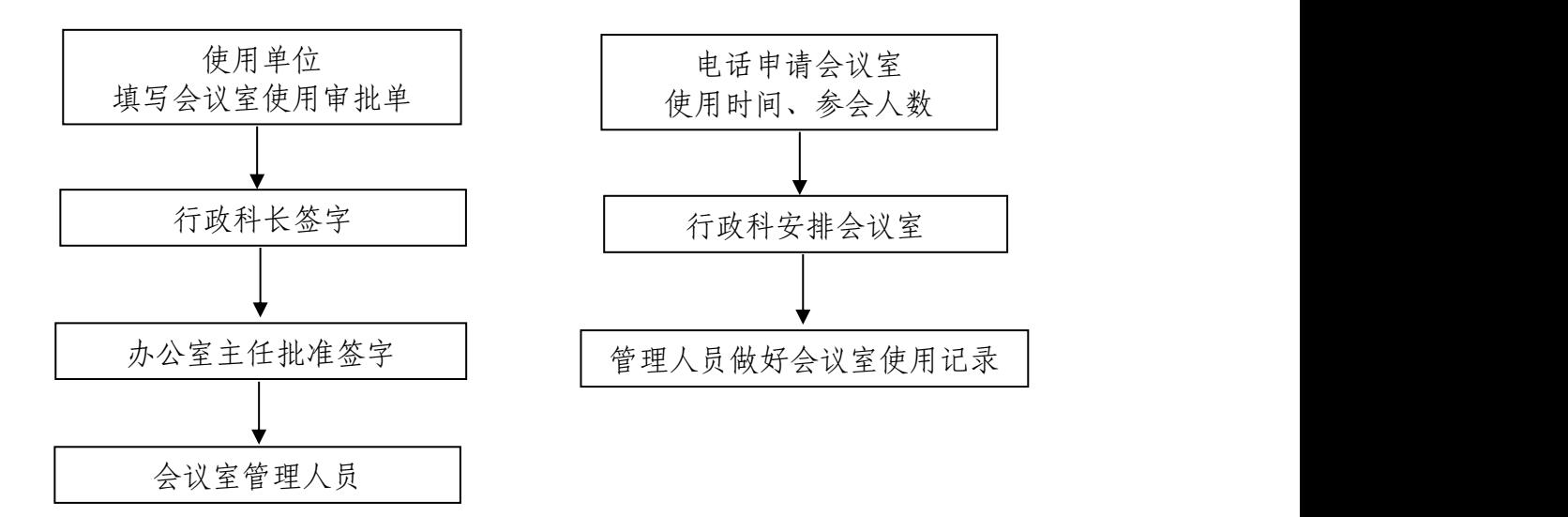

勤业楼学术报告厅 汇智楼六楼或二楼会议室

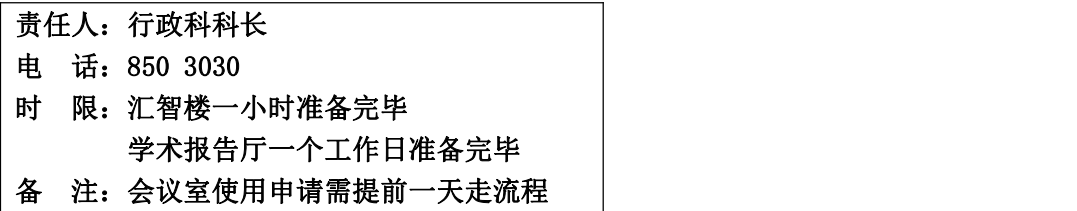

## 14.学院公务接待流程

(办公室行政科,电话:850 3030 汇智楼 C605)

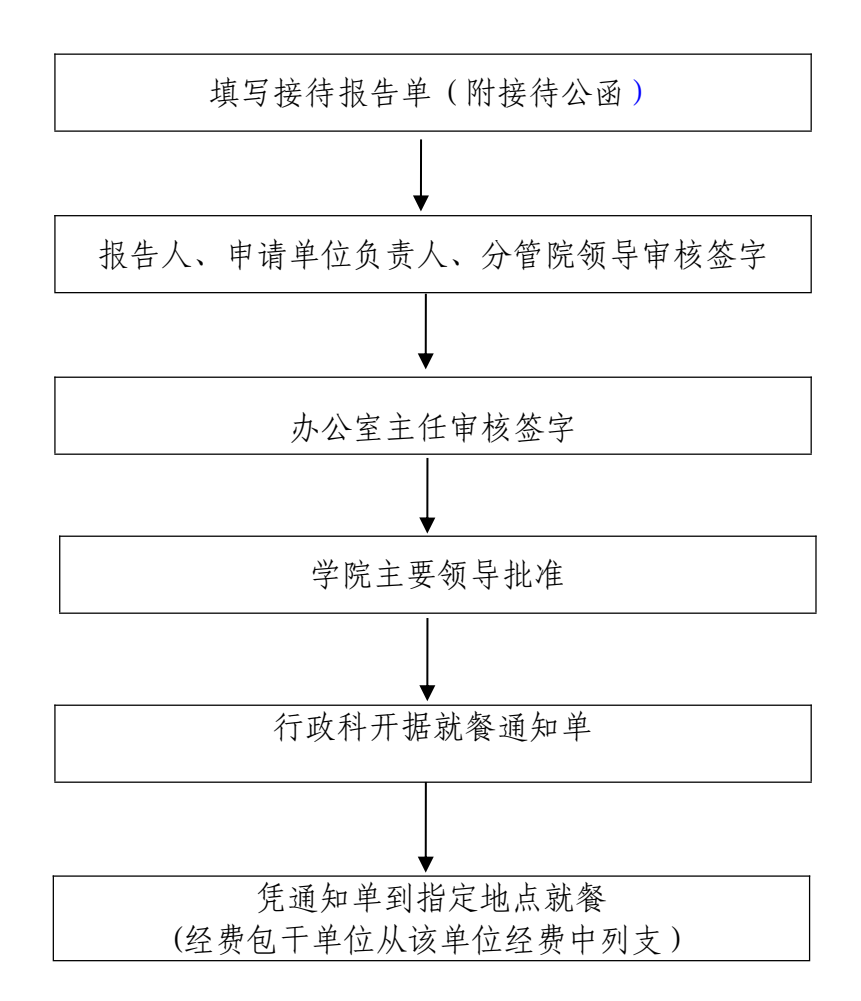

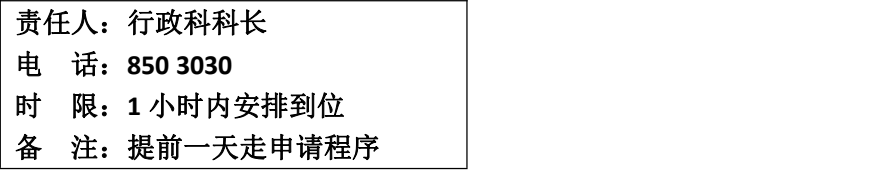

## 15.应急用车流程

(办公室行政科,电话:850 3021 汇智楼 C606A)

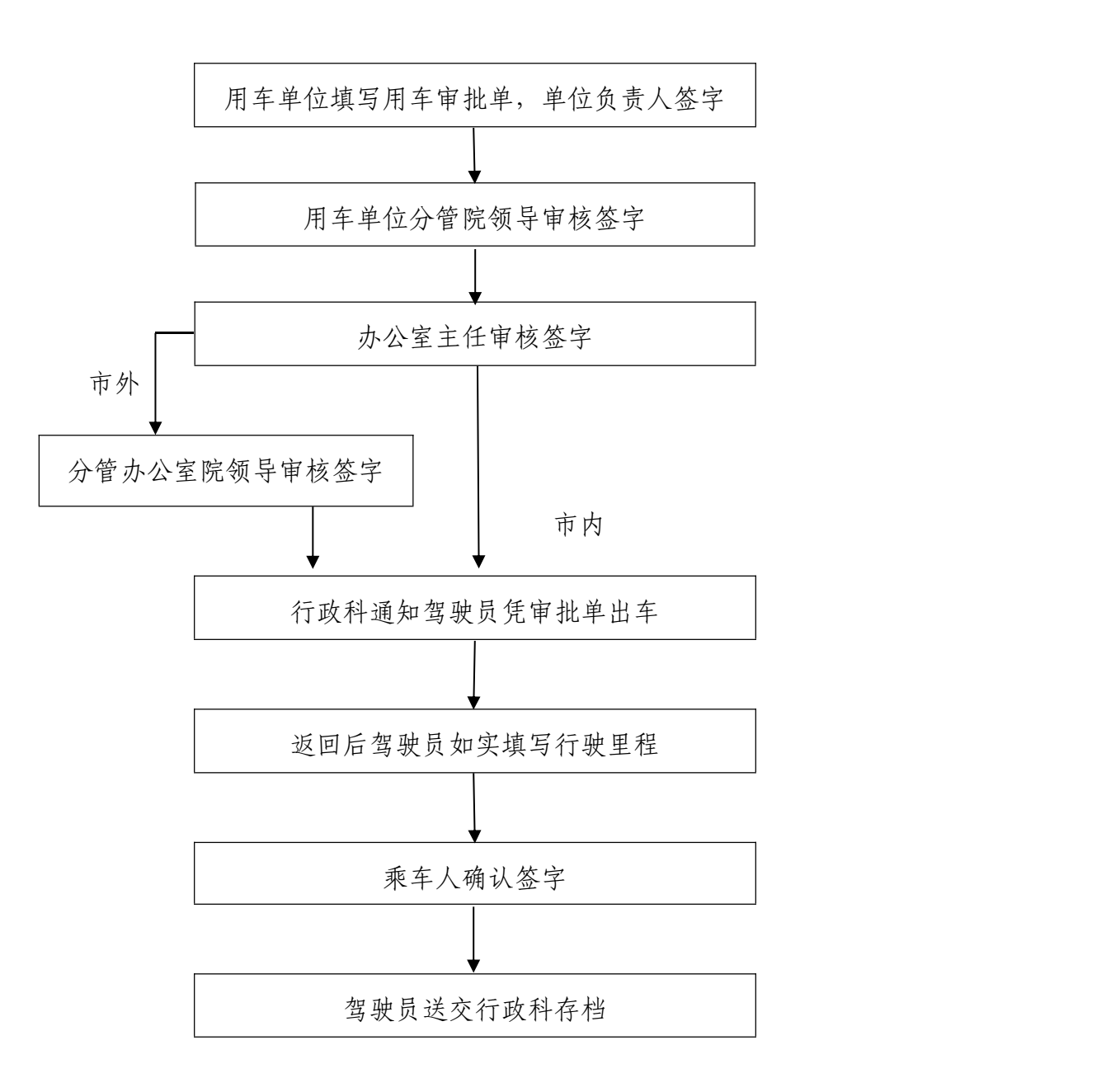

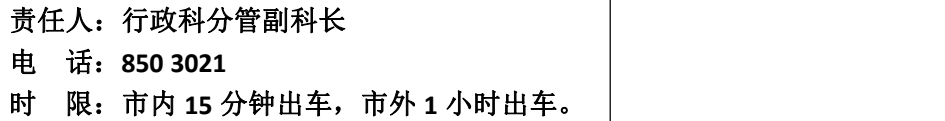

## 16.报刊征订流程

(办公室分管副主任,电话:850 3029 汇智楼 A205)

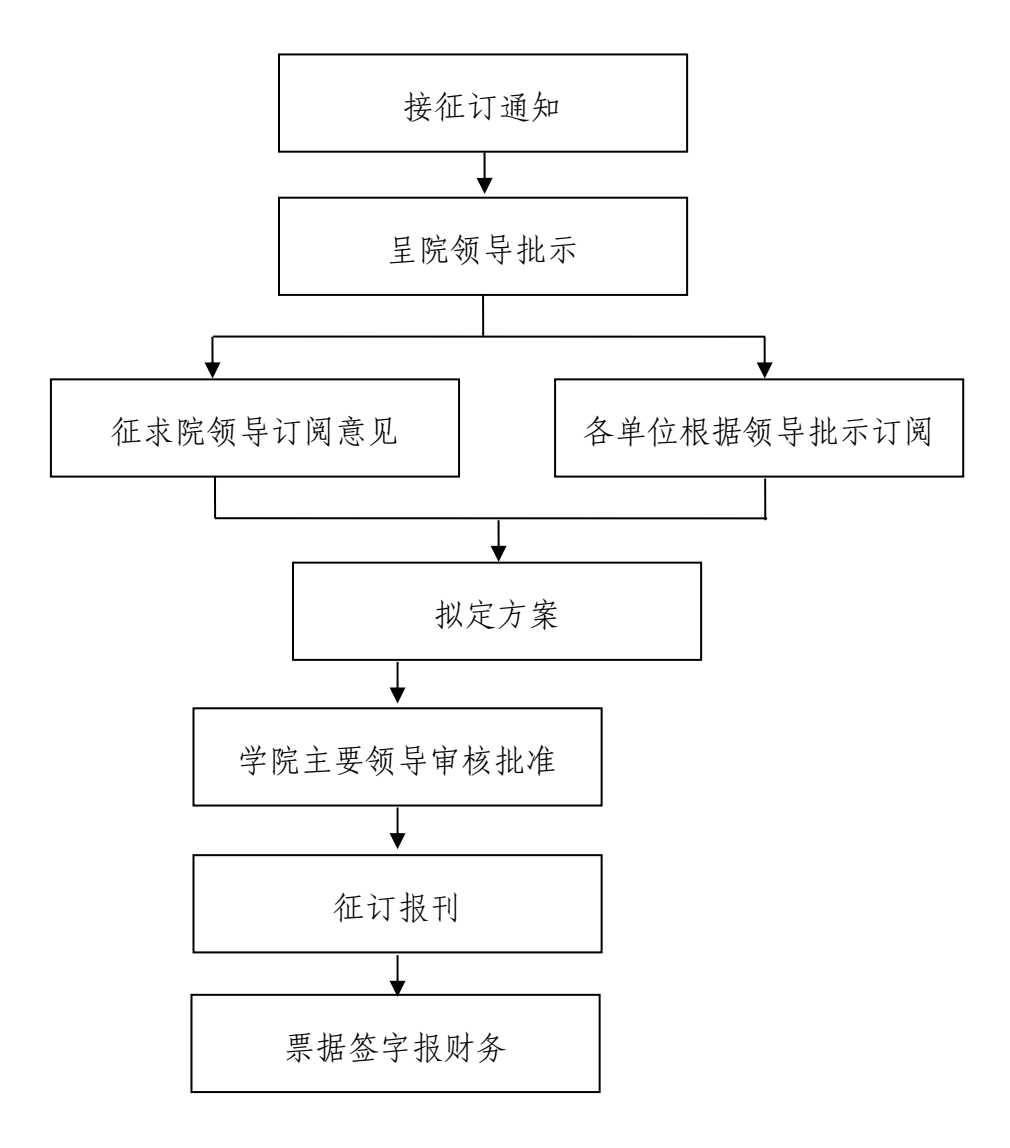

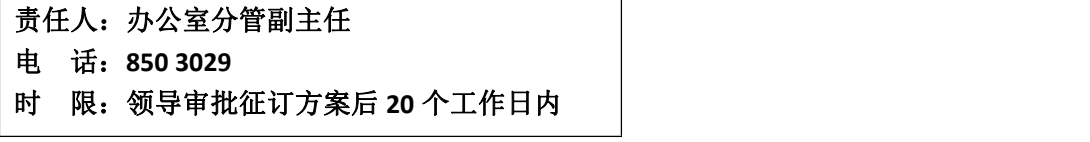

## 17.报刊、邮品、文件材料发放流程

(办公室行政科,汇智楼 A109)

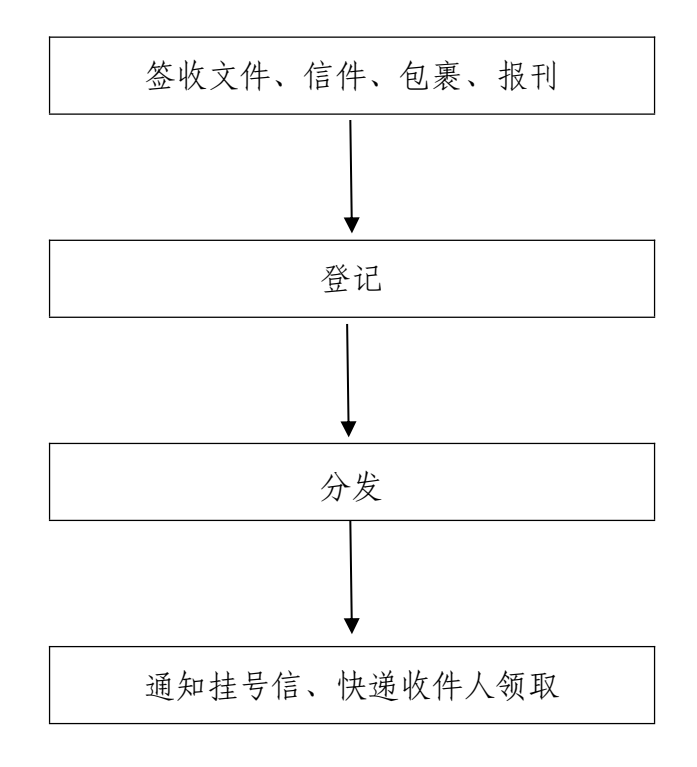

责任人:行政科收发管理员 时 限:**1** 个工作日内

## 18.办公电话、网络安装流程

(办公室网络信息中心,电话:850 3313 汇智楼 C605)

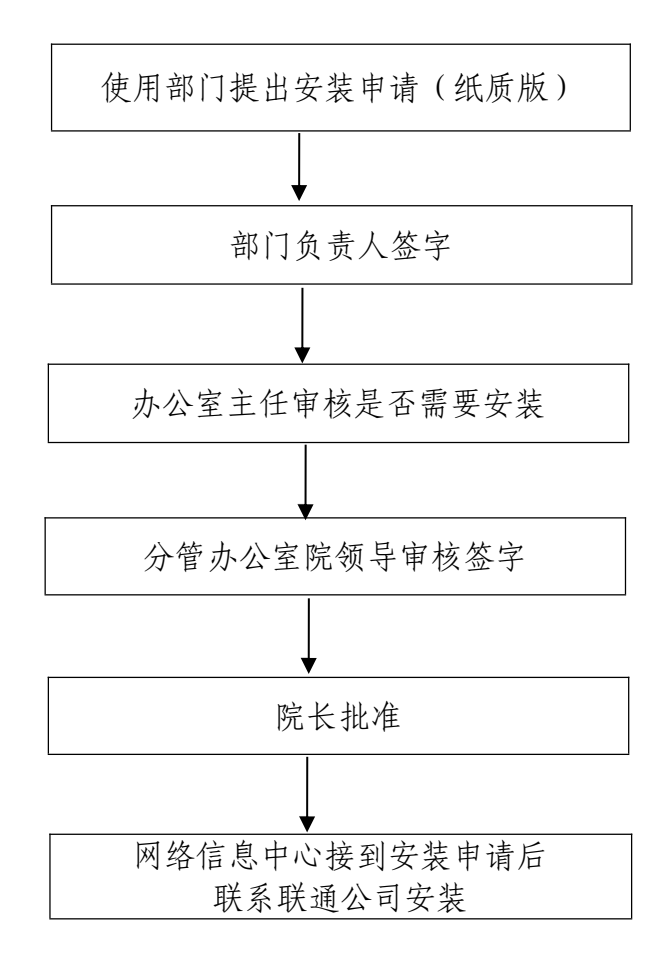

责 任 人:网络信息中心负责人 联系电话:**850 3313** 办事时限:接到申请后 **48** 小时内处理

## 19.办公电话、网络维修流程

(办公室网络信息中心,电话:850 3313 汇智楼 C605)

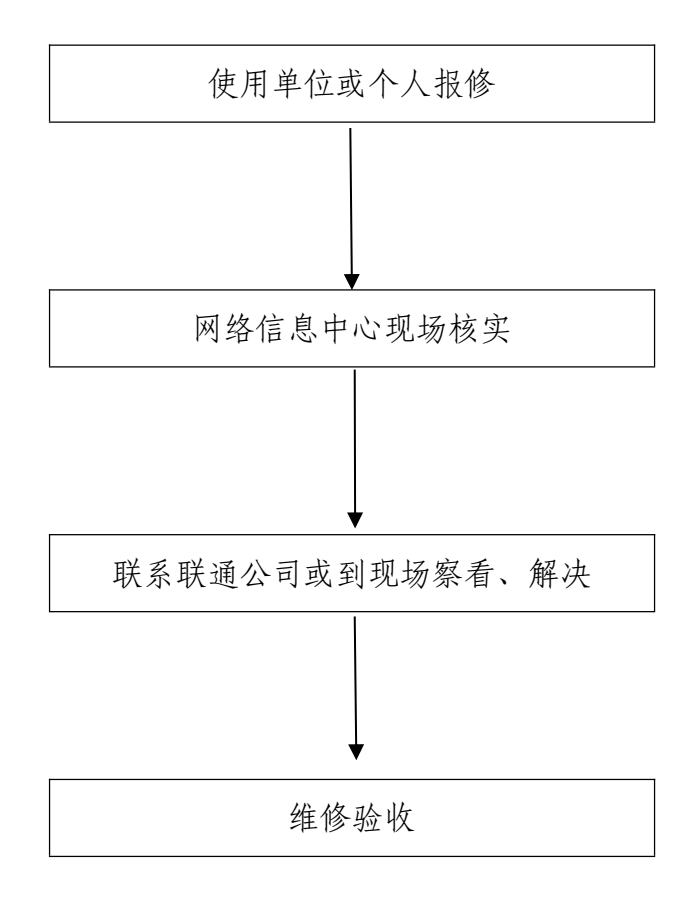

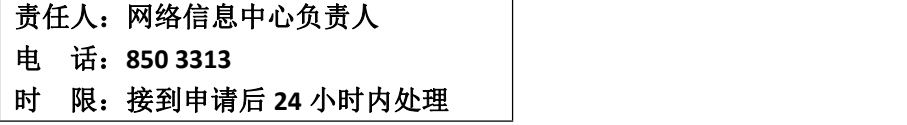

## 二、组织人事处

## 1.中国共产党发展党员工作流程图

(组织人事处组织科,8503053 汇智楼A211)

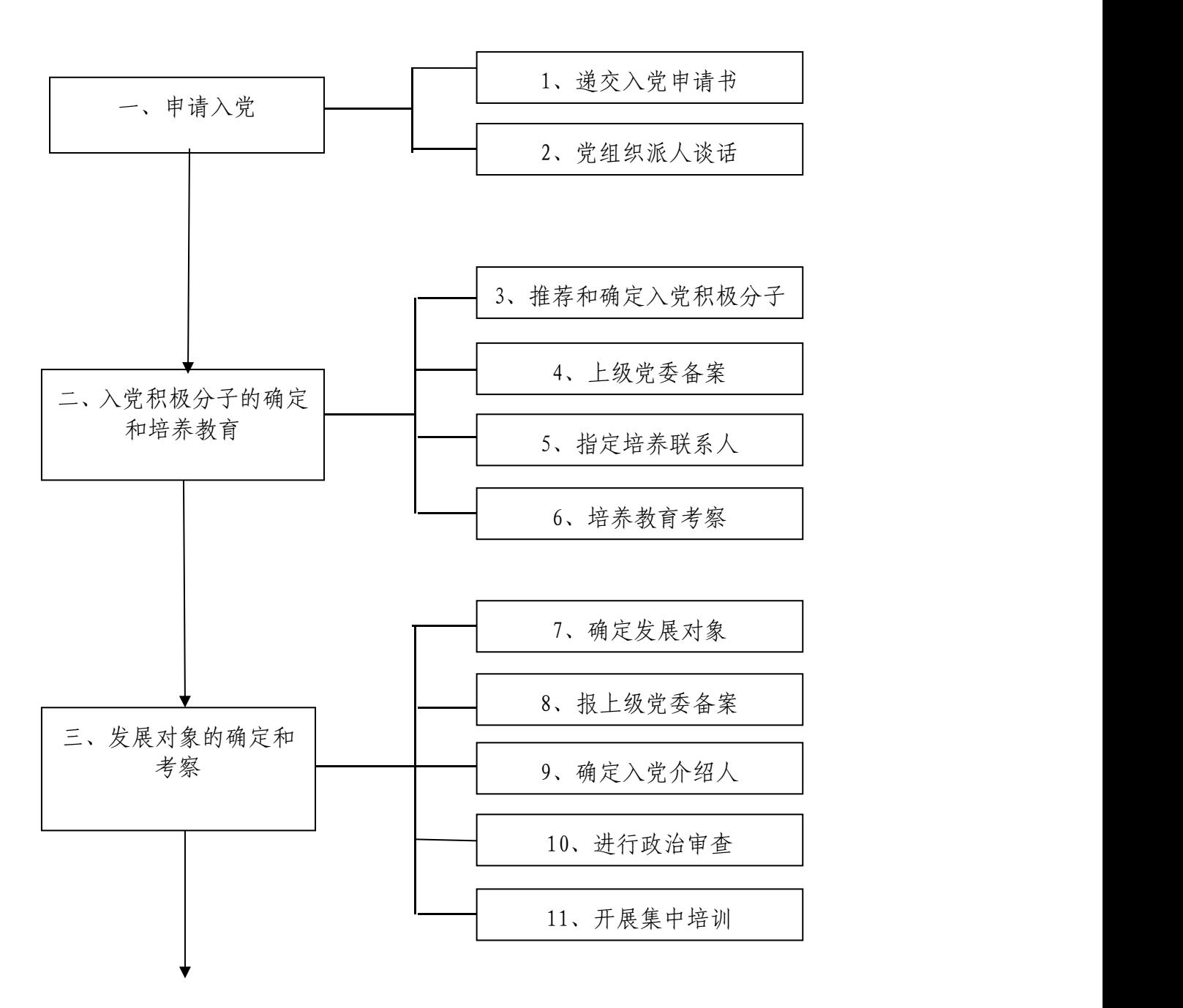

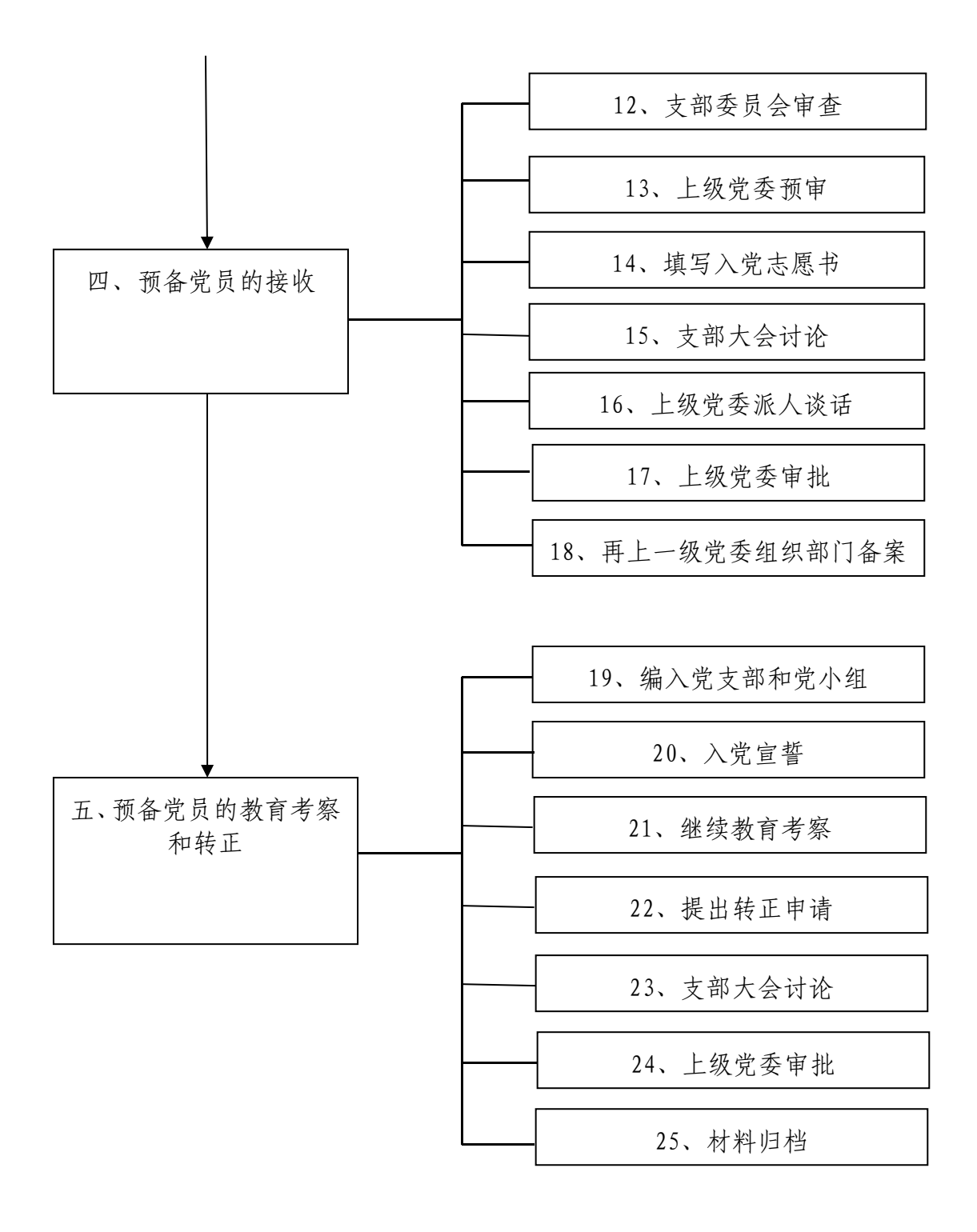

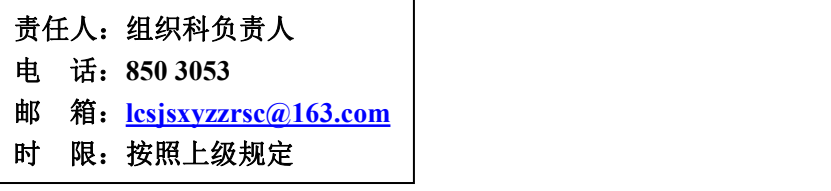

## 2.公出、公假、事假、病假办理流程

(组织人事处考核科,电话:8503059 汇智楼 A317)

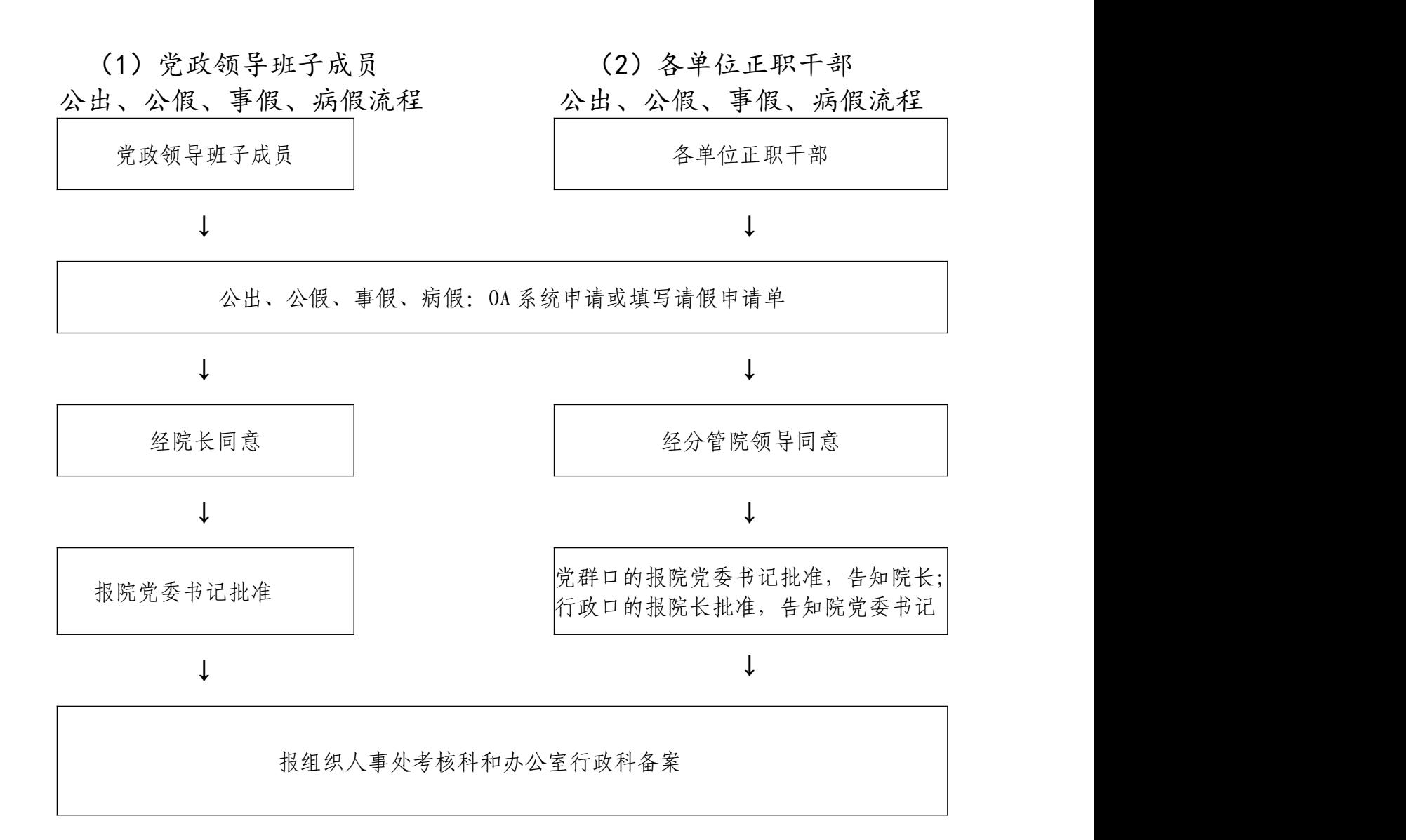
#### (3)各单位副职干部公出、公假、事假、病假流程

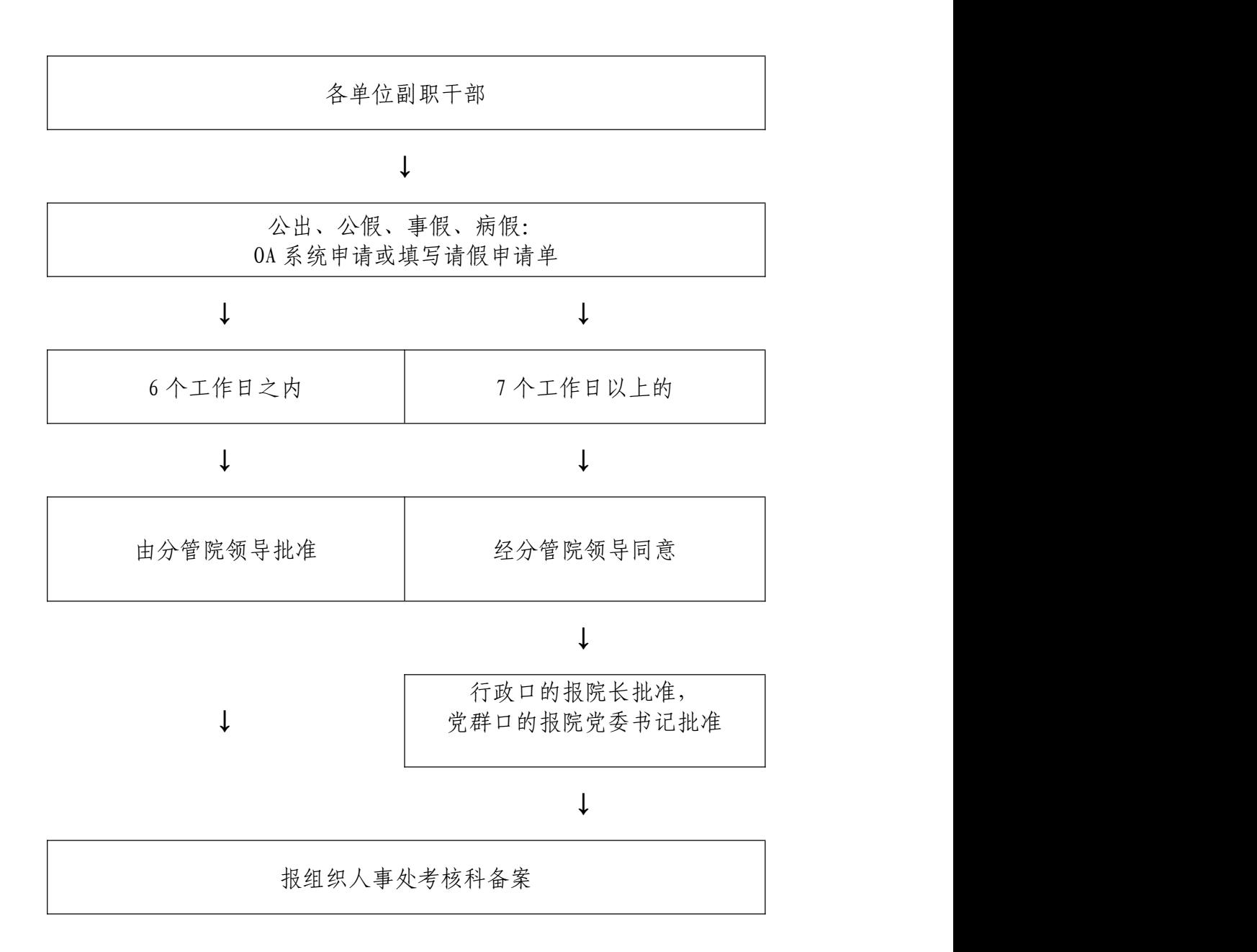

(4) 各科室正副科长和教职工公出、公假、事假、病假流程

各科室正副科长和教职工

↓

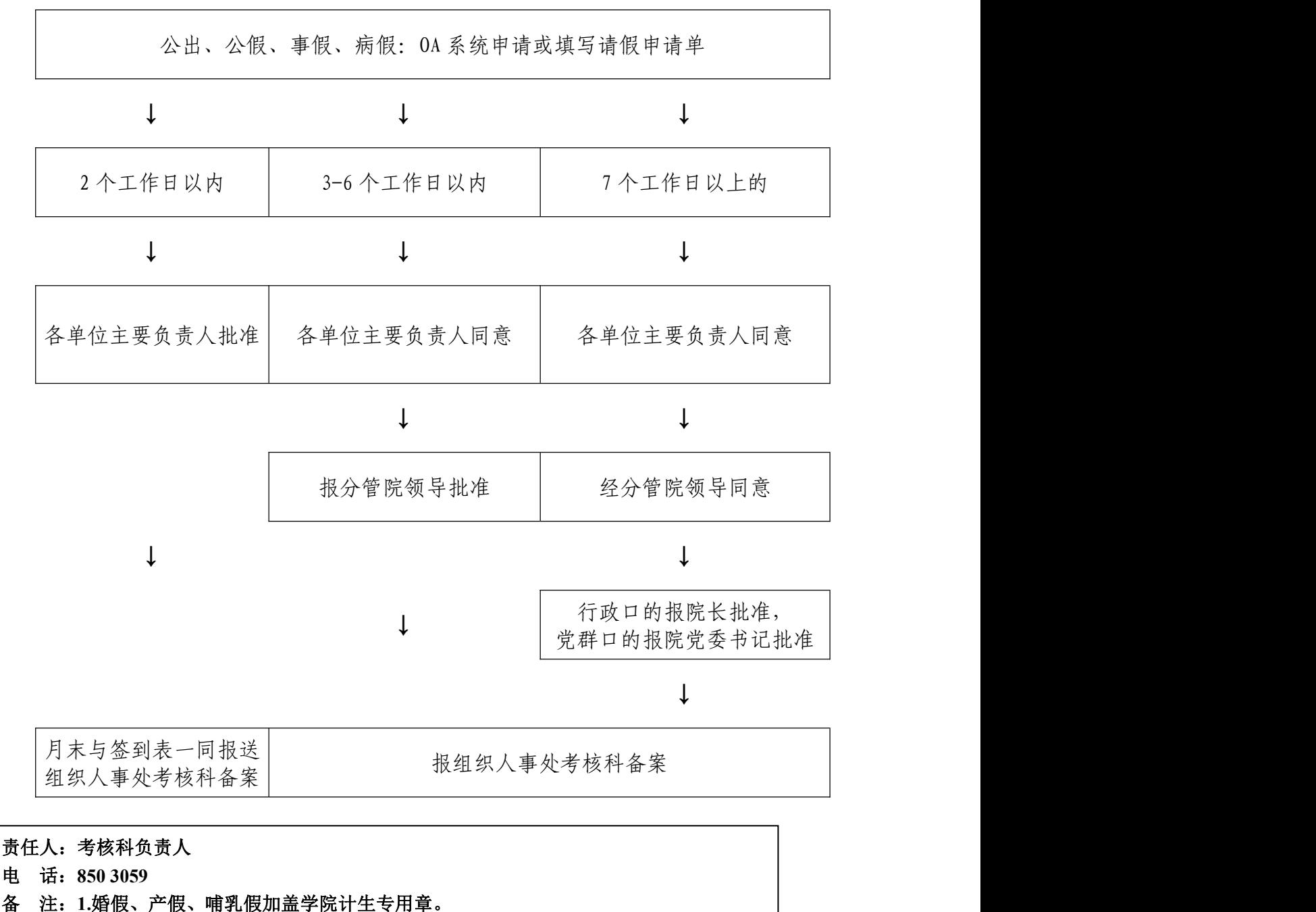

(组织人事处组织科,850 3053 汇智楼A211) **2.OA** 系统和请假条审批后(请假条一联单由各单位留存,二联单)报考核科备案。

#### 3.职称评审业务流程

(组织人事处人事科,电话:8503056 汇智楼A213)

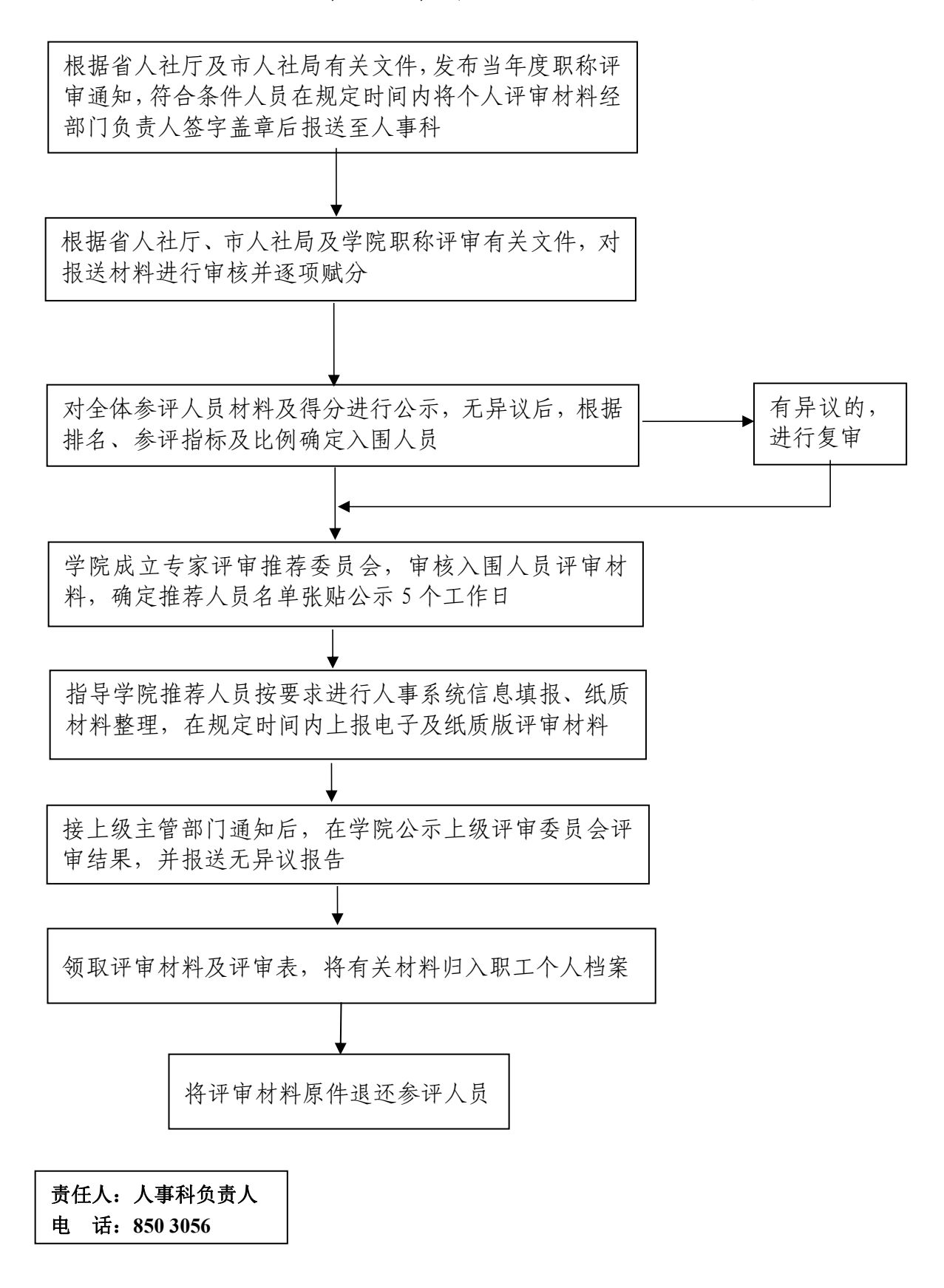

#### 4.职称聘任业务流程

(组织人事处人事科,电话:850 3056 汇智楼 A213)

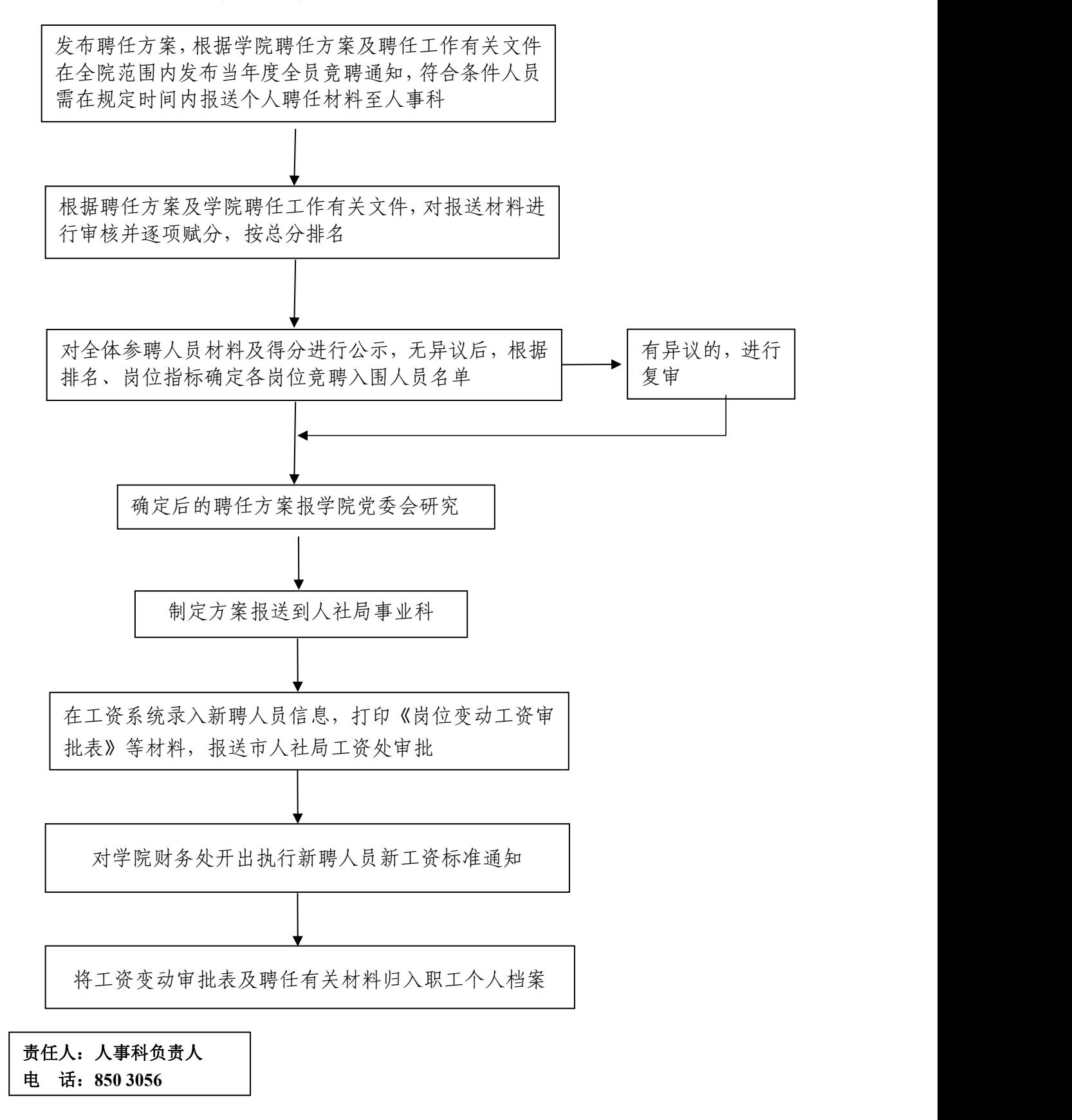

# 5.工伤申报、报销业务流程

(组织人事处人事科,电话:850 3056 汇智楼 A213)

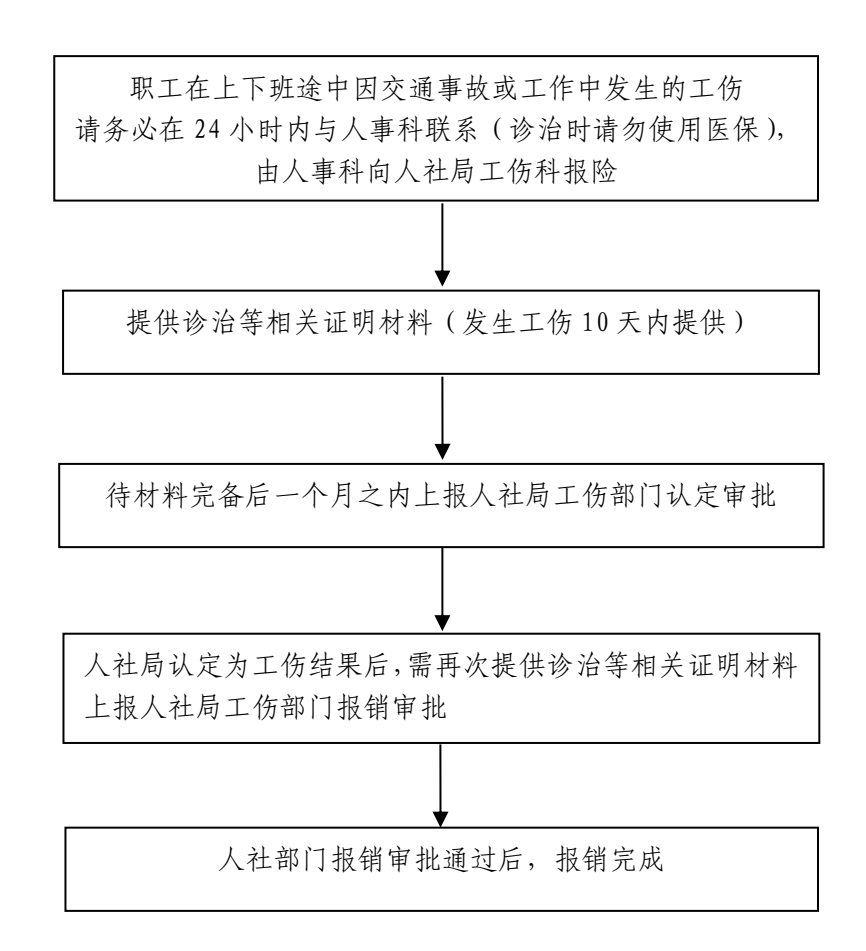

责任人:人事科负责人 电 话:**850 3056** 时 限:即时办理

#### 6.办理退休业务流程

(组织人事处人事科,电话:8503056 汇智楼A213)

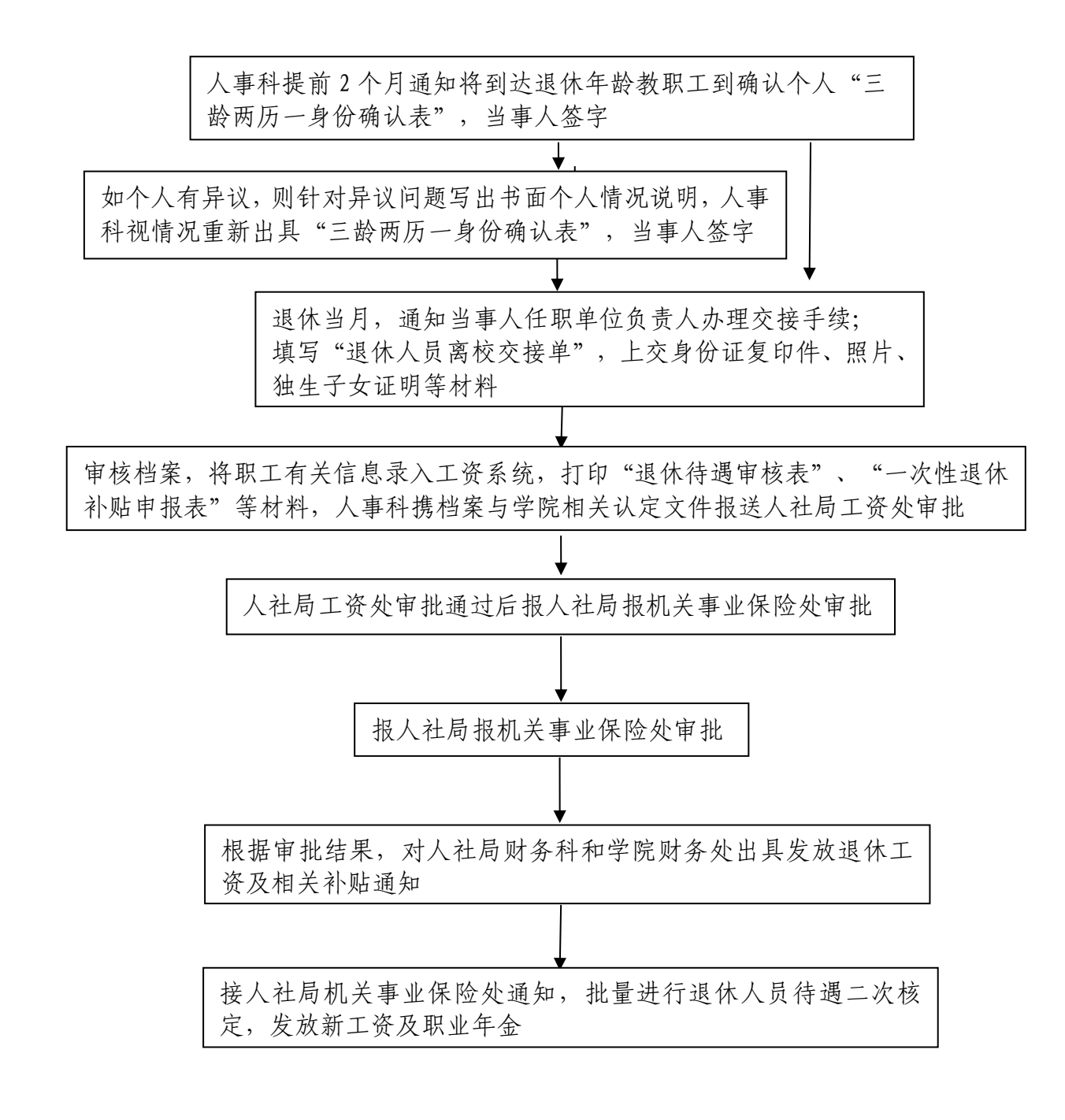

责任人:人事科负责人 电 话:**850 3056**

#### 7.退休人员申报困难救助流程

(组织人事处老干部科,电话:8503052 汇智楼 A311)

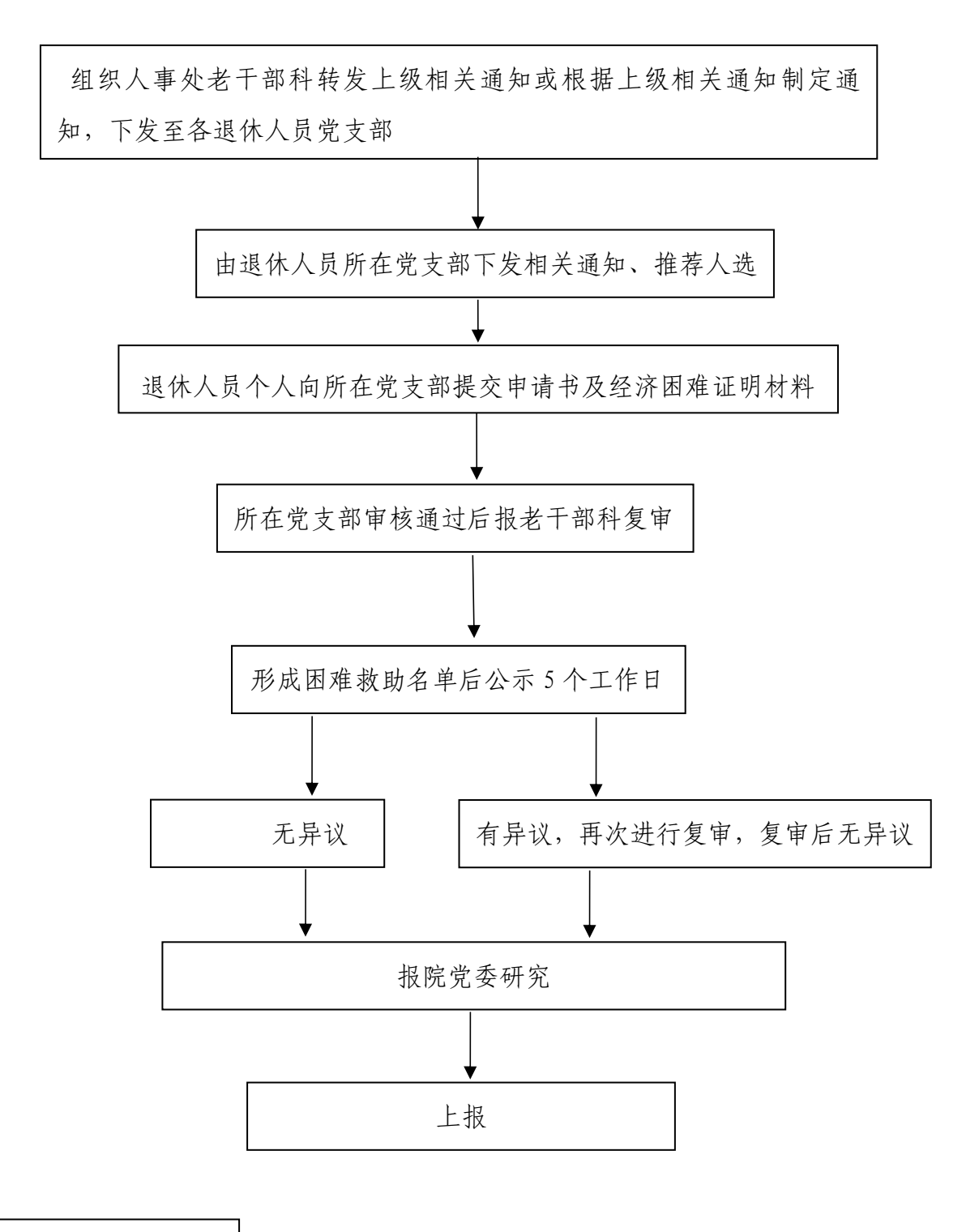

责任人:老干部科负责人 电 话:**850 3052** 时 限:按上级政策办理

## 8.走访慰问困难职工工作流程

(组织人事处老干部科,电话:850 3052 汇智楼 A311)

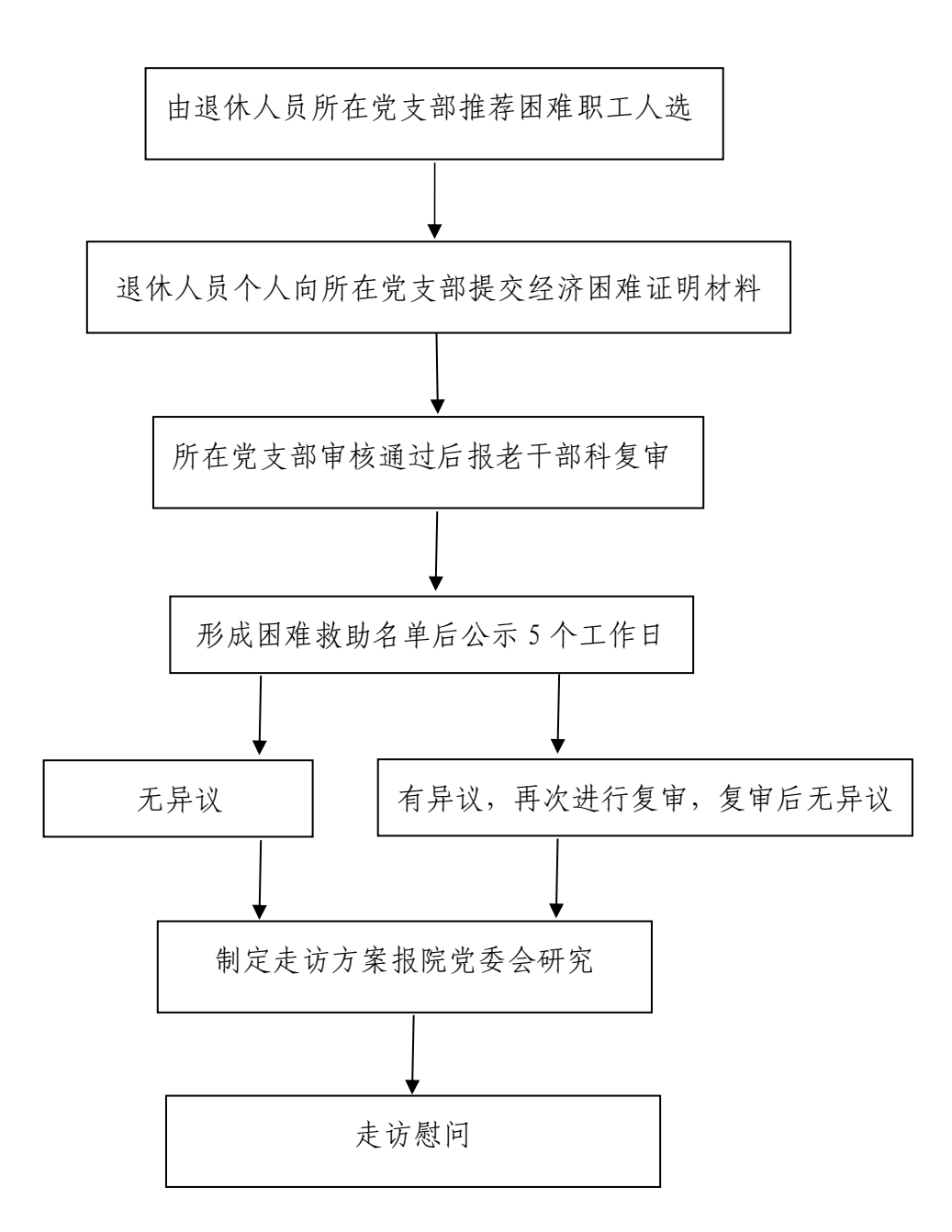

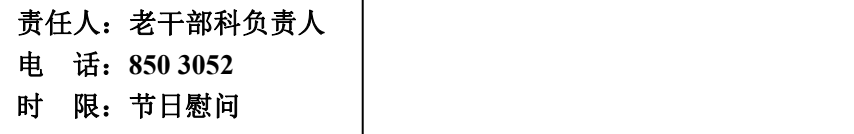

# 9.在职在编已婚女职工计划生育关系迁入工作流程

(组织人事处老干部科,电话:850 3052 汇智楼 A311)

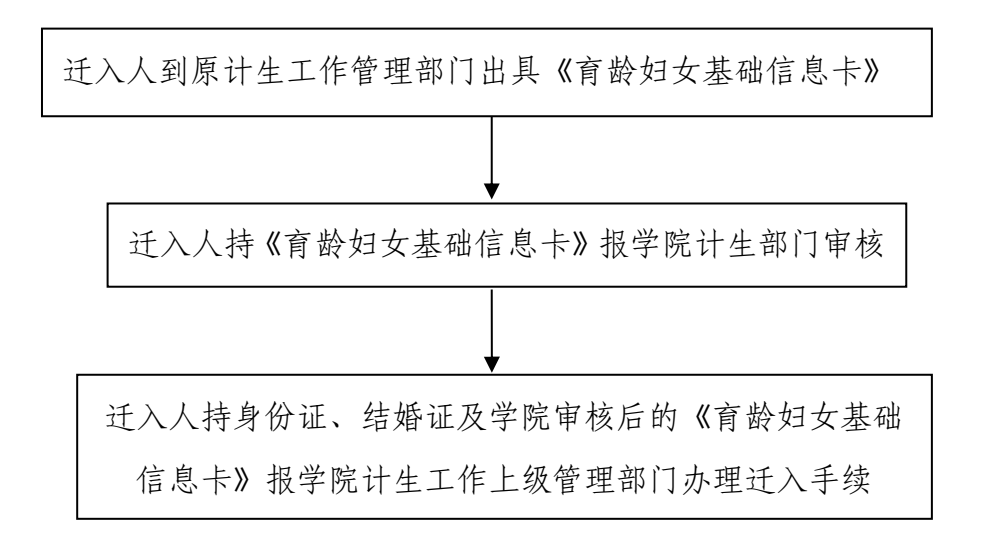

责任人:老干部科负责人 电 话:**850 3052** 时 限:及时办理

# 10.在职在编已婚女职工计划生育关系迁出工作流程

(组织人事处老干部科,电话:850 3052 汇智楼 A311)

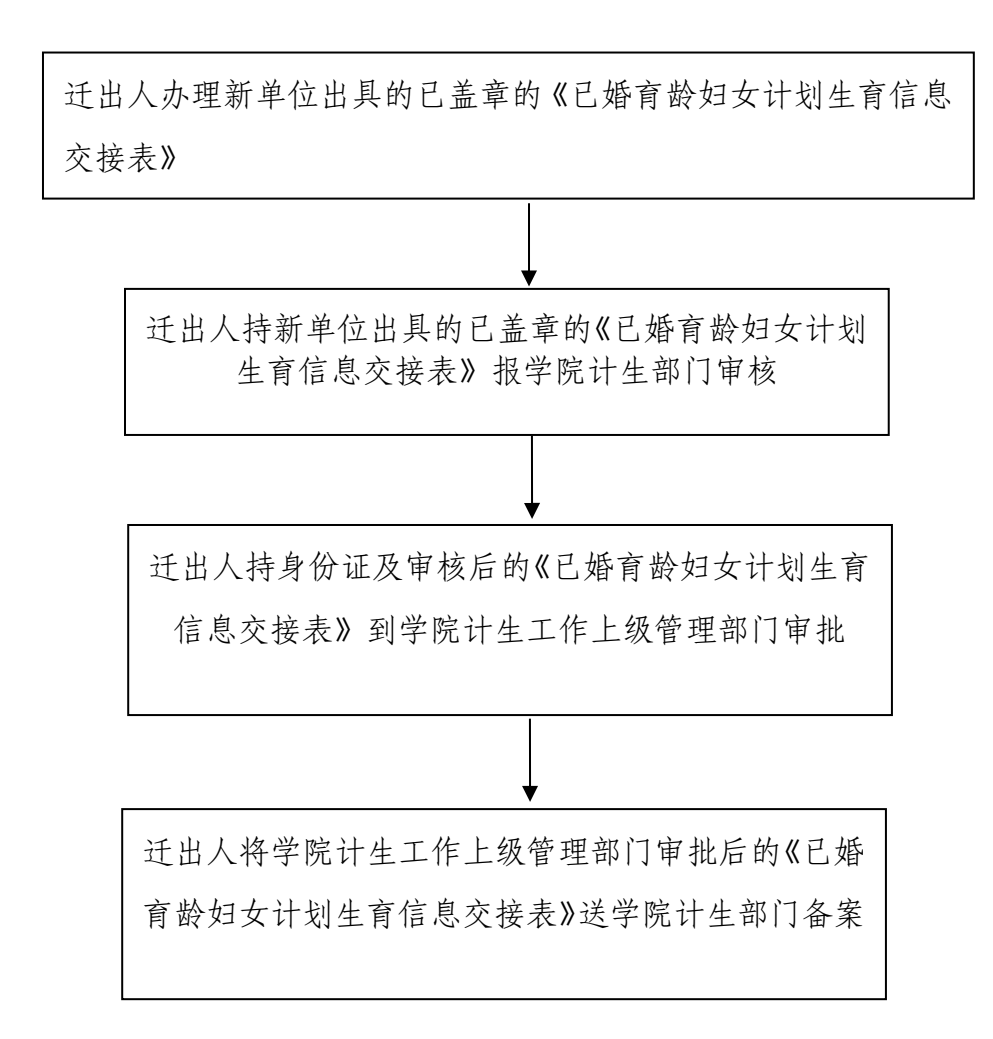

责任人:老干部科负责人 电 话:**850 3052** 时 限:及时办理

# 11.生育费报销流程

(组织人事处人事科,电话:850 3056 汇智楼 A213)

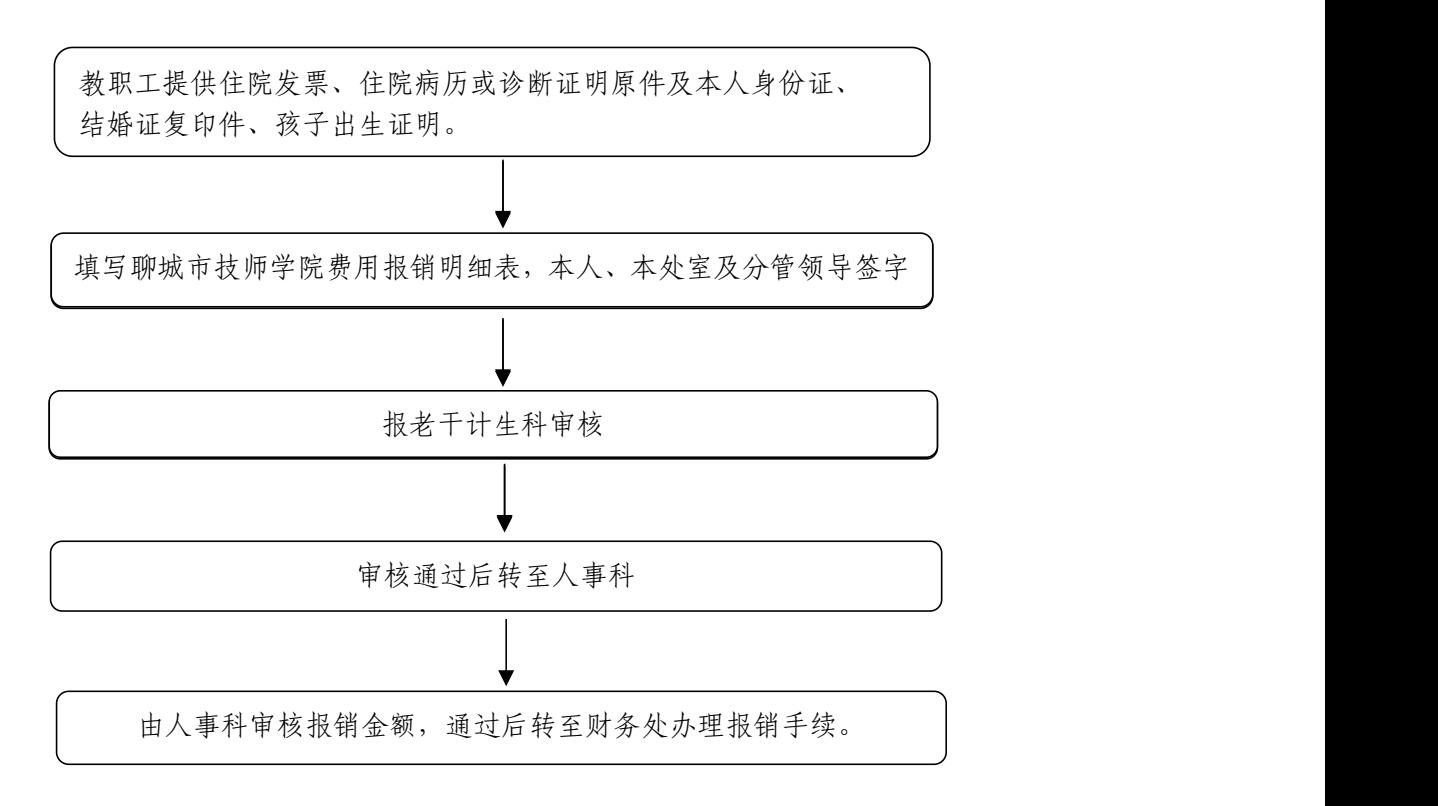

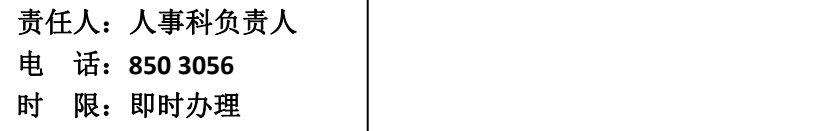

# 三、宣传处

# 1.宣传报道工作流程图

(宣传处融媒体中心,电话 8503101,汇智楼 A310)

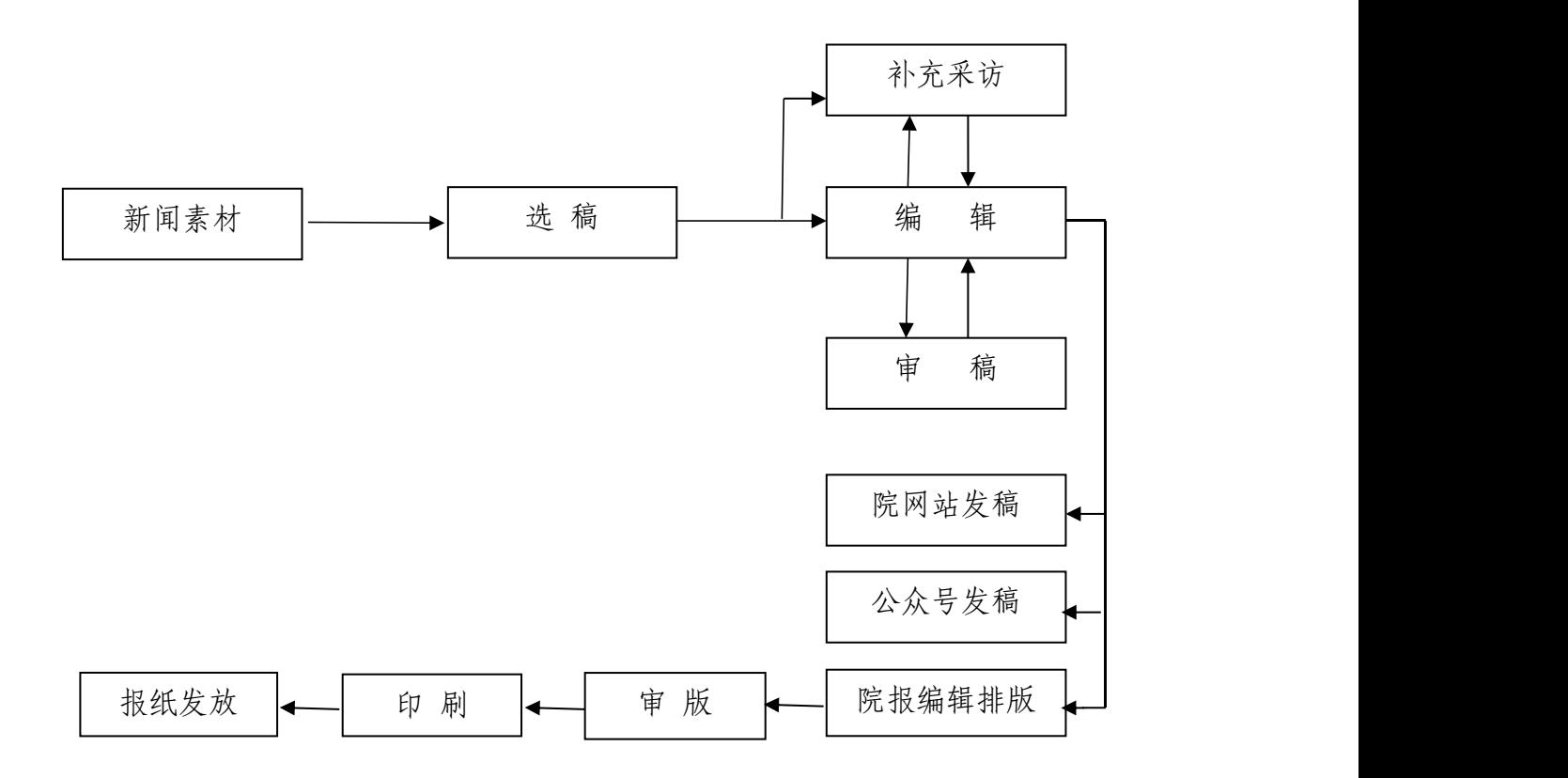

负责人: 融媒体中心负责人 电 话:**850 3101** 邮 箱:**[lcsjsxyxcc@163.com](mailto:lcsjsxyxcc@163.com)**

### 2.舆情处置工作流程

(宣传处宣传教育科,电话:850 3060 汇智楼 A310)

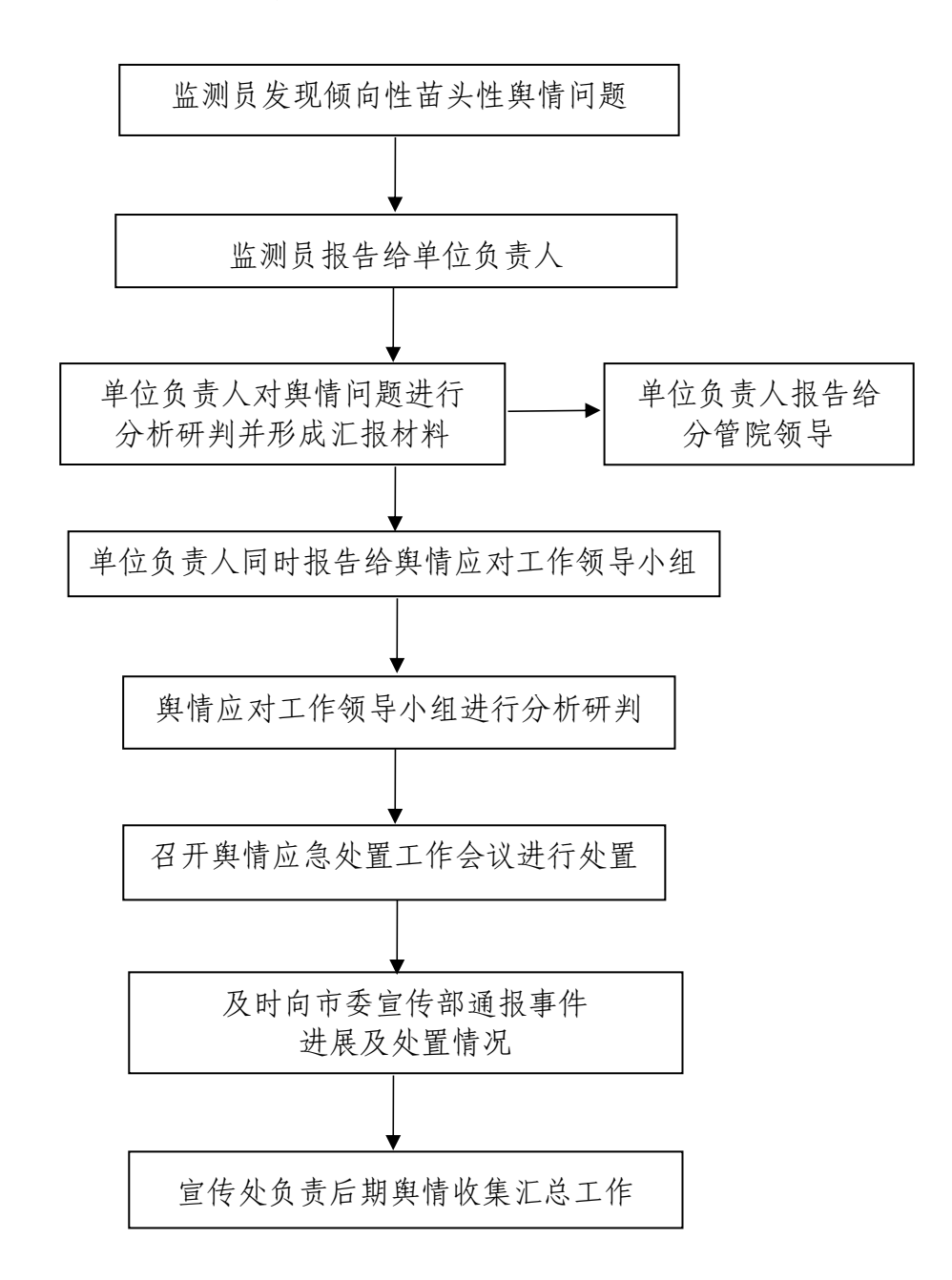

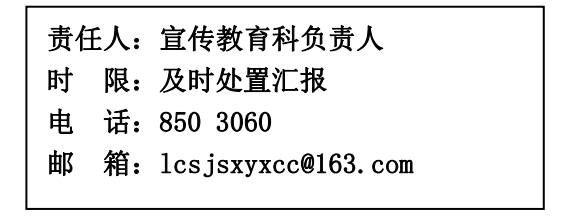

# 四、纪委(监察专员办公室)

#### 聊城市技师学院信访举报流程

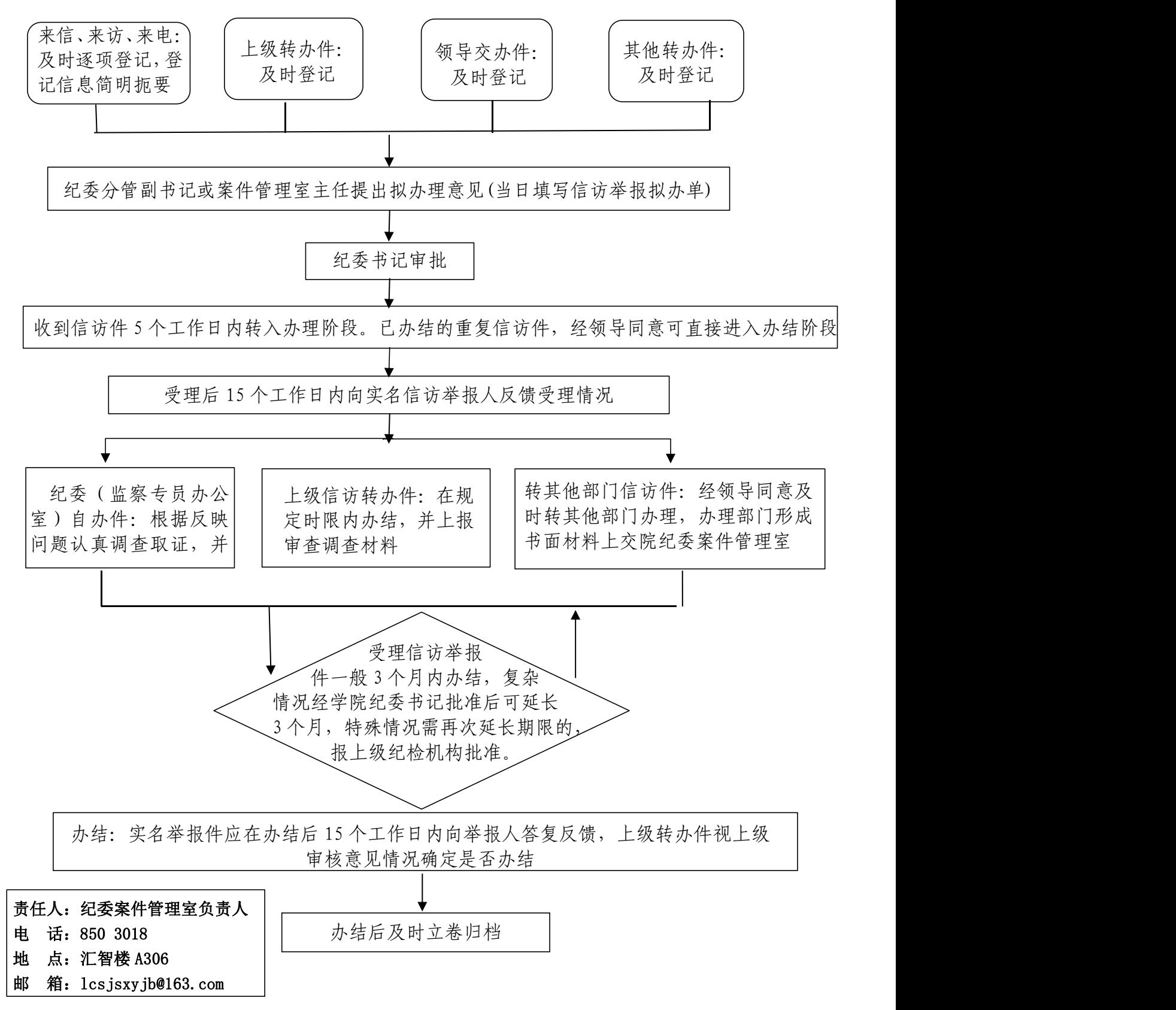

五、工 会

### 1.工会会员入会流程

(工会办公室,电话:850 3019 汇智楼 A308)

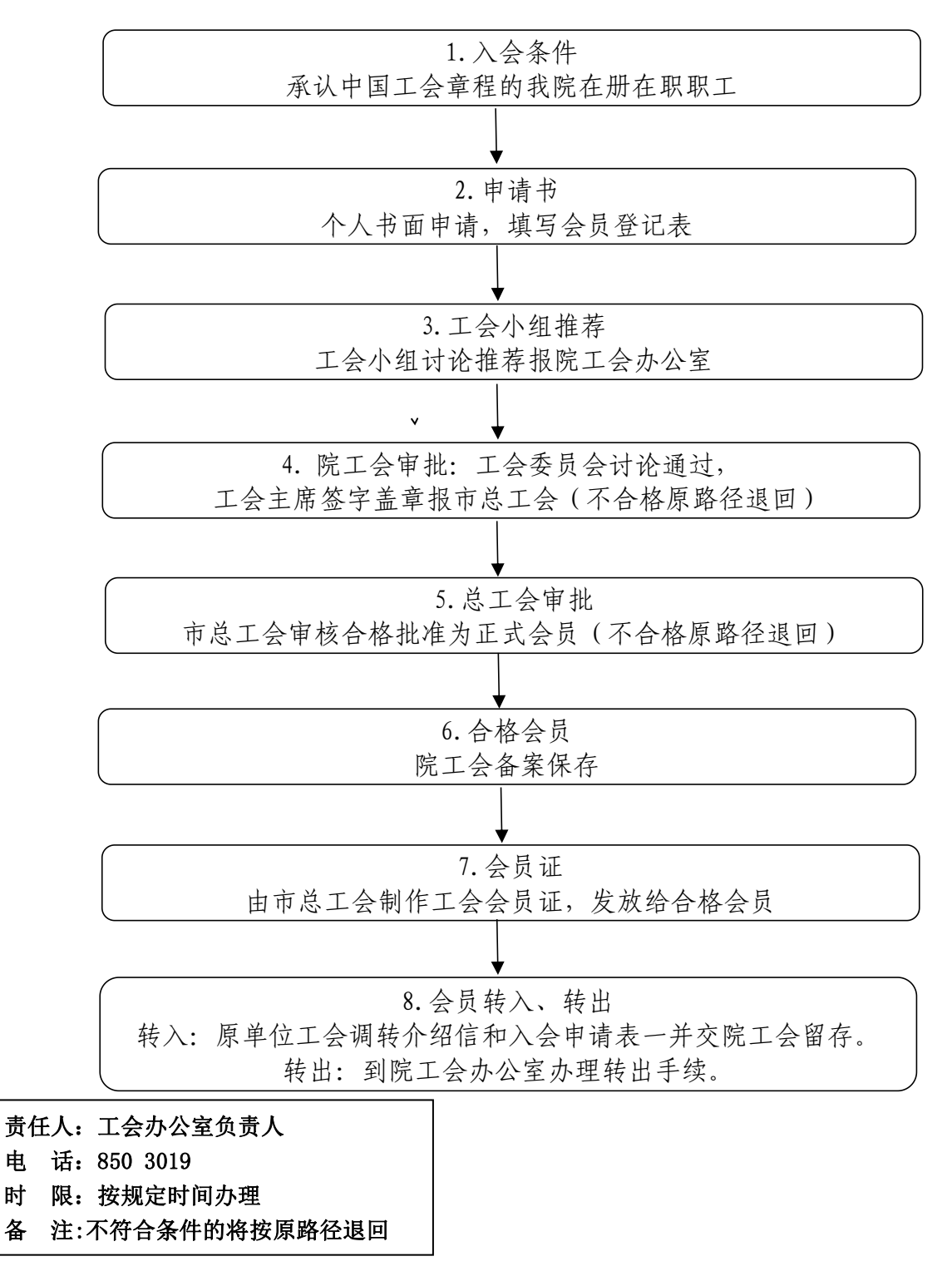

## 2. 扶贫、救助申请流程

(工会办公室,电话:850 3019 汇智楼 A308)

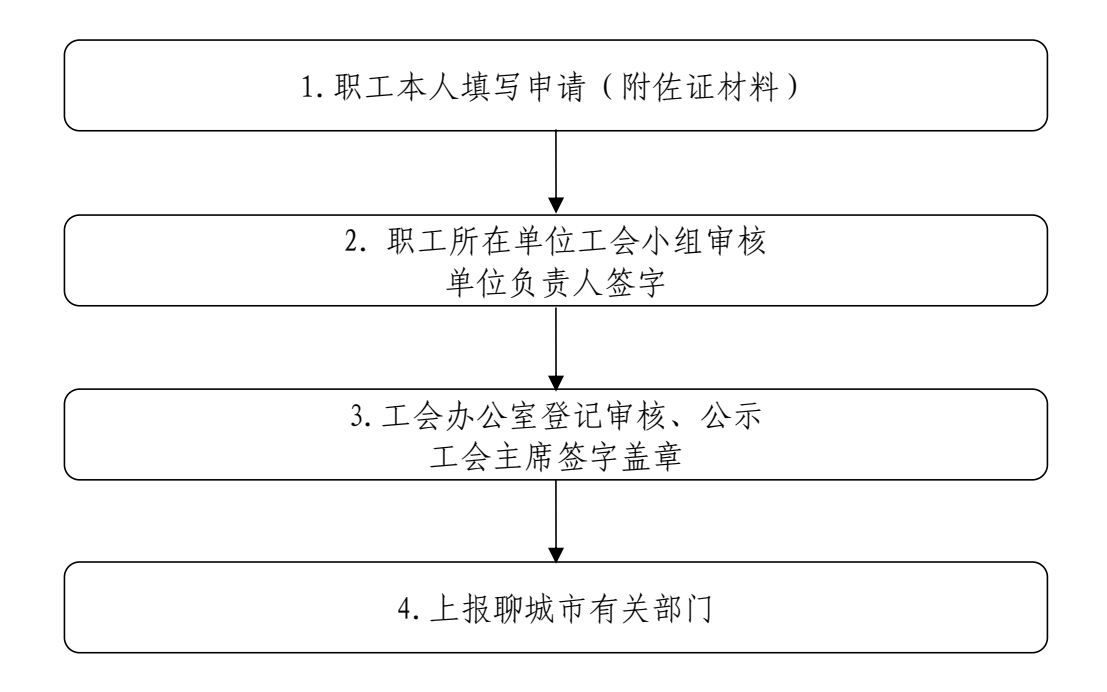

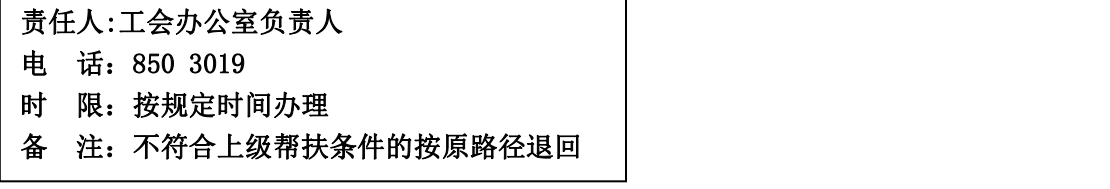

#### 3. 职工慰问工作流程

(工会办公室,电话:850 3019 汇智楼 A308)

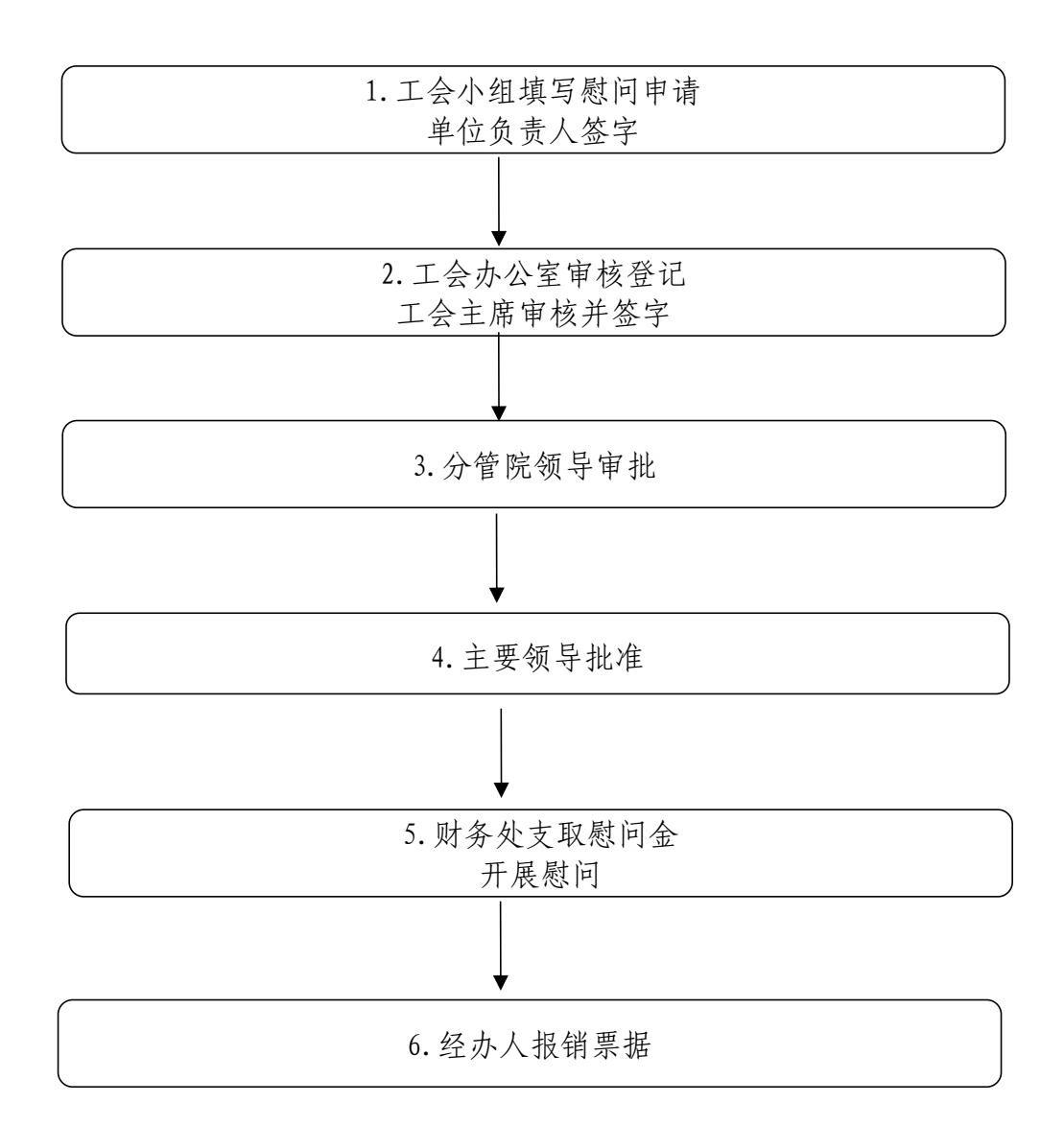

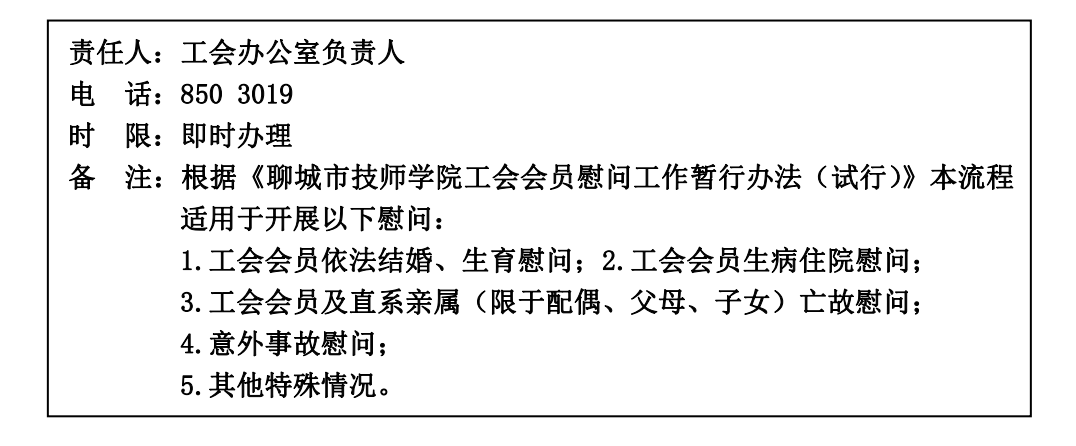

# 六、团 委

### 1.发展新团员流程

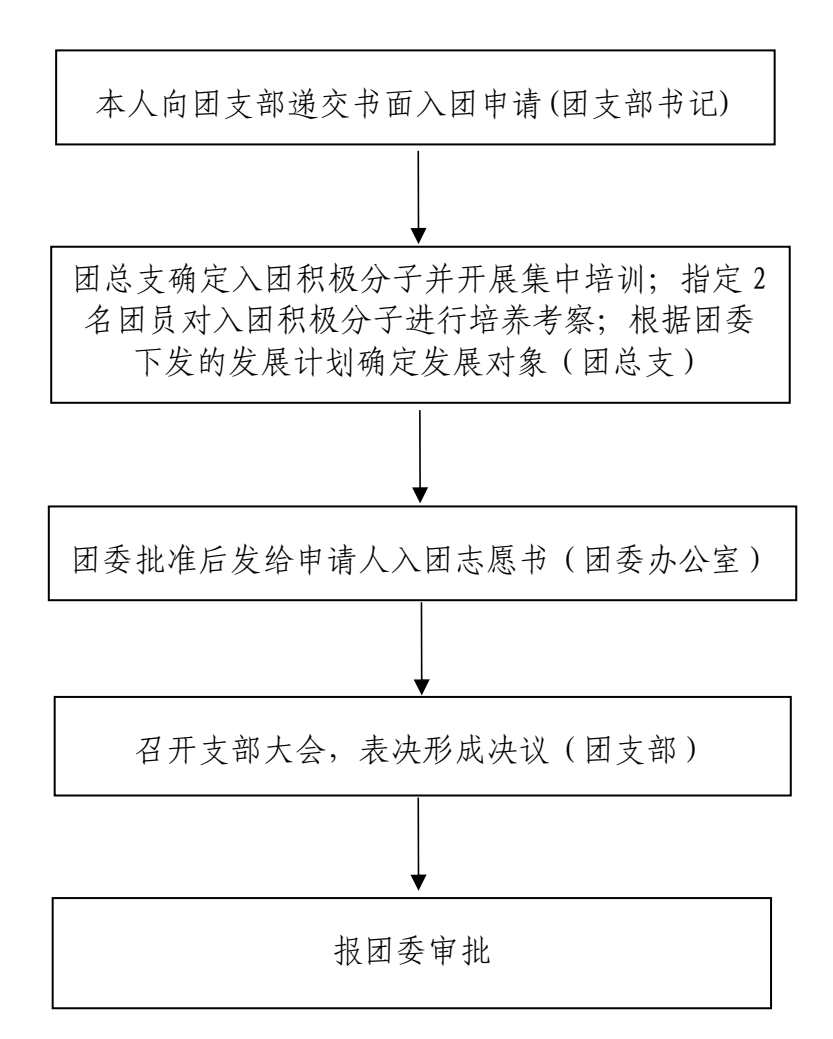

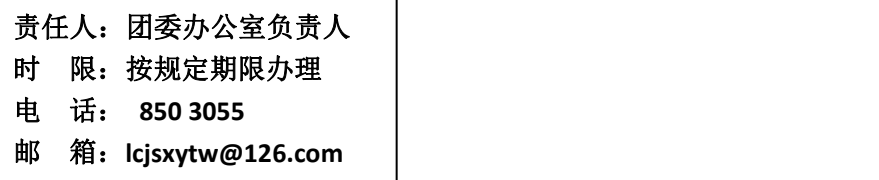

# 2.补办团员证流程

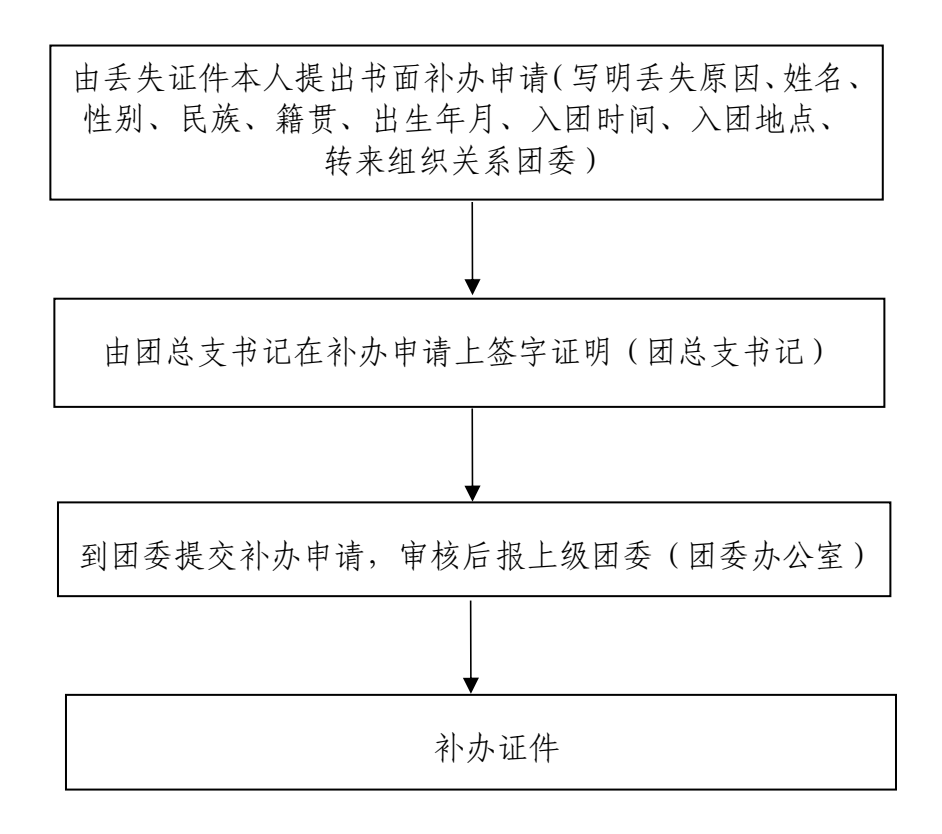

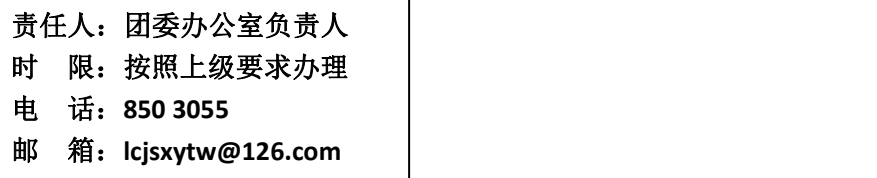

# 3.团费收缴及团员注册登记流程

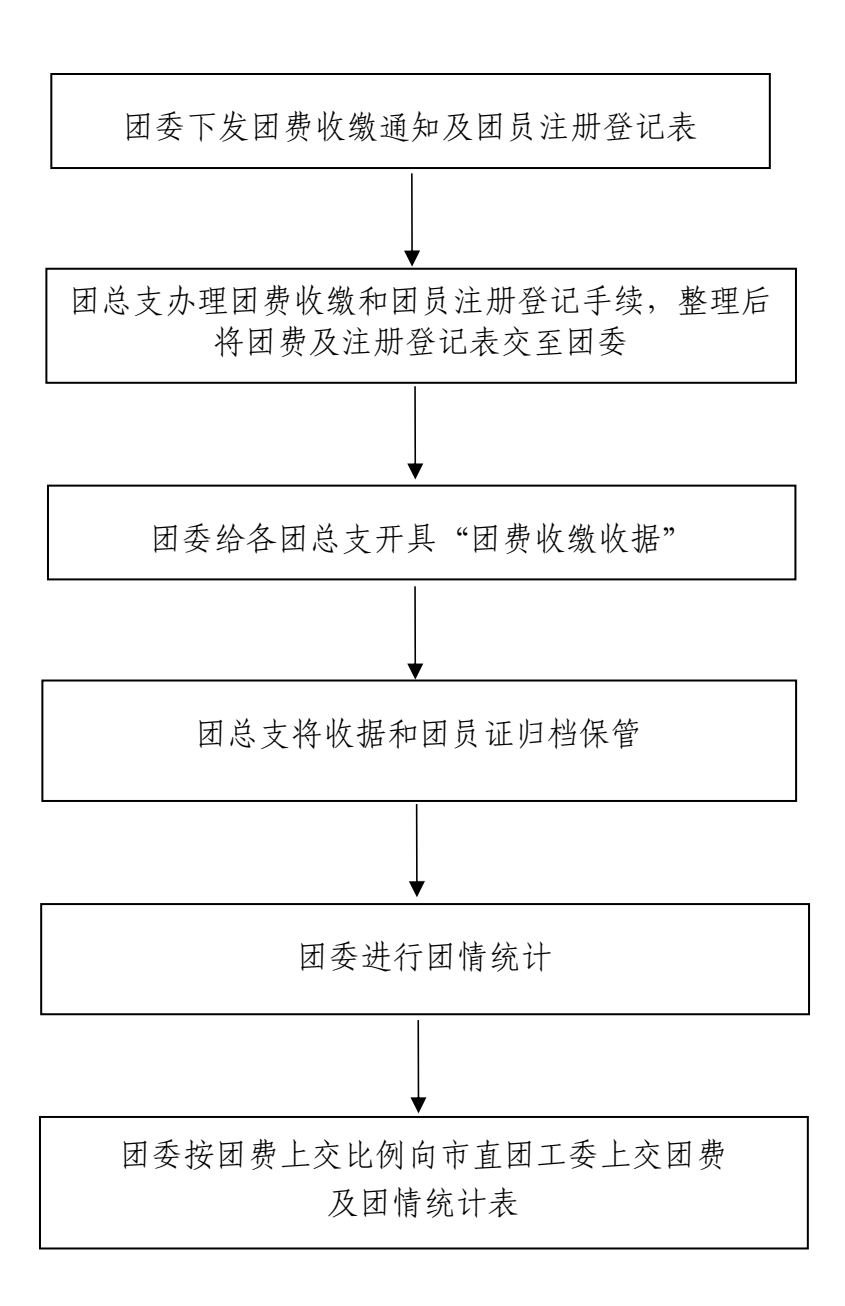

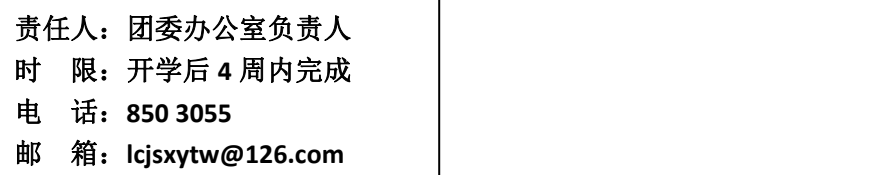

## 4.学生团员推优入党流程

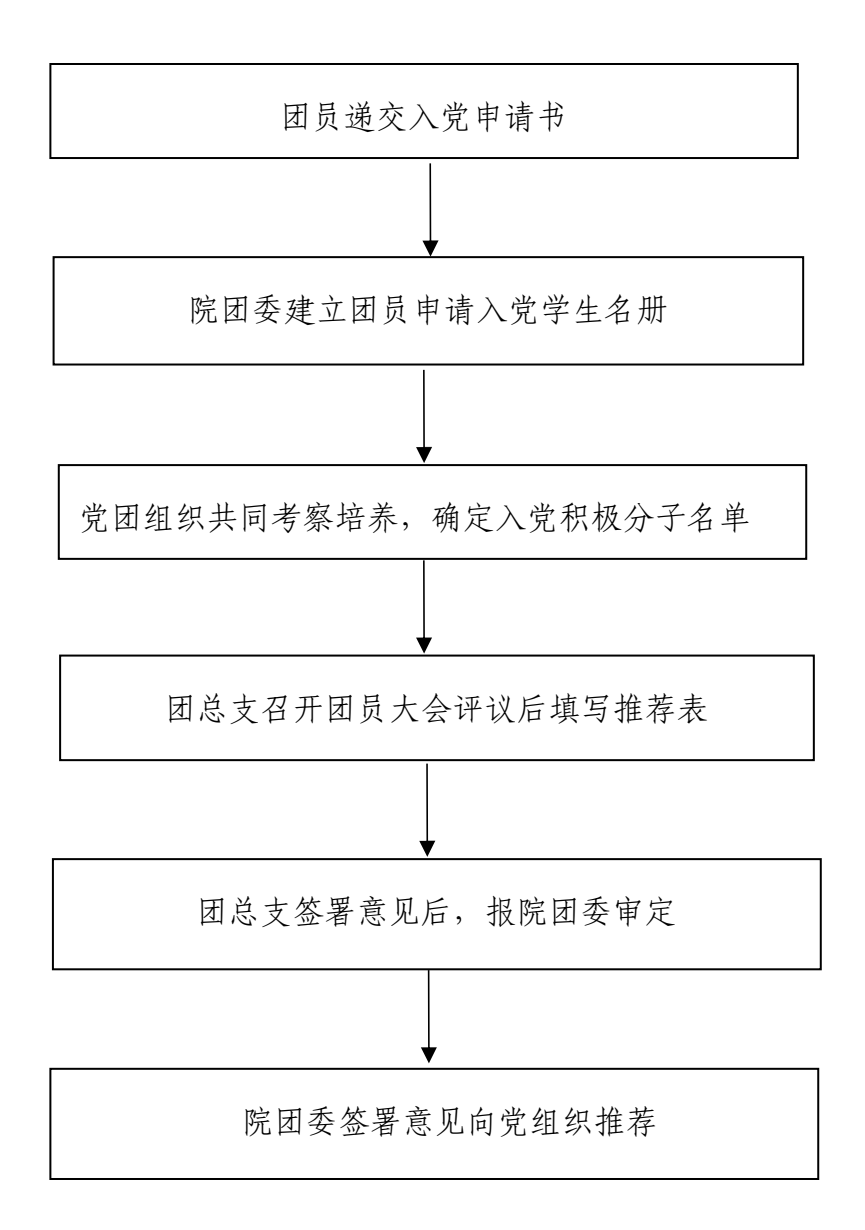

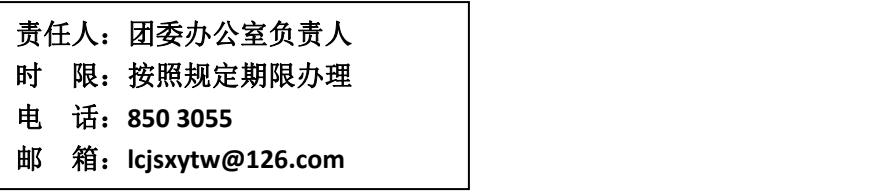

# 5.团员关系转入流程

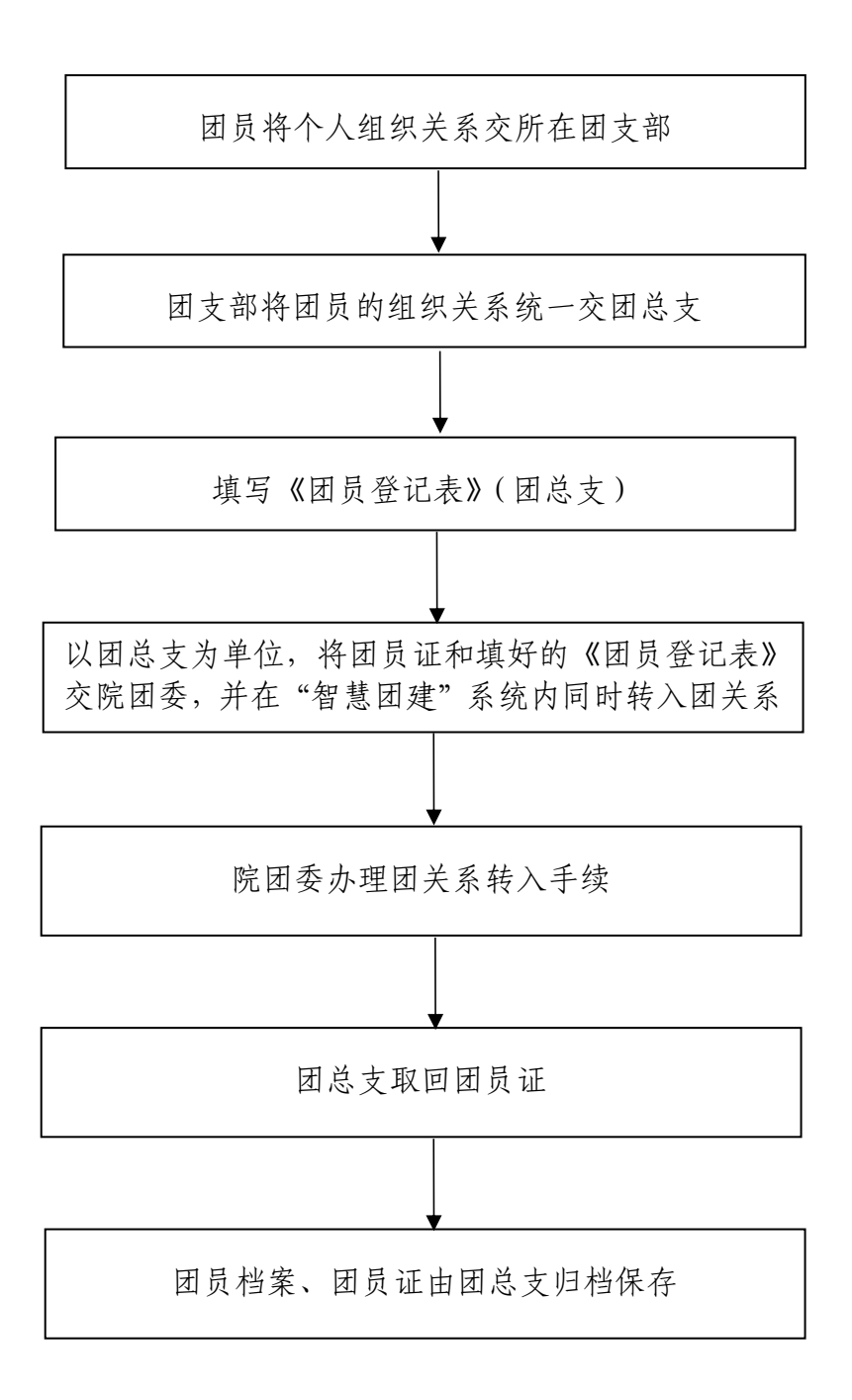

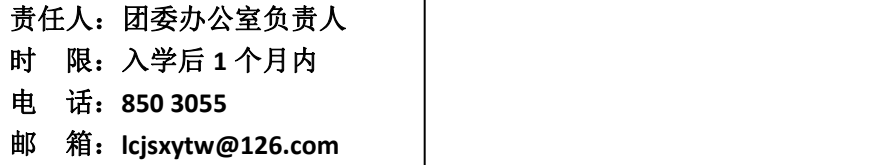

# 6.团员关系转出流程

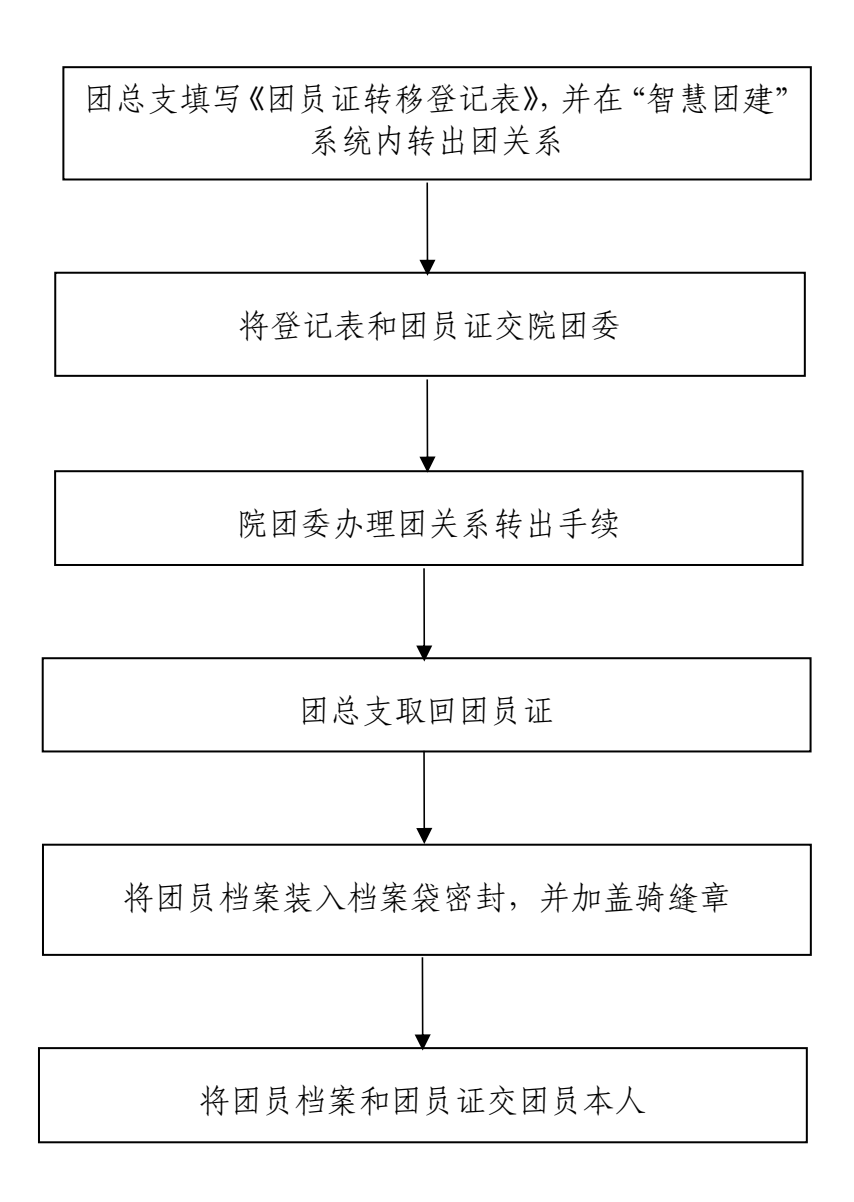

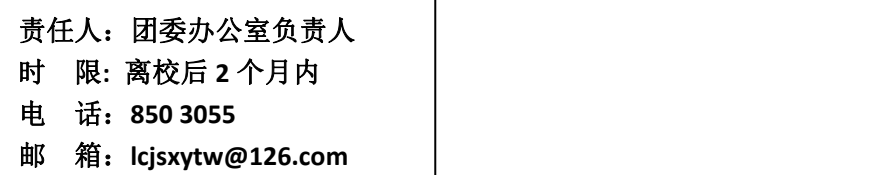

# 7.优秀团员、团干评选流程

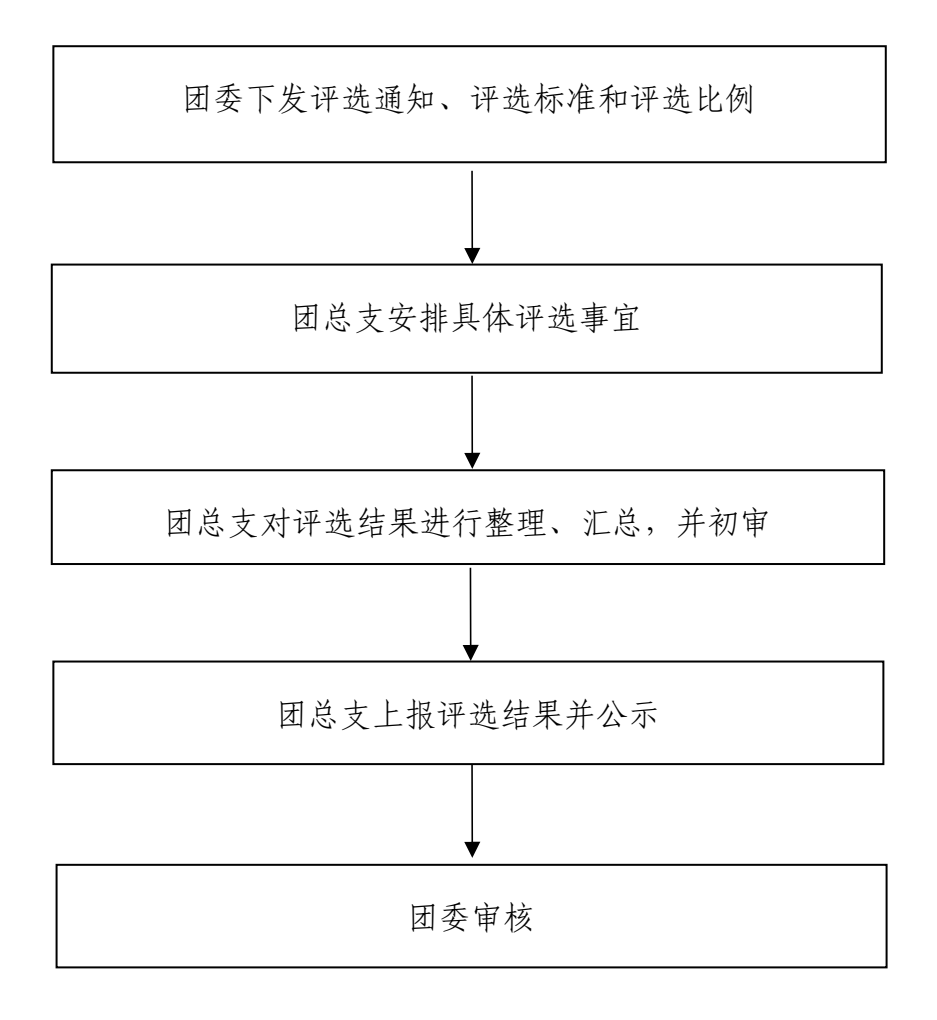

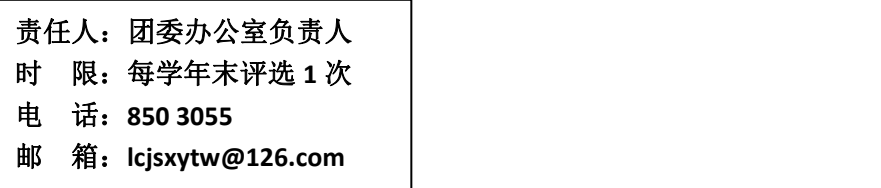

### 8.违纪团员处分流程

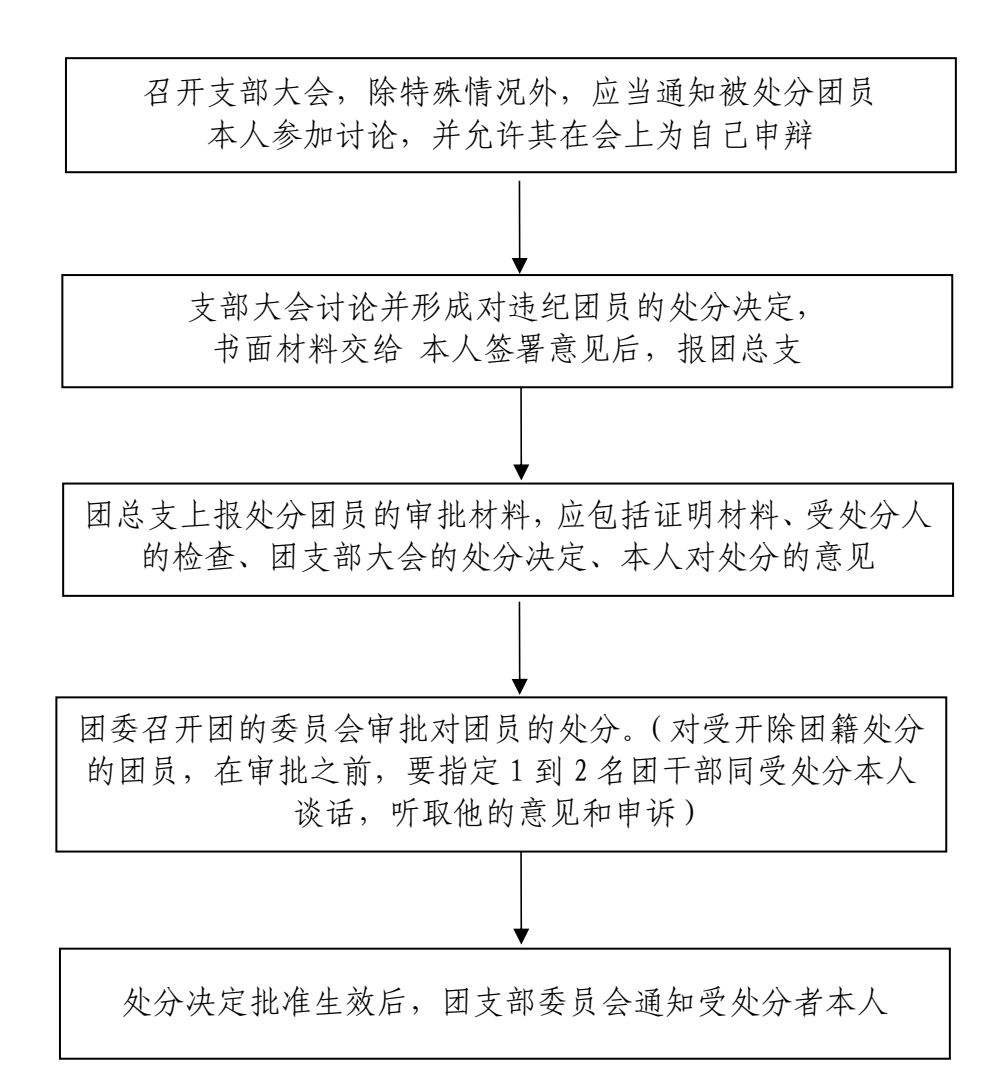

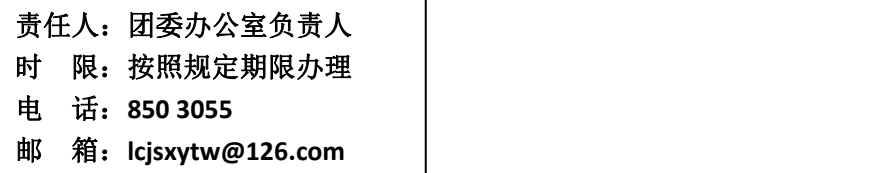

## 9.学生假期社会实践流程

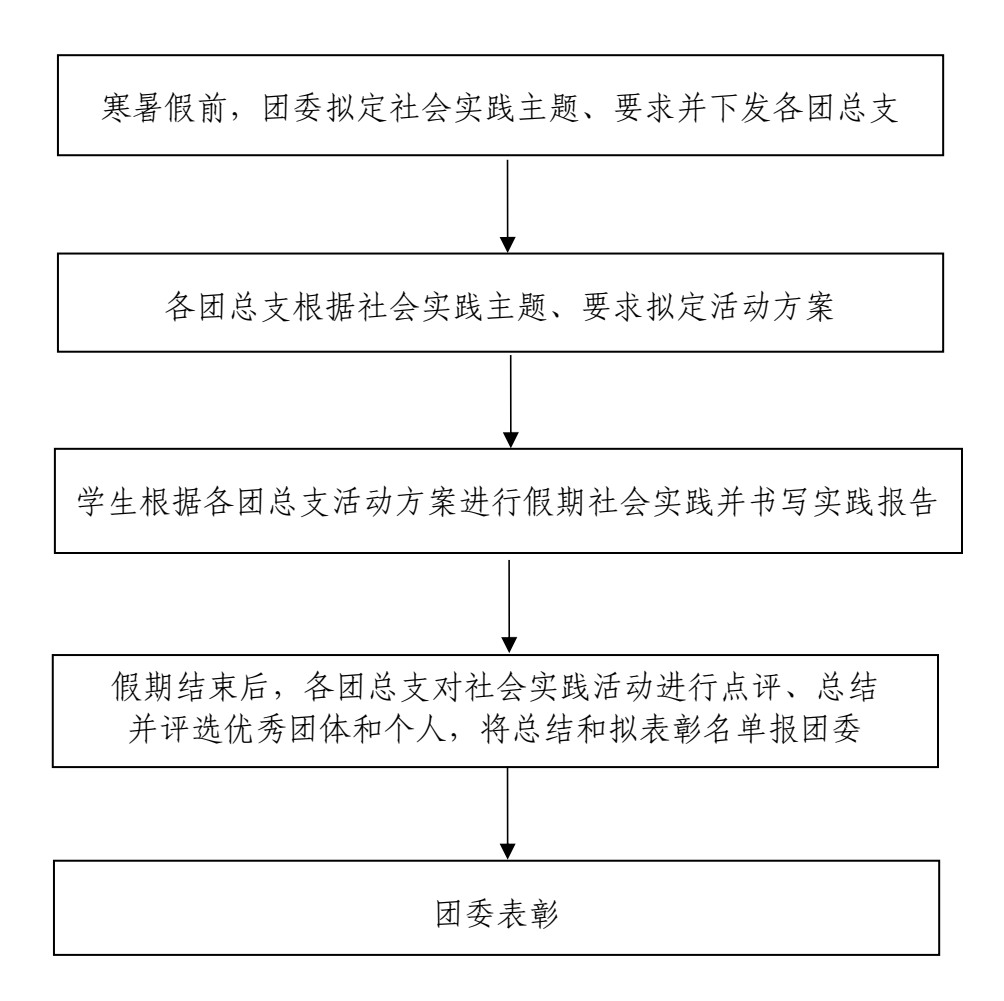

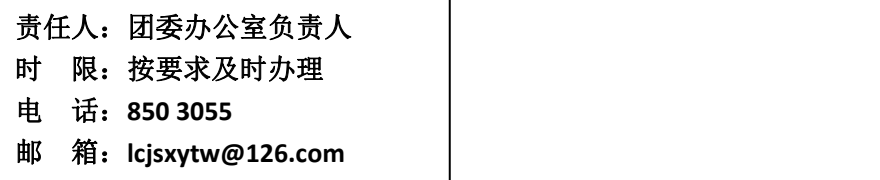

# 七、教务处

### 1.专业人才培养方案编制工作流程

(教务处教学科,电话:850 3160 汇智楼 A301)

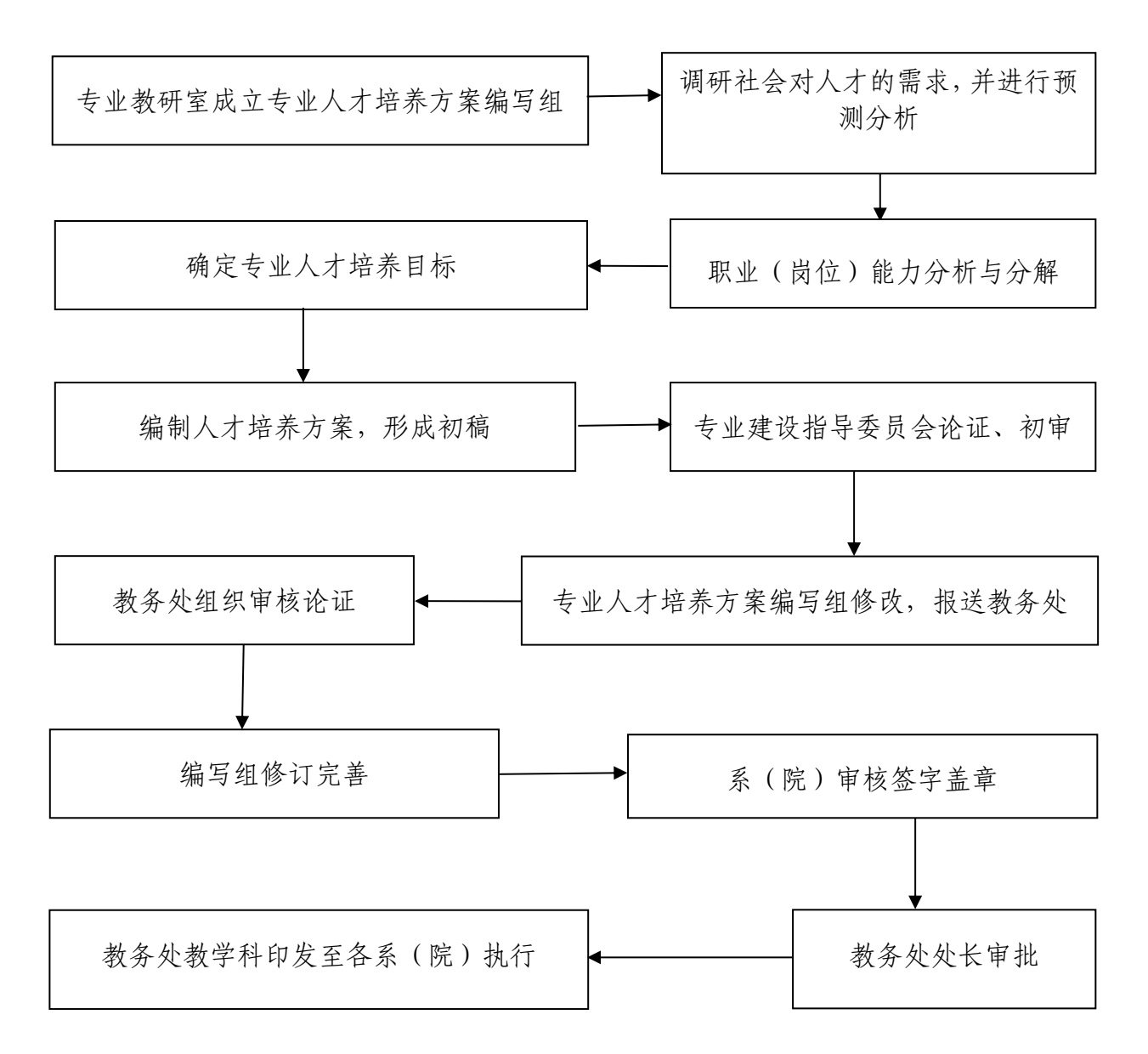

责任人:教学科负责人 电 话:8503160 备 注:各专业教研室根据合作企业需求变化或社会需求变化,需要调整下一学期教学计划的, 在本学期第十七周前提出人才培养方案修订申请,系主任签字盖章,报教务处审核,并在本学期 第二十周前提交修订的人才培养方案,教务处教学科审核。

#### 2.教学质量项目建设工作业务流程

(教务处质量项目管理办公室,电话:850 3157 汇智楼A303 西)

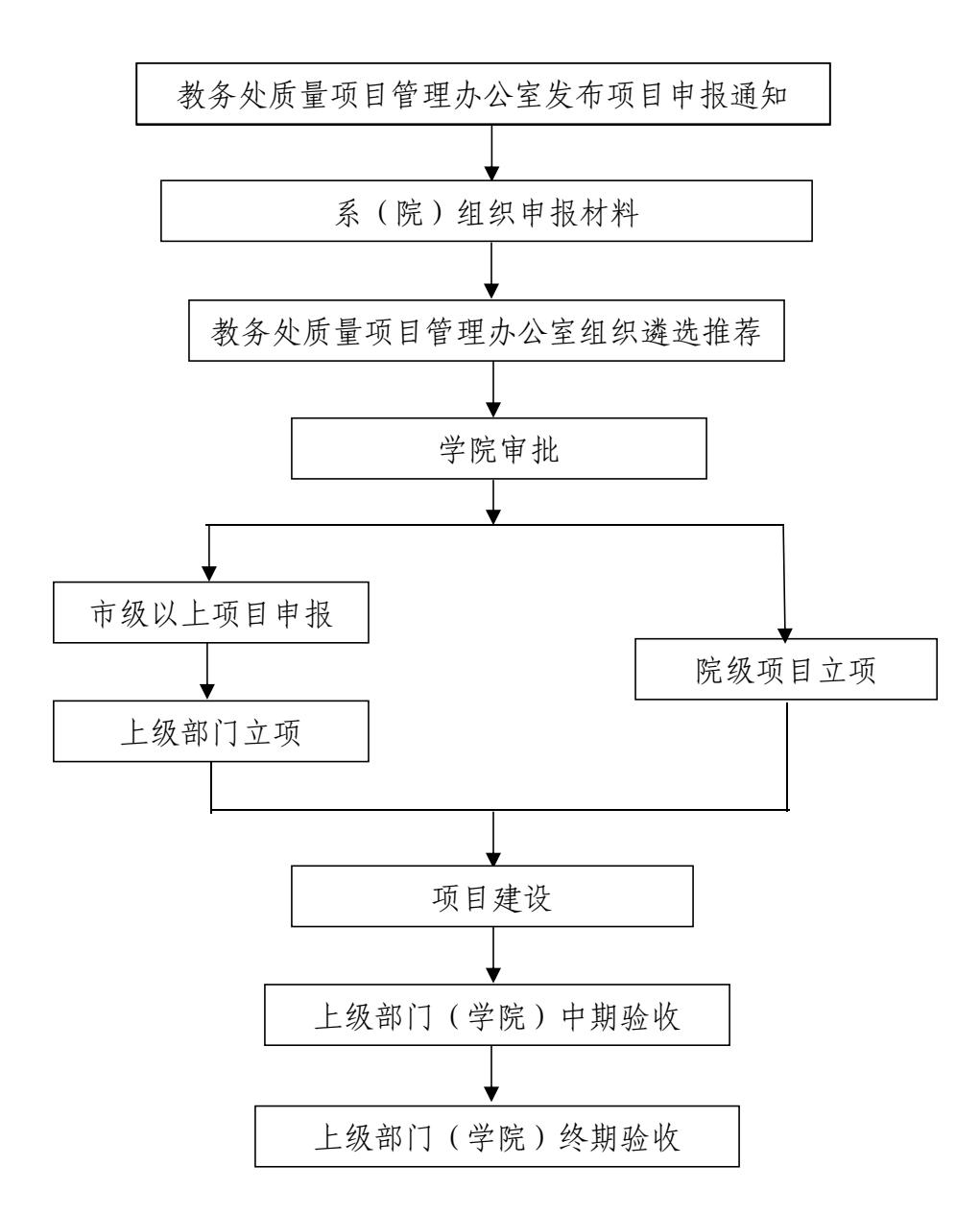

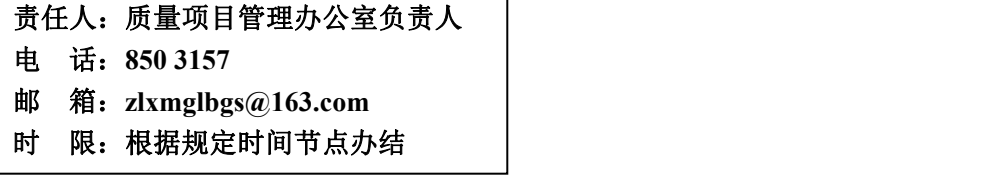

### 3.教师实践锻炼审批流程

(教务处教学科,电话:850 3160 汇智楼A301)

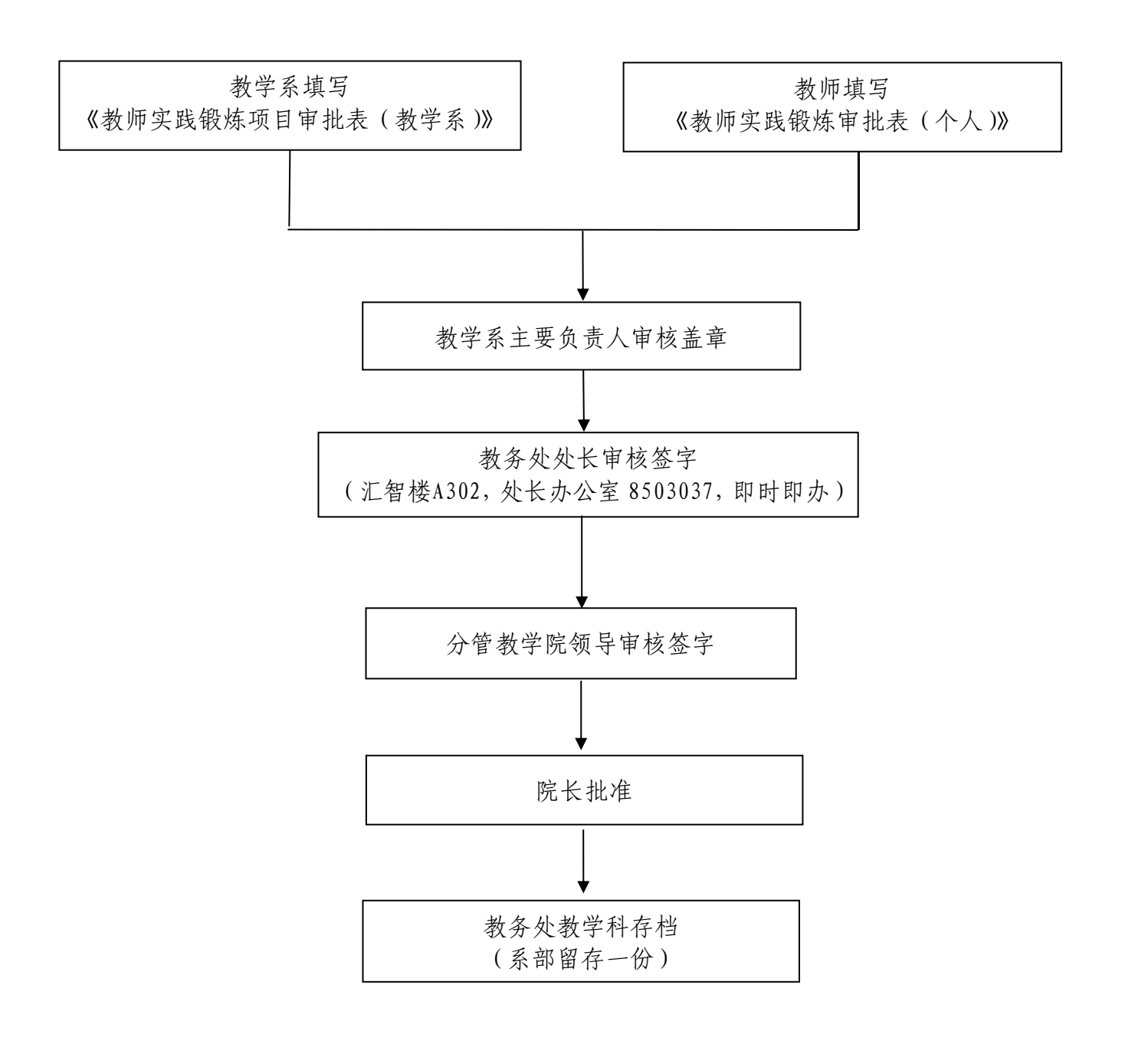

负责人:教学科负责人 电 话:**8503160** 邮 箱:**xyjwcjxk@163•com** 办结时限: 即时即办

#### 4.教师授课计划制定提交流程

(教务处教学科,电话:850 3160 汇智楼 A301)

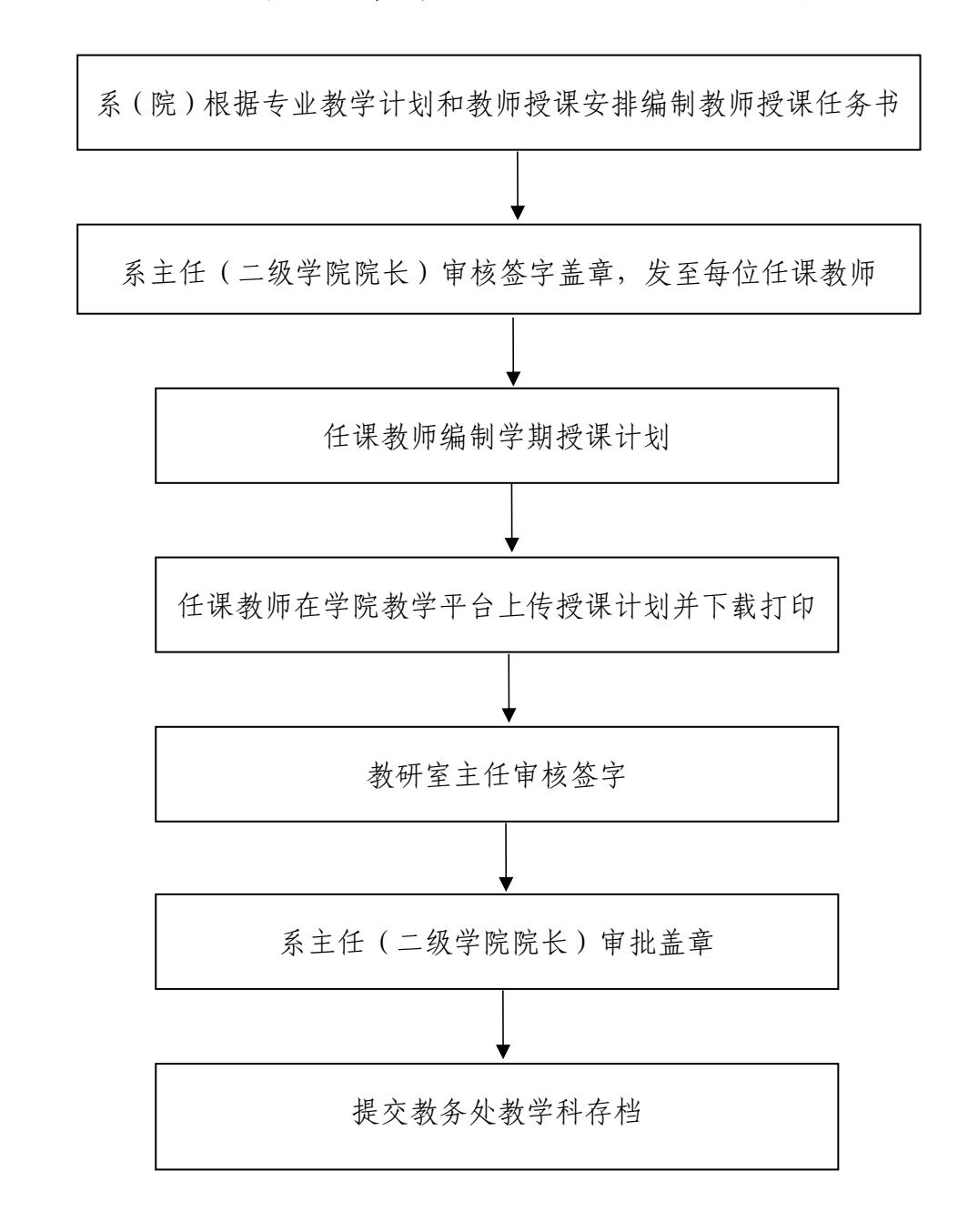

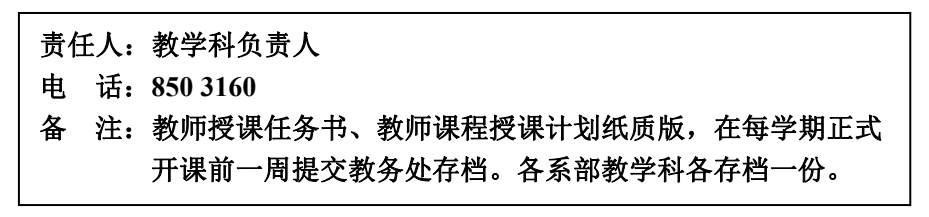

## 5.外聘代课教师聘任审批流程图

(教务处教学科,电话:850 3160 汇智楼A301)

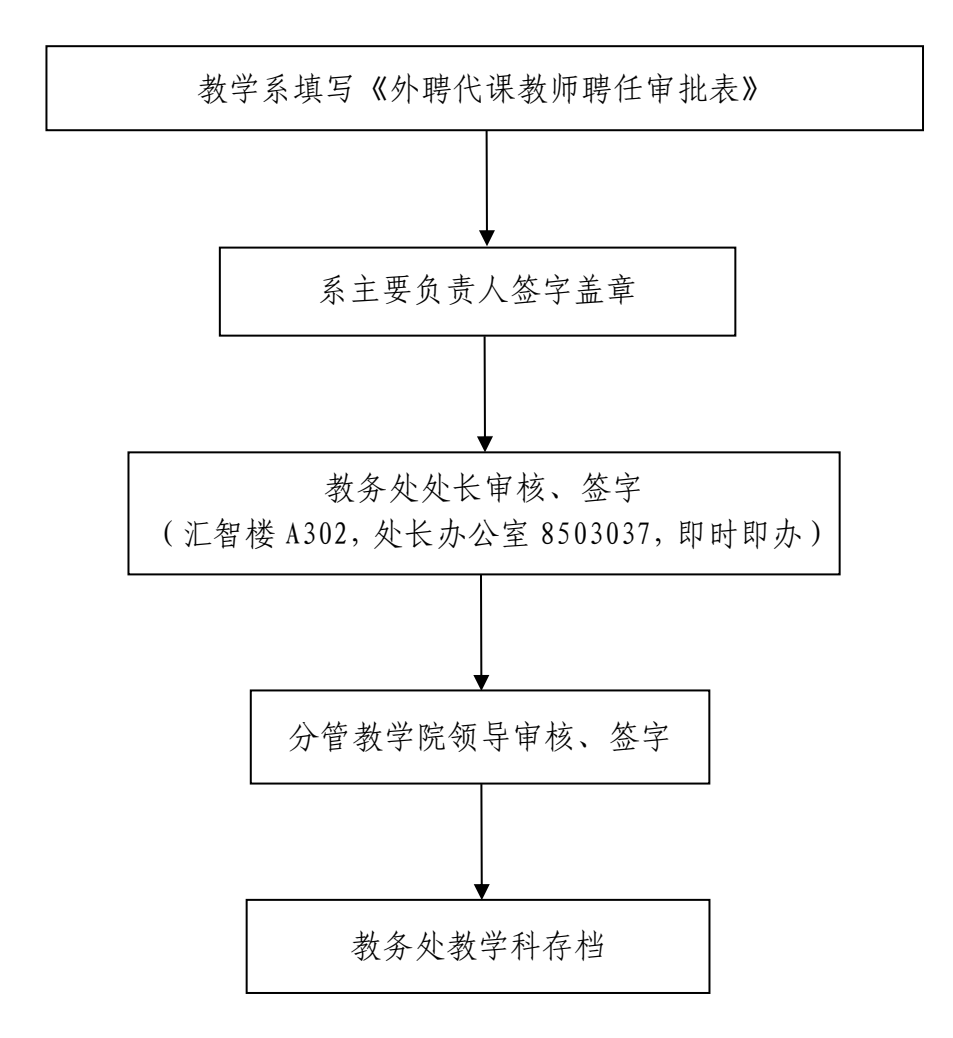

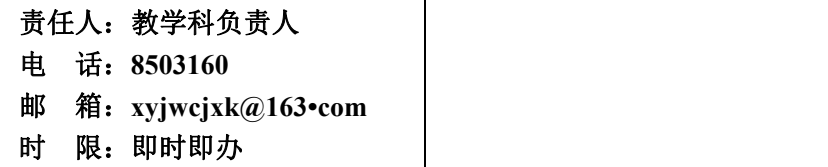

### 6.技能竞赛工作业务流程

(教务处质量项目管理办公室,850 3157,汇智楼A303 西)

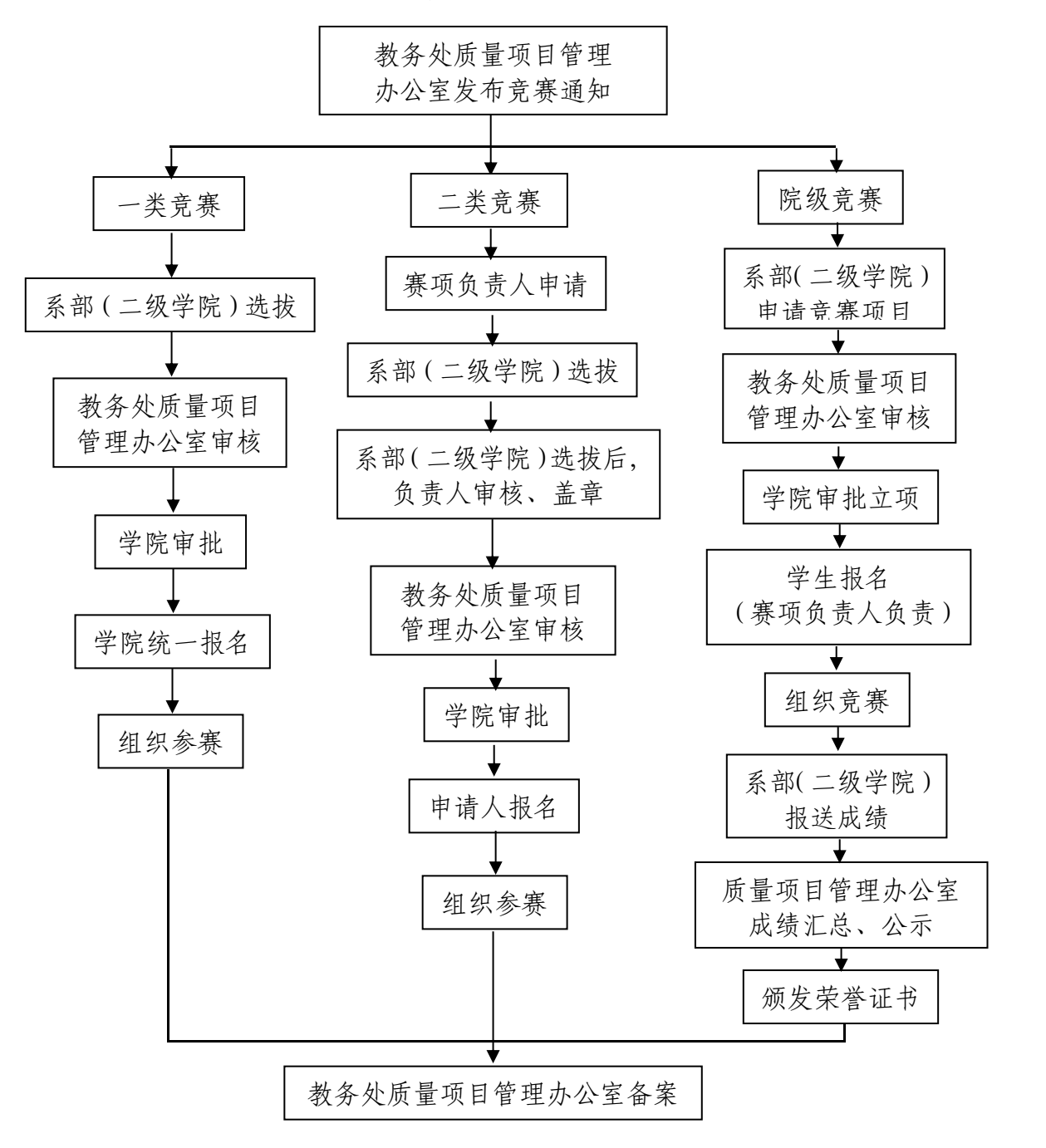

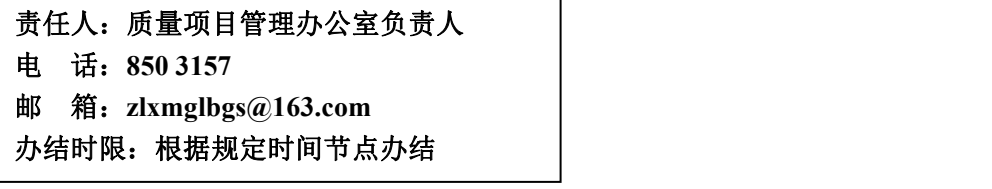

## 7.教材征订与发放工作流程图

(教务处学籍考务科,电话:850 3156 汇智楼A303)

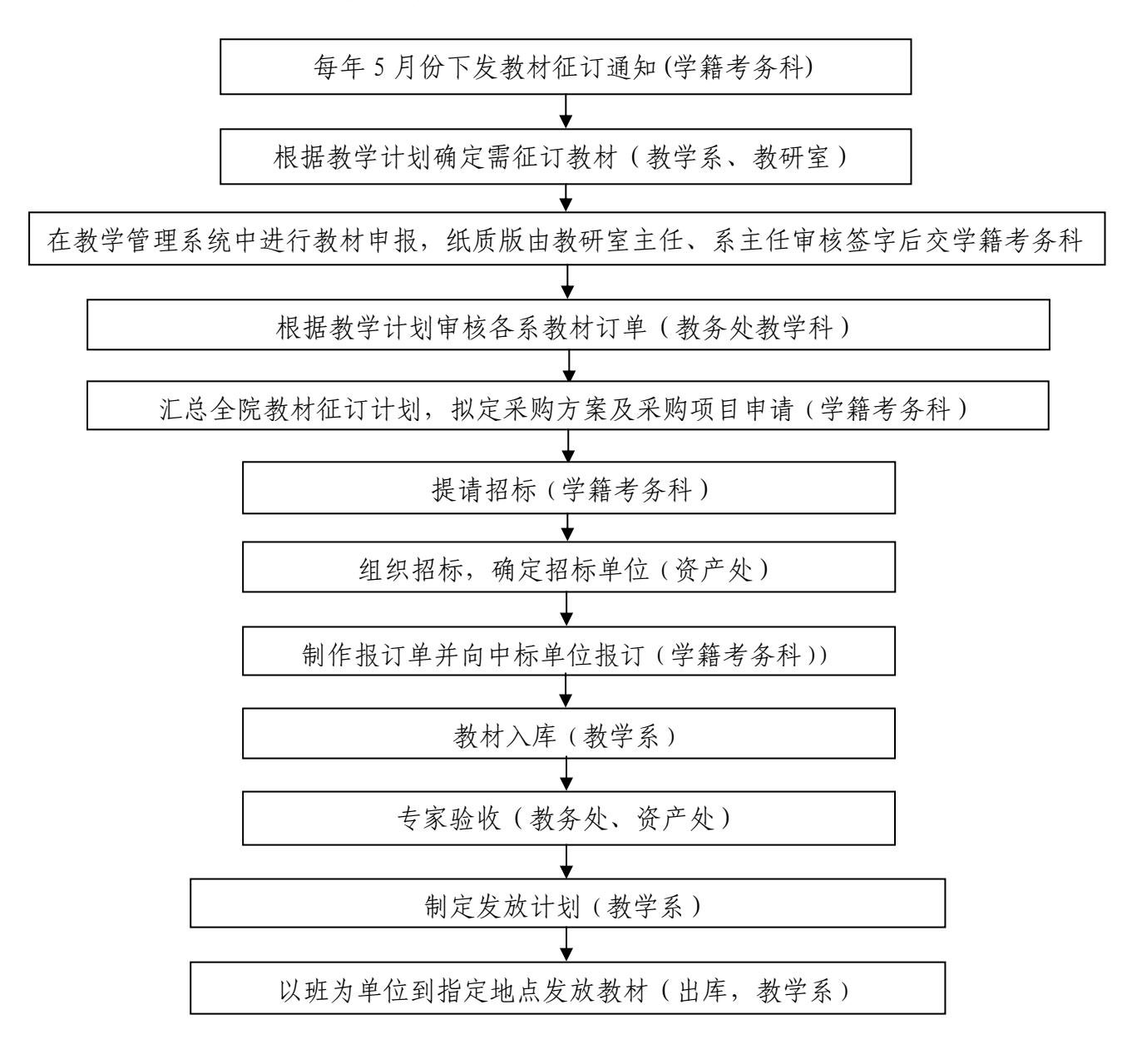

责任人:学籍考务科负责人 联系电话:**850 3156** 邮 箱:**jwcxjkwk@163.com** 办事时限:即时办理 备注:**1.**教材发放时根据实际情况多退少补; **2.**以下情况准予退书换书:(**1**)残书、缺页、倒装、印刷字迹不清等质量问题;(**2**)转专 业、转学、退学**(**在领取教材三周内,教材上没有书写任何字迹可退回书商**)**。 **3.**教材补订:每学期开学两周内提出补订申请。

#### 8.考务管理工作流程

(教务处学籍考务科,电话:8503156 汇智楼A303) (1)课程考核工作流程图

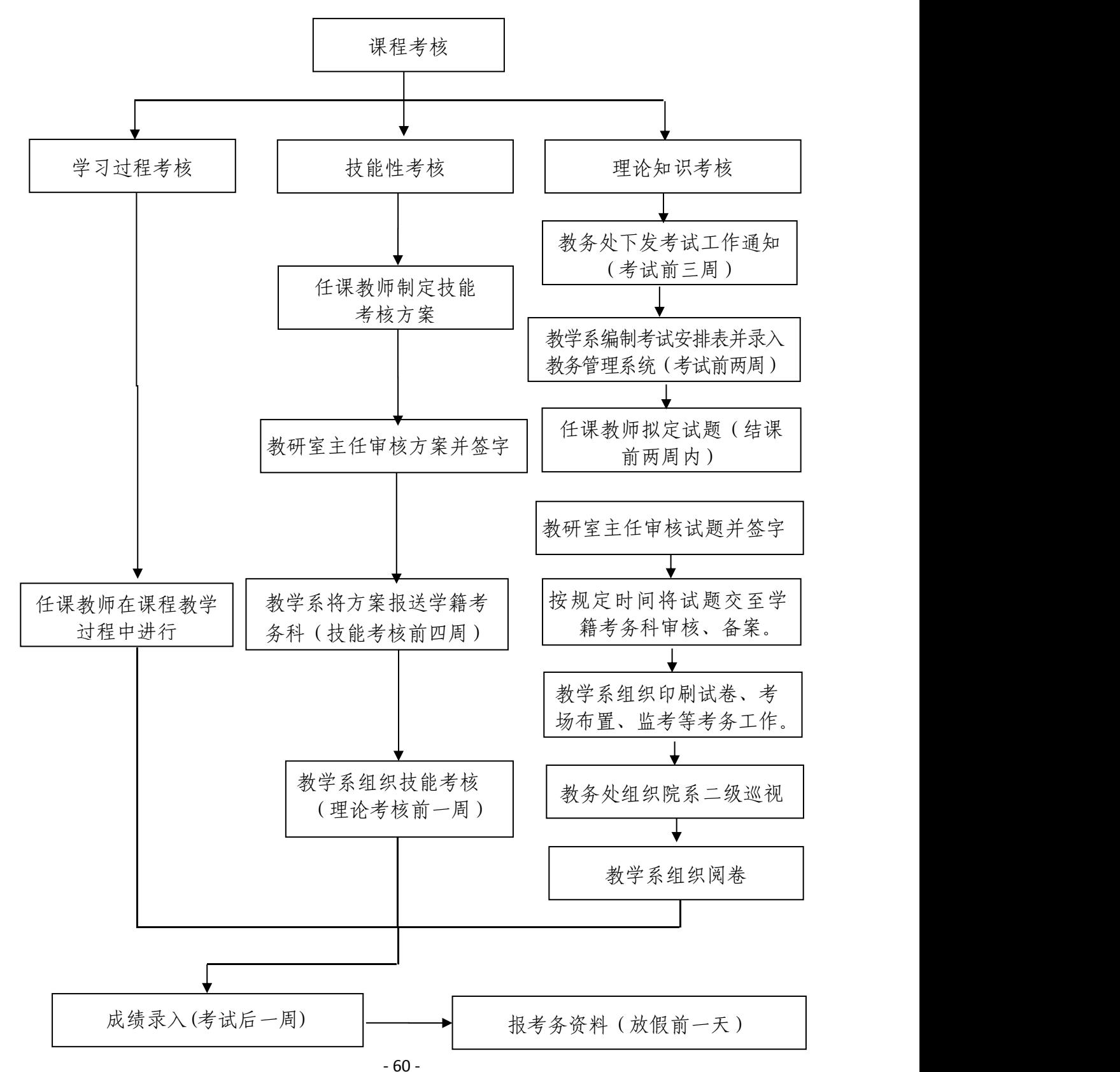

#### (2)成绩异动申请流程图

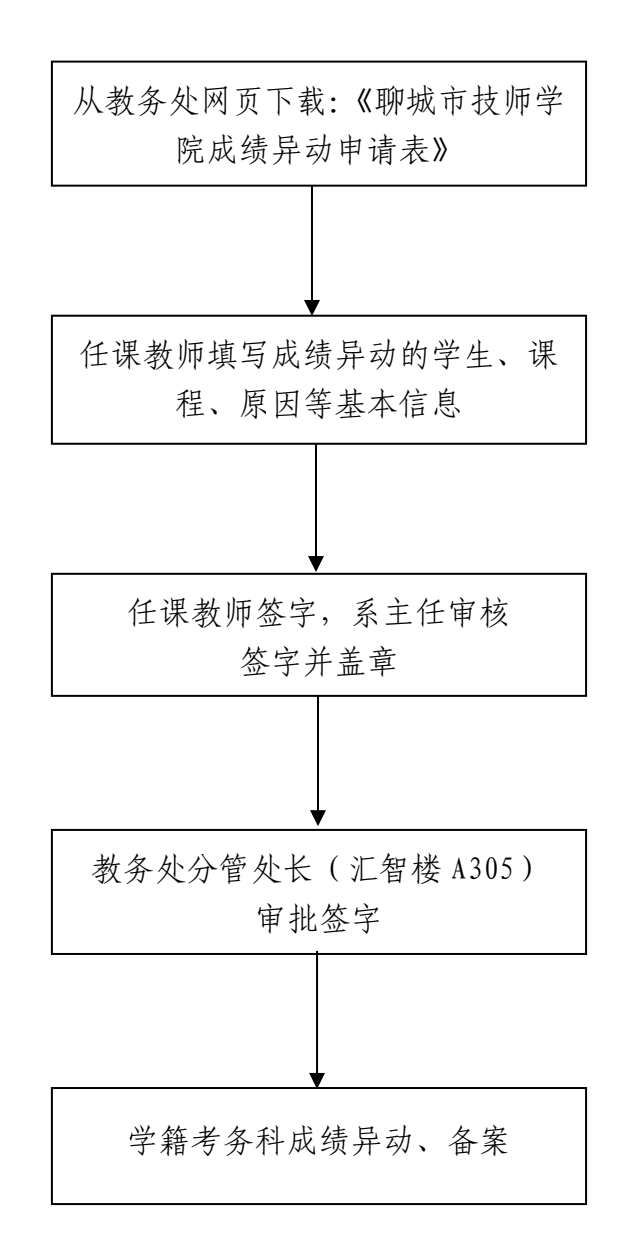

#### (3)期末缓考申请流程图

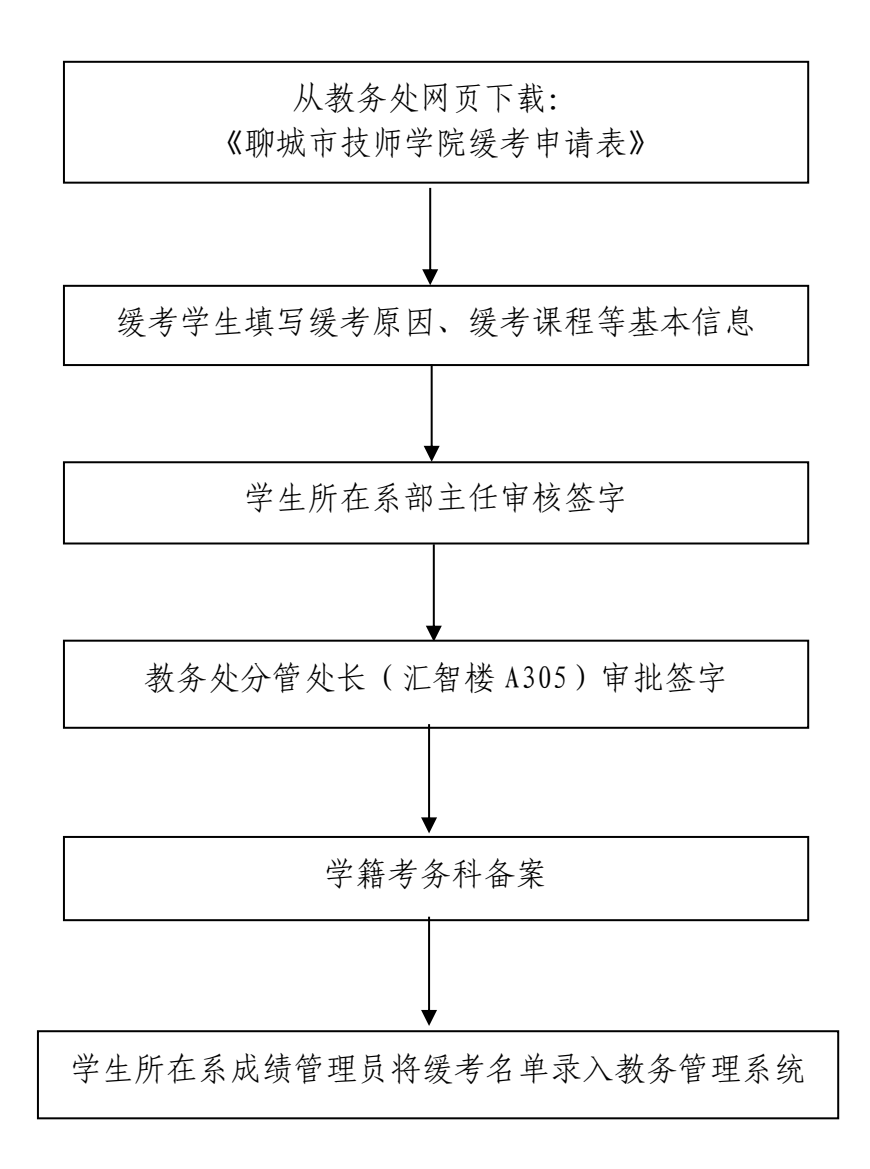

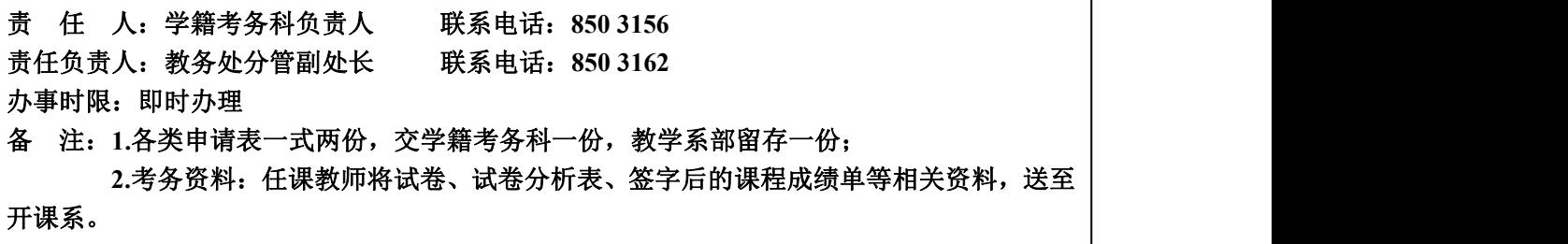
#### 9.在校学生开具学籍证明流程

(教务处学籍考务科,电话:8503156 汇智楼A303)

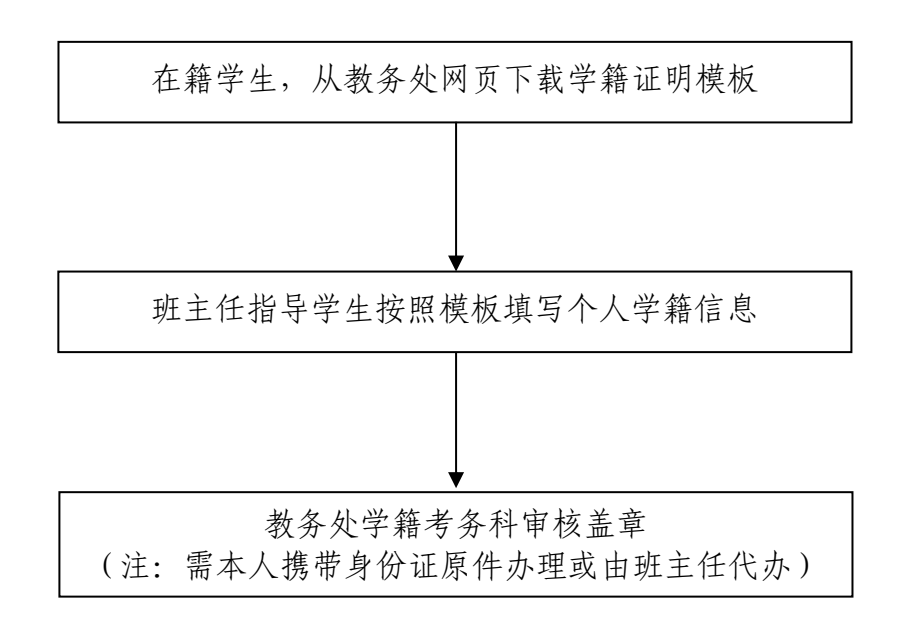

责任人:学籍考务科负责人 电 话:**850 3156** 邮 箱:**jwcxjkwk@163.com** 办结时限:即时办理

## 10.录播室使用申请流程

(教务处教学科,电话:850 3160 汇智楼A301)

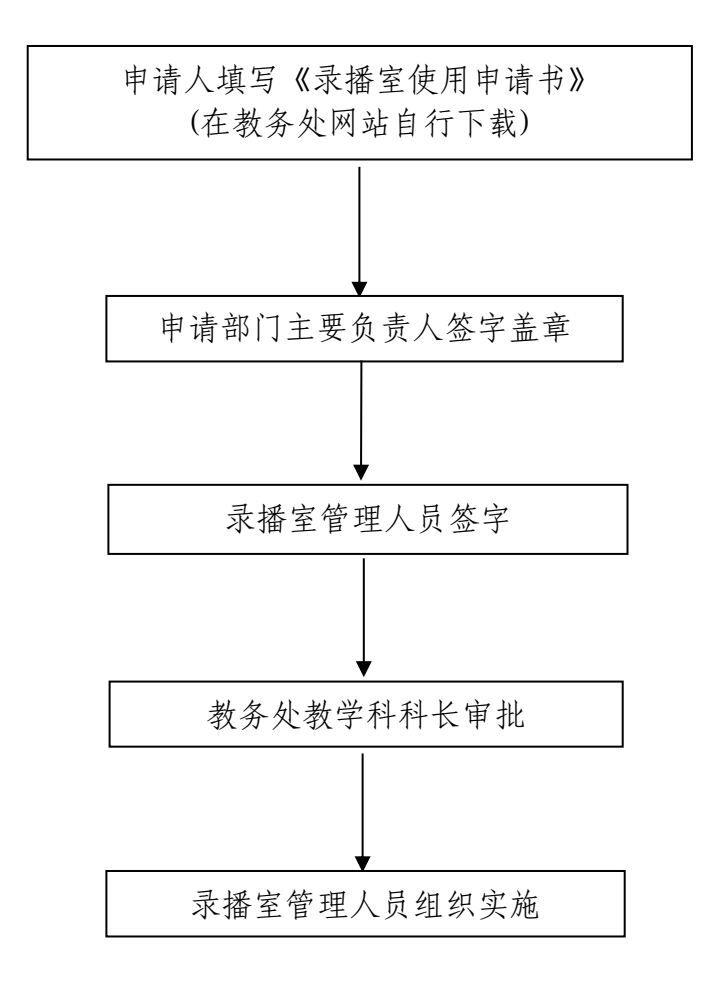

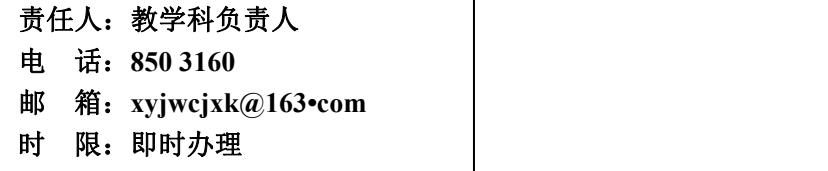

## 八、学生工作处

## 1.学生事务服务中心受理流程

(学生工作处学生科,电话 850 3067 后勤楼学生事务服务中心)

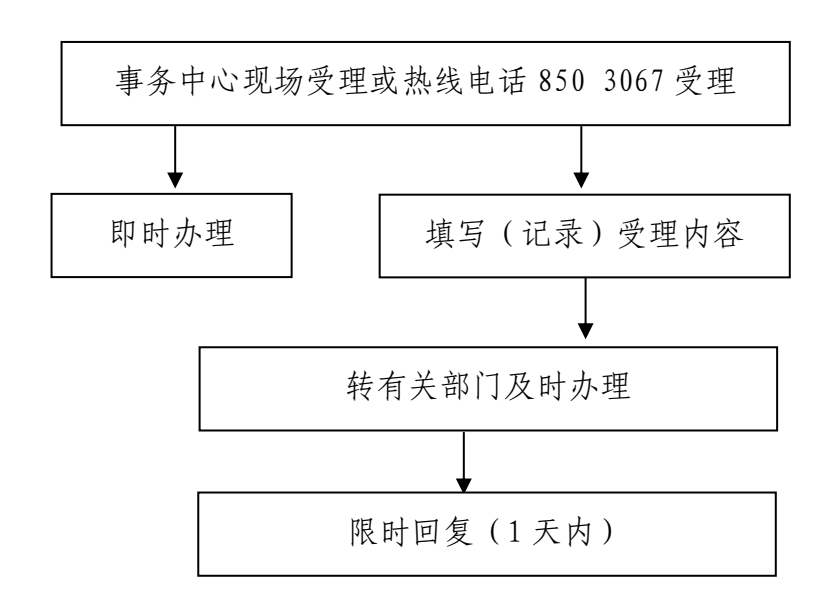

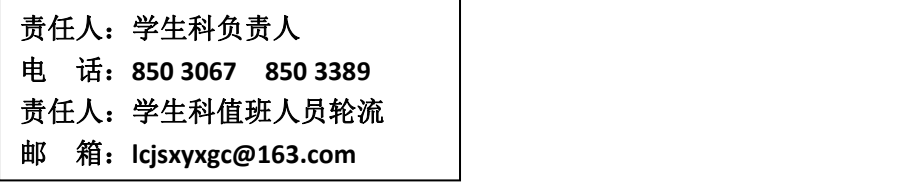

#### 2.班主任选聘和任用管理流程

(学生工作处学生科,电话:850 3389 汇智楼 A113)

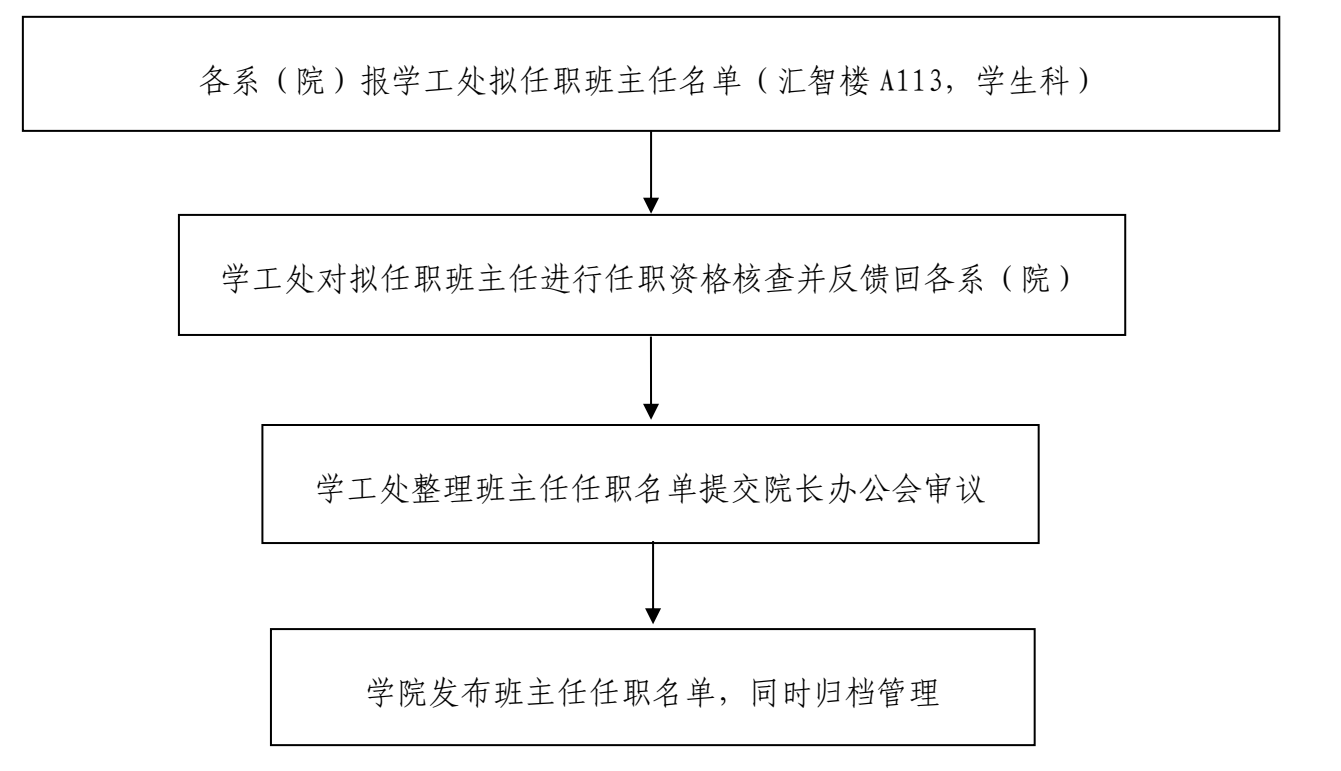

责任人:学生科负责人 电 话:**850 3389** 邮 箱:**[lcjsxyxgc@163.com](mailto:lcjsxyxgc@163.com)** 备 注:班主任如离岗三个月需更换,先审批报备后方可任职

#### 3.学生社团成立流程图

(学工处学生科,电话:850 3389 汇智楼 A113)

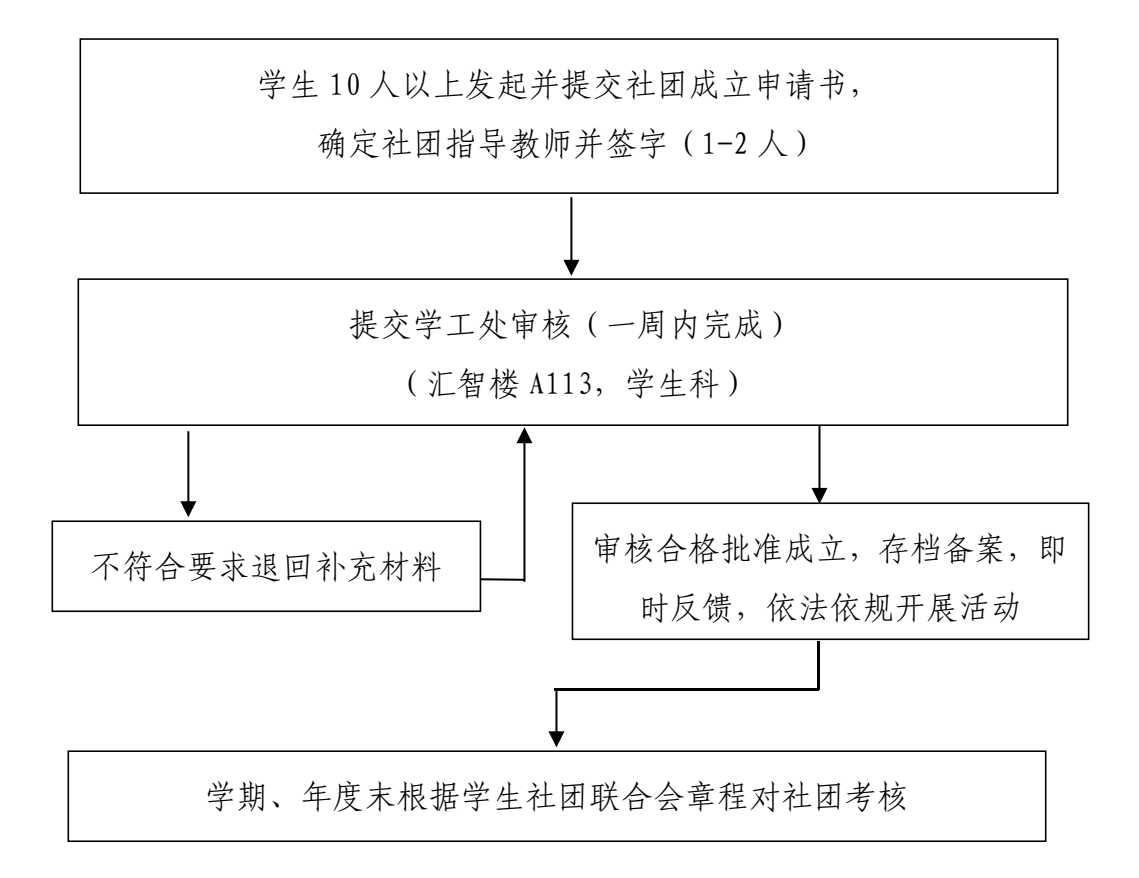

- <sup>67</sup> - 责任人:学生科负责人 电 话:**850 3389** 邮 箱:**lcjsxyxgc@163.com**

## 4.学生社团活动流程图

(学工处学生科,电话:850 3389 汇智楼 A113)

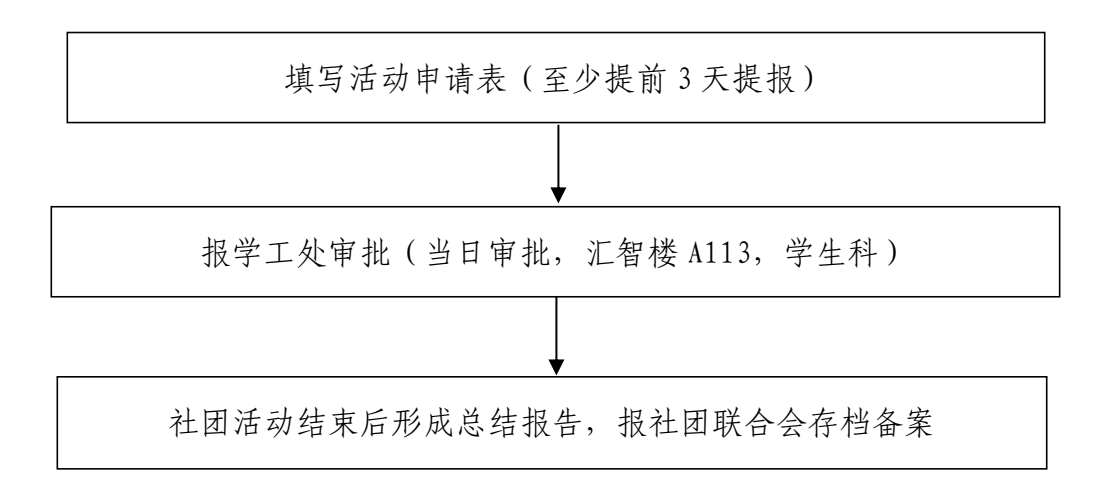

责任人:学生科负责人 电 话:**850 3389** 邮 箱:**lcjsxyxgc@163.com**

#### 5.学生退学(退费)办理流程图

(学工处学生科,电话:850 3203 汇智楼 A413)

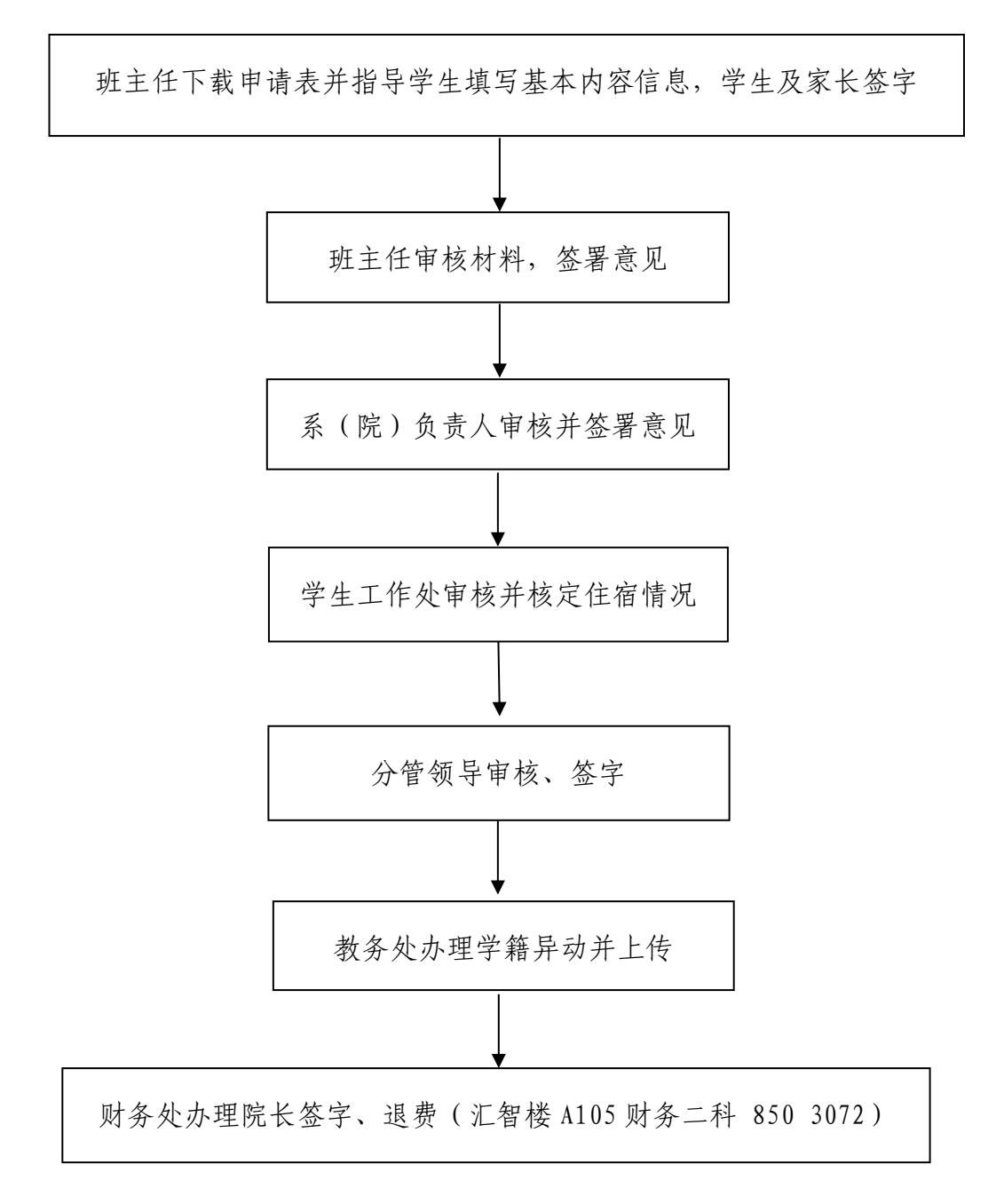

责任人:学生科负责人 电 话:**850 3203** 邮箱:**lcjsxyxgc@163.com**

## 6.学生休学(复学)办理流程图

(学工处学生科,电话:850 3203 汇智楼 A413)

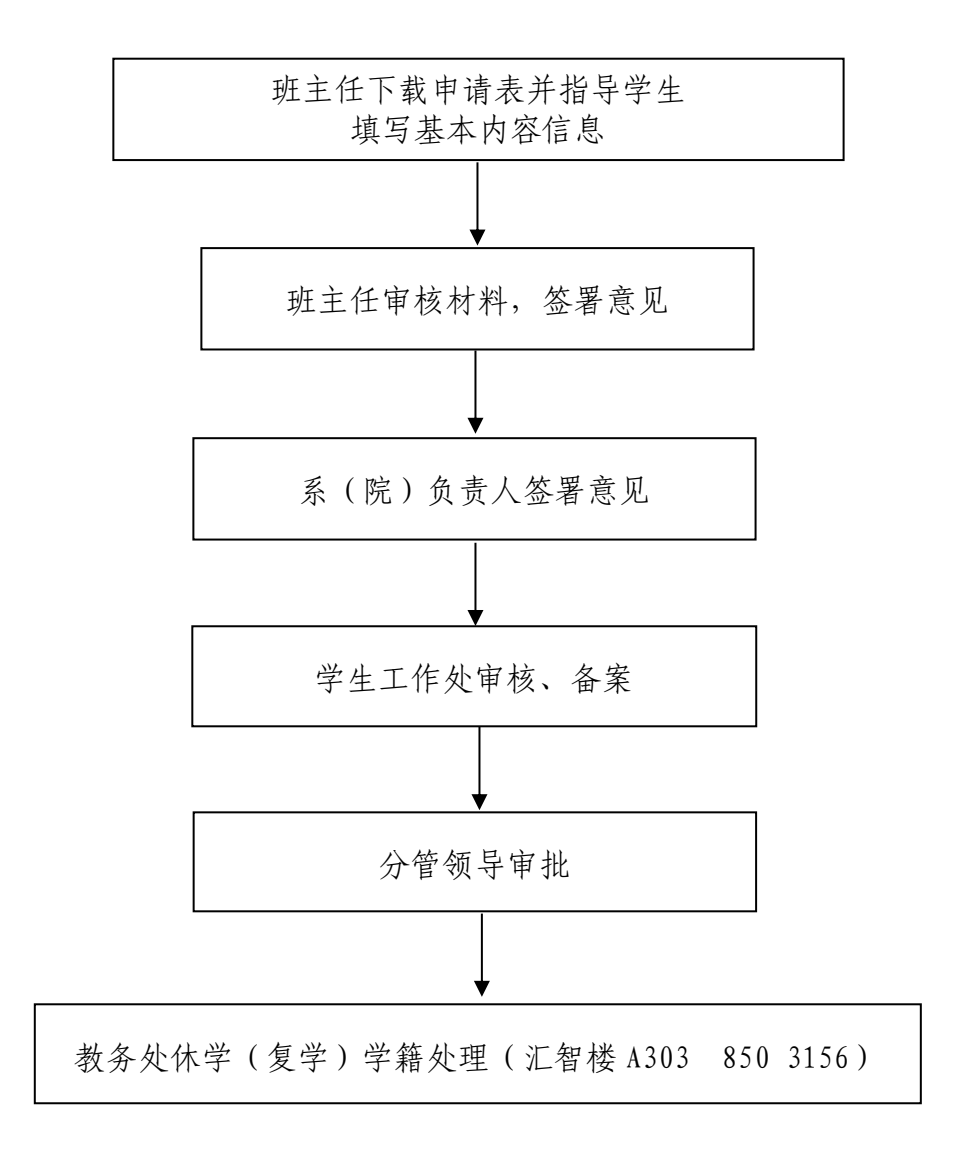

责任人:学生科负责人 电 话:850 3203 邮箱:**lcjsxyxgc@163.com**

## 7.学生走读(住校)办理流程图

(学工处学生科,电话:8503203 汇智楼 A413)

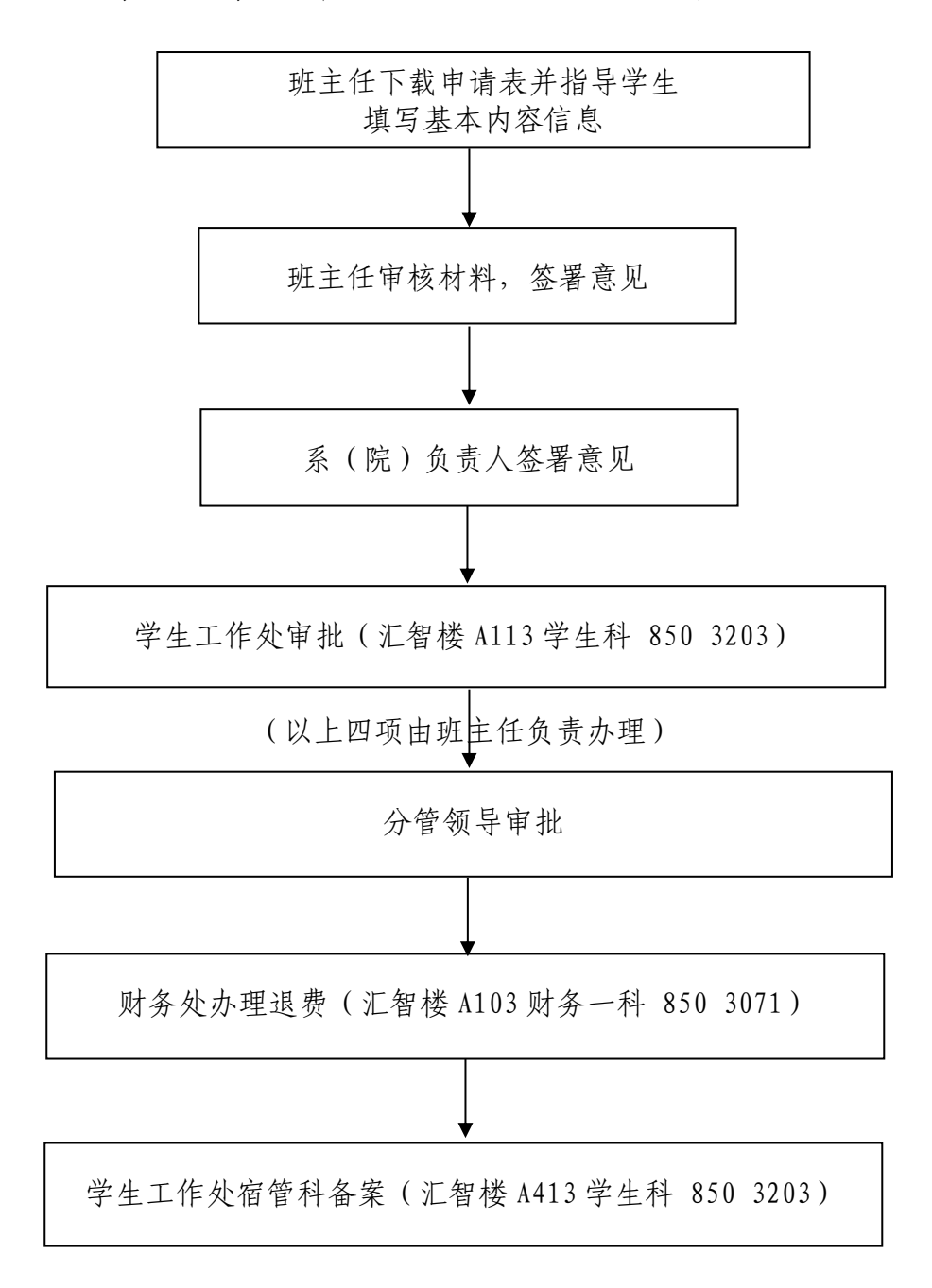

责任人:宿管科负责人 电 话:**850 3203** 邮箱:**lcjsxyxgc@163.com**

#### 8.学生五年转三年办理流程图

(学工处学生科,电话:850 3203 汇智楼 A413)

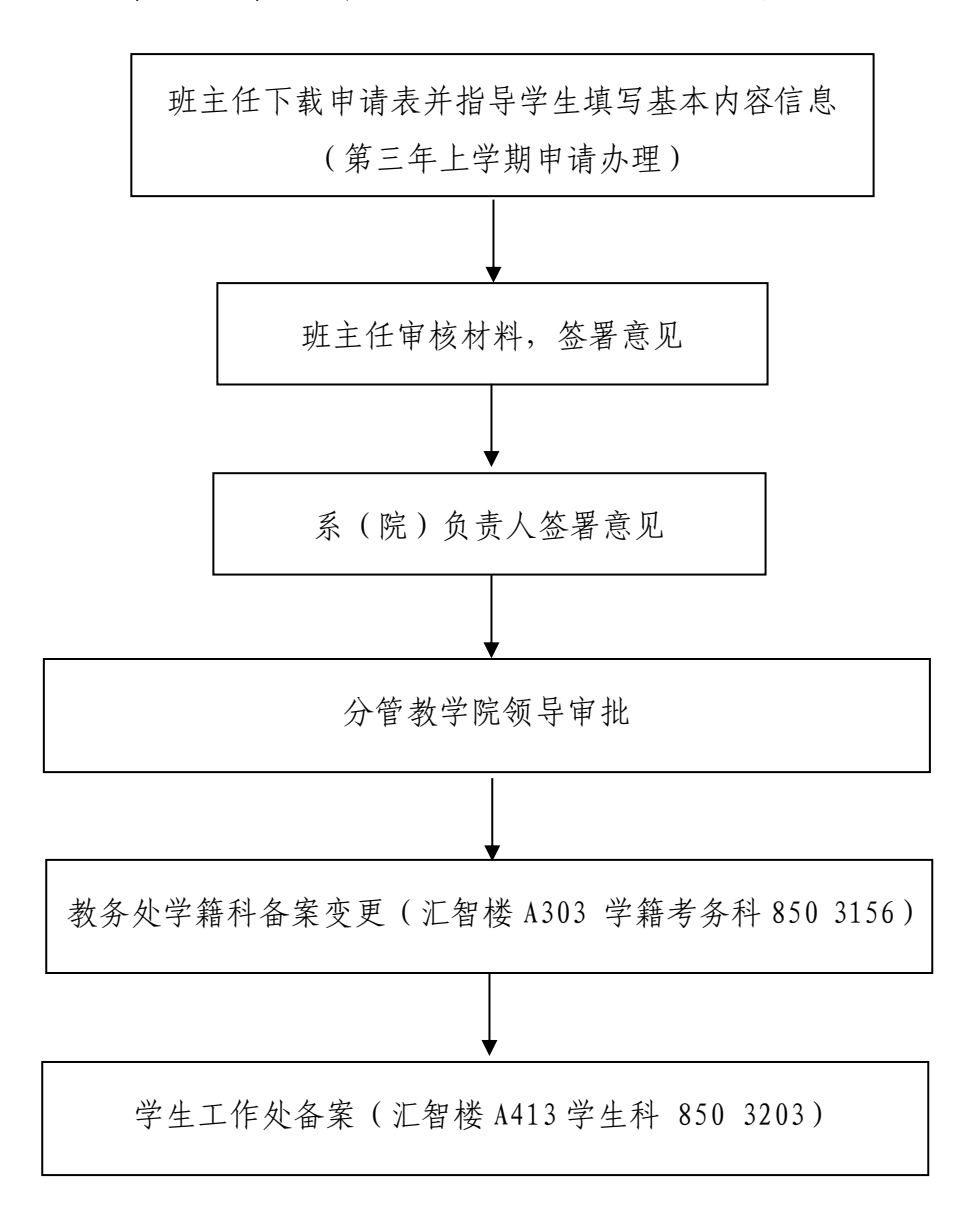

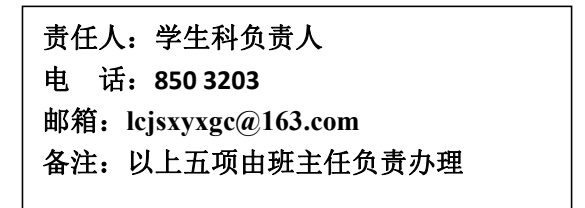

#### 9.学生资助工作流程图

(学生工作处学生科,电话:8503203 汇智楼 A413)

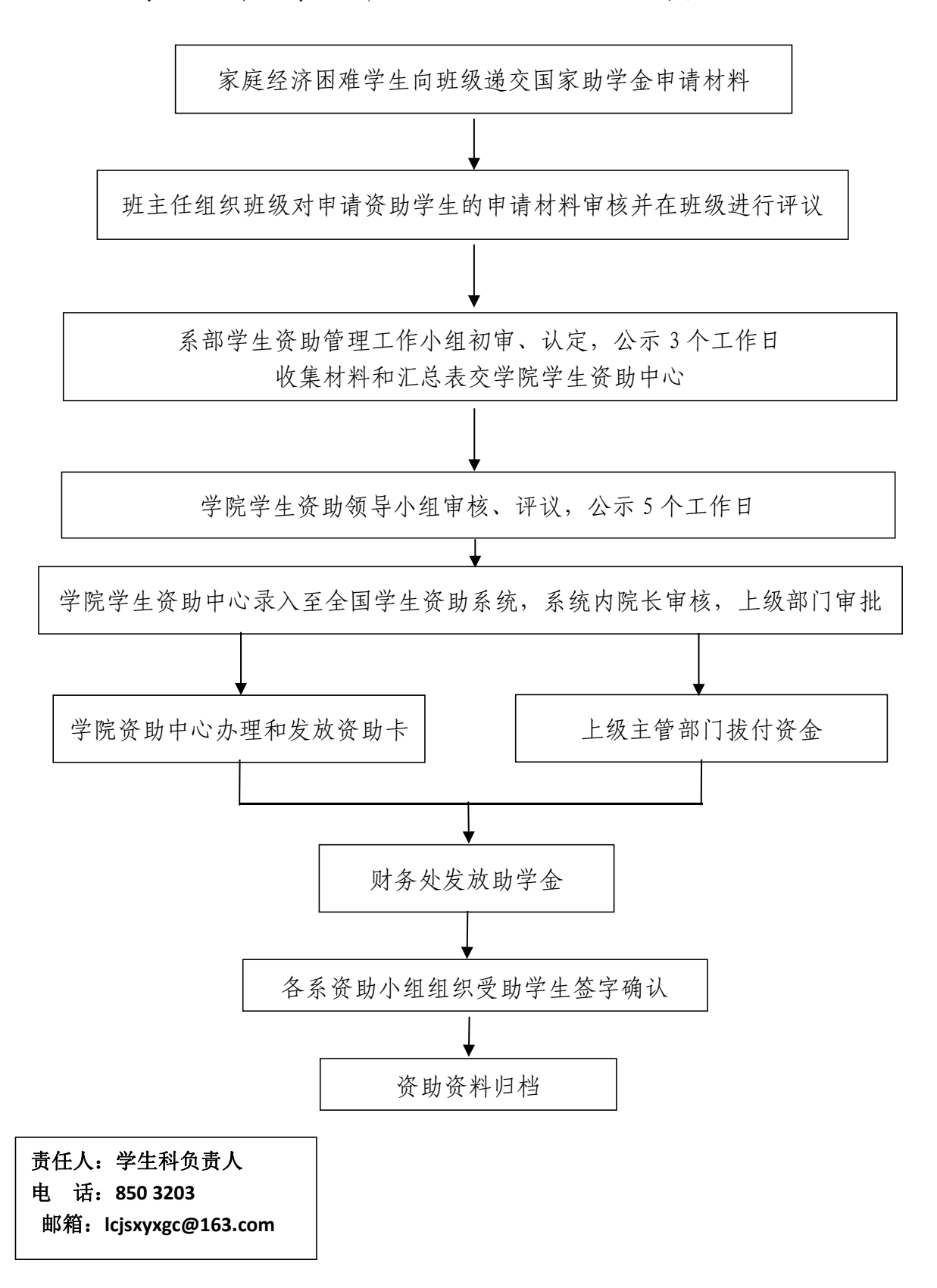

#### 10.学生违纪处分流程图

(学生工作处学生科,电话:850 3389 汇智楼 A113)

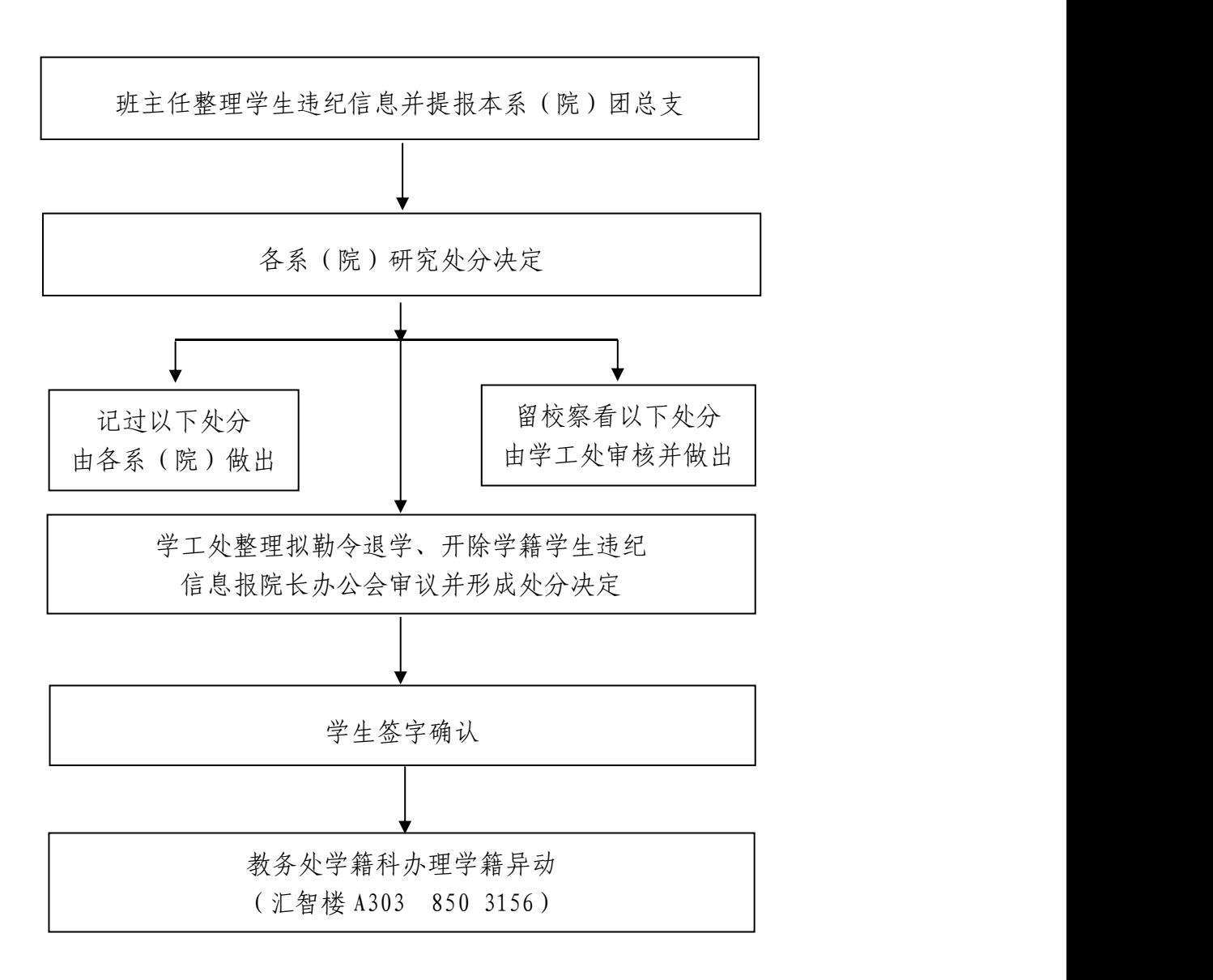

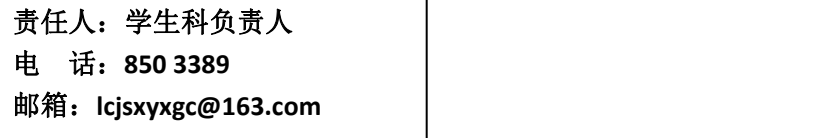

## 11.学生火车票优惠磁卡办理流程图

(学工处学生科,电话:850 3389 汇智楼 A113)

每年 10 月 15 日前各系(院)团总支汇总办理火车票学生信息, 报学生工作处(汇智楼 A113,学生科)

学工处向学院提交申请报告,统一购买火车票磁条并按照名单发放

责任人:学生科负责人 电 话:**850 3389** 邮箱:**lcjsxyxgc@163.com**

# 九、招生办公室

#### 1.招生报名工作流程

(招生办公室招生科,电话:850 3000、850 3036 汇智楼 A101)

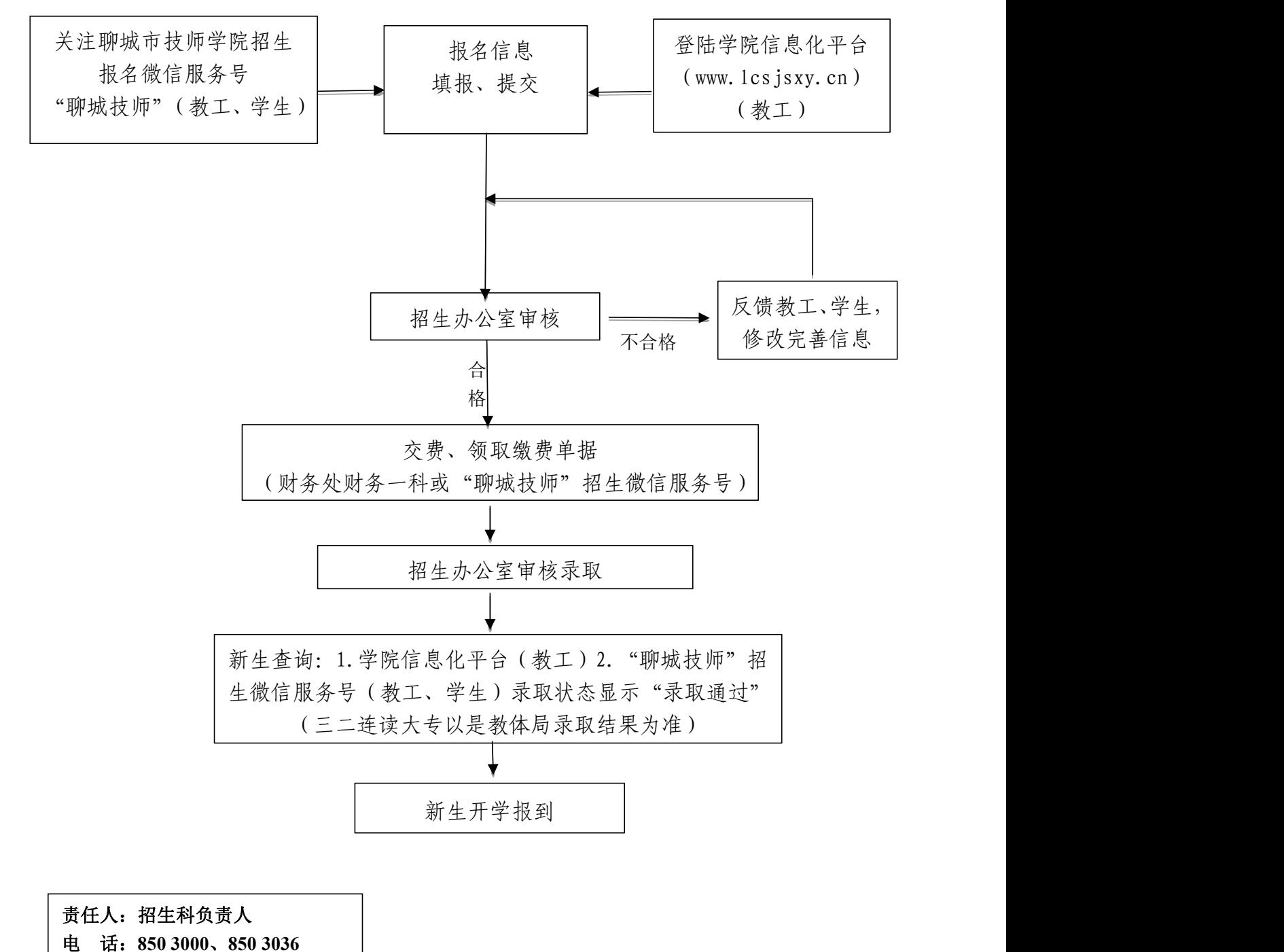

邮 箱:**lcsjsxyzb@163.com**

## 2.新生(未报到)退学工作流程图

(招生办公室招生科,电话:850 3036 汇智楼 A101)

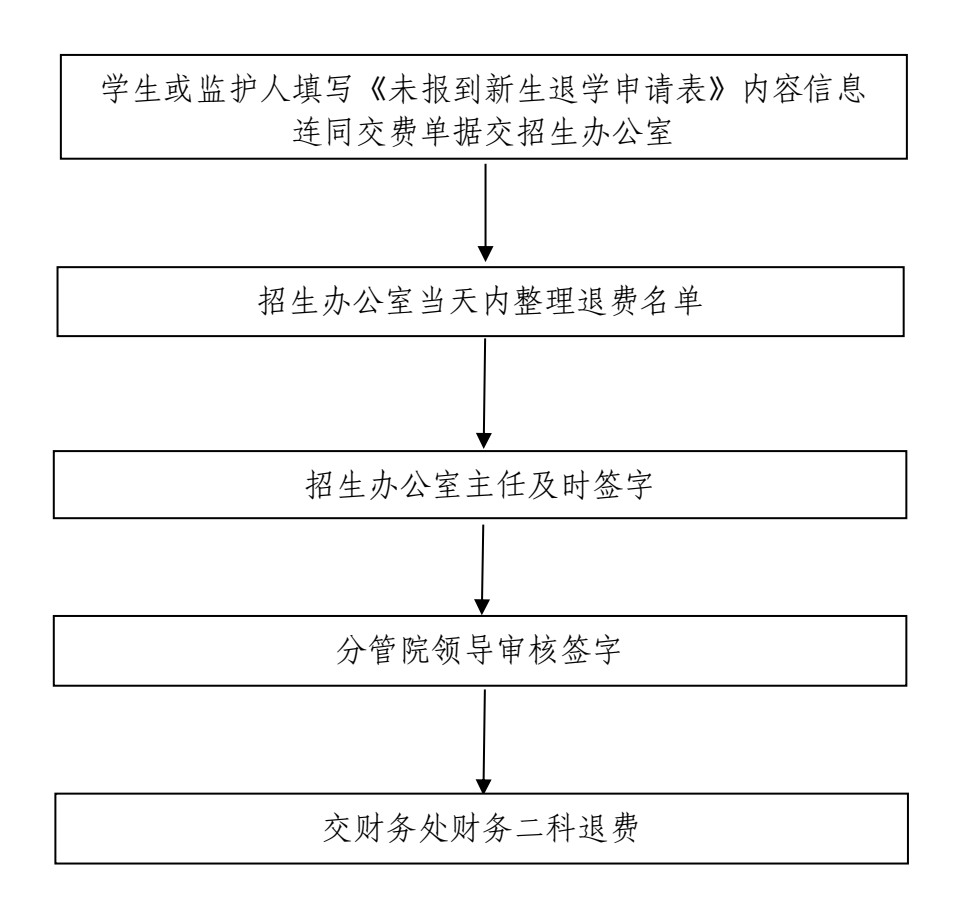

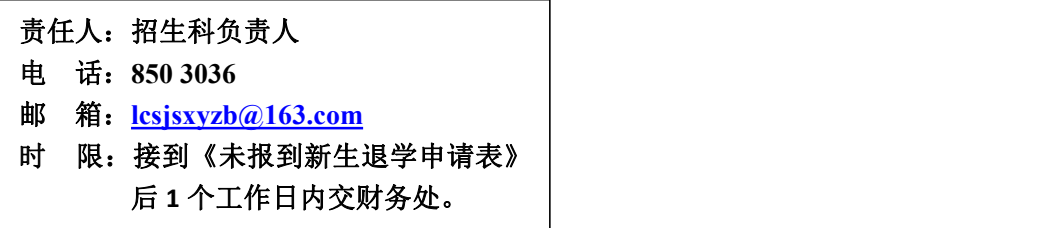

# 十、校企合作与就业处

## 1.校企合作协议书审批流程

(校企合作与就业处:电话:8503068 汇智楼:A114)

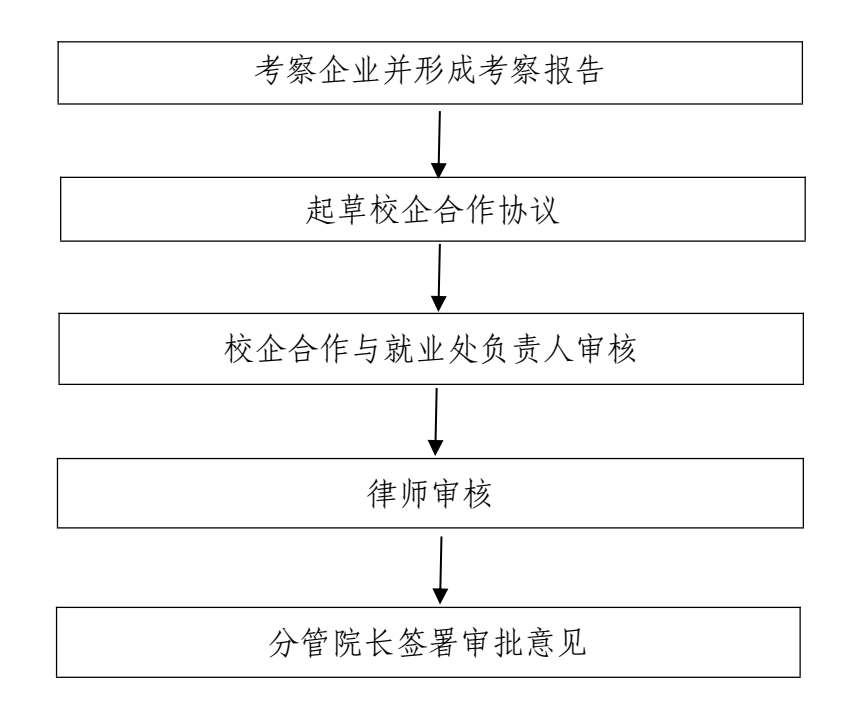

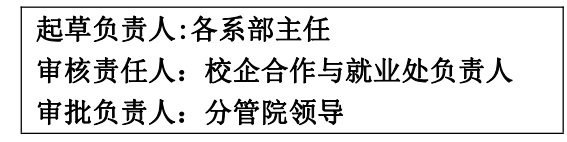

#### 2.学生实习离校流程

(校企合作与就业处:电话:8503070 汇智楼 A110)

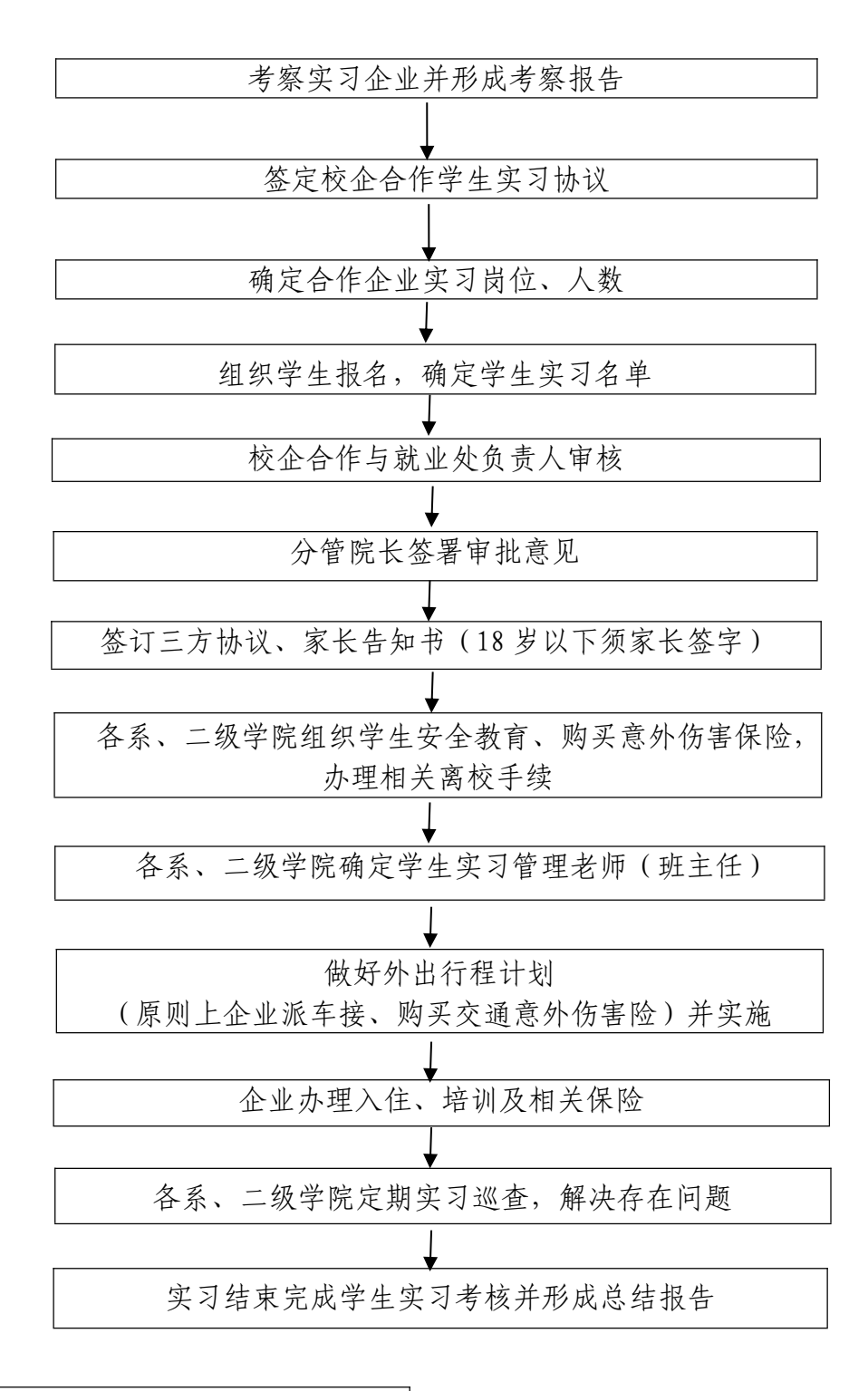

直接责任人:各系部班主任 第一责任人:各系部主任 牵头负责人:校企合作与就业处负责人

#### 3.毕业生档案建立与发放工作流程

(校企合作与就业处就业科:电话:850 3070 汇智楼 A110)

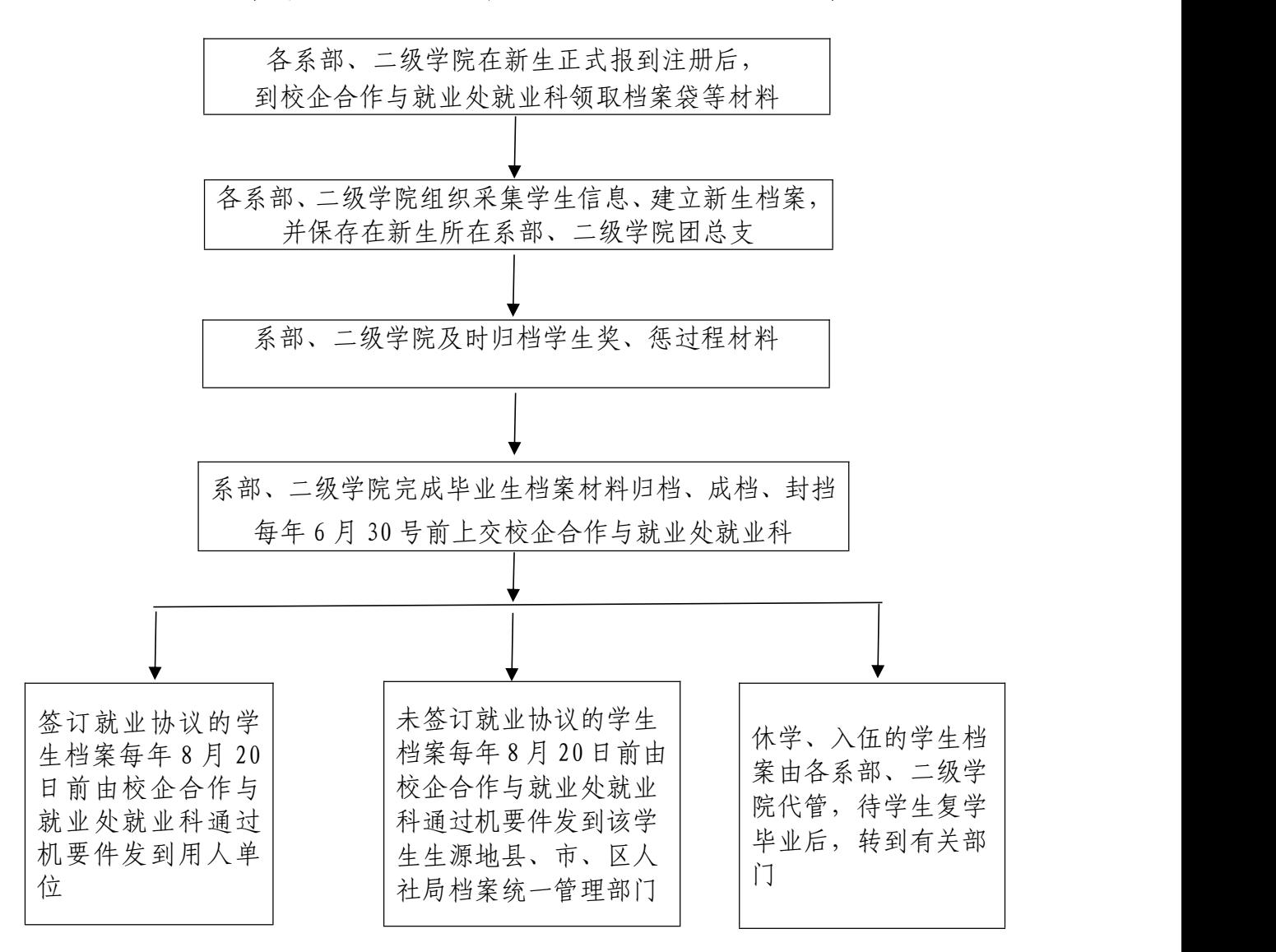

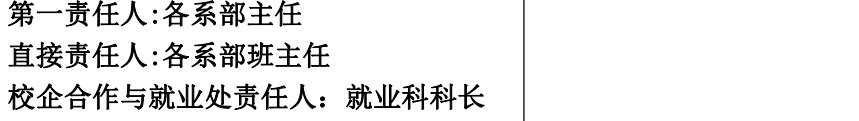

十一、财务处

#### 1.新生缴费流程

(财务处一科,电话:8503071 汇智楼A103)

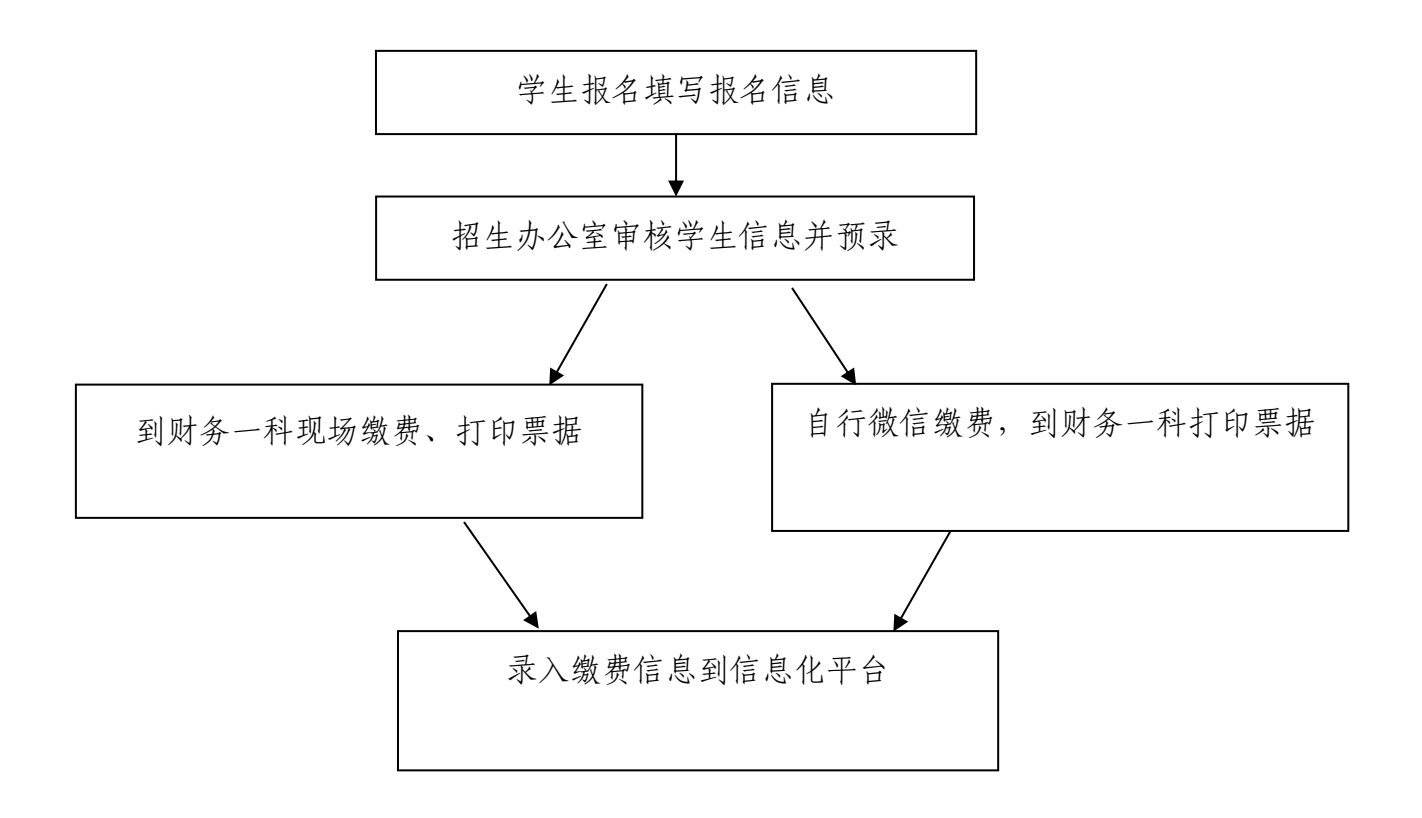

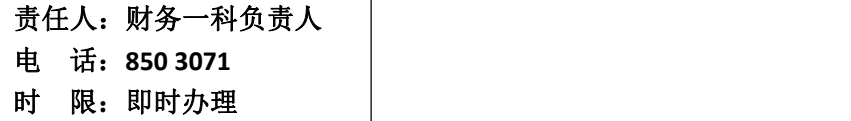

#### 2.经济业务往来缴费流程

(财务处一科,电话:8503071 汇智楼A103)

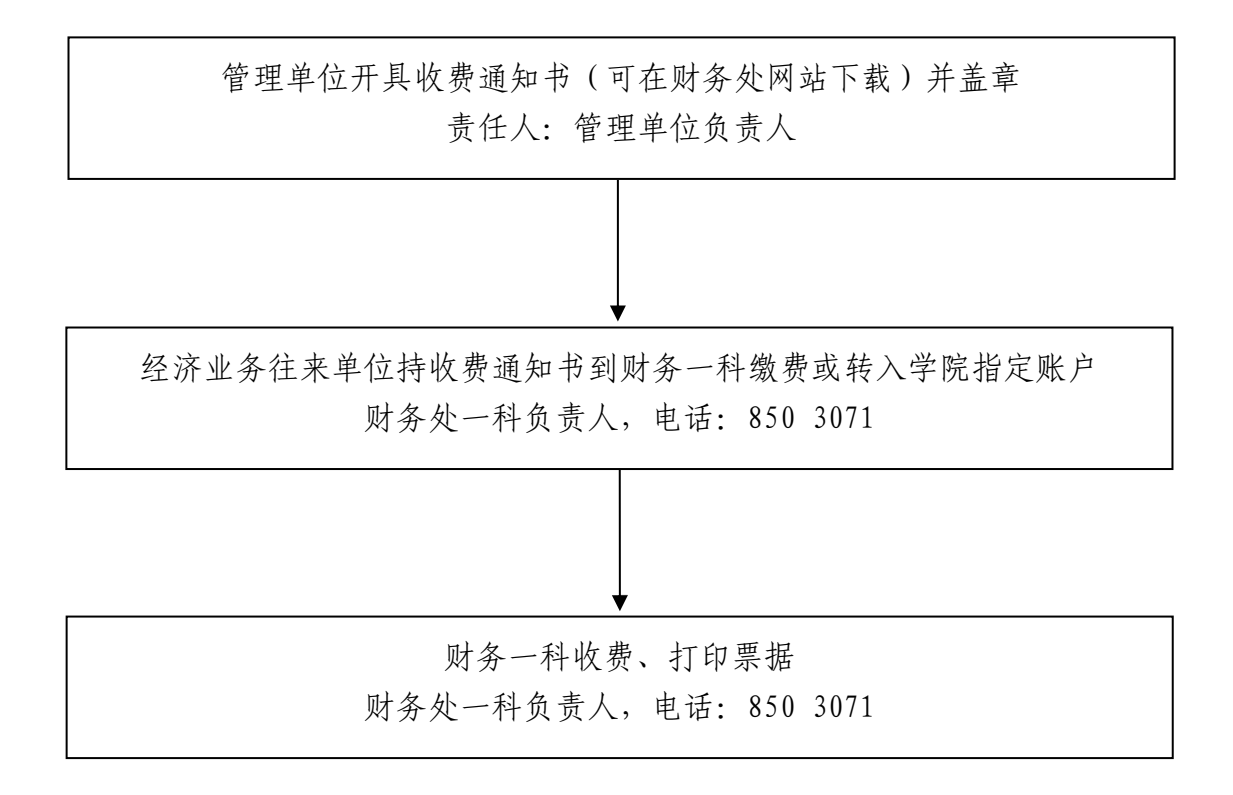

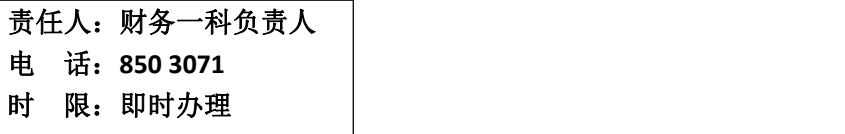

#### 3.在校生缴费流程

(财务处一科,电话:8503071 汇智楼A103)

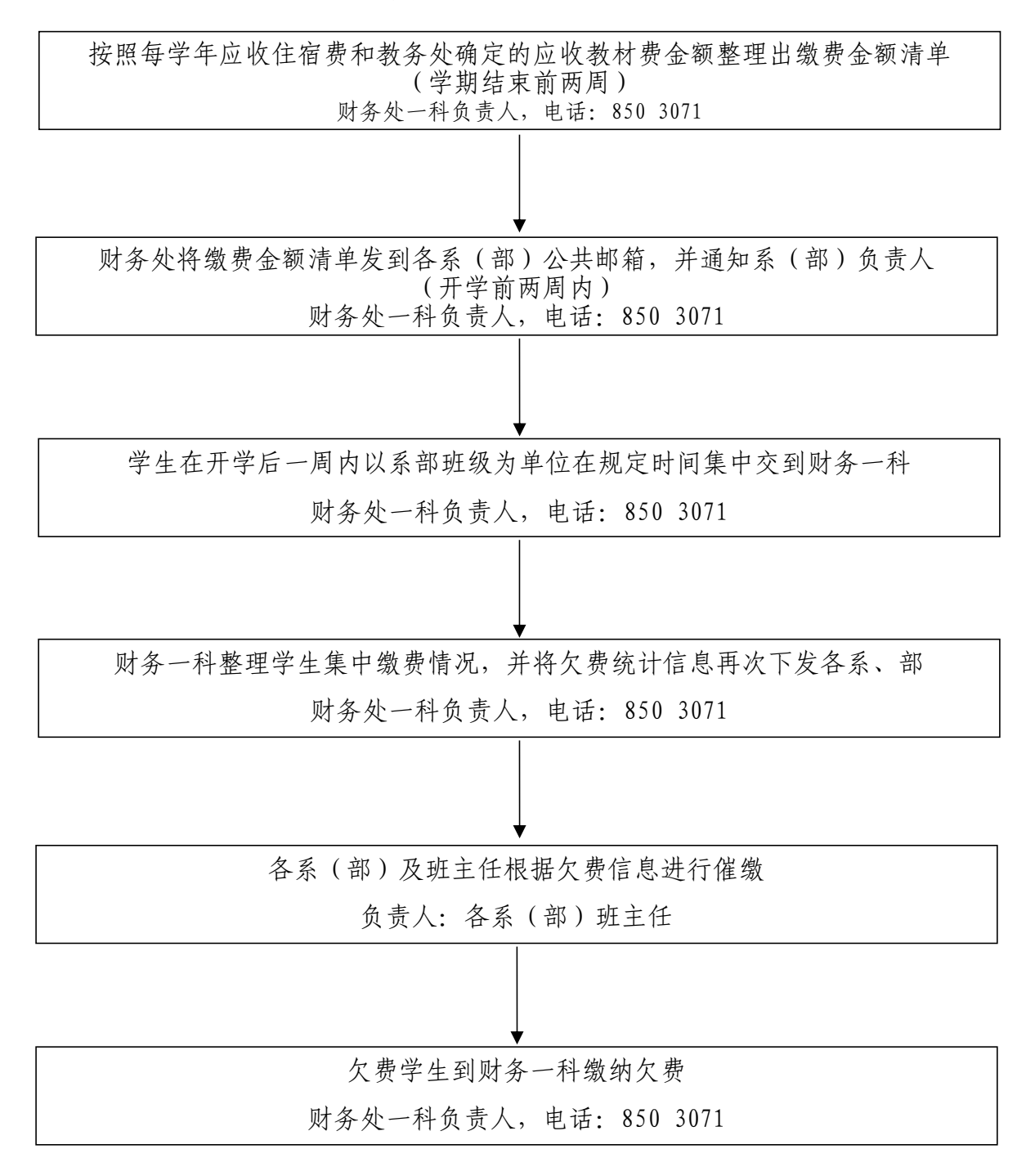

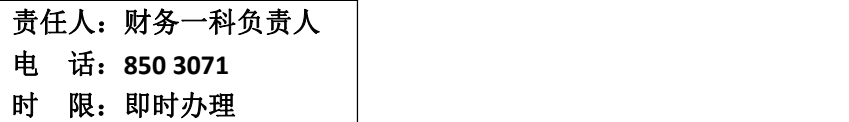

#### 4.报销审批流程

(财务处财务二科,电话:850 3072,汇智楼 A105)

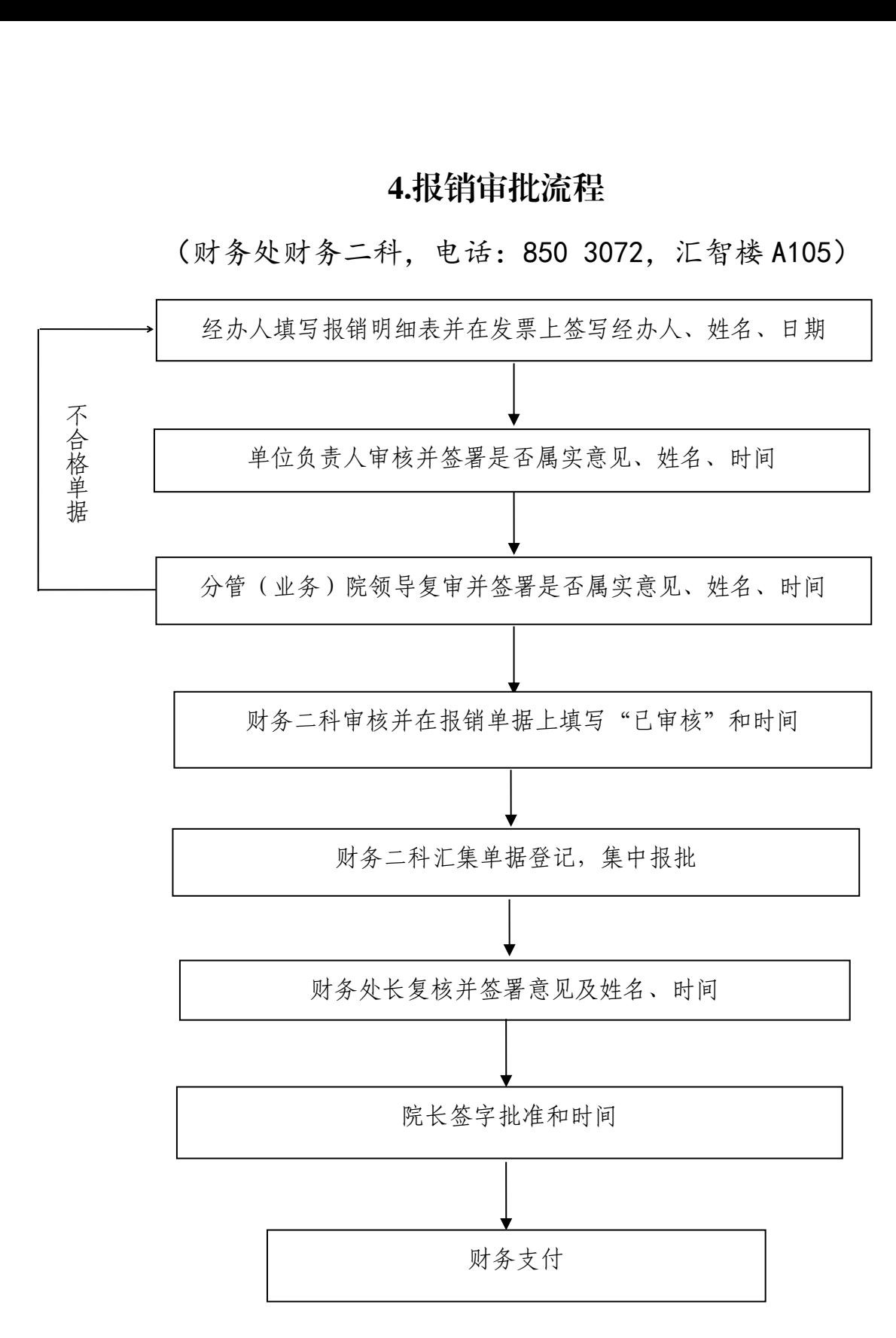

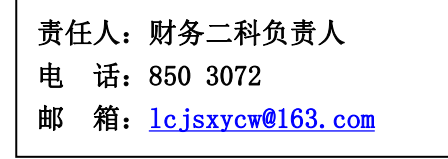

## 十二、资产管理处

#### 1.网上商城采购流程

#### (资产管理处资产科,电话:850 3288 后勤楼 209)

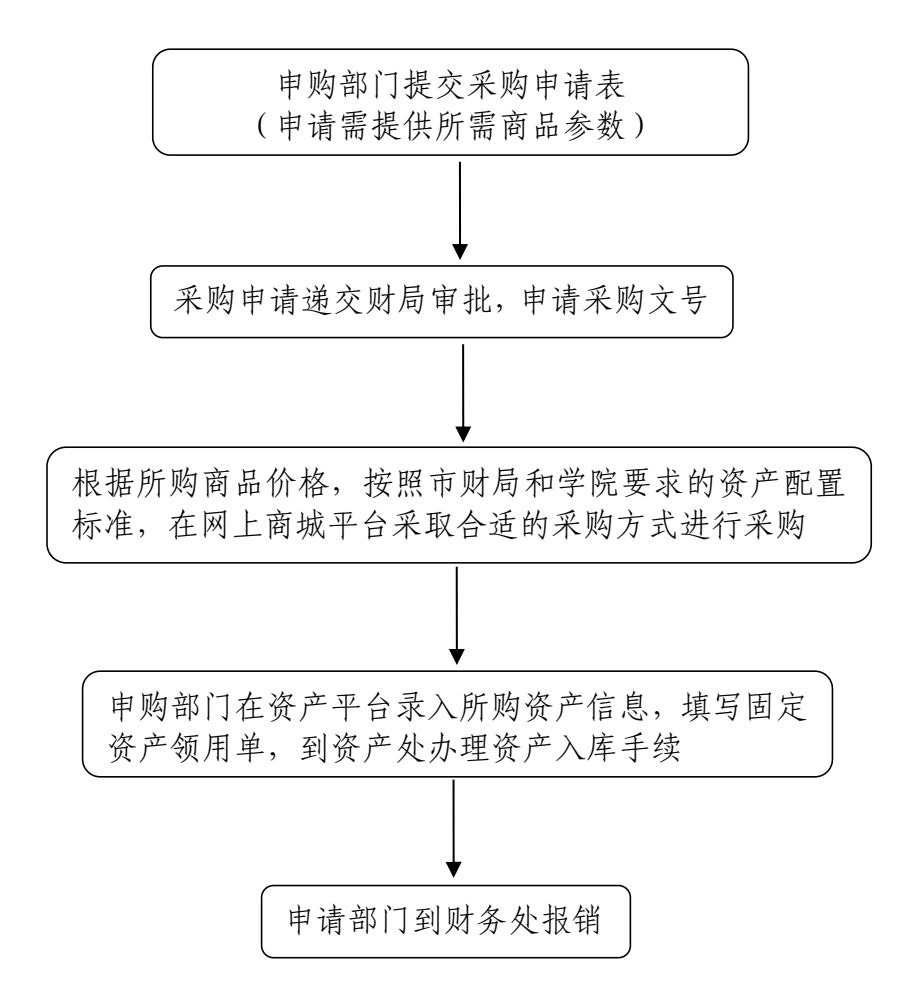

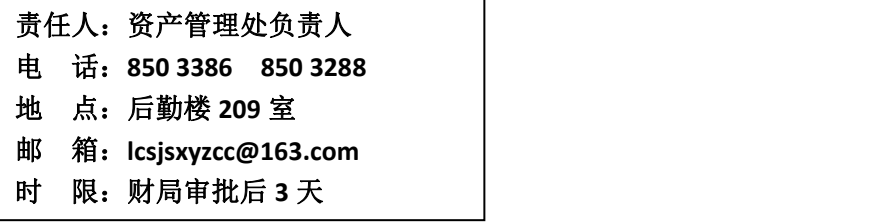

### 2.新增固定资产入账流程

(资产管理处资产科,电话:850 3288 后勤楼 209)

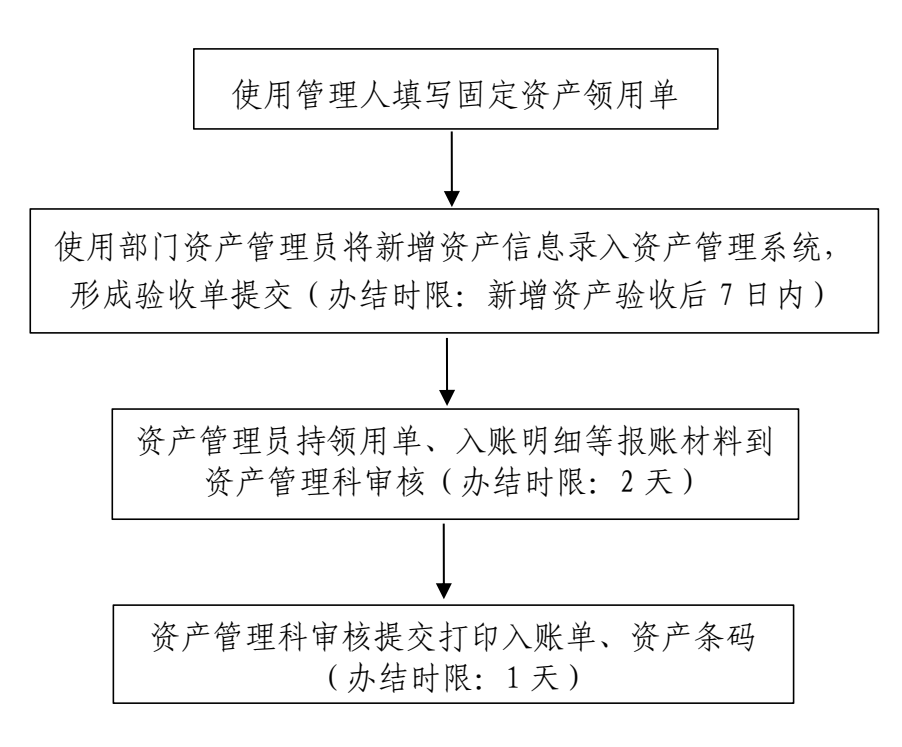

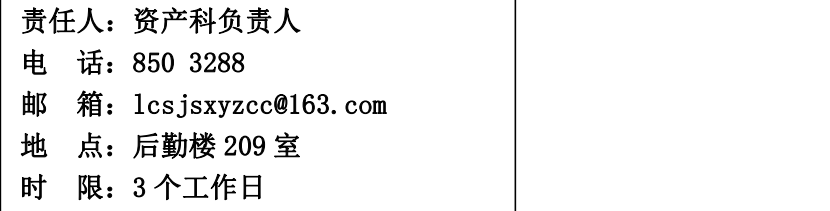

#### 3.固定资产变动流程

(资产管理处资产科,电话:8503288 后勤楼 209)

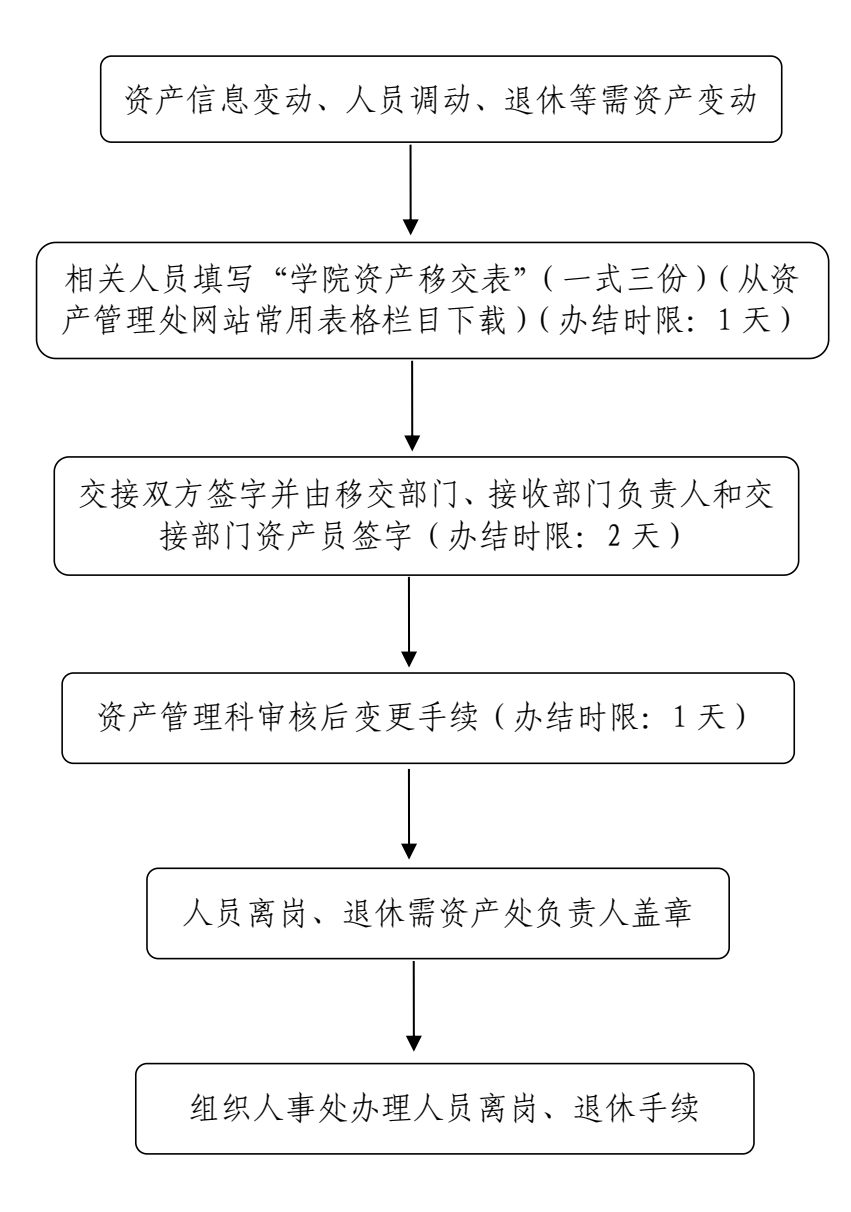

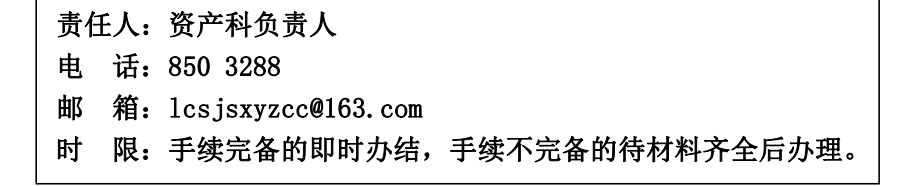

#### 4. 固定资产处置(报废)流程

(资产管理处资产科,电话:8503288 后勤楼 209)

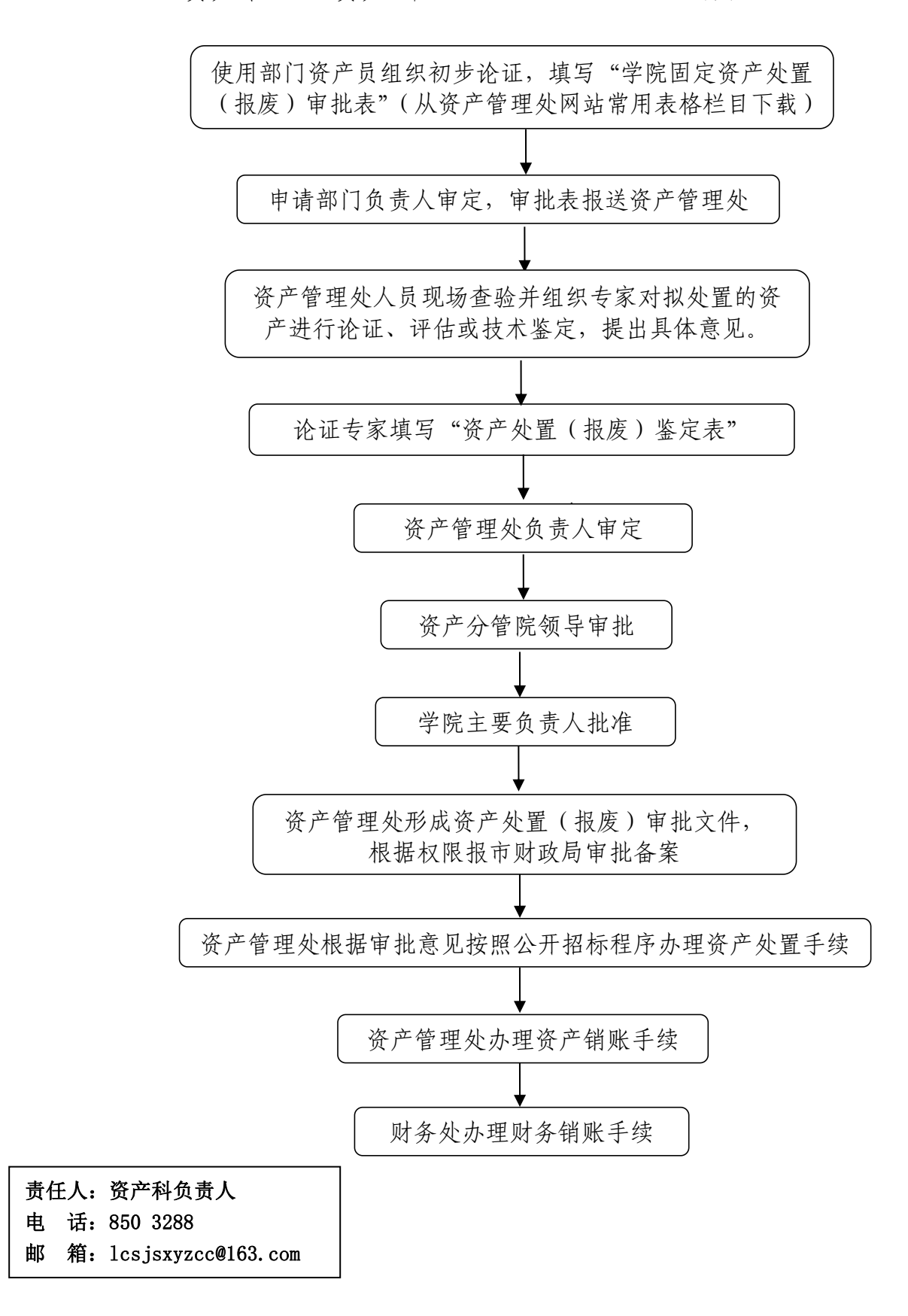

#### 5.招标采购工作流程及职责分解流程

(资产管理处,电话:8503386 汇智楼 A412)

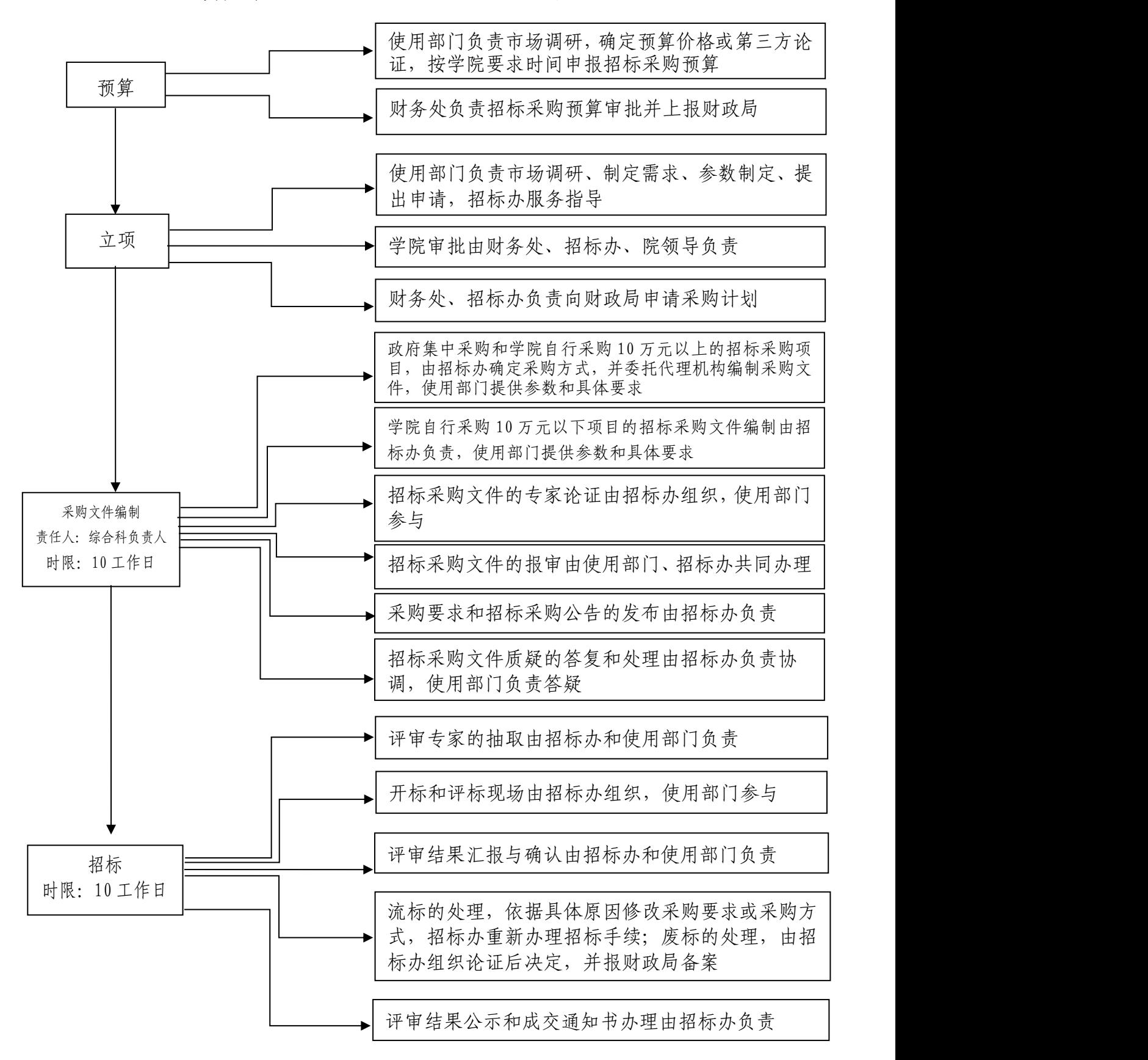

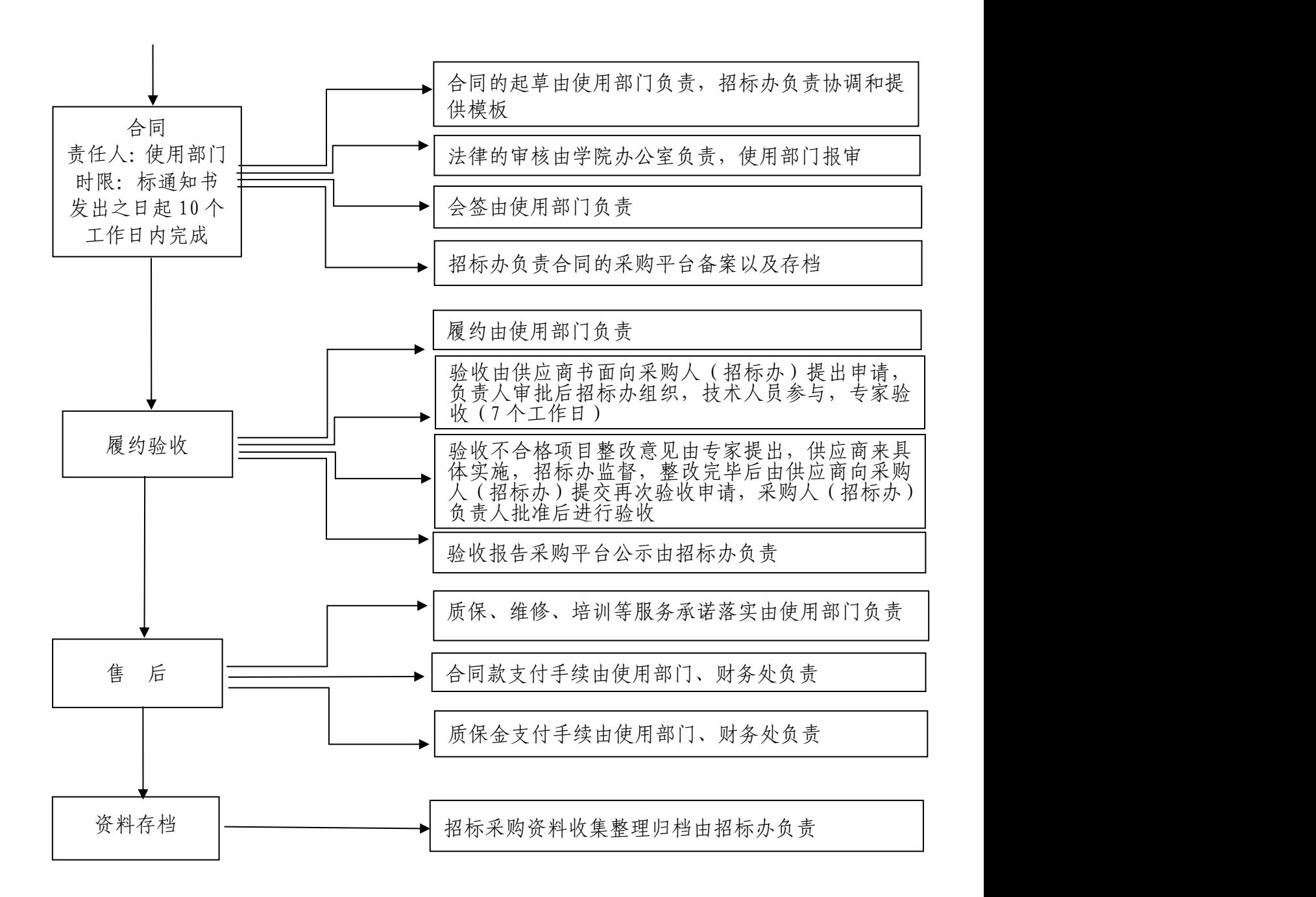

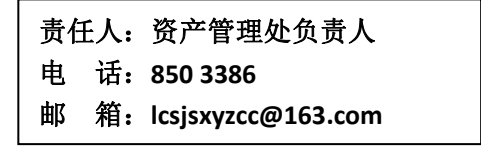

#### 6.询价采购流程图

(资产管理处综合科,电话:850 3176 汇智楼 A402 )

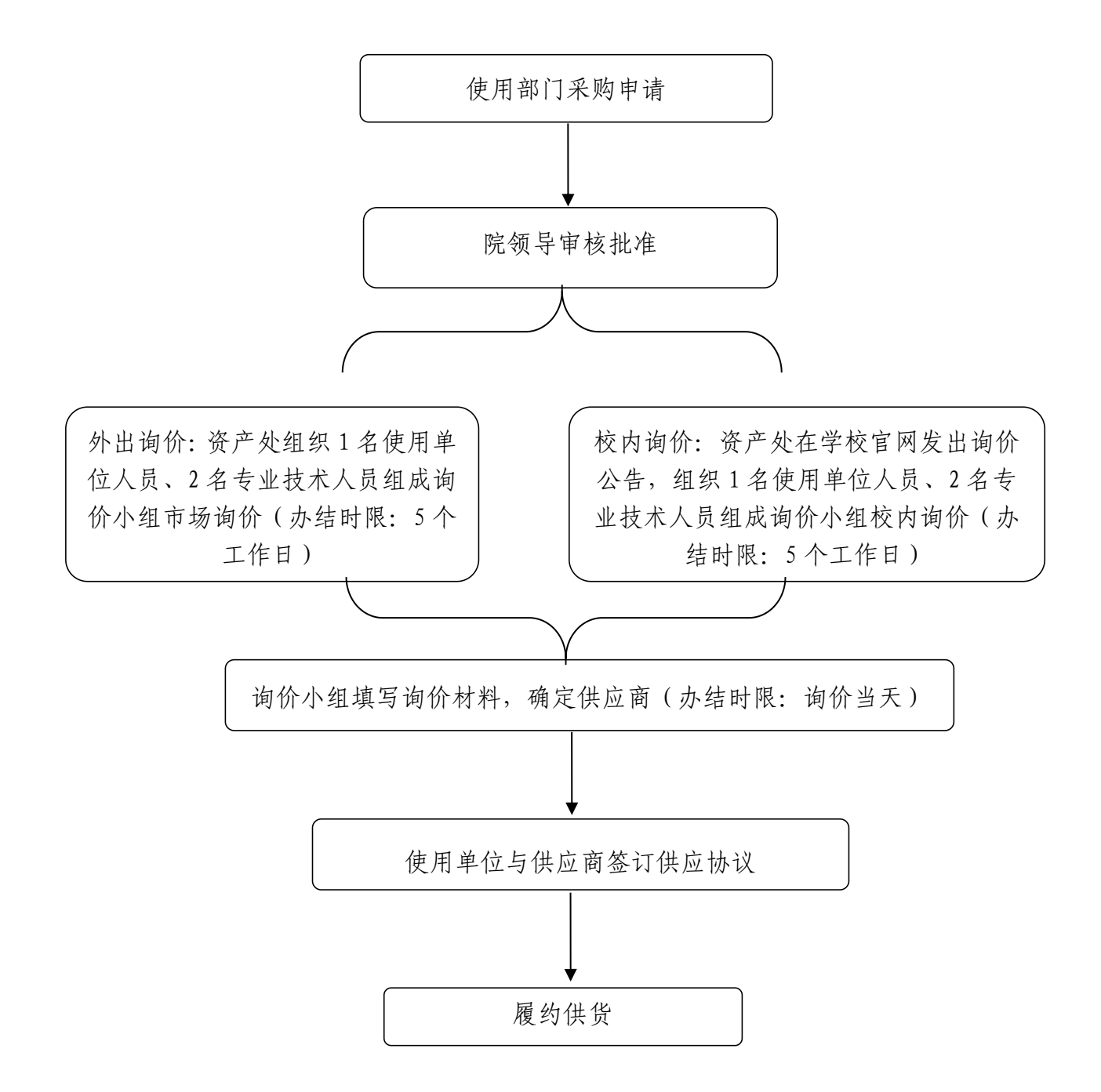

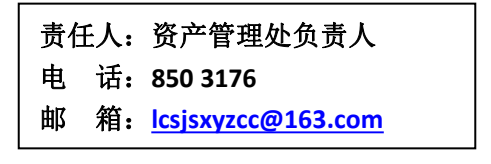

### 7.简易竞争性采购流程

(资产管理处综合科,电话:850 3176 汇智楼 A402)

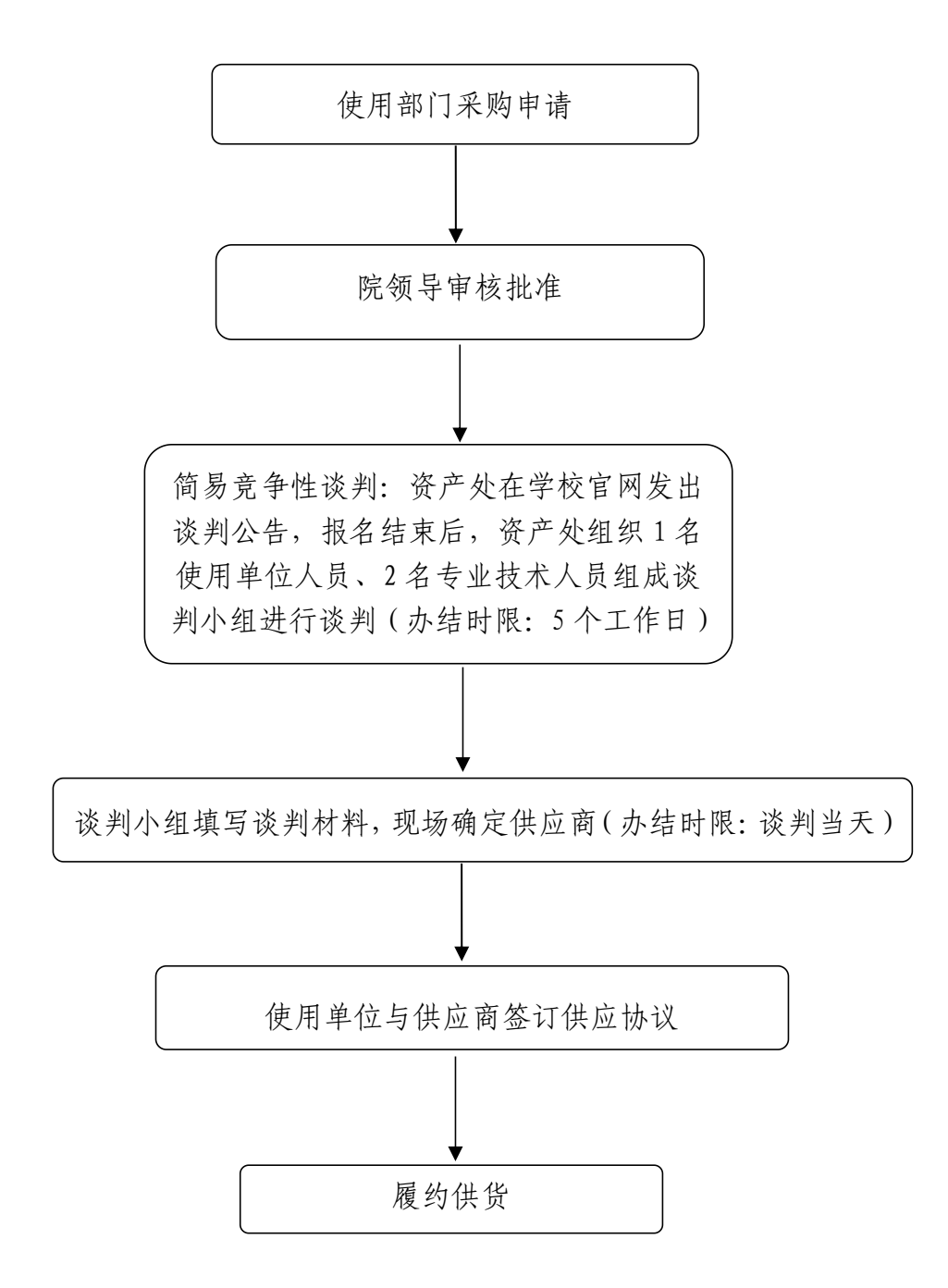

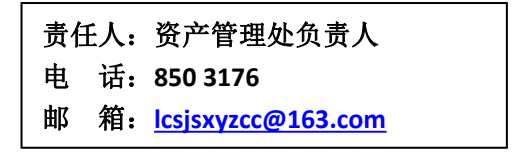

#### 8.采购项目验收流程

(资产管理处综合科,电话:850 3176 汇智楼 A402)

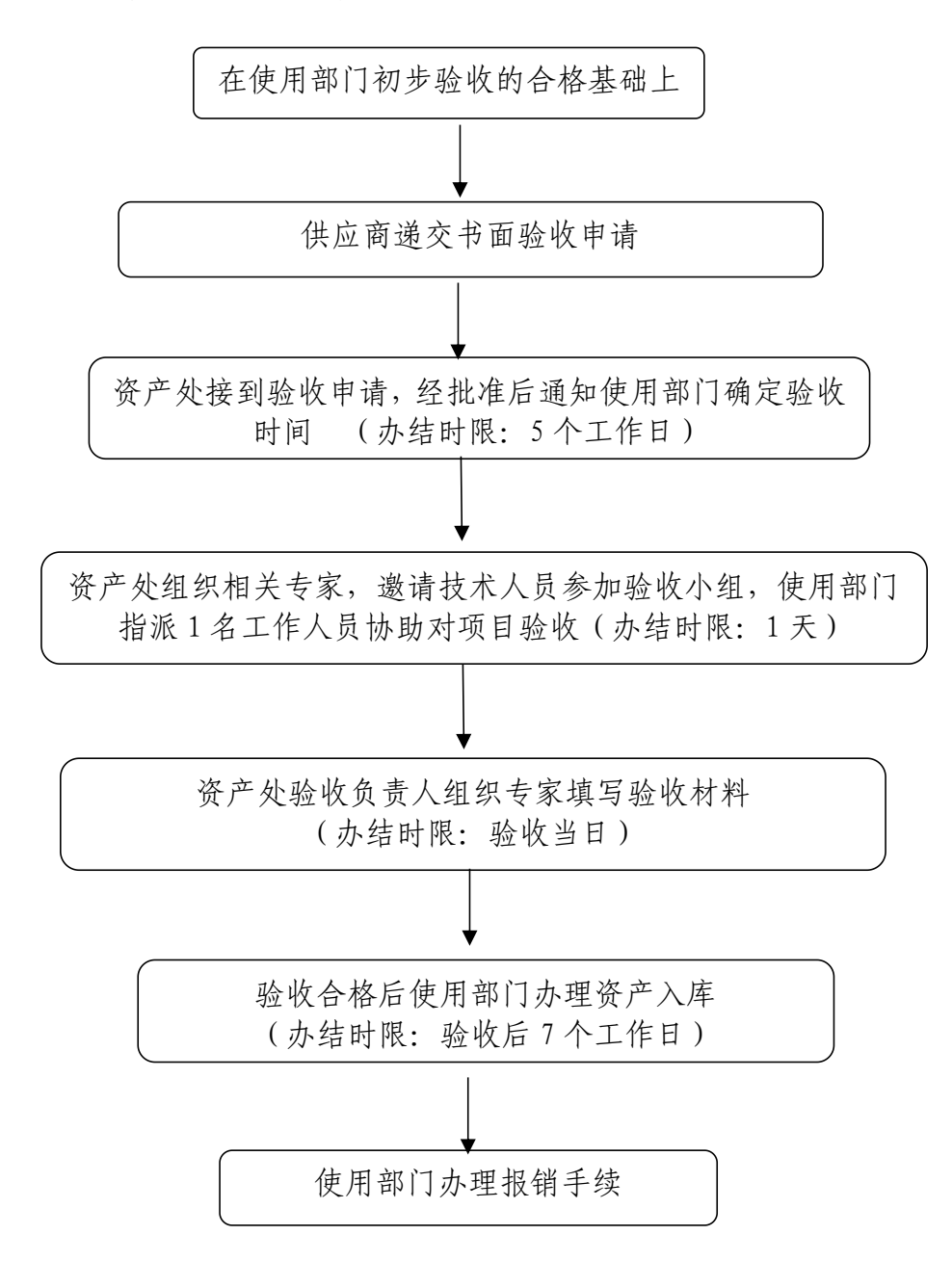

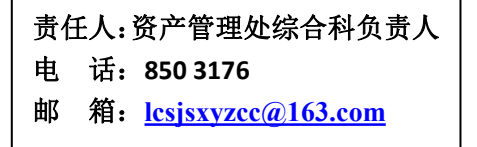

## 9.采购项目合同签订流程

(资产管理处综合科,电话:850 3176 汇智楼 A402)

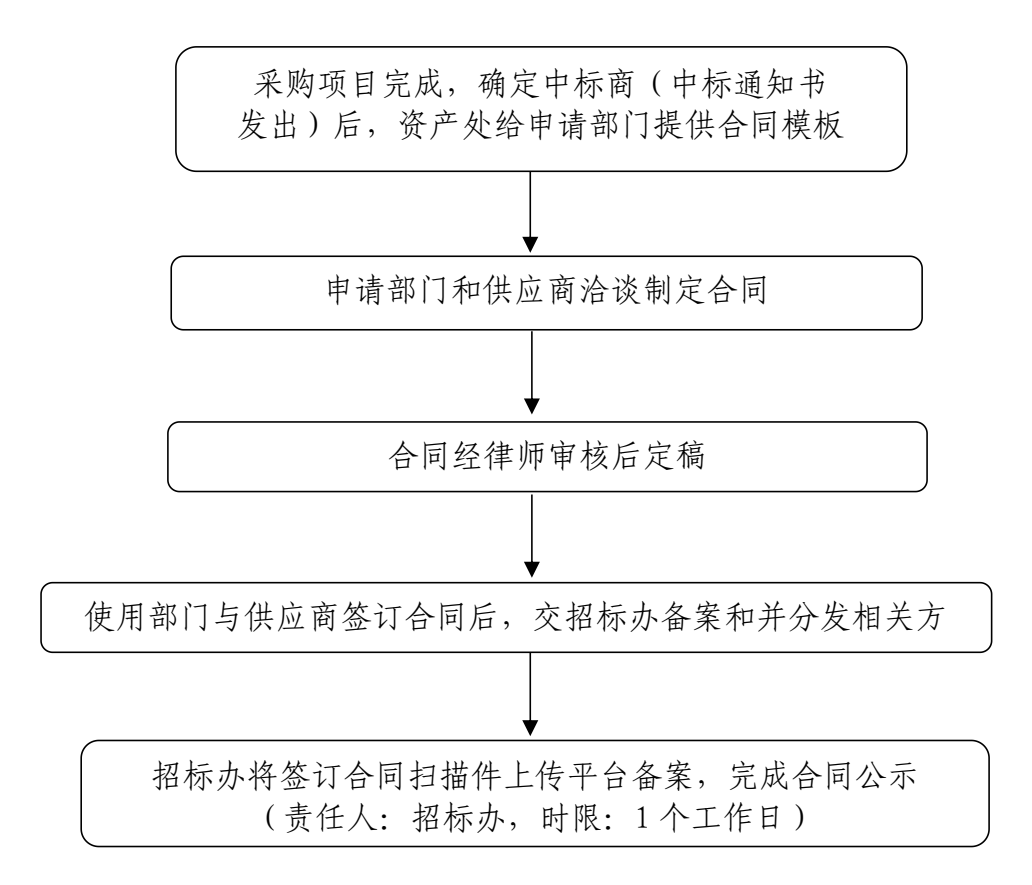

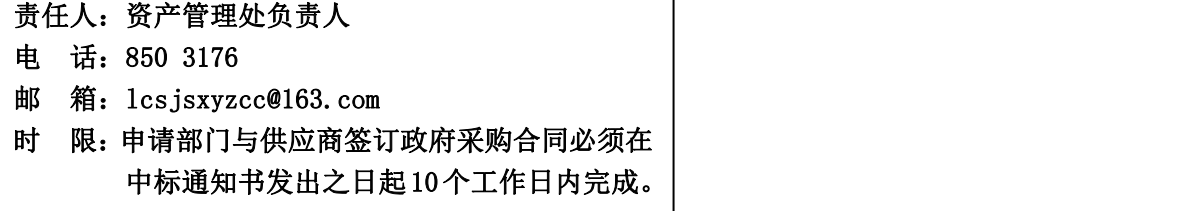

٦

### 10.计划外办公用品领用流程

(资产管理处资产科,电话:850 3288 汇智楼 307)

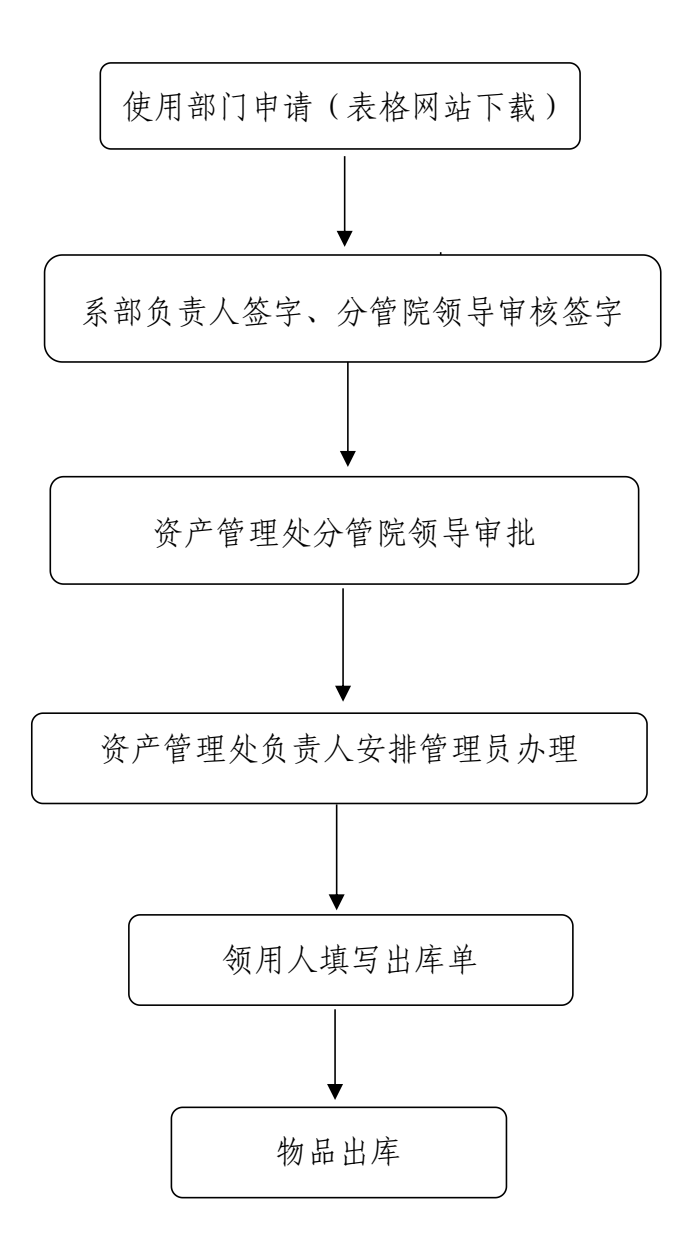

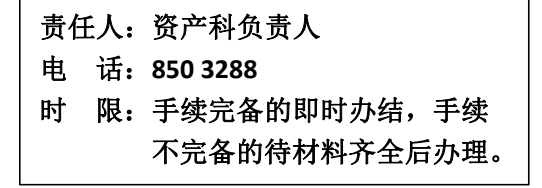

#### 11.学院房屋调配流程

(资产管理处资产科,电话:8503288 后勤楼 209)

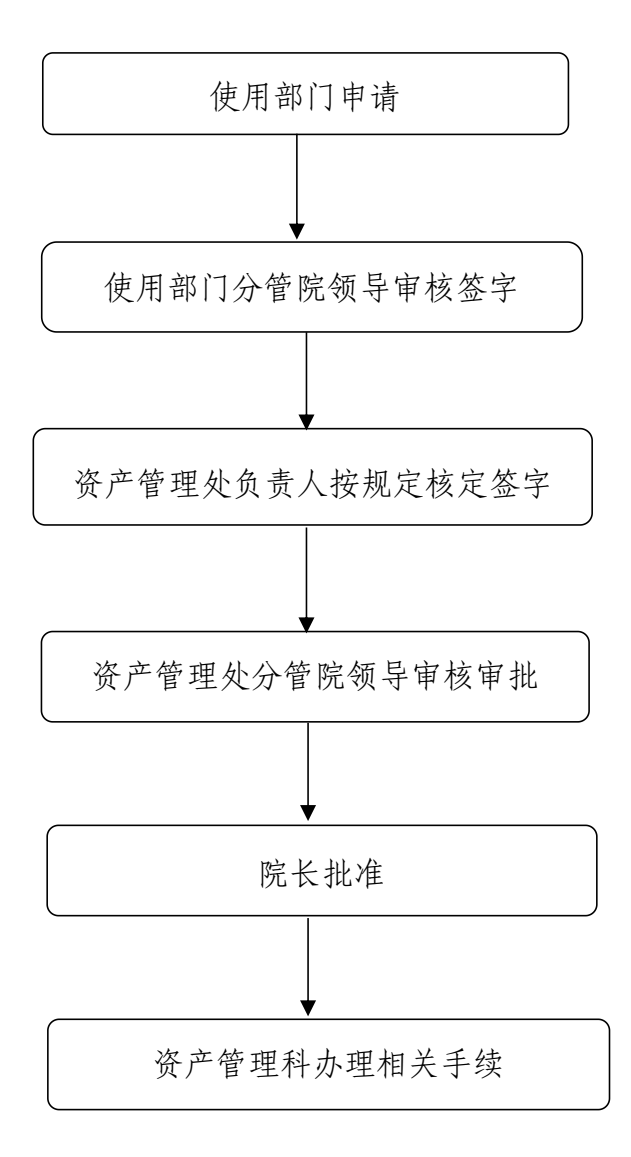

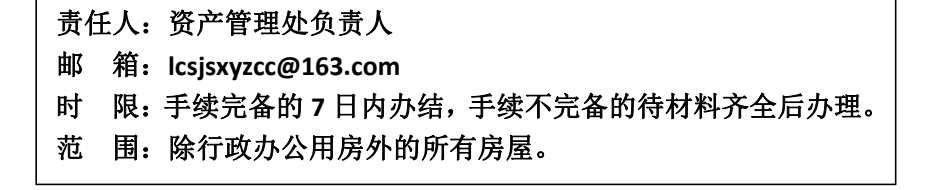

#### 12.电脑、打印机维修报销流程

(资产管理处综合科,电话:850 3176 汇智楼 A402)

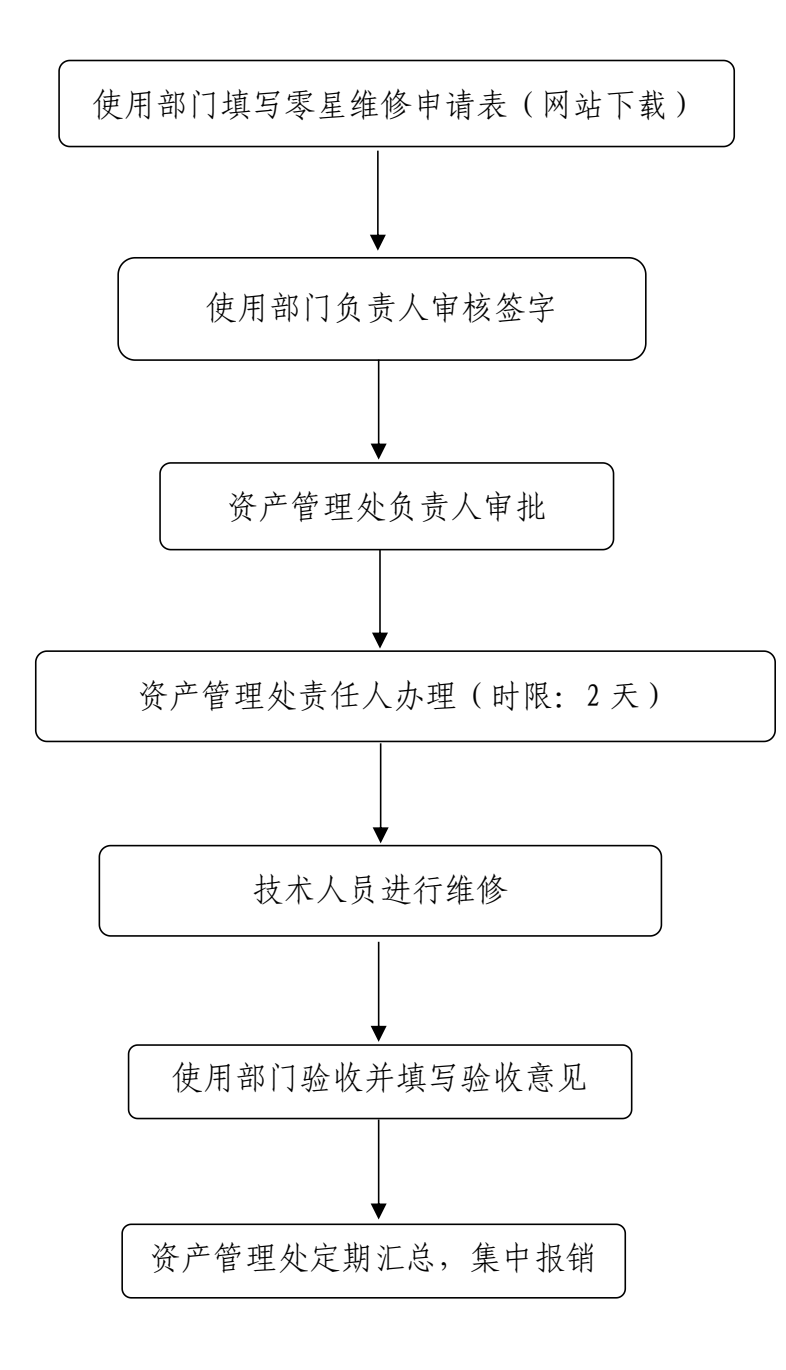

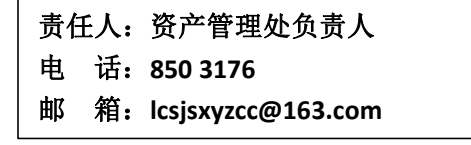

## 十三、总务处

## 1.突发公共卫生事件应急工作流程

(总务处校医院,电话:850 3621 后勤楼二楼)

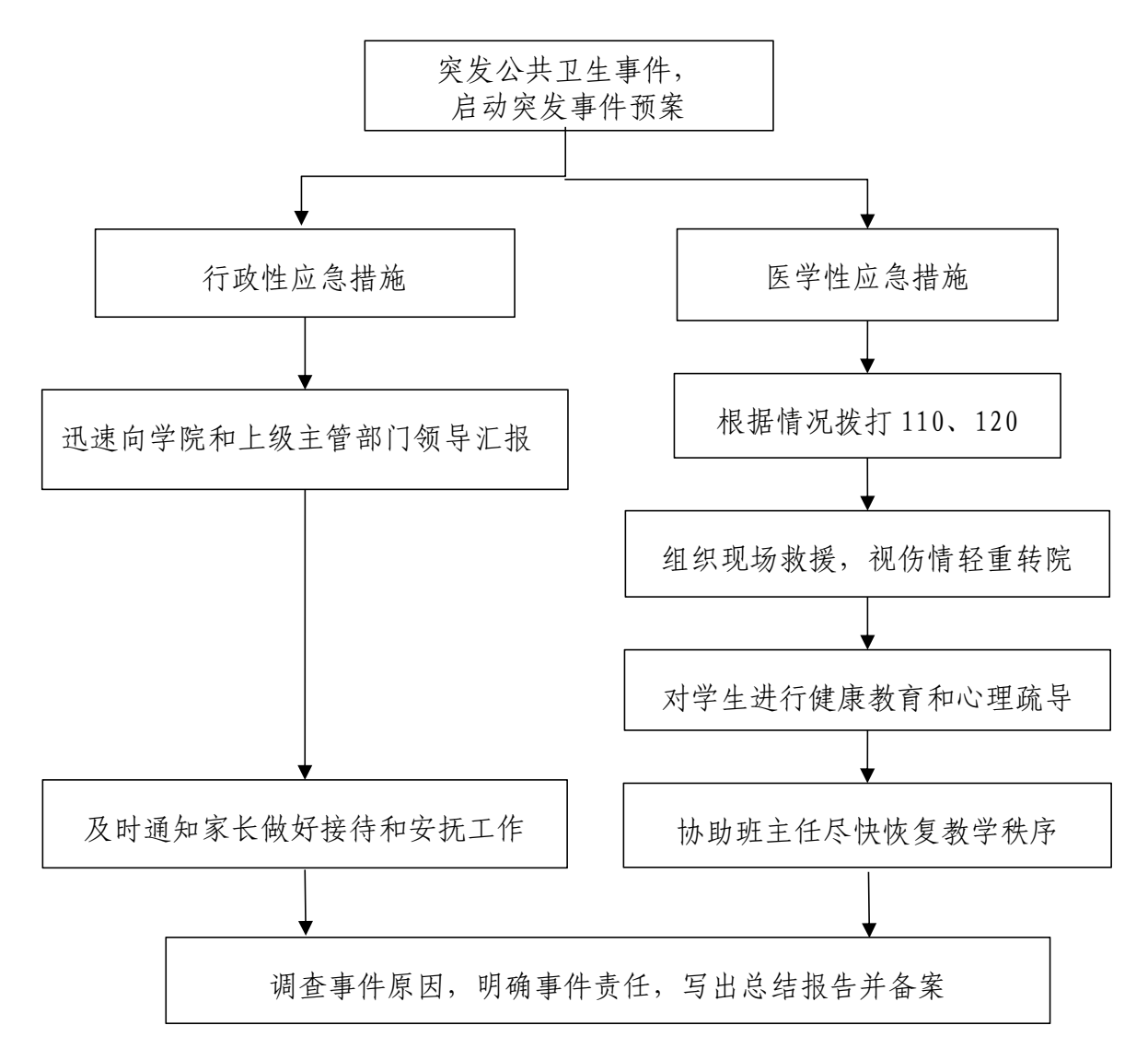

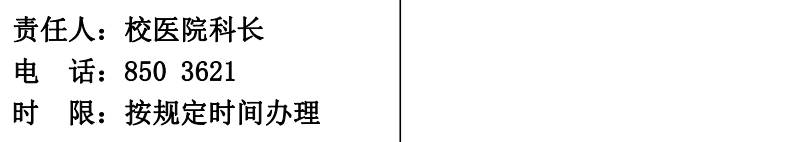
## 2.教职工体检工作流程

(总务处校医院,电话:850 3621 后勤楼二楼)

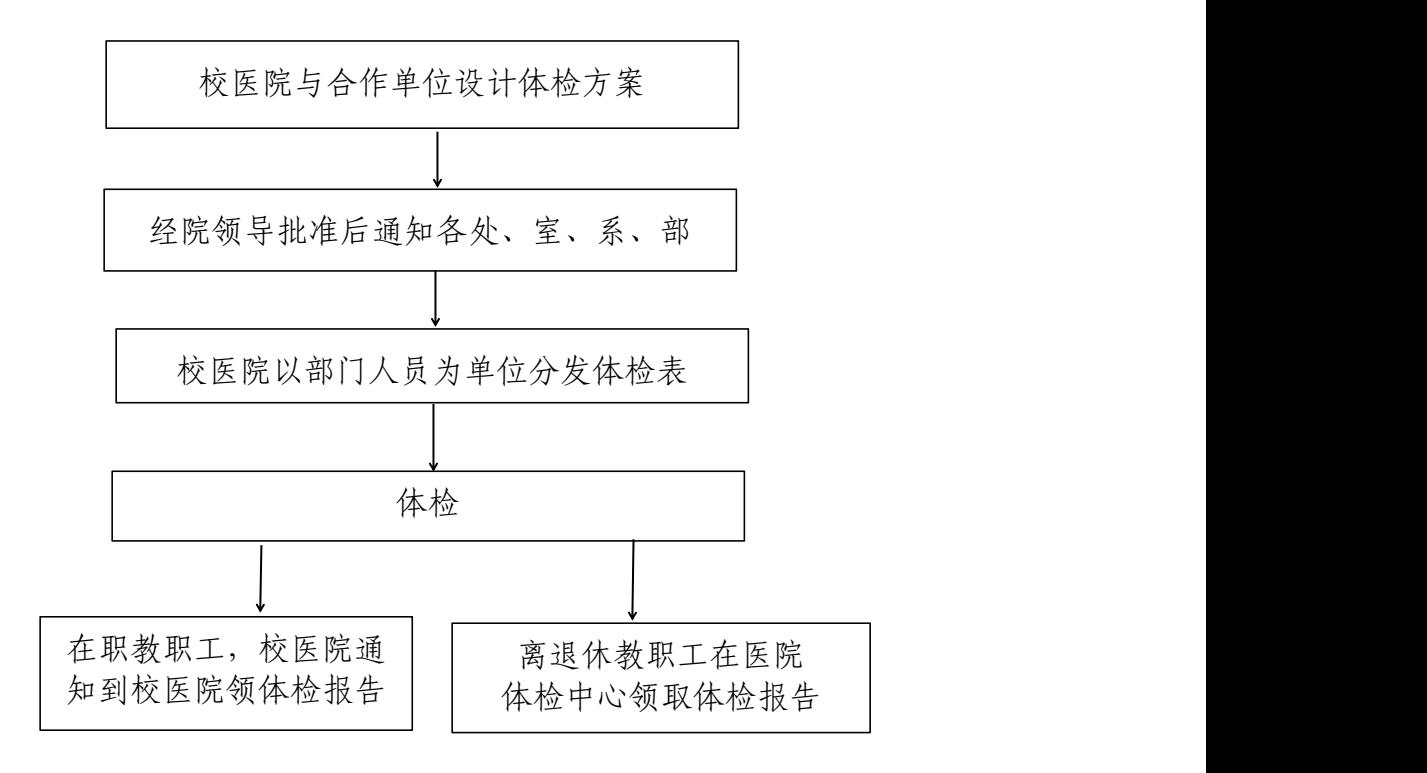

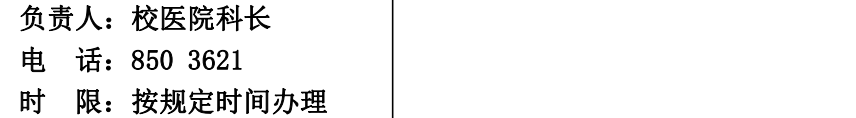

# 3.水、电、暖维修工作流程

(总务处校园管理中心,电话:850 3173 后勤楼 208)

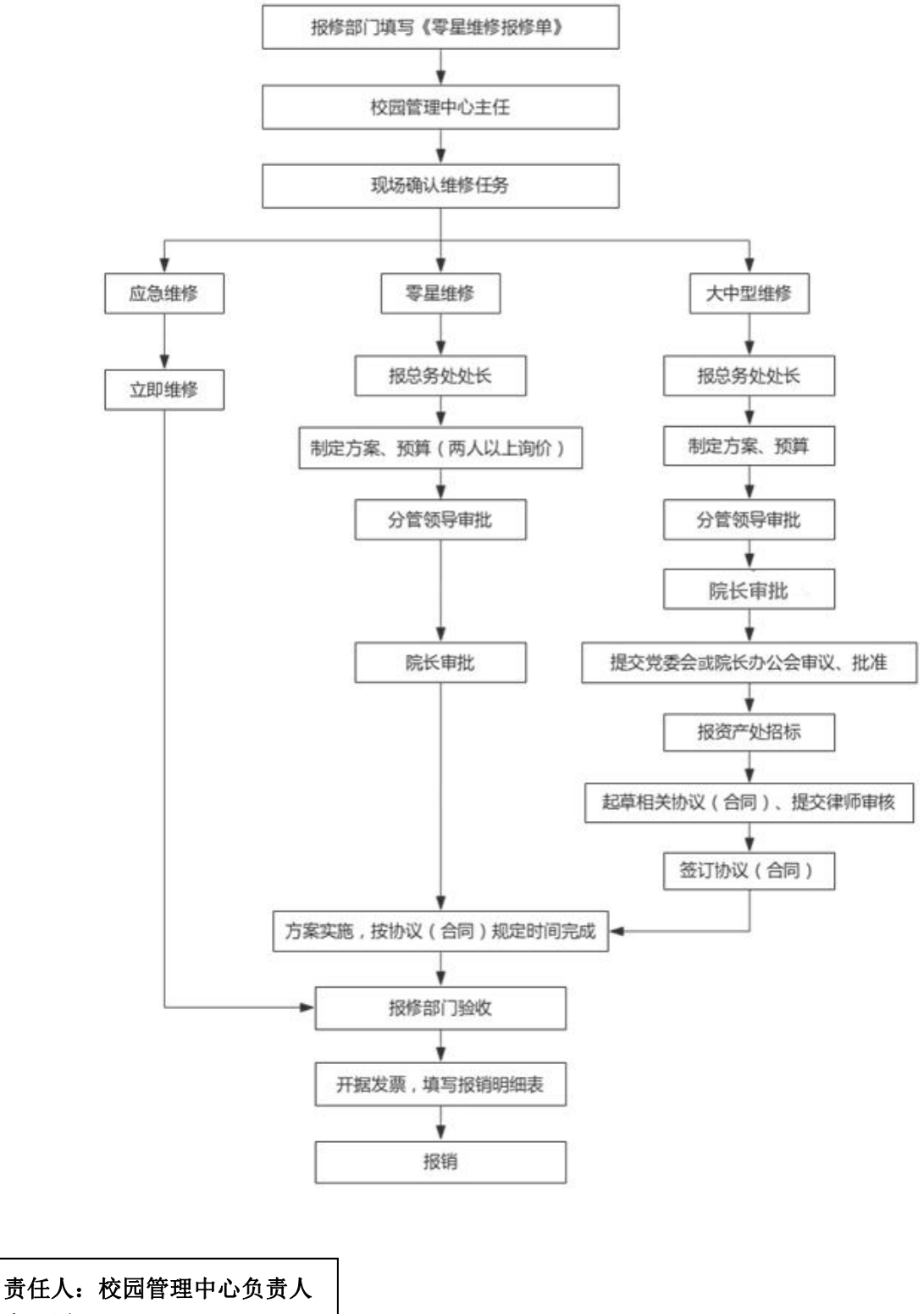

电 话:850 3173

时 限:按规定时间办理

## 4.加班就餐工作流程

(总务处膳食科,电话:850 3616 后勤楼 212)

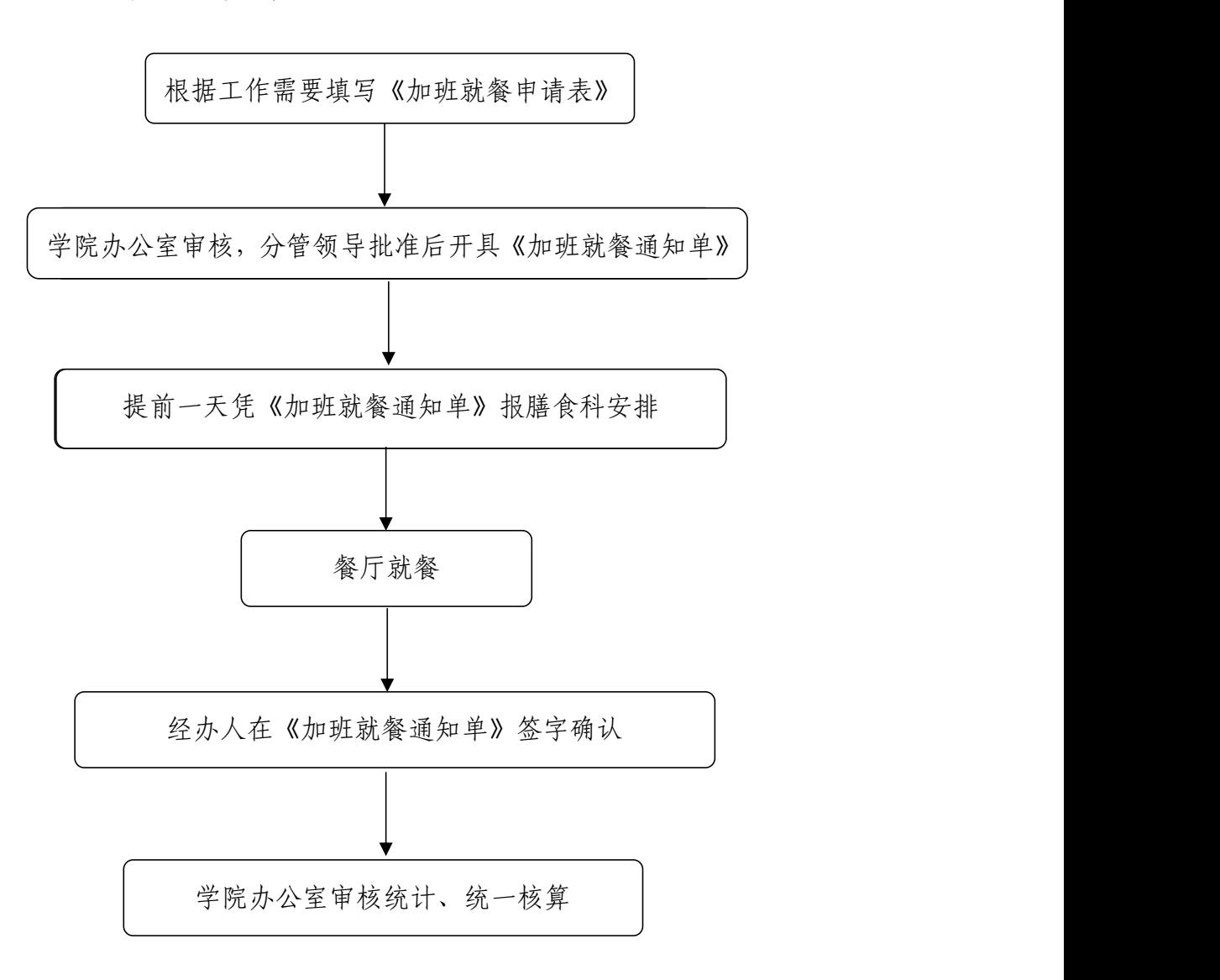

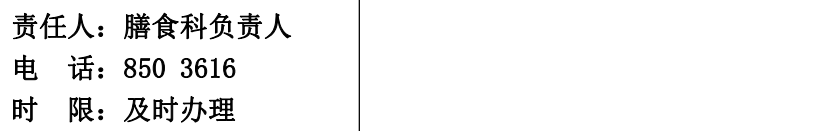

# 十四、安全保卫处

## 1.携带物品出入校门流程

(保卫处,电话:850 3078 汇智楼 A116)

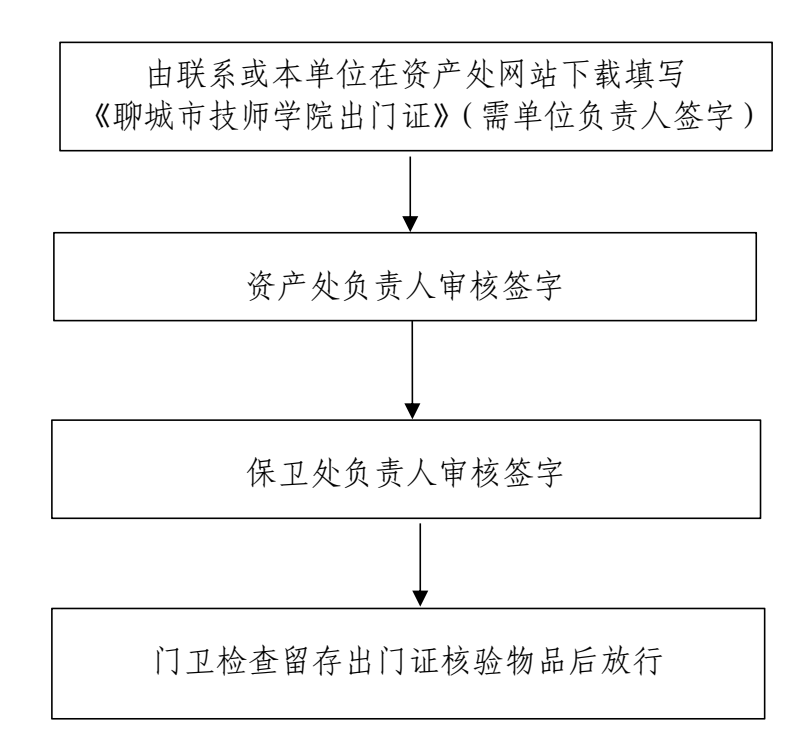

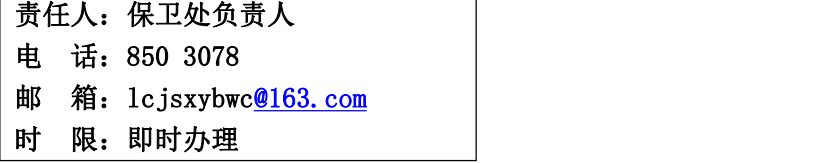

### 2.门禁系统车牌录入流程

(保卫处政保科,电话:823 3407 汇智楼C101)

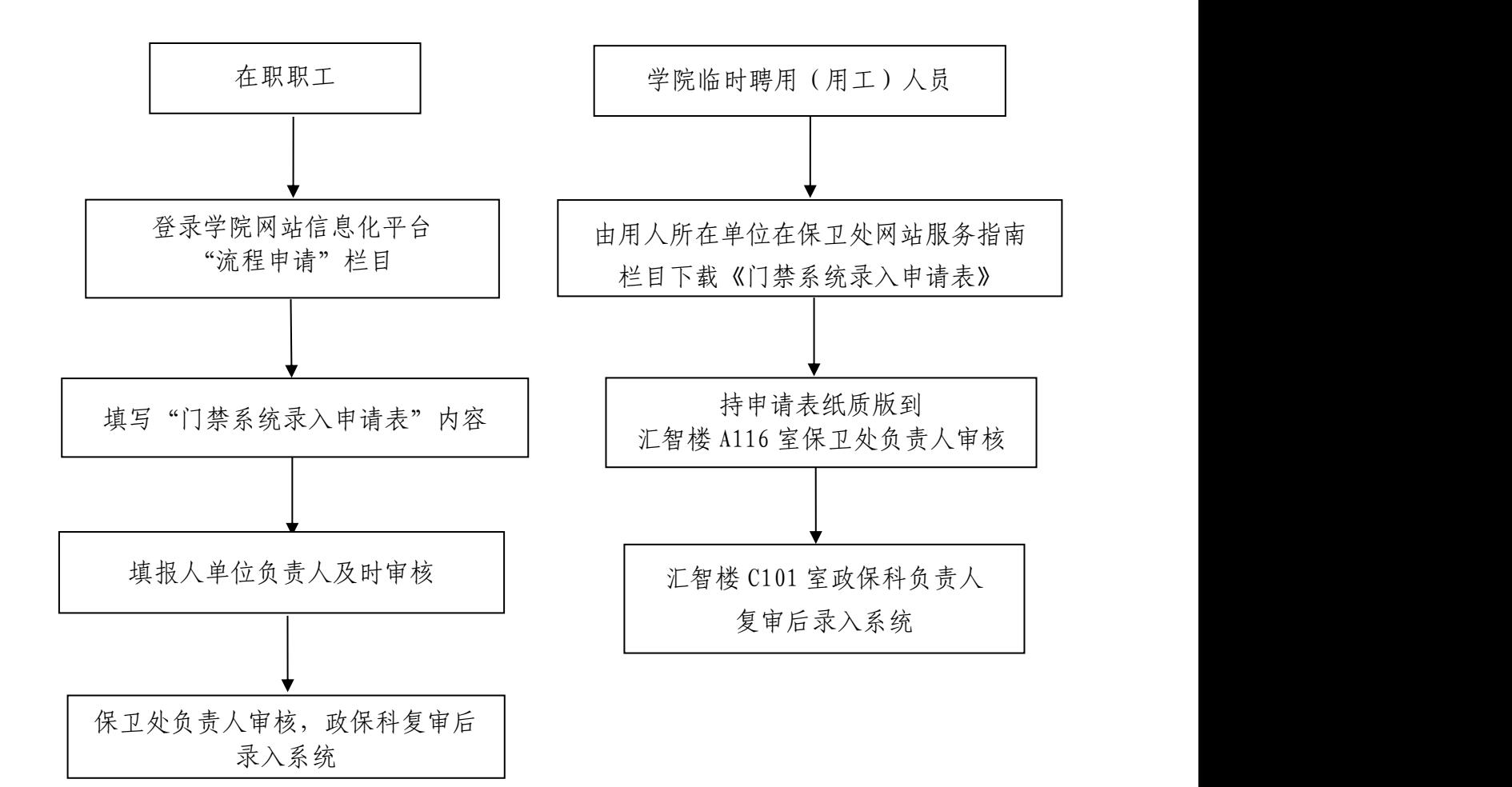

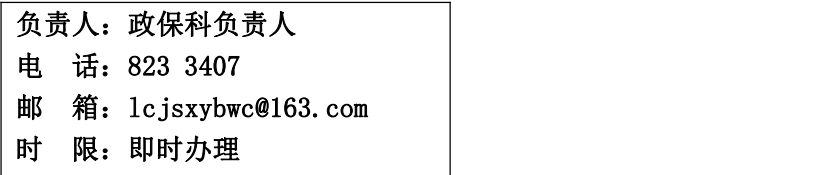

# 3.监控录像调阅下载流程

(保卫处政保科,电话:820 5110 西门岗监控室)

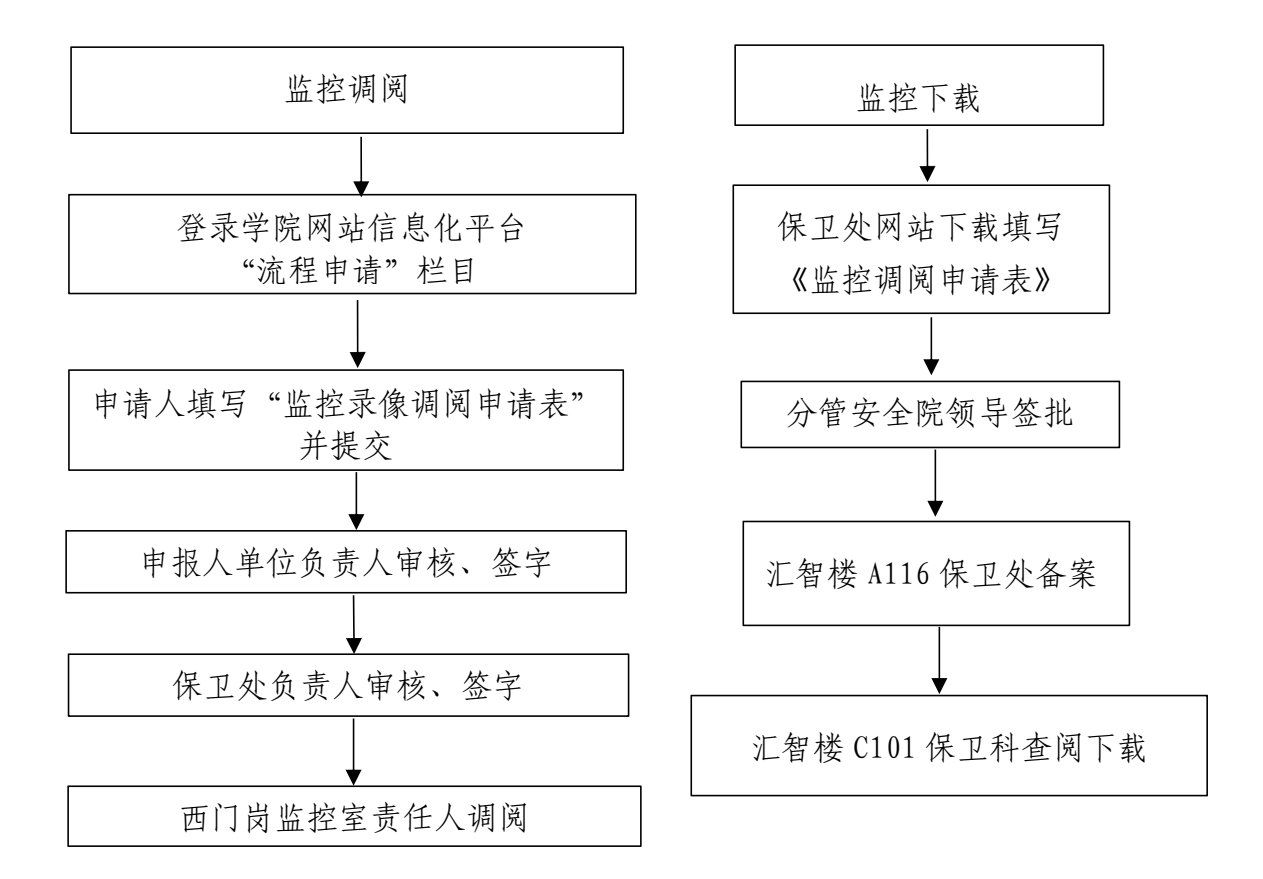

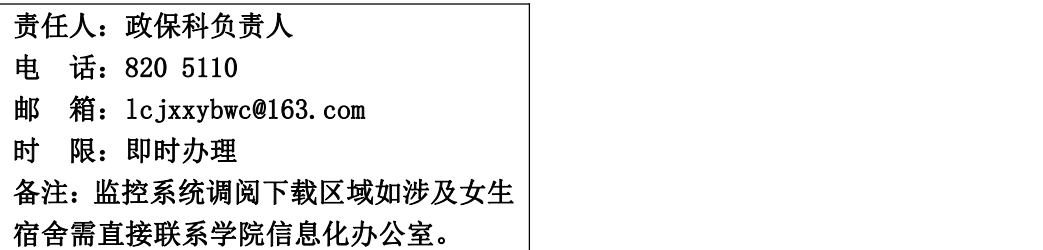

## 4.短期培训、大型考试等大型活动出入校门流程

(保卫处,电话:850 3078 汇智楼A116)

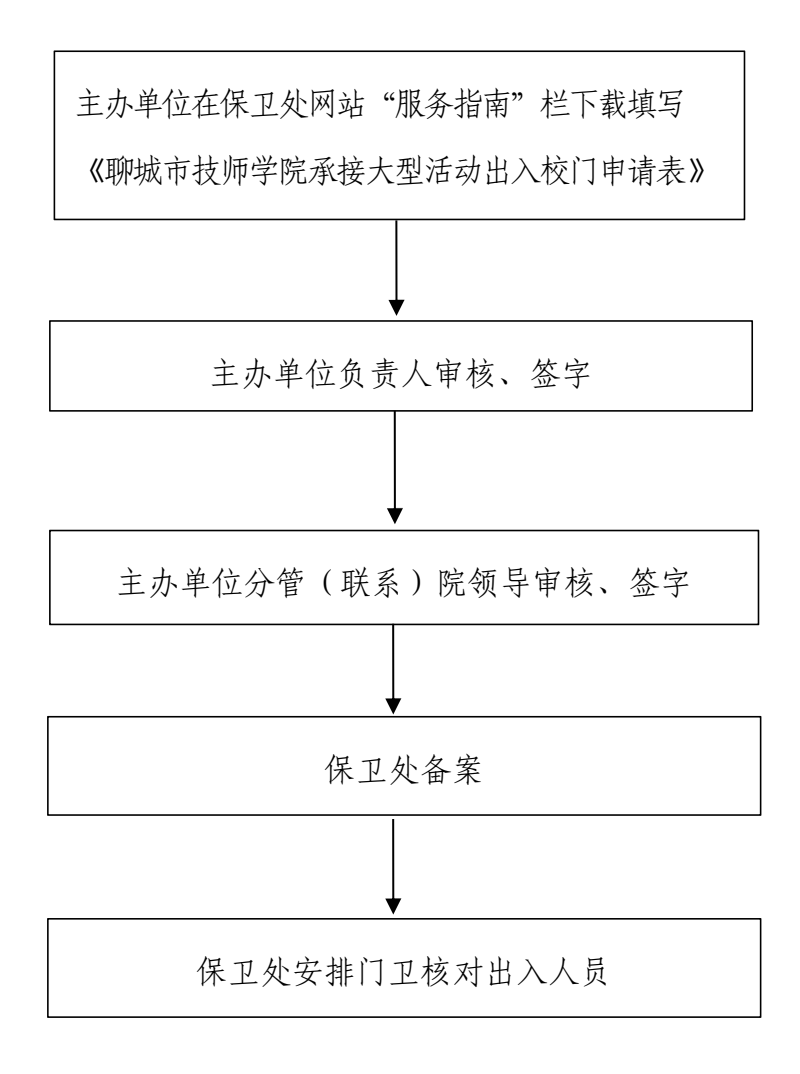

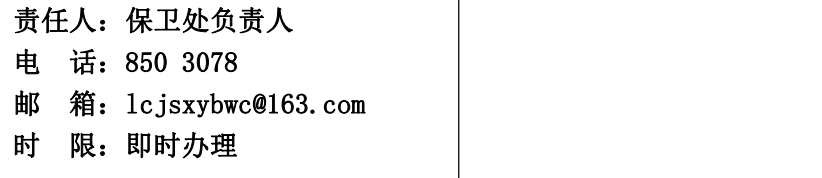

# 5.校园突发事件处置流程

(保卫处保卫科,电话:821 0823 汇智楼C101)

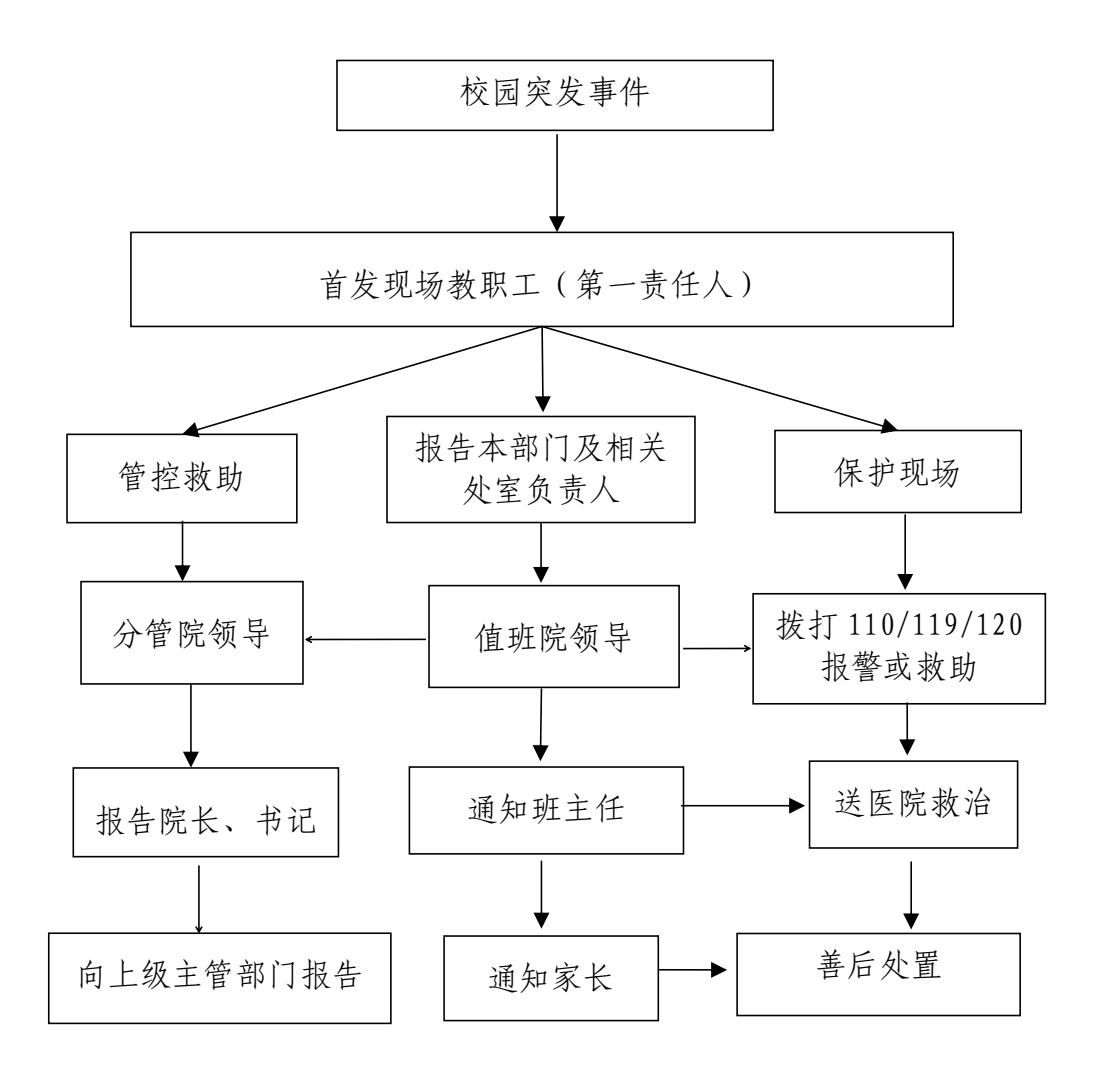

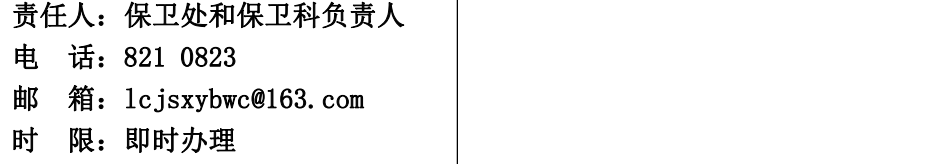

# 十五、基础教学部

1. 科研项目(课题、成果、专利等)申报流程

(基础教学部科研科,电话:8503098 汇智楼 A406)

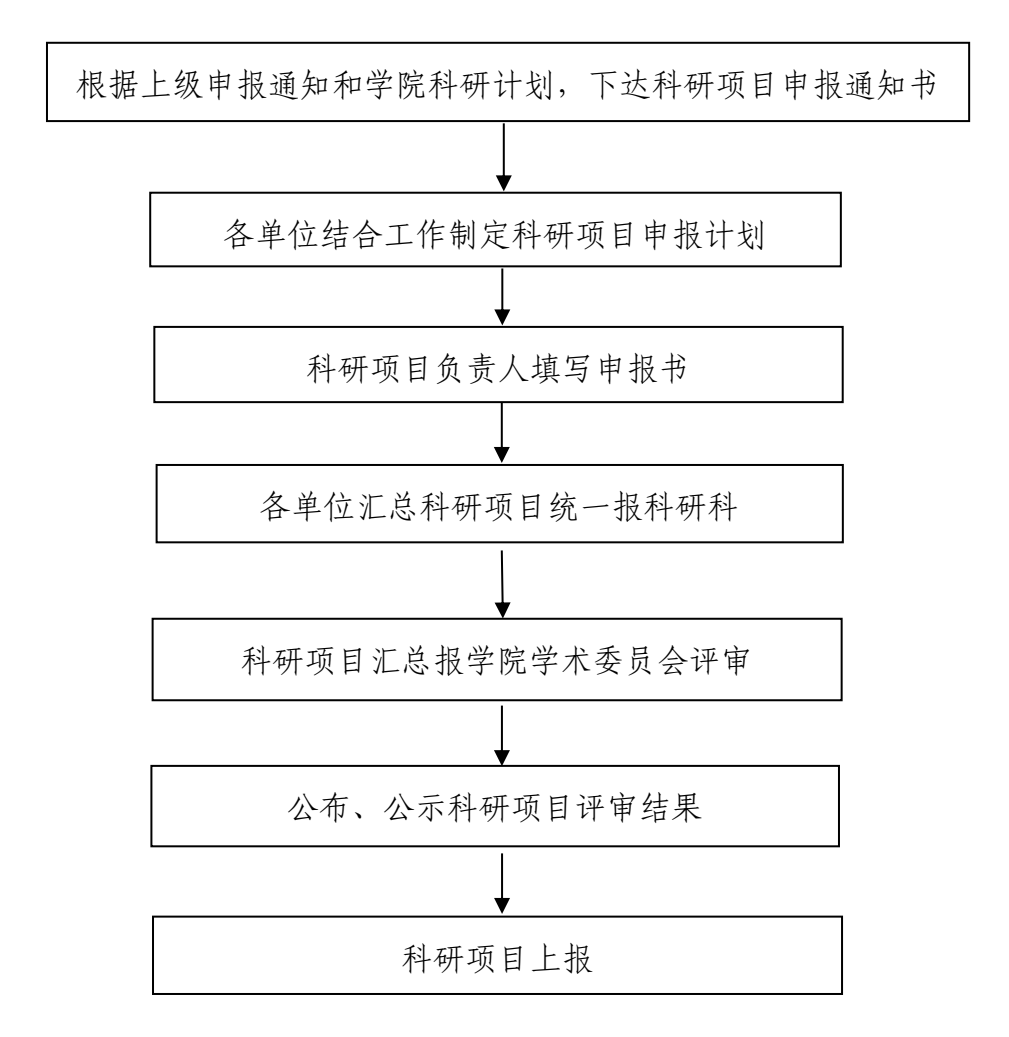

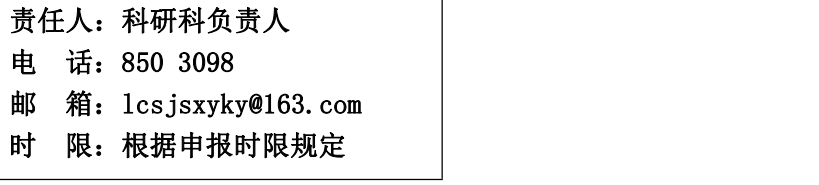

### 2.体育运动场使用流程

(基础教学部体育教研室,电话:850 3286 汇智楼 A418)

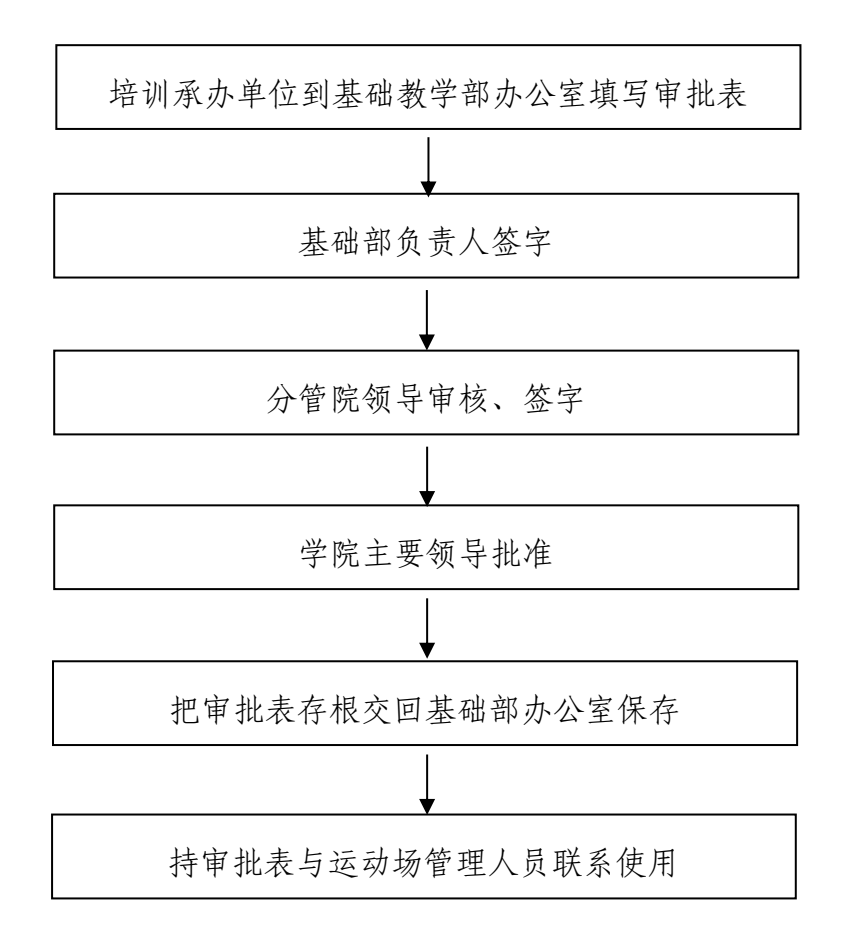

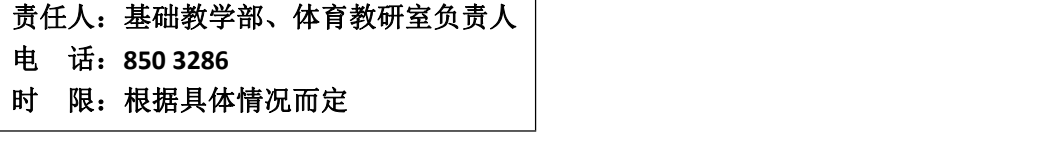

# 十六、实训部

## 1.实训材料入库、出库流程

(实训部综合科,电话:850 3256 实训中心A402)

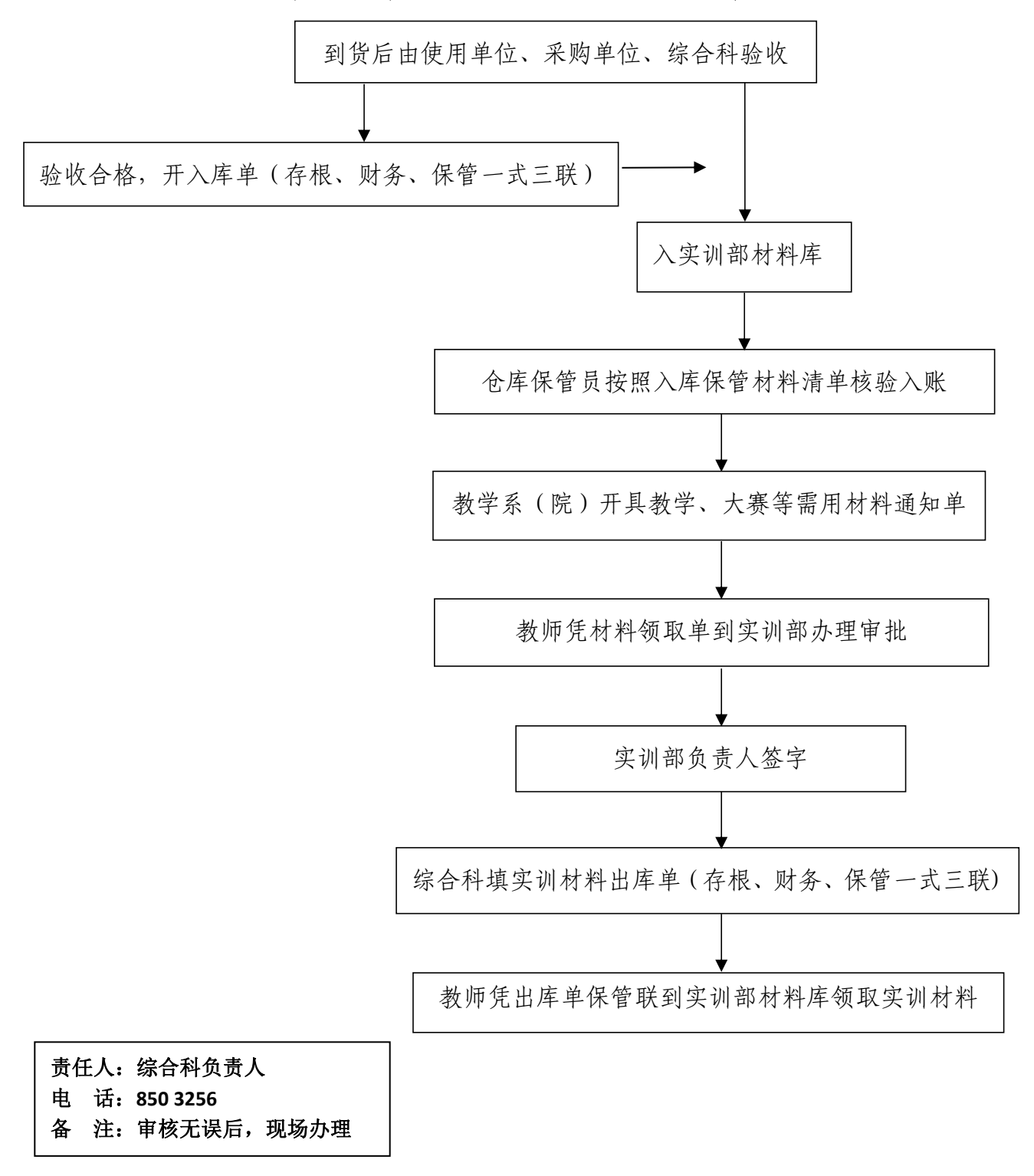

### 2.实训设备维修流程

(实训部设备维护科,电话:850 3185 实训中心A204)

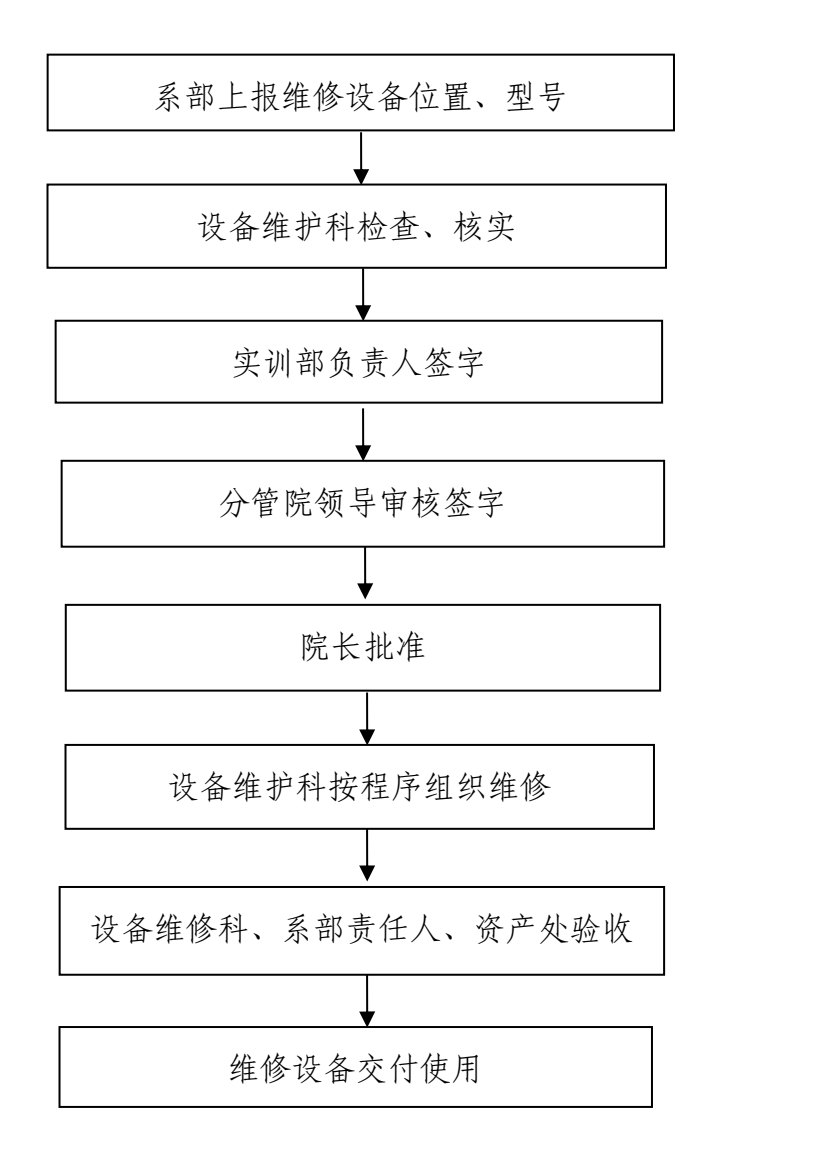

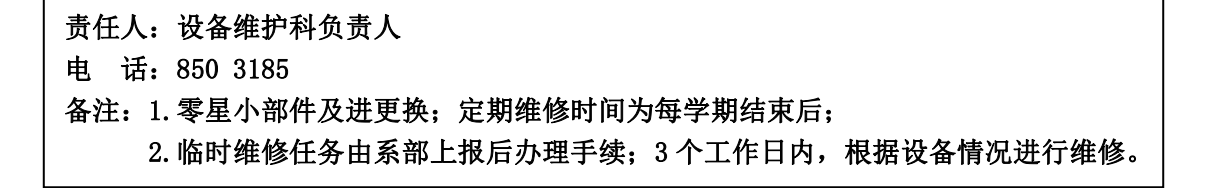

# 十七、培训部

#### 1.教学系部举办社会培训工作流程

(培训部培训三科,电话:876 0115 培训楼 301)

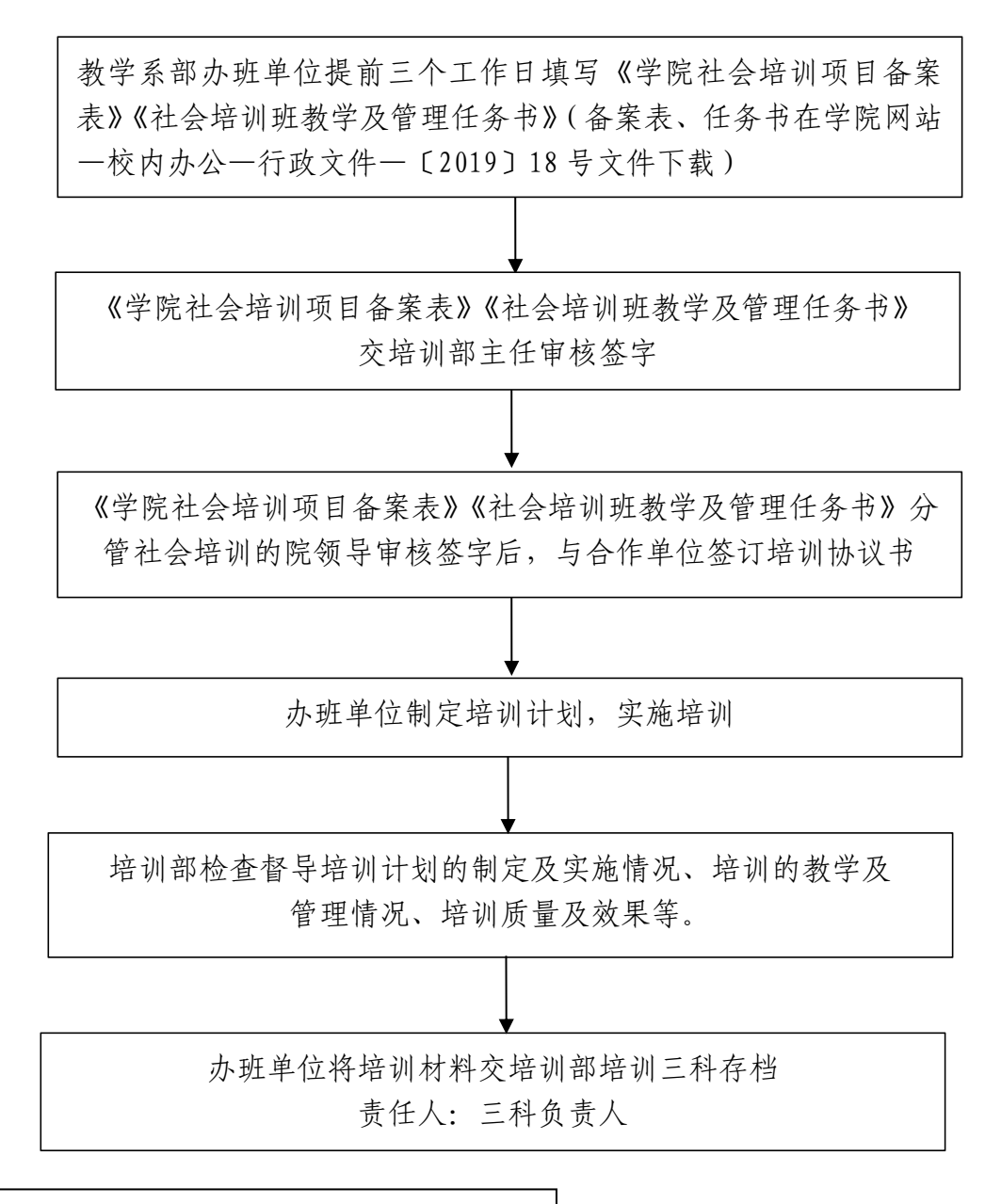

责任人:三科负责人 电 话:**876 0115** 邮 箱:**lcjsxy-pxb@163.com** 时 限:及时办理 备 注:培训班结束一周后,将存档材料提交培训部。

# 2.培训学员管理流程

(责任人:各系培训班班主任)

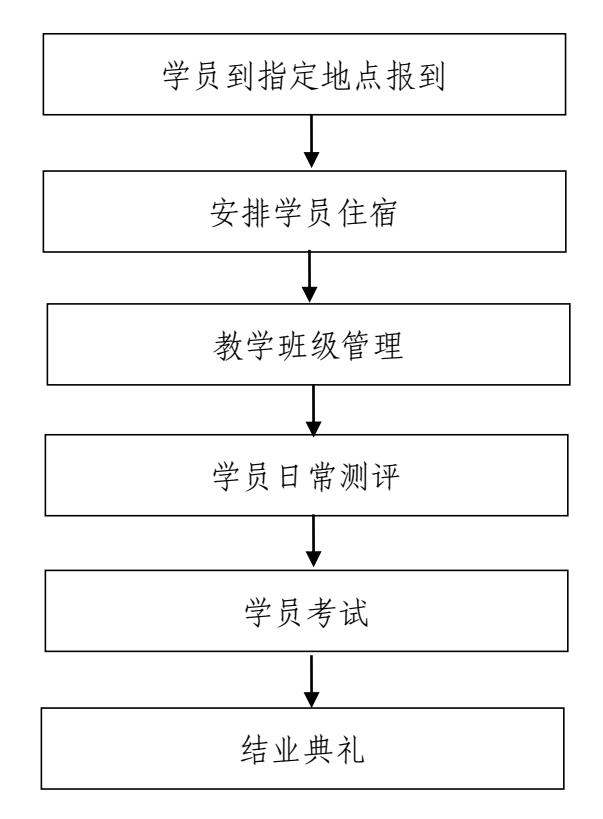

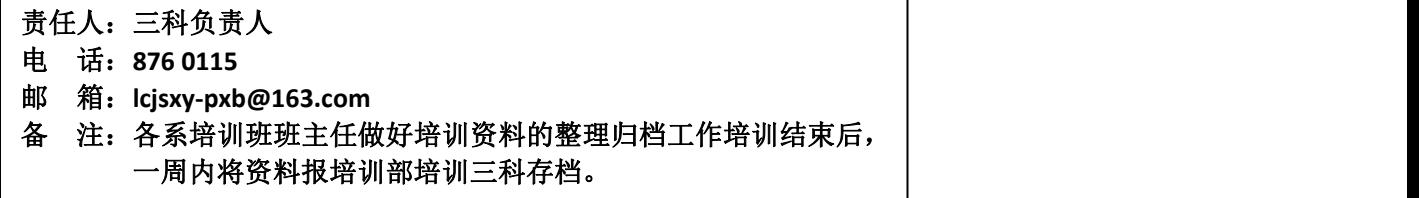

## 3.培训中心多功能教室申请使用办理流程

(培训部培训三科,电话:876 0115 培训楼 301)

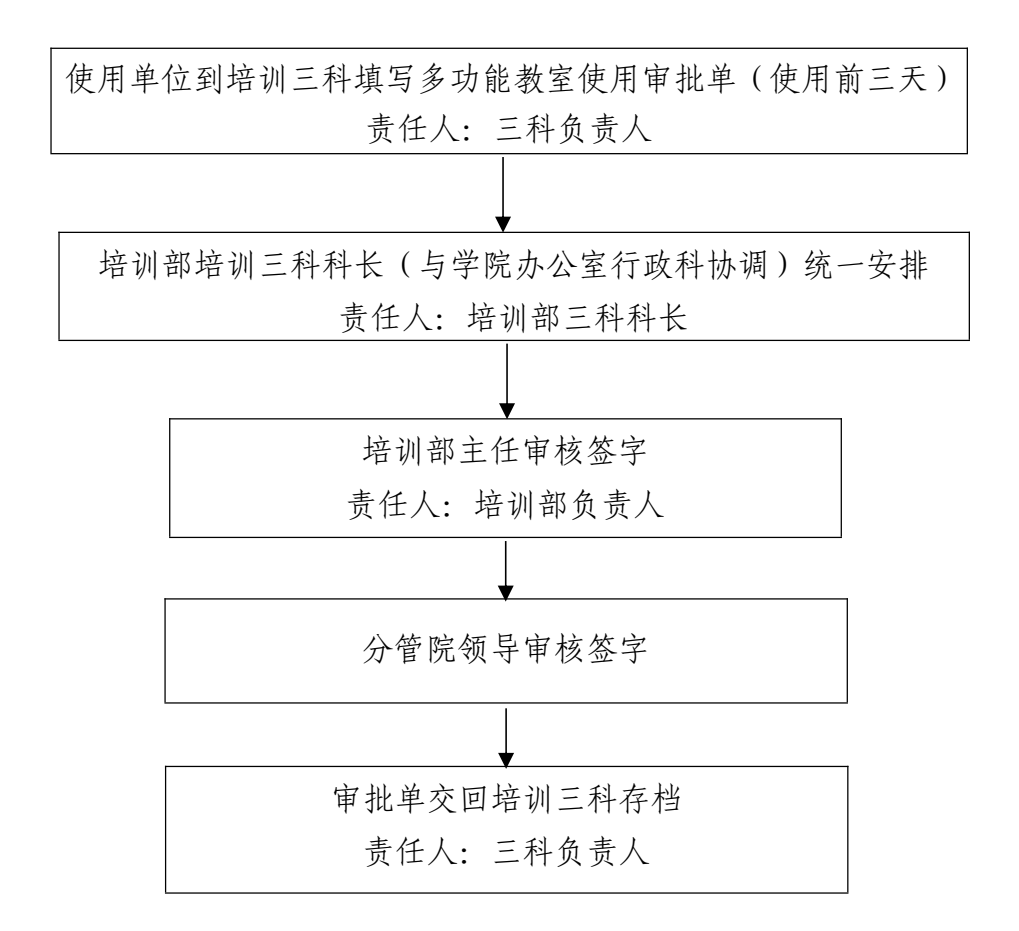

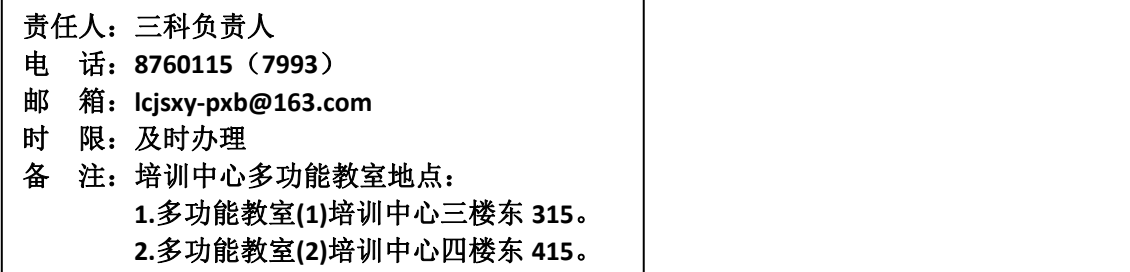

十八、图书馆

### 1.中文书刊采购流程

(图书馆,电话:850 6142 汇智楼C502)

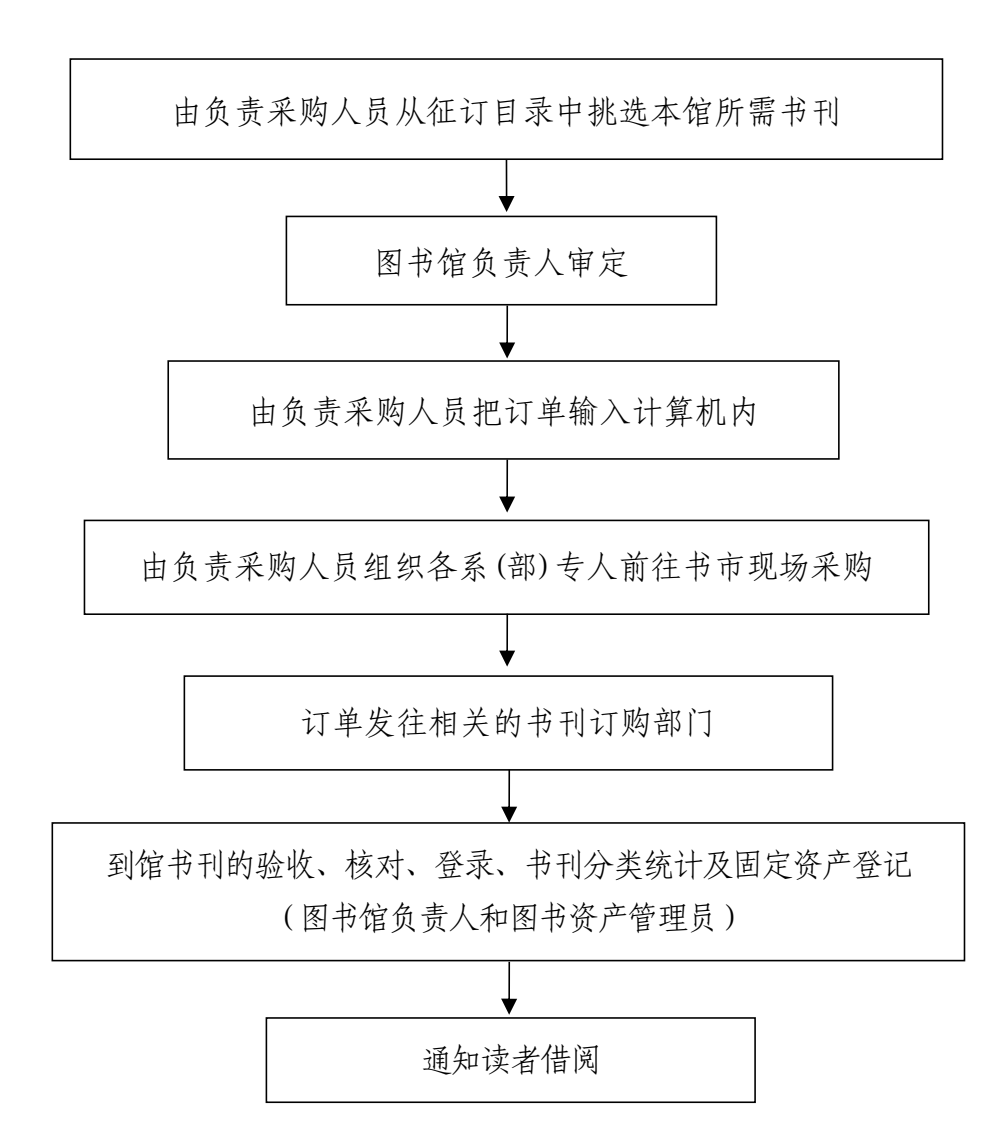

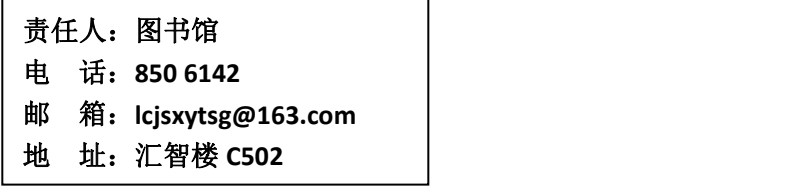

### 2.图书借阅流程

(图书馆,电话:850 5232 8506142 汇智楼C407、C507)

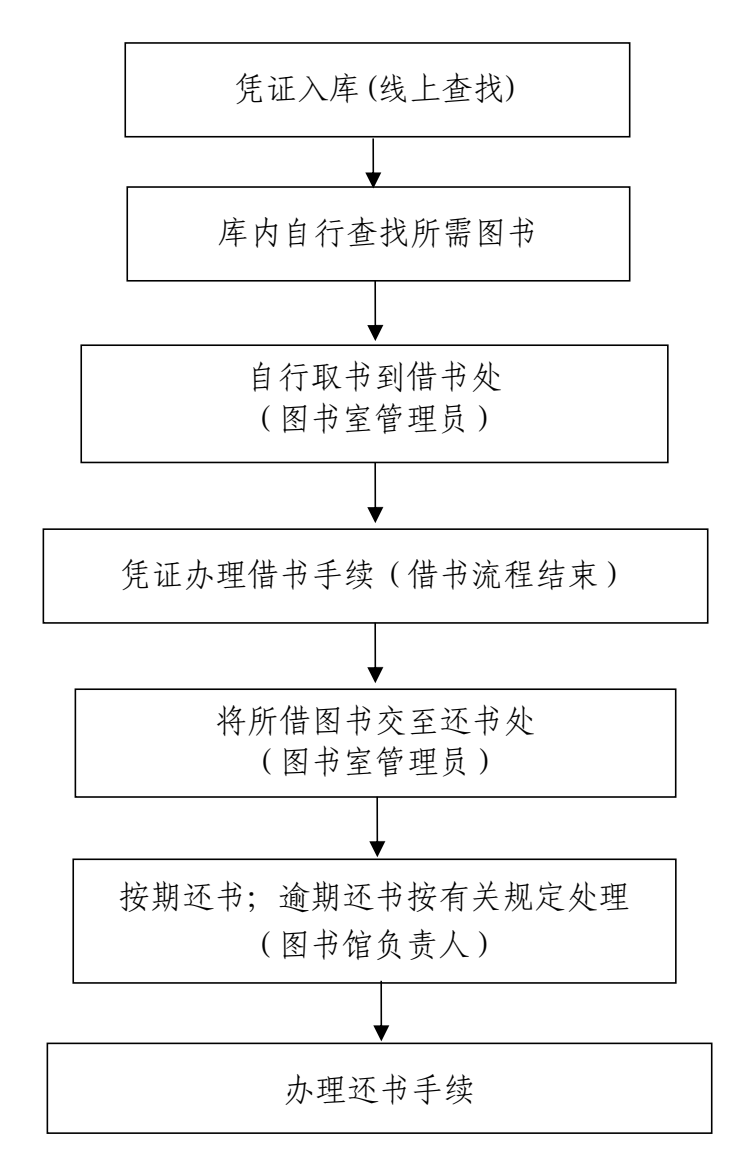

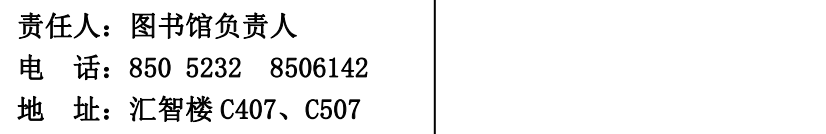

十九、继续教育学院

#### 继续教育工作流程图

(继续教育学院,电话:880 5692 汇智楼A409)

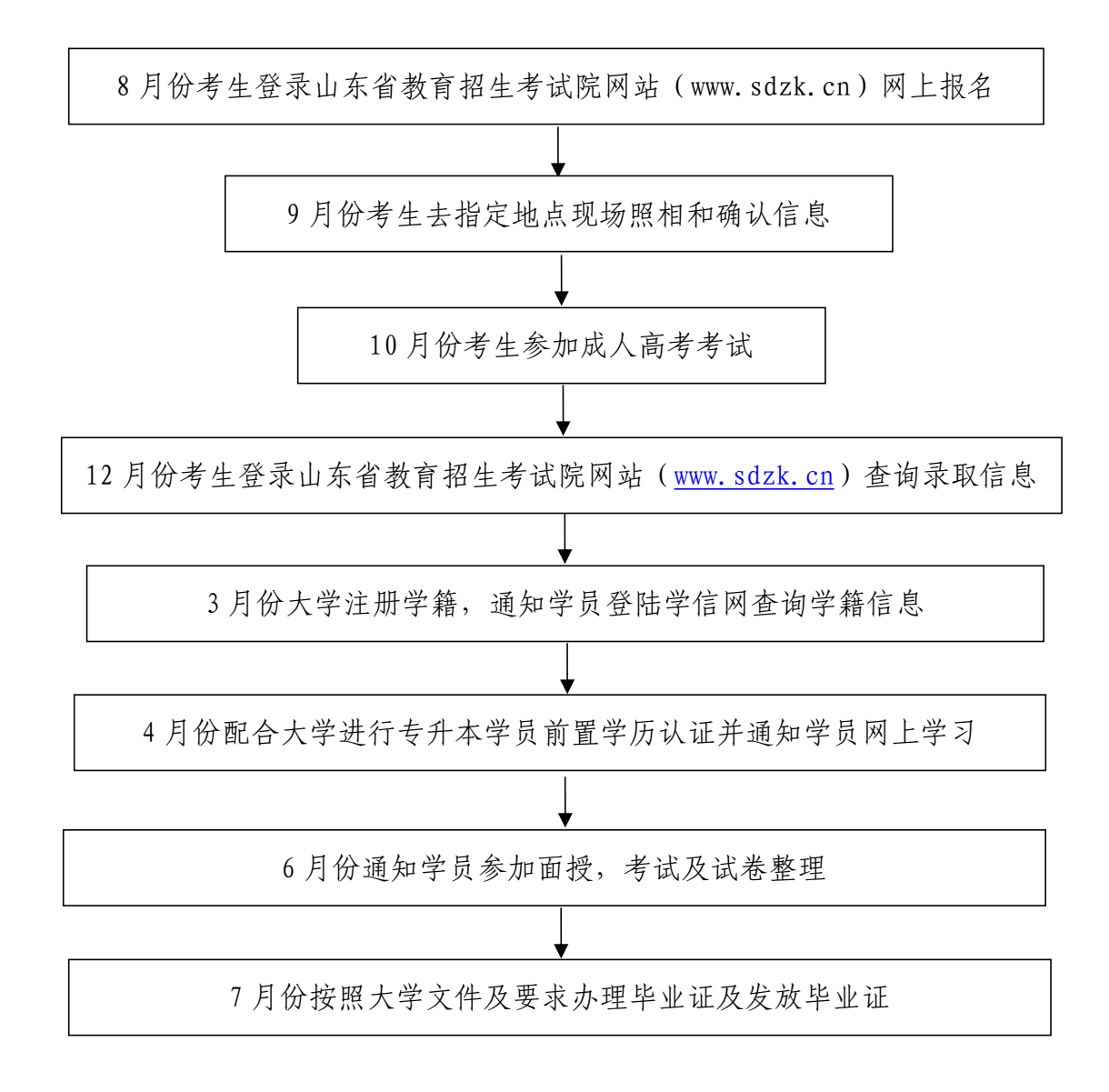

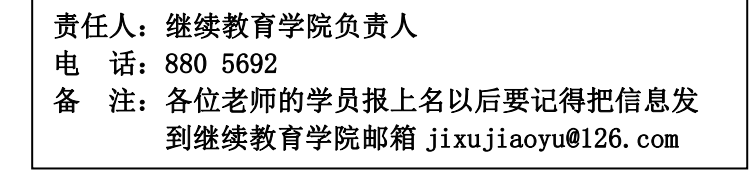